Министерство науки и высшего образования РФ

Алтайский государственный технический университет им. И.И. Ползунова

ООО «НИИ Кибернетики Сибири»

ООО «Промавтоматика»

ООО «Центр информационной безопасности»

Кафедра информатики, вычислительной техники и информационной безопасности

# **ИЗМЕРЕНИЕ,**

# **КОНТРОЛЬ,**

# **ИНФОРМАТИЗАЦИЯ**

**Материалы XХV Международной научно-технической конференции**

**23 мая 2024 г., г. Барнаул**

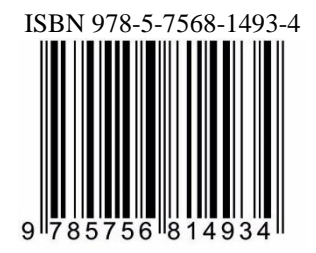

АлтГТУ Барнаул • 2024

Об издании  $-\underline{1}, \underline{2}$  © Алтайский государственный технический университет им. И.И. Ползунова, 2024

<span id="page-1-0"></span>**Измерение, контроль, информатизация** : материалы XХV Международной научно-технической конференции (23 мая 2024 г., г. Барнаул) / Под ред. Л. И. Сучковой. – Барнаул : АлтГТУ, 2024. – 194 c. – URL : [https://journal.altstu.ru/konf\\_2024/2024\\_1/129/.](https://journal.altstu.ru/konf_2024/2024_1/129/) – Текст : электронный.

ISBN 978-5-7568-1493-4

Ответственный редактор – Сучкова Л.И., д.т.н., профессор

В сборнике публикуются материалы XХV Международной научнотехнической конференции «ИКИ-2024» (доклады и/или их тезисы), проходившей в г. Барнауле в Алтайском государственном техническом университете 23 мая 2024 г. В материалах рассмотрены как вопросы расчета и проектирования информационных, контрольно-измерительных и управляющих систем и их компонент, так и вопросы практического применения подобных систем в производстве, медицине, экологии, экономике, образовании, научных исследованиях и других областях науки, техники и народного хозяйства. Материалы представляют интерес для широкого круга ученых и специалистов, работающих в данном направлении.

Издано в авторской редакции.

#### **Рецензенты:**

д.т.н., профессор ФГБОУ ВО «Алтайский государственный аграрный университет» Ишков А. В., д.т.н., профессор ФГБОУ ВО «Алтайский государственный университет» Седалищев В. Н.

> Материалы конференции Минимальные системные требования Yandex (20.12.1) или Google Chrome (87.0.4280.141) и т.п. скорость подключения - не менее 5 Мб/с, Adobe Reader и т.п.

Дата подписания к использованию 24.06.2024. Объем издания – 6,5 Мб. Федеральное государственное образовательное учреждение высшего образования «Алтайский государственный технический университет им. И. И. Ползунова, 656038, г. Барнаул, пр-т Ленина, 46[, https://www.altstu.ru.](https://www.altstu.ru/)

ISBN 978-5-7568-1493-4

© Алтайский государственный технический университет им. И.И. Ползунова, 2024

[вперед \(содержание\)](#page-190-0)

## **1 ОБЩИЕ ВОПРОСЫ РАСЧЕТА И ПРОЕКТИРОВАНИЯ ПРОГРАММНО-ТЕХНИЧЕСКИХ СРЕДСТВ ДЛЯ РЕШЕНИЯ ЗАДАЧ ИЗМЕРЕНИЯ, КОНТРОЛЯ И АВТОМАТИЗАЦИИ**

**УДК 004.855.5**

## **ПРЕОБРАЗОВАНИЕ ТОНАЛЬНОСТИ ТЕКСТА С ПОМОЩЬЮ НЕЙРОСЕТЕЙ**

### А.И. МАМОНТОВ, Б.Н. НУРГАТИН

**Аннотация:** статья посвящена преобразованию текста из негативного в позитивный с помощью нейросетей с архитектурой «трансформер».

**Ключевые слова:** преобразование стиля текста, интеллектуальный анализ данных, нейросеть, трансформер.

#### **TEXT SENTIMENT TRANSFORMATION USING NEURAL NETWORKS**

А.I. Mamontov, B.N. Nurgatin

**Abstract:** the article is devoted to converting text from negative to positive using neural networks with a "transformer" architecture.

**Keywords:** text style transfer, data mining, neural network, transformer

#### **Постановка задачи.**

Преобразование стиля текста – задача, целью которой является изменение стилистического атрибута предложения, например, тональности или сложности, при сохранении содержания, не зависящего от этого атрибута.

Подобные задачи возникают при информатизации, например, при информатизации образовательного процесса может потребоваться переписать образовательные тексты так, чтобы они превратились из максимально понятных студентам в максимально соответствующие ФГОС. Статья [1] содержит обзор работ по преобразованию стиля текста.

Мы рассматриваем следующую модельную задачу – преобразование тональности русскоязычного текста из негативной в позитивную. Обучаем нейросеть получать в качестве входных данных негативную фразу и выдавать в качестве выходных данных позитивную фразу, смысл которой как можно ближе к смыслу исходной негативной фразы. В идеале, нейросеть должна преобразовывать информацию следующим образом:

Преобразование тональности текста с помощью нейросетей

1. Читается хорошо, но очень предсказуемо.  $\rightarrow$  Чтение несколько предсказуемо, но хорошо.

2. Недорогие ручки, достойные своей низкой стоимости. → Дешевые ручки. Это хорошее соотношение цены и качества.

Обычно в машинном обучении есть параллельный корпус, который представляет собой очень большой набор примеров вида: «фраза, которая имеется» → «фраза, которая должна быть». Особенностью нашей исследовательской задачи является то, что параллельного корпуса нет, поэтому мы составляем псевдопараллельный корпус, обучаем на нём нейросеть и получаем некоторое приближение к идеальному решению задачи.

**Актуальность.** Существует много работ по анализу тональности русскоязычного текста. Работ по преобразованию тональности русского текста значительно меньше, но распространены работы по детоксикации, т.е. удалению оскорблений.

При удалении оскорблений можно изменять некоторые фразы без изменения смысла с помощью синонимов слов. Поэтому хорошо показывают себя методы, основанные на редактировании прототипа [2]. Эта особенность менее выражена при преобразовании тональности текста, но немного изменённые методы удаления оскорблений позволяют также менять тональность. В работе [3] приведены следующие примеры преобразования негативных отзывов в позитивные:

1. Размер вообще не совпадает, на куклу одежда, даже на S размер не тянет → Все как в описании, все очень хорошо совпадает, на русский s одежда

2. Кофточка пришла не по размеру заказывала хl а как будто s → кофта пришла по размеру подошла хl а как просила s

Мы исследуем другой подход для преобразования тональности русскоязычных текстов – построение псевдопараллельного корпуса.

#### **Решение.**

1. Мы используем базу данных с отзывами о товарах с сайта Amazon, содержащую 233,1 миллионов отзывов (34 Гбайт), составленную авторами [4]. Из этой базы берём отзывы, длина которых больше 25 и меньше 100 символов.

2. Проверяем тональность отзывов с помощью нейросети distilbertbase-uncased-finetuned-sst-2-english [5] и оставляем только те отзывы, тональность которых пользователи и нейросеть помечают одинаково.

3. Составляем пары, содержащие негативный отзыв и наиболее похожий на него позитивный отзыв на тот же самый товар, используя Sentence-BERT [6].

#### Преобразование тональности текста с помощью нейросетей

4. Оставляем пары отзывов, с косинусным расстоянием, большим 0,8.

5. Переводим отзывы с английского языка на русский и удаляем пары отзывов, с косинусным расстоянием, ставшим после перевода меньше 0,8.

Примеры предложений построенного псевдопараллельного корпуса:

А. Не лучший вариант, но приемлемый по цене. Стоит заплаченной цены. → Некоторые великолепны... Некоторые нет. Но хорошие действительно стоят потраченного времени.

Б. Хороший фильм, но не один из лучших! → Отличный фильм. Не хватает предыстории, но хороший боевик.

6. Дообучаем нейросеть ruT5-base [7] на примерах из сформированного псевдопараллельного корпуса, используя следующие настройки: количество пар предложений, подаваемых в модель, после обработки которых параметры нейросети изменятся равно 64, функция потерь – кросс-энтропия.

**Результаты.** После 5 прогонов всей обучающей выборки через нейро-сеть, т.е. после 5 эпох обучения, значение функции потерь составило 2,5823.

При преобразовании тональности текстов в качестве основного средства контроля используют человеческую оценку. Поэтому в таблице 1 мы приводим примеры работы обученной модели. В каждой строке таблицы записана негативная фраза, которую мы передали в нейросеть в качестве входных данных, и фраза, которую выдала модель.

| Входные данные                   | Результат работы нейросети       |
|----------------------------------|----------------------------------|
|                                  |                                  |
| Читается хорошо, но очень пред-  | Читается легко, но приятно.      |
| сказуемо.                        |                                  |
| Недорогие ручки, достойные сво-  | Отличные ручки по низкой цене.   |
| ей низкой стоимости.             |                                  |
| В этом городе нет ничего хороше- | Я не могу найти это в этом горо- |
| го. Я хочу уехать отсюда.        | де.                              |
| Книга оказалась довольно скуч-   | Не так хорошо, как первая книга, |
| ной, я не дочитал до конца.      | но все же хорошо читается.       |
| Я не люблю яичницу с грибами.    | Я не люблю яичницу с грибами,    |
|                                  | но это здорово.                  |

Таблица 1 – Примеры работы модели

#### Преобразование тональности текста с помощью нейросетей

Продолжение таблицы 1.

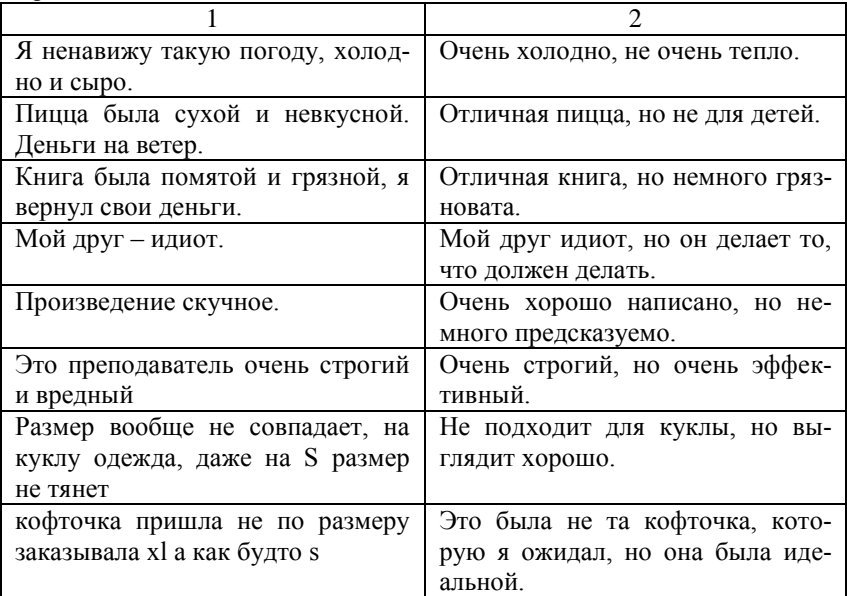

Для контроля работы нейросети мы вычислили некоторые показатели на контрольной выборке.

Доля преобразованных предложений, противоречащих исходным, составила 8.3% (использована [https://huggingface.co/FacebookAI/](https://huggingface.co/FacebookAI/%20roberta-large-mnli)  [roberta-large-mnli\)](https://huggingface.co/FacebookAI/%20roberta-large-mnli). Доля позитивных предложений среди преобразованных составила 66%, доля предложений с улучшенной позитивностью составила 84% (использована [https://huggingface.co/sismetanin/](https://huggingface.co/sismetanin/%20rubert-ru-sentiment-rusentiment)  [rubert-ru-sentiment-rusentiment\)](https://huggingface.co/sismetanin/%20rubert-ru-sentiment-rusentiment). Среднее косинусное сходство исходных и преобразованных предложений равно 0.72 (использована [https://huggingface.co/sentence-transformers/paraphrase-multilingual](https://huggingface.co/sentence-transformers/paraphrase-multilingual-mpnet-base-v2)[mpnet-base-v2\)](https://huggingface.co/sentence-transformers/paraphrase-multilingual-mpnet-base-v2).

**Заключение.** В статье рассмотрено составление псевдопараллельного корпуса для обучения модели преобразования тональности текста и примеры работы нейросети ruT5-base, обученной на составленном корпусе.

Результаты работы подчеркивают потенциал нейросетей в области обработки естественного языка и предоставляют основу для дальнейших исследований.

#### **Источники информации**

- 1. Jin D., Jin Z., Hu Z., Vechtomova O., Mihalcea R. Deep Learning for Text Style Transfer: A Survey // Computational Linguistics. 2022. V. 48(1). Pp. 155–205.
- 2. Dementieva D., Moskovskiy D., Logacheva V., Dale D., Kozlova O., Semenov N., Panchenko A. Methods for Detoxification of Texts for the Russian Language // Multimodal Technol. Interact. 2021. V. 5(9): 54. – 26 p.
- 3. Orzhenovskii M. Sentiment Transfer for Russian Language. [https://github.com/orzhan/russian-text-sentiment-transfer/blob/main/](https://github.com/orzhan/russian-text-sentiment-transfer/blob/main/%20report.pdf)  [report.pdf](https://github.com/orzhan/russian-text-sentiment-transfer/blob/main/%20report.pdf) (дата обращения 20.01.2023).
- 4. Ni J., Li J., McAuley J. Justifying Recommendations using Distantly-Labeled Reviews and Fine-Grained Aspects // Proceedings of EMNLP, 2019. Pp. 188–197.
- 5. Sanh V., Debut L., Chaumond J., Wolf T. DistilBERT, a distilled version of BERT: smaller, faster, cheaper and lighter, 2019. [https://arxiv.org/abs/1910.01108.](https://arxiv.org/abs/1910.01108)
- 6. Reimers N., Gurevych I. Sentence-BERT: Sentence embeddings using Siamese BERT-networks // Proceedings of EMNLP, 2019. Pp. 3982– 3992.
- 7. ruT5-base.<https://huggingface.co/ai-forever/ruT5-base> (дата обращения 20.01.2023).

#### **Сведения об авторах:**

НИУ «МЭИ»: Мамонтов Андрей Игоревич – к.т.н, доцент, [MamontovAI@mpei.ru,](mailto:MamontovAI@mpei.ru) ООО «TCP TEX»: Нургатин Булат Нургаязович – разработчик[, zimlin99@gmail.com](mailto:zimlin99@gmail.com)

#### **УДК 004.85**

## **ПРЕОБРАЗОВАНИЕ ИЗОБРАЖЕНИЙ В ЗАДАННОМ СТИЛЕ СВЕРТОЧНОЙ НЕЙРОННОЙ СЕТЬЮ**

#### А.В. ЯНЬКО, А.Н. ТУШЕВ

**Аннотация:** в работе описываются алгоритмы преобразования изображений в заданном стиле, а также более детально рассматривается собственная модификация метода, основанного на нейронной стилизации. Приводятся результаты работы написанного алгоритма на примере художественной обработки конкретных объектов в стиле Сальвадора Дали.

**Ключевые слова:** нейронная сеть, искусственный интеллект, обработка изображений, алгоритмы свертки, сверточные нейросети, стилизация изображений

#### **IMAGE TRANFORMATION IN A GIVEN STYLE USING CONVOLU-TIONAL NEURAL NETWORK**

#### A.V. Yanko, A.N. Tushev

**Abstract:** The paper describes algorithms for transforming images in a given style, and also discusses in more detail our own modification of the method based on neural stylization. The results of the written algorithm on the example of artistic processing of specific objects in the style of Salvador Dali are given.

**Keywords:** neural network, artificial intelligence, image processing, convolution algorithms, convolution neural networks, image stylization.

Современные достижения в области искусственного интеллекта и машинного обучения открыли новые горизонты для цифрового искусства и графического дизайна. Одной из важнейших технологий является преобразование изображений в заданном стиле с использованием сверточных нейронных сетей (Convolutional Neural Networks, CNN). Эта методика позволяет переносить художественный стиль одного изображения на другое, создавая уникальные произведения искусства, которые сочетают содержание исходного изображения с эстетическими характеристиками выбранного стиля.

**Целью работы** является разработка программного обеспечения, позволяющего выполнять преобразование обычной цветной фотографии в стиле работ известных мастеров живописи с помощью сверточных нейронных сетей. Подобная технология может быть использована как для изучения характерных особенностей техники тех или иных художников, так и для упрощения создания репродукций картин, так как зачастую количество годных для печати файлов картин весьма ограничено, а качественные музейные файлы добыть не только проблематично, но еще и недешево. Кроме того, появляется возможность взглянуть на привычные вещи совершенно по-новому – глазами настоящего творца. Особенно интересны преобразования в области абстрактной живописи.

Кроме подхода с CNN, существуют варианты преобразований с помощью синтеза текстур и выборки отдельных пикселей или частей исходного изображения с переносом на конечное изображение. Например, популярным является алгоритм «квилтинга» [1], основанный на динамическом поиске оптимальных границ текстуры, вследствие чего генерируется ее расширенная версия. Осуществляется это путем сопоставления частей исходника, после чего полученная текстура переносится на конечное изображение. Пример работы алгоритма квилинга приведен на рис. 1.

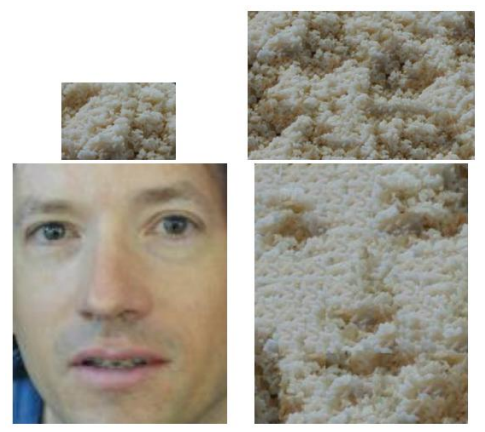

Рисунок 1 – Алгоритм квилтинга. Слева направо, сверху вниз: исходная текстура, расширенная текстура, исходное нестилизованное изображение, конечное изображение с наложенной текстурой

На рис. 2 приведен пример преобразования изображения алгоритмом случайных полей Маркова (MRF) [2], который выделяет части исходного изображения с учетом стиля, после чего переносит их на конечное, сохраняя структуру последнего.

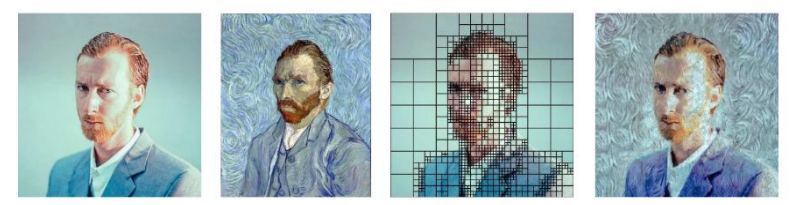

Рисунок 2 – Алгоритм случайных полей Маркова. Слева направо: исходное изображение, изображение с примером стиля (Автопортрет, 1889 – Ван Гог), адаптивное разбиение исходного изображения для сохранения контуров, конечное стилизованное изображение

Общим недостатком перечисленных подходов является заимствование частей изображения-донора напрямую, что значительно ограничивает возможности воспроизведения стиля.

В связи с этим был предложен метод нейронной стилизации изображений, использующий сверточную нейронную сеть [3], результат его работы представлен на рис. 3.

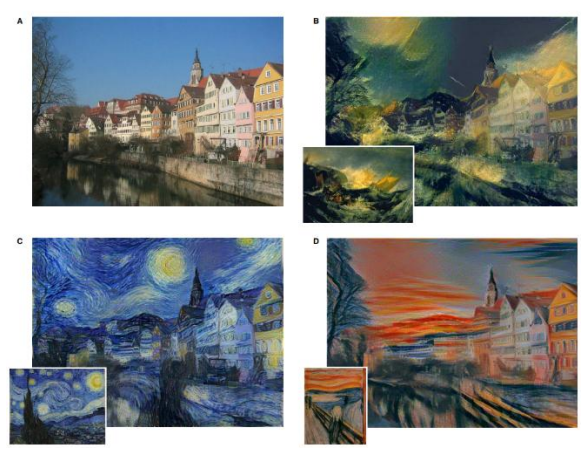

Рисунок 3 – Нейронная стилизация изображений. Исходное изображение A (Некаррфронт в Тюбингене, Германия – Андреас Префке), и его стилизованные версии B (источник стиля: Кораблекрушение, 1805 – Уильям Тернер), C (источник стиля: Звездная ночь, 1889 – Ван Гог) и D (источник стиля: Крик, 1893 – Эдвард Мунк)

Основная идея данного алгоритма заключается в том, что активации низкоуровневых признаков в нейросети передают информацию о стиле изображения, а активации высокоуровневых признаков - информацию о его содержании. Таким образом, для построения изображения x, объединяющего стиль изображения a и содержание изображения p, изображение инициализируется белым шумом и одновременно минимизируются функции потерь (1) и (2):

$$
L_{content}(p, x) = \sum_{l \in L_{content}} \frac{1}{N_l M_l} \sum_{i,j} \left( F_{ij}^l - P_{ij}^l \right)^2 \tag{1}
$$

$$
L_{content}(a, x) = \sum_{l \in L_{stylecontent}} \frac{1}{N_l^2 M_l^2} \sum_{i,j} \left( G_{ij}^l - A_{ij}^l \right)^2 \tag{2}
$$

где Nl – количество фильтров в слое, Ml – пространственная размерность карты признаков, Fl и Pl – карты признаков, выделенные нейросетью на уровне l из изображений x и p, Sl – карты признаков, выделенные нейросетью на уровне l из изображения a.

Соответственно, потеря стиля, кодирующая стиль изображений, представляет собой потерю, взятую по матрицам Грама для активаций фильтров (3) и (4).

$$
G_{ij}^l = \sum_{k=1}^{M_l} F_{ik}^l F_{jk}^l
$$
 (3),

$$
A_{ij}^l = \sum_{k=1}^{M_l} S_{ik}^l S_{jk}^l
$$
 (4)

В процессе работы была выполнена адаптация алгоритма нейронной стилизации, позволяющая на выходе получать изображения, наиболее приближенные к заданному стилю. Нейросеть обучалась на парах изображений: одно из них представляло фотографию объекта, а второе изображение этого же объекта в заданной стилистике (для примера использовался стиль Сальвадора Дали). Часть изображений обучающей выборки представлена на рис. 4. График обучения сети представлен на рис. 5.

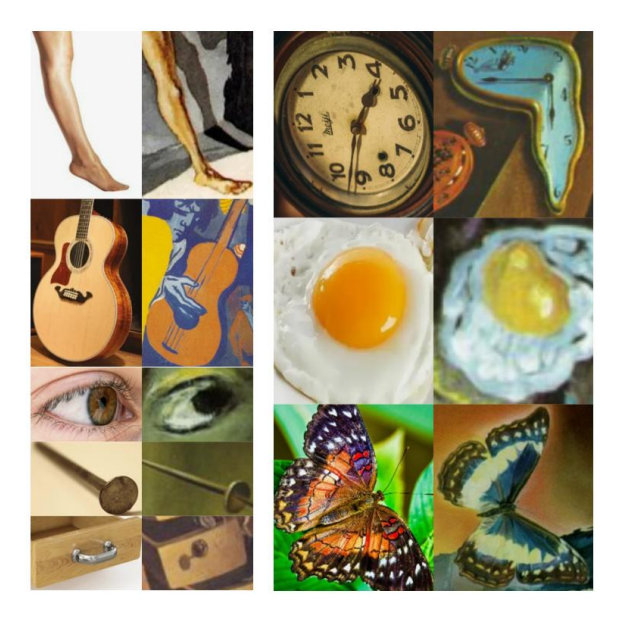

Рисунок 4 – Часть изображений обучающей выборки (слева – фотографии объектов, справа – изображения этих же объектом в заданном стиле). Использованы фрагменты картин Сальвадора Дали: Симонисты, 1951; Сцена в кабаре в Мадриде, 1922; Веласкес и фигура, 1982; Жизнь Марии Магдалины, 1960; Антропоморфный шкафчик, 1936; Постоянство памяти, 1931; Агонизирующий Веласкес слева за окном, в точке, из которой исходит половник, 1982; Пейзаж с бабочками, 1956

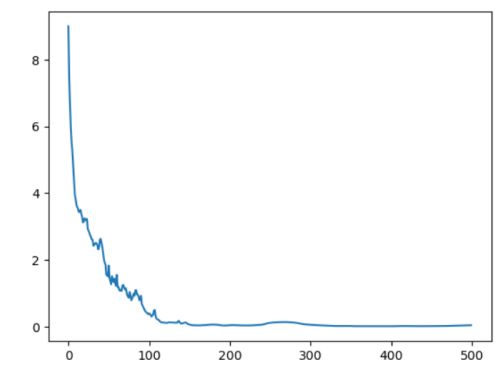

Рисунок 5 – График обучения нейросети, по оси х – количество эпох, по оси у – величина суммарной ошибки распознавания объекта

После обучения сеть получает представление о том, как должен выглядеть тот или иной объект в конкретном стиле, следовательно, может его изобразить соответствующим образом. Тестовая выборка включает в себя изображения объектов, которые необходимо изобразить в заданном стиле, на выходе сеть генерирует готовое изображение. Результаты тестирования приведены на рис. 6.

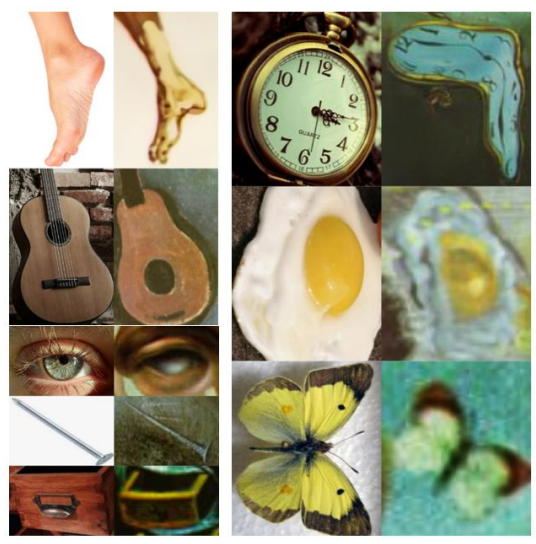

Рисунок 6 – Часть изображений тестовой выборки. На вход подаются фотографии объектов (слева), на выходе получаются изображение этих объектов в заданном стиле (справа)

**Выводы.** Таким образом, была разработана программа, осуществляющая преобразование изображений в заданном стиле с помощью сверточной нейросети. В дальнейшем возможно усовершенствование в виде расширение базы доступных для использования стилей, улучшение качества получаемых изображений, а также модификация алгоритма для ускорения его работы.

## **Источники информации**

- 1. Alexei A. Efros and William T. Freeman. 2023. Image Quilting for Texture Synthesis and Transfer. Seminal Graphics Papers: Pushing the Boundaries, Volume 2 (1st ed.). Association for Computing Machinery, New York, NY, USA, Article 59, 571–576. https://doi.org/10.1145/3596711.3596771.
- 2. O. Frigo, N. Sabater, J. Delon and P. Hellier, "Split and Match: Example-Based Adaptive Patch Sampling for Unsupervised Style Transfer," 2016 IEEE Conference on Computer Vision and Pattern Recognition (CVPR), Las Vegas, NV, USA, 2016, pp. 553-561, doi: 10.1109/CVPR.2016.66.
- 3. L. A. Gatys, A. S. Ecker and M. Bethge, "Image Style Transfer Using Convolutional Neural Networks," 2016 IEEE Conference on Computer Vision and Pattern Recognition (CVPR), Las Vegas, NV, USA, 2016, pp. 2414-2423, doi: 10.1109/CVPR.2016.265.
- 4. Jipeng Gao, Haolin Zhou, and Yicheng Zhang. 2020. The Performance of Two CNN Methods in Artworks Aesthetic Feature Recognition. In Proceedings of the 2020 12th International Conference on Machine Learning and Computing (ICMLC '20). Association for Computing Machinery, New York, NY, USA, 289–296. https://doi.org/10.1145/3383972.3383974.
- 5. Zhiyuan Hu, Jia Jia, Bei Liu, Yaohua Bu, and Jianlong Fu. 2020. Aesthetic-Aware Image Style Transfer. In Proceedings of the 28th ACM International Conference on Multimedia (MM '20). Association for Computing Machinery, New York, NY, USA, 3320–3329. https://doi.org/10.1145/3394171.3413853.
- 6. Huiwen Chang, Ohad Fried, Yiming Liu, Stephen DiVerdi, and Adam Finkelstein. 2015. Palette-based photo recoloring. ACM Trans. Graph. 34, 4, Article 139 (August 2015), 11 pages. https://doi.org/10.1145/2766978.

## **Сведения об авторах:**

Алтайский государственный технический университет: **Янько Ангелина Витальевна** – студент, [angelina12ya@gmail.com;](mailto:angelina12ya@gmail.com) **Тушев Александр Николаевич** – к.т.н, доцент, [tushev51@mail.ru.](mailto:tushev51@mail.ru)

Робастная фильтрация в дискретных системах с интервальными параметрами

#### **УДК 519.2**

## **РОБАСТНАЯ ФИЛЬТРАЦИЯ В ДИСКРЕТНЫХ СИСТЕМАХ С ИНТЕРВАЛЬНЫМИ ПАРАМЕТРАМИ**

#### К.С. КИМ, В.И. СМАГИН

**Аннотация:** в работе рассматривается задача синтеза фильтра для дискретного объекта с интервальными параметрами. Задача решена на основе вероятностного подхода, в основе которого лежит замена неопределенных параметров интервального типа на независимые случайные величины с равномерным законом распределения.

**Ключевые слова:** Оценки фильтрации, дискретная система, интервальные параметры

## **ROBUST FILTERING IN DISCRETE SYSTEMS WITH INTERVAL PARAMETERS**

#### K.S. Kim, V.I. Smagin

**Abstract:** the work describes the problem of synthesizing an extrapolator for a discrete object with interval parameters. The problem is solved on the basis of a probabilistic approach, which is based on the replacement of uncertain parameters of an interval type with independent random variables with a uniform distribution.

**Keywords:** filtering estimates, discrete system, interval parameters

Задача синтеза фильтров и наблюдателей для динамических систем с неопределенными параметрами, в частности, с интервальными параметрами, рассматривались в работах [1–4]. Эта задача относится к классу задач обработки информации для объектов, модели которых содержат неопределенности.

В настоящей работе рассматривается задача робастной фильтрации в дискретных системах с аддитивными возмущениями и интервальными параметрами.

Модель объекта с интервальными параметрами описывается разностным уравнением:

$$
x(k+1) = \tilde{A}x(k) + \tilde{B}f(k) + q(k), \ \ x(0) = x_0,
$$
 (1)

где  $x(k) \in \mathbb{R}^n$  – вектор состояния,  $f(k)$  – известный вход,  $x_0$  – случайный вектор (предполагаются известными дисперсионная матрица  $N_0 = M\{(x_0 - \bar{x}_0)(x_0 - \bar{x}_0)^T\}$  и математическое ожидание  $\bar{x}_0 = M\{x_0\}$ ;  $\tilde{A}$  и  $\tilde{B}$  – интервальные матрицы;  $q(k)$  – векторная гауссовская случайная последовательность со следующими характеристиками  $M{q(k)} = 0$ ,  $M{q(k)q^{T}(j)} = Q\delta_{kj}$  ( $\delta_{kj}$  – символ Кронекера).

К.С. Ким, В.И. Смагин

Робастная фильтрация в дискретных системах с интервальными параметрами

Канал наблюдений имеет вид:

$$
y(k) = Sx(k) + v(k),\tag{2}
$$

где *v*(*k*) – гауссовская случайная последовательность с характеристиками:  $M{v(k)} = 0$ ,  $M{v(k)v^{T}(j)} = V\delta_{kj}$ . Предполагается, что последовательности  $q(k)$ ,  $v(k)$  и  $x_0$  независимы между собой, система  $(1)$ ,  $(2)$ наблюдаема при параметрических возмущениях матрицы динамики системы (1).

По информации, поступившей в момент  $k \in [0, T]$ , требуется найти оценку прогноза  $\hat{x}(k+1)$  на основе минимизации следующего критерия:

$$
J(0;T) = M\{\sum_{k=0}^{T} (x(k) - \hat{x}(k))^T (x(k) - \hat{x}(k))\}.
$$
 (3)

Для решения задачи используется рекуррентный фильтр Калмана, при этом для нахождения его коэффициентов передачи воспользуемся вероятностным подходом. Суть метода заключается в том, что интервальные параметры заменяются независимыми случайными величинами, распределенными на своих интервалах неопределенности по равномерному закону.

Воспользовавшись вероятностным подходом [4] интервальные матрицы А и В заменим на матрицы, элементы которых зависят от случайных величин:  $A(\theta) = \sum_{s=1}^{m} (A + A_s \theta_s)$  и  $B(\theta) = \sum_{j=1}^{p} (B + B_j \mu_j)$ где  $\theta_s$  и  $\mu_j$  – независимые случайные величины, распределенные по равномерному закону распределения на интервале  $[-1, +1]$ . Предполагается, что случайные величины  $\theta_s$  и  $\mu_j$  не зависят от  $x_0$ ,  $q(k)$  и *v*(*k*). В (4) матрицы *A* и *B* является медианами интервальных матриц  $\tilde{A}$  и  $\tilde{B}$  .

В этом случае исходная модель объекта описывается разностным уравнением:

M:  
\n
$$
x(k+1) = A(\theta)x(k) + B(\mu)f(k) + q(k), \quad x(0) = x_0.
$$
\n(4)

Для построения оценки будем использовать рекуррентный алгоритм фильтрации Калмана  $\hat{x}(k+1) = A\hat{x}(k) + Bf(k) + K(k)(y(k+1) - S(A\hat{x}(k) + Bf(k))), \ \hat{x}(0) = \bar{x}_0$ , (5)

$$
\hat{x}(k+1) = A\hat{x}(k) + Bf(k) + K(k)(y(k+1) - S(A\hat{x}(k) + Bf(k))), \ \hat{x}(0) = \overline{x}_0, \tag{5}
$$

К.С. Ким, В.И. Смагин

Робастная фильтрация в дискретных системах с интервальными параметрами

где *K*(*k*) – матрица коэффициентов передачи фильтра.

Матрицу *K*(*k*), обеспечивающую минимум критерия (3) определим с использованием принципа разделения [4]. В результате получим ана-

литическойынын приндник разделенті 
$$
[1]
$$
:  $B$  розулятак нілд  
литическое выражение для матрицы  $K(k)$ :  

$$
K(k) = (AN(k)ATST + \overline{Q}(k)ST)(SAN(k)ATST + S\overline{Q}(k)ST + V)-1.
$$
6)

где матрица  $N(k) = M\{(x(k) - \hat{x}(k))(x(k) - \hat{x}(k))^T\}$  определяется из матричного разностного уравнения:

ричного разностиого уравнения:  
\n
$$
N(k+1) = (A - K(k)SA)N(k)(A - K(k)SA)^{T} + (E - K(k)S)\overline{Q}(k)(E - K(k)S)^{T} +
$$

+ 
$$
K(k)VK(k)^{\text{T}}
$$
,  $N(0) = N_0$ , (7)

$$
B(6) \text{ и } (7) \text{ матрица } \overline{Q}(k) = Q + \frac{1}{3} \sum_{s=1}^{m} (A_s N(k) A_s^{\mathrm{T}} + A_s \hat{x}(k) \hat{x}(k)^{\mathrm{T}} A_s^{\mathrm{T}}) + \frac{1}{3} \sum_{j=1}^{p} (B_j f(k) f^{\mathrm{T}}(k) B_j^{\mathrm{T}}), E - \text{единичная матрица.}
$$

Как показали результаты моделирования в задаче обработки информации для экономического объекта, применение предложенного робастного алгоритма фильтрации позволяет повысить точность оценивания на 10% – 20%.

**Выводы.** Разработан алгоритм робастной фильтрации для линейной дискретной модели, который позволяет осуществлять фильтрацию процессов в условиях неопределенного описания модели. Предложенный алгоритм может быть использован при проектировании программных средств контроля и автоматизации.

#### **Источники информации**

- 1. Ichalal D., Marx B., Maquin, D., Ragot, J. State estimation of system with bounded uncertain parameters: interval multi-model approach // International Journal of Adaptive Control and Signal Processing. 2018. V. 32(3). P. 480–493
- 2. Wang Z., Lim C., Shen Y. Interval observer design for uncertain discrete time linear systems // Systems & Control Letters. 2018. V. 116. P. 41–46.
- 3. Kim S., Deshpande V.M., Bhattacharya R. Robust Kalman filtering with probabilistic uncertainty in system parameters // IEEE Control Systems Letters. 2021. V. 5(1). P. 295–300.
- 4. Смагин В.И., Ким К.С. Робастная фильтрация для систем с неизвестным входом и интервальной неопределенностью // Вестник

К.С. Ким, В.И. Смагин

Томского государственного университета. Управление, вычислительная техника и информатика. 2023. № 64. С. 113–119.

#### **Сведения об авторах:**

Томский государственный университет: **Ким Константин Станиславович** - к.ф.-м.н, доцент, [kks93@rambler.ru;](mailto:kks93@rambler.ru) **Смагин Валерий Иванович** - д.т.н, профессор, vsm@mail.tsu.ru.

УДК 004; 025.3

## **РАЗРАБОТКА МОБИЛЬНОГО ПРИЛОЖЕНИЯ ДЛЯ КАТАЛОГИЗАЦИИ ИГРОВЫХ ПРИЛОЖЕНИЙ**

### В.С. ТРУБНИКОВ

**Аннотация:** в работе описывается мобильное приложение, в котором пользователь может отслеживать новости игровой индустрии, заниматься поиском игровых приложений и составлять свой список избранных элементов.

**Ключевые слова:** мобильное приложение, каталогизация, поиск

#### **DEVELOPMENT OF MOBILE APPLICATION FOR GAME APPLICATION CATALOGUING** V.S. Trubnikov

**Abstract:** the article describes a mobile application in which a user can track game industry news, search for game apps and make his own list of favorite items.

**Keywords:** mobile application, cataloguing, search

В сети есть большое количество игр на самых разных платформах и с каждым днем их становится все больше. Люди, которым нравится играть в игры, на многих ресурсах стараются найти те, что им могут понравиться, с нетерпеньем ждут новинки или продолжения полюбившимся им историй, которые повествуют видеоигры.

Существует множество новостных каналов, где публикуются новости из игровой индустрии, но немного приложений, где можно создавать свои списки игр, в которых хотелось бы поиграть. Поэтому, целью данной работы является создание приложения, в котором публикуются новости, можно находить в гибком поиске игры по своему вкусу и добавлять их в свой список желаемого. Для достижения цели, необходимо решить задачи: разработать базу данных, сделать макет размещения всех компонентов программы и создать итоговое приложение каталогизации.

В.С. Трубников

По данной теме существует небольшое количество аналогов на мобильных устройствах: приложение на русском языке Playsit[1], а на английском Gameye[2]. Помимо мобильных приложений, есть еще несколько сайтов, например Grouvee[3] и GG[4]. Все они позволяют совершить поиск видеоигр (с помощью определенных фильтров, а некоторые позволяют отсканировать продажный код с коробки) и создать свой список. Однако они имеют следующие недостатки:

- 1. Playsit стало меньше поддерживаться разработчиками;
- 2. Gameye, Grouvee и GG на английском языке;
- 3. GG имеет платную подписку и поиск только по названию.

Приложение ориентировано на мобильные устройства, т.к. смартфон есть практически у каждого человека.

Для разработки приложения была выбрана операционная система Android с алгоритмическим языком Kotlin в среде Android Studio.

Физическая модель базы данных приложения изображена на рис. 1.

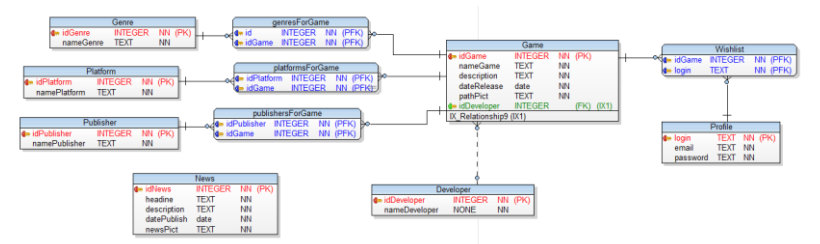

Рисунок 1 – Физическая модель базы данных

- 1. Таблицы Genre, Platform, Publisher, Developer содержат в себе список жанров, платформ, издателей и разработчиков соответственно.
- 2. Таблица Game содержит информацию об играх.
- 3. Таблица Profile содержит информацию о пользователях, а промежуточная таблица Wishlist содержит информацию об играх, которые пользователь добавил в свой список.
- 4. Таблица News содержит информацию о новостях.

В качестве используемой базы данных была выбрана SQLite. Необходимые инструменты для работы с ней уже встроены в среду разработки. Для доступа к базе данных будет использоваться библиотека Room persistence library.

Для хранения изображений используется Firebase[5] – облачной базой данных, основанной на NoSQL. В нем есть специальное хранили-

В.С. Трубников

ще, где можно создать иерархию из директорий и хранить в них изображения.

На рис. 2 изображены новостная лента и подробная статья в созданном приложении. При успешной авторизации появляется окно со списком новостей. Нажав на любой из объектов списка, можно подробно посмотреть содержимое статьи.

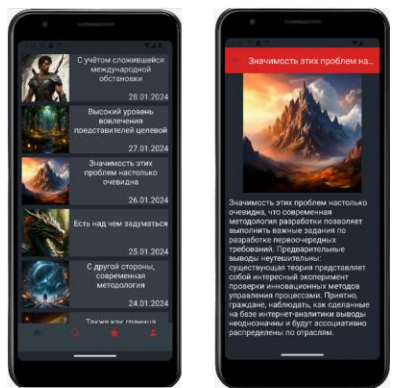

Рисунок 2 – Новостная лента и подробное описание статьи

При переходе в окно поиска, будет виден список фильтров и все игровые приложения, которые отсортированы по убыванию их id. Существует 6 фильтров, по которым можно совершить поиск: по названию, жанру, платформе, разработчику, издателю и дате выпуска.

Окно со списком всех фильтров и пример поиска изображены на рис. 3.

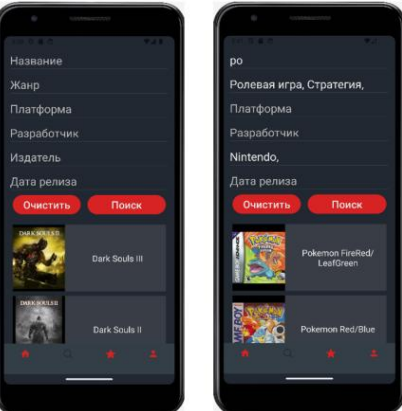

Рисунок 3 – Окно поиска и пример поиска по фильтрам

В.С. Трубников

Для получения подробной информации об игре необходимо нажать на один из объектов списка и откроется новое окно с подробной характеристикой. Для добавления игры в свой список необходимо нажать над кнопку под картинкой. Список добавленных игр можно посмотреть на третьей вкладке нижнего меню.

На рис. 4 изображены подробная информацию об игре и список добавелнных игр.

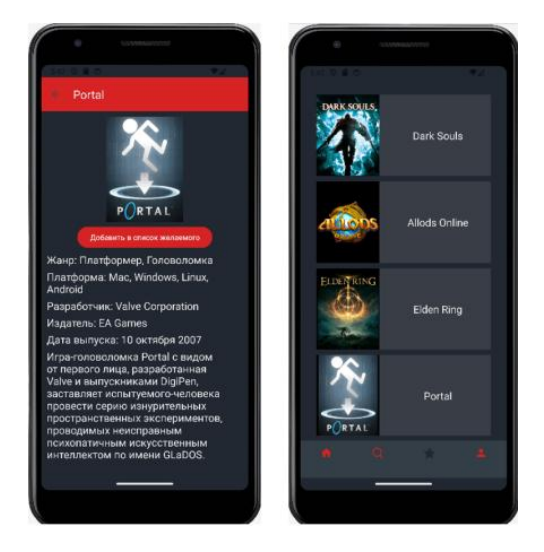

Рисунок 4 – Подробная информация об игре и список добавленных игр

**Выводы.** В результате было разработанно приложние, в котором можно ознакомиться с новостями игровой индустрии, а также выполнить поиск игр и добавить их в свой список избранных элементов.

#### **Источники информации.**

- 1. Playsit Твоя Библиотека Игр / [Электронный ресурс] // App Store : [сайт]. — URL: https://apps.apple.com/ru/app/playsit-твоябиблиотека-игр/id1537409012
- 2. GAMEYE : сайт. URL: https://www.gameye.app/
- 3. Grouvee : сайт. URL: https://www.grouvee.com
- 4. GG : сайт. URL: https://ggapp.io/
- 5. Firebase : сайт. URL: https://firebase.google.com/

В.С. Трубников

Разработка масштабируемых средств автоматизации игровых серверов

#### **Сведения об авторах:**

Алтайский государственный технический университет: **Трубников Владислав Сергеевич** - студент, sh222tr@yandex.ru.

#### **УДК 004;9.3**

#### **РАЗРАБОТКА МАСШТАБИРУЕМЫХ СРЕДСТВ АВТОМАТИЗАЦИИ ИГРОВЫХ СЕРВЕРОВ**

### Л.А. ЗАЗДРАВНЫХ

**Аннотация:** в работе описывается процесс разработки масштабируемых средств автоматизации игровых серверов.

**Ключевые слова:** средства автоматизации, масштабируемость, архитектура

#### **DEVELOPMENT OF SCALABLE GAME SERVER AUTOMATION TOOLS** L.А. Zazdravnyh

**Abstract:** The work describes the process of developing scalable automation tools for game servers.

**Keywords:** automation tools, scalability, architecture.

В последние несколько лет наблюдается взрывной рост онлайн игр. По данным аналитической компании DFC Intelligence мировая аудитория компьютерных игр составляет порядка 3.7 миллиарда человек [1]. Это связано в основном тем, что игры стали значительно усложняться, в них появились различные новые принципы, называемые «игровыми механиками», реализующие разные события и взаимодействия. При таком количестве игр возникает необходимость автоматизации учета ресурсов и организация игрового сообщества, включающего в себя как самих игроков, так и администрацию игровых проектов.

**Целью работы** является создание единой информационной системы, способной работать с любым сервером игры и любым их количеством.

Такая система возможна лишь с использованием принципов масштабируемости, в частности, например, на основе слоеной архитектуры [2], в проектировании веб приложения и соблюдение принципов SOLID при разработке каждого конкретного программного модуля [3].

Слоистая архитектура в разработке программного обеспечения представляет собой подход, при котором код разделяется на логически связанные уровни или слои. Каждый слой имеет свою определенную функцию и ответственность. Эти слои общаются между собой по стро-

го определенным правилам, создавая четкую структуру приложения. Главное преимущество слоистой архитектуры заключается в том, что она способствует лучшей организации кода. Разделение на слои делает код более понятным и читаемым. Это упрощает процесс сопровождения и развития приложения, поскольку изменения в одном слое могут вноситься, не затрагивая другие части приложения.

В работе создана масштабируемая система автоматизации серверов по игре «Conan: Exiles». Согласно данным STEAMCHARTS [4] за период времени с января 2019 по апрель 2024 года средний онлайн в игре составляет около 10000 игроков. Игра реализована в жанре «выживание» одном из самых технически сложных, так как в нем присутствуют динамические игровые постройки, создаваемые игроками, производственные линии инструментов и брони, а также сложные принципы взаимодействия между игроками. Эта игра имеет закрытый источник данных, в виде базы данных игрового сервера, доступ к которому возможен через протокол FTP, а также сетевой интерфейс административного взаимодействия в виде протокола RCON, основанного на TCP. Степень проведенного анализа этой игры достаточно мала, потому многие задачи автоматизации серверов по ней требуют создания специальных средств. Структура веб приложения, отвечающего за автоматизацию серверов, представлена на рис. 1.

Согласно принципам слоистой архитектуры роли проектов в решении распределены таким образом:

Проект Infrastructure соответствует слою сущности и содержит в себе данные об объектах, а также контроллеры их взаимодействия включая операции обновления, удаления и модификации и используется в качестве прикладной библиотеки другими проектами.

Проект Discord\_Services отвечает за взаимодействие с Discord API [5], прием и обработку внешних команд. Соответствует слою представления и инкапсулирует слой бизнес-логики, так как игровые сервера практически всегда принадлежат Discord сообществам. Реализует в себе веб-сокеты подключения к Discord серверам, а также шаблоны проектирования [6] абстрактная фабрика для динамического создания команд, так как они меняются в зависимости от бизнес-логики и шаблон проектирования «Адаптер» для контекстного взаимодействия с проектом Infrastructure.

Проект CRM\_Services работает на слой инфраструктуры, так как содержит и реализует запросы к игровой базе данных и обеспечивает взаимодействие через прикладной протокол RCON. Реализует шаблоны проектирования «Строитель» для построения запросов к игровой

базе данных и «Прототип», для случаев, когда запрос или команду можно выполнить через протокол RCON.

Проект MailServices относится к слою инфраструктуры, так как занимается внешним взаимодействием при рассылке писем

Проект WebAdminPanel относится к слою представления, но реализует собой веб-интерфейс взаимодействия с системой для удобства взаимодействия в случае множества игровых серверов. Реализует личный кабинет администратора, где можно управлять автоматизацией множества игровых серверов (рисунок 2). Вход в личный кабинет происходит через аутентификацию OAuth2, сверяя, есть ли у пользователя права администратора на серверах.

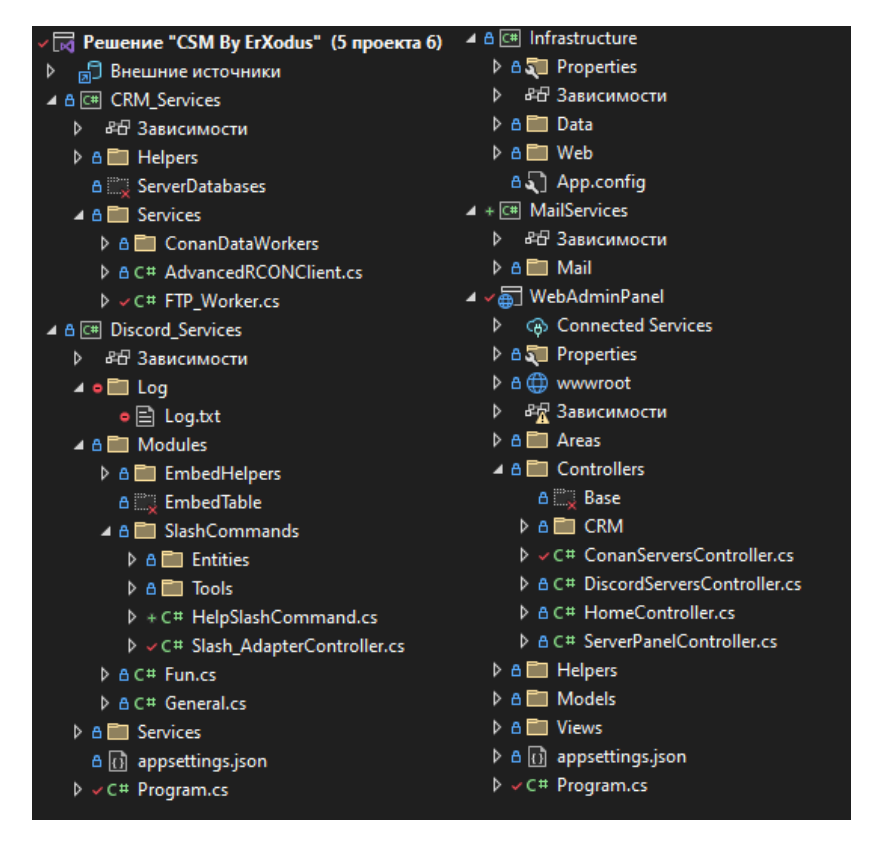

Рисунок 1 – Структура системы автоматизации веб приложения

|                    | Название                 | banned emote list | Стандарт                | Премиум | Экстра              | Активен до          | Язык           |                                                |
|--------------------|--------------------------|-------------------|-------------------------|---------|---------------------|---------------------|----------------|------------------------------------------------|
| $\theta_{\rm rms}$ | Шмель                    |                   | ø                       | $\Box$  | ⊠                   | 25.10.2023 18:03:26 | 図              | Игровые сервера<br>Пополнить<br>Изменить тариф |
|                    | <b>TARTAR   Comunity</b> |                   | $\overline{\mathbb{Z}}$ | $\Box$  | $\overline{\omega}$ | 30.12.2023 14:00:17 | $\mathbb{R}^2$ | Игровые сервера<br>Пополнить<br>Изменить тариф |
| <b>INFINITY</b>    | <b>INFINITY</b> project. |                   | 図                       | $\Box$  | 図                   | 11.12.2024 21:32:42 | 図              | Игровые сервера<br>Пополнить<br>Изменить тариф |

Рисунок 2 – Главная страница веб-панели управления системой автоматизации серверов

Масштабирование самих функций автоматизации игровых серверов заключается в учете особенностей каждого игрового сервера и его Discord сообщества, которые можно представить в базе данных системы автоматизации следующими сущностями.

Discord сервер используется для хранения данных о каждом Discord сообществе, где используется бот. Conan сервер хранит в себе всю необходимую информацию о всех игровых серверах, принадлежащих Discord сообществу;

Для хранения настроек основных аналитических показателей используются сущности «buildings» и «pvp».

Buildings – это информационные сообщения о строительных элементах, которые содержат в себе параметры отслеживаемых элементов, параметры согласно которых происходит предупреждения, а также параметры форматирования для форматирования сообщения;

Pvp – это информационные сообщения лидеров битв хранящие параметры подсчета и форматирования;

Также были созданы сущности для активных взаимодействий с сервером:

Игровые обмены – для хранения шаблонов обмена игровых предметов;

Очереди игровых обменов – представляет собой последовательность команд выдачи, которые должны быть выполнены согласно заданного расписания выдачи;

Таким образом структура базы данных для системы автоматизации игровых серверов имеет вид, представленный на рис. 3.

## Разработка масштабируемых средств автоматизации игровых серверов

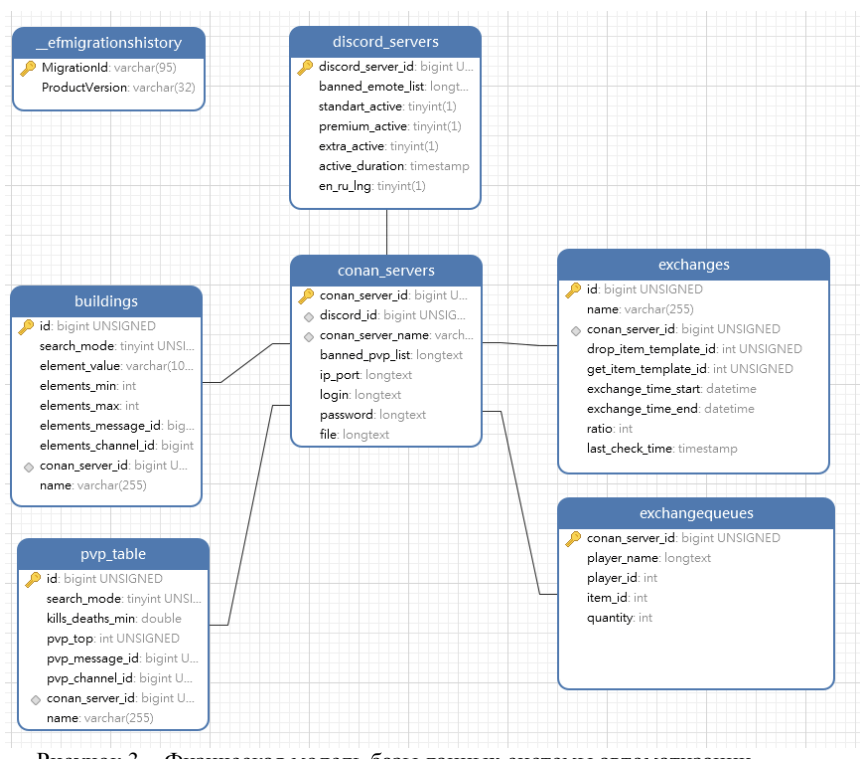

Рисунок 3 – Физическая модель базы данных системы автоматизации серверов

**Выводы.** Используя предложенный подход, можно ответить на все потребности автоматизации со стороны администрации игровых проектов и самих игроков. Внести новый функционал, переработать старый или добавить совершенно новую интеграцию не составит большого труда, а главное, обеспечит прозрачность и существенно снизит риски в поддержке приложения.

### **Источники информации**

- 1. DFC: Global game audience reaches 3.7 billion [Электронный ресурс]. - URL: https://www.gamesindustry.biz/dfc-global-gameaudience-reaches-37-billion (дата обращения 10.04.2024)
- 2. Вернон В. Реализация методов предметно-ориентированного проектирования / Вон Вернон — Москва.: Вильямс. 2019. — 688 с. ISBN 978-5-907114-13-5

- 3. Мартин Р. Чистая архитектура. Искусство разработки программного обеспечения / Роберт Мартин — СПб.: Питер: Библиотека программиста., 2018. — 352 c.: ил. ISBN 978-5-4461-0772-8
- 4. Steamcharts [Электронный ресурс]: steamcharts Режим доступа: https://steamcharts.com/app/440900#3m (дата обращения: 18.04.2024).
- 5. Официальный API Discord [Электронный ресурс]: API Discord Режим доступа: https://support.discord.com/hc/enus/articles/212889058-Discord-s-Official-API
- 6. Гамма Э., Хелм Р., Джонсон Р. Паттерны объектноориентированного проектирования / Эрих Гамма, Джон Вилсидис, Ричард Хелм — СПб.: Питер: Библиотека программиста., 2021. — 448с. ISBN: 978-5-4461-1595-2

#### **Сведения об авторах:**

Алтайский государственный технический университет: **Заздравных Лев Александрович** – студент, e-mail: LEV\_ZAZ@mail.ru

#### **УДК 004.4**

## **ПРИМЕНЕНИЕ ТЕХНОЛОГИЙ МАШИННОГО ОБУЧЕНИЯ ДЛЯ ДЕТЕКЦИИ И СЕГМЕНТАЦИИ ЭЛЕМЕНТОВ СНИМКОВ КРОВИ**

### С.А. ШУТЕНКО, Л.И. СУЧКОВА

**Аннотация:** в работе описываются нейросетевые методы детекции и сегментации клеток крови на электронных снимках. Рассмотрена архитектура блоков гибридной нейронной сети, приведены результаты ее работы.

**Ключевые слова:** нейронная сеть, глубокое обучение, пирамида признаков, анализ изображений.

#### **APPLICATION OF MACHINE LEARNING TECHNOLOGIES FOR DE-TECTION AND SEGMENTATION OF BLOOD IMAGE ELEMENTS**

#### S.A. Shutenko, L.I. Suchkova

**Abstract:** The paper describes neural network methods for detecting and segmenting blood cells in electronic images. The architecture of the blocks of a hybrid neural network is considered, and the results of its work are presented.

**Keywords:** neural network, deep learning, feature pyramid, image analysis.

Ведущая роль в охране здоровья людей отводится предоставлению своевременной первичной, доврачебной, профилактической помощи.

Одним из важнейших элементов являются организация и проведение лабораторной диагностики крови.

Применение автоматизированной диагностики крови имеет множество преимуществ. Оно позволяет сократить время и ресурсы, требуемые для ручного анализа крови, а также устраняет субъективные ошибки, связанные с человеческим фактором. Кроме того, автоматизация может улучшить доступность и стандартизацию лабораторных исследований, особенно в регионах с ограниченными ресурсами.

**Целью работы** является исследование применения методов машинного обучения для распознавания изображений клеток крови на снимках. Клетки крови на снимках классифицируются на несколько категорий, каждая из которых может иметь подтипы. Детекция и классификация кровяных клеток позволяют обнаруживать и идентифицировать различные типы клеток, такие как эритроциты, лейкоциты и их подтипы, а также обнаруживать аномалии и патологии в крови (рис. 1).

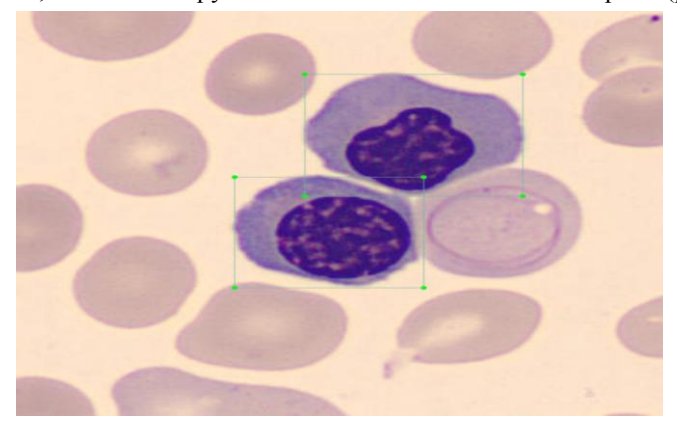

Рисунок 1 – Выделенные эритробласты крови

Имеющиеся в настоящее время данные свидетельствуют о том, что нейросети играют важную роль при постановке правильного диагноза, они повышают общий уровень диагностики и обработки клинических данных для квалифицированного использования врачами при постановке точного диагноза [1-4]. В данной работе предлагается использовать каскад нейронных сетей для совместного решения проблемы сегментации и детекции клеток крови. Сегментация заключается в разделении изображения на области, соответствующие различным клеточным структурам, тогда как детекция направлена на определение местоположения и классификацию объектов на изображении.

Для объединения задач сегментации и детекции мы предлагаем следующую архитектуру модели:

1) Кодер.

В качестве кодера используется предобученная сверточная нейронная сеть, например, ResNet-50. Эта сеть извлекает многоуровневые признаки изображения, которые будут использоваться как для сегментации, так и для детекции. Выходы энкодера будут иметь размеры: (256, 256, 3), (128, 128, 64), (64, 64, 256), (32, 32, 512), (16, 16, 1024), (8, 8, 2048).

2) Пирамида признаков.

Извлеченные признаки передаются в пирамиду признаков (Feature Pyramid Network, FPN), которая обеспечивает многомасштабное представление данных, необходимое для точной детекции объектов различных размеров. Пирамида признаков включает выходы с различными масштабами: (256, 256, 3), (128, 128, 64), (64, 64, 256), (32, 32, 256), (16, 16, 256), (8, 8, 256), (4, 4, 256), (2, 2, 256).

3) Декодер для сегментации.

Декодер, основанный на архитектуре U-Net, использует признаки из FPN для точной сегментации клеток крови. Декодер включает в себя слои типа Involution и несколько уровней повышения разрешения и конкатенации с соответствующими уровнями кодера, что позволяет восстанавливать пространственную информацию и получать сегментированные изображения.

4) Голова детекции.

Голова детекции представляет собой модуль, состоящий из четырех слоев свертки, который использует многомасштабные признаки из FPN для определения местоположения и классификации клеток крови на изображении.

Для разработки системы автоматического анализа снимков крови использовались Python и TensorFlow в качестве основного фреймворка для глубокого обучения. Результаты работы обученного каскада нейронных сетей приведены на рис. 2.

**Выводы.** Автоматизированная диагностика крови с использованием глубокого обучения и нейронных сетей открывает новые возможности для улучшения точности, эффективности и доступности лабораторной диагностики. Это важный шаг вперед в области медицинской диагностики, который может привести к более быстрой и точной обработке крови и диагностике различных заболеваний, что в свою очередь может привести к более эффективному лечению и улучшению здоровья пациентов. Дальнейшее исследование и разработка в этой области могут привести к созданию более точных и надежных систем диагно-

стики крови, которые будут широко использоваться в клинической практике.

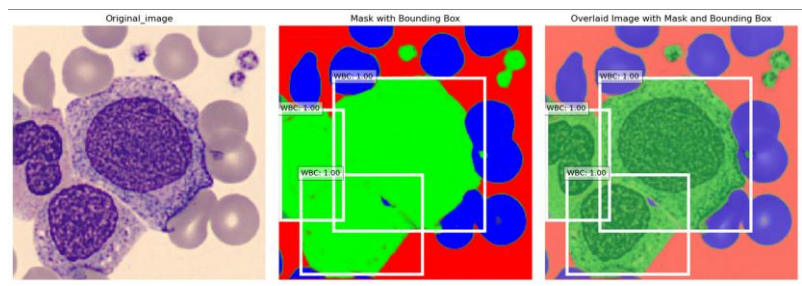

Рисунок 2 – Результаты детекции и сегментации

## **Источники информации**

- 1. Абдуллаев, Н. Т. Принятие диагностических решений с помощью нейросетей / Н. Т. Абдуллаев, К. Ш. Пашаева, У. Н. Мусеви // Врач и информационные технологии. – 2020. – № 3. – С. 41–47. – URL: https://cyberleninka.ru/article/n/prinyatie-diagnosticheskihresheniy-s-pomoschyu-neyronnyh-setey-pri-narusheniyahfunktsionirovaniya-zheludochno-kishechnogo-trakta (дата обращения: 16.04.2024).
- 2. Abe H., Ashizawa K., Li F., Matsuyama N., Fukushima A., Shiraishi J., MacMahon H., Doi K. Artificial Neural Networks (ANNs) for Differential Diagnosis of Interstitial Lung Disease: Results of a Simulation Test with Actual Clinical Cases. Acad. Radiol., 2004, vol. 11, no. 1, pp. 29-37.— URL: <https://pubmed.ncbi.nlm.nih.gov/14746399/> (дата обращения02.05.2024).
- 3. Chollet, F. (2017). Xception: Deep learning with depthwise separable convolutions. In Proceedings of the IEEE conference on computer vision and pattern recognition (pp. 1251-1258). – URL: [https://openaccess.thecvf.com/content\\_cvpr\\_2017/html/Chollet\\_Xcepti](https://openaccess.thecvf.com/content_cvpr_2017/html/Chollet_Xception_Deep_Learning_CVPR_2017_paper.html) on Deep Learning CVPR 2017 paper.html (дата обращения 07.03.2024).
- 4. O. Ronneberger, P. Fischer, and T. Brox, "U-net: Convolutional networks for biomedical image segmentation," in MICCAI, 2015. – URL: <https://arxiv.org/abs/1505.04597>(дата обращения 06.04.2024).

### **Сведения об авторах:**

Алтайский государственный технический университет: **Шутенко Сергей Андреевич** – магистрант, [antiseptic@inbox.ru,](mailto:antiseptic@inbox.ru) **Сучкова Лариса Иннокентьевна** – д-р техн. наук, профессор каф. ИВТиИБ, [li.suchkova@yandex.ru](mailto:li.suchkova@yandex.ru)

## **УДК 004.622; 004.021**

## **ПРОЕКТИРОВАНИЕ СИСТЕМЫ ИДЕНТИФИКАЦИИ ОЛС-ПАТТЕРНОВ**

#### К.М. ГАЙДУКОВА, Л.И. СУЧКОВА

**Аннотация:** в работе описано создание блока идентификации, а также способы хранения данных для тестовой базы данных.

**Ключевые слова:** программный продукт, ОЛС-паттерн, блок идентификации, тестовая база, временной ряд, поток данных, метка, интервал наблюдения.

#### **DESIGNING AN OLS PATTERN IDENTIFICATION SYSTEM** K.M. Gaidukova, L.I. Suchkova

**Abstract:** the paper describes the creation of an identification block, as well as ways to store data for a test database.

**Keywords:** software product, OLS-pattern, identification block, test base, time series, data flow, label, observation interval.

Для автоматизации анализа онлайновых данных важно разрабатывать удобные структуры хранения темпоральных закономерностей, позволяющие выявлять нештатные ситуации на объектах контроля [2,3,4]. Одним из способов хранения таких закономерностей является использование связных списков.

Связный список – это структура данных, в которой объекты расположены в линейном порядке. Однако, в отличие от массива, в котором линейный порядок определяется индексами массива, порядок в связанном списке определяется указателем в каждом объекте.

Предлагается гибридный паттерн, представляющий собой один или группу односвязных линейных списков (ОЛС) или ОЛС-паттерн.

В целом ОЛС-паттерн имеет однородную структуру, где каждый элемент представляет собой следующий триплет  $(a_i, m_i, \tau_i)$ , где  $a_i$  нечеткий терм,  $m_i$  – шаг дискретизации паттерна и  $\tau_i$  – интервал времени до появления следующего элемента [1]. Пример ОЛС-паттерна приведен на рис. 1.

**Целью работы** является разработка блока идентификации ОЛСпаттерна в потоке данных.

Программный продукт разработан в интегрированной среде разработки Visual Studio 2019 на языке программирования C#.

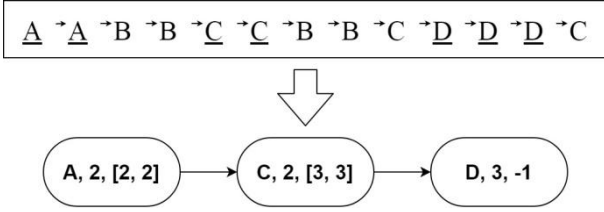

Рисунок 1 – Соответствие между данными и ОЛС-паттерном

Данный программный продукт содержит два блока:

- блок идентификации ОЛС-паттерна;
- блок тестовой базы, имитируюшей поступление данных из различных источников.

Тестовая база представлена в виде линейных списков (рис.2).

| $24.3 -$ Engineer                                                                                                    | α | $\times$ |
|----------------------------------------------------------------------------------------------------|---|----------|
| DARKA COOMAT<br>Consexe<br><b>Butz</b>                                                                                                    |   |          |
|                                                                                                    |   |          |
|                                                                                                    |   |          |
| AN BRBRACAAL BANG ALANG BALANG ALANG ALARA ARAWA BANG CELONG ARAWANG ARGE ARGE ARGA ANG ALGA CALIFAR BRACARA AN ANA ARAWA ALGA ARAWA AG BARAG ARAWA ANG ALGA ARAWA ANG ALGA ARAWA ANG ALGA ARAWA ANG ALGA ARAWA ANG ALGA ARAWA |   |          |
|                                                                                                    |   |          |
|                                                                                                    |   |          |
|                                                                                                    |   |          |
|                                                                                                    |   |          |
|                                                                                                    |   |          |
|                                                                                                    |   |          |
| ARRERRAMEARAFRREAFRREEFARTEEFRAMAREARERRRERAMAMAMEEREAFERREEMENTAFAMEARAFREAMEARERFEARERFEEFEGEFRAMARAMERMERRAMERRAMERREEFEGEGARAMAARAMEARERFEARARAMAARAMEARERRERFEARARAMAARAMEARERFEARARAMAARAMEARERRERFEARARAMAARAMEARERRERF |   |          |
|                                                                                                    |   |          |
|                                                                                                    |   |          |
|                                                                                                    |   |          |
|                                                                                                    |   |          |
|                                                                                                    |   |          |
|                                                                                                    |   |          |
|                                                                                                    |   |          |
| BEACACRERBAALDRAACRERBACRRECCARAAARRABCRAARRCRAAECCARRACREAARCAAARCREACCARAAAARAGCRERBAAAAGAAGAGAREACREAGCREACCREACCREACCRECCCCCACACCRRECCAGAGAAAAAAAACRACCC                                                                   |   |          |

Рисунок 2 – Линейный список данных

В программном продукте реализованы следующие функции:

 формирование ОЛС-паттерна на основе экспертных данных. Осуществляется путем ввода экспертом триплетов в нужном порядке;

 генерация тестового потока данных на основе ОЛС-паттернов. В основе лежит построение для каждого отдельного ОЛС-паттерна своей последовательности данных, удовлетворяющей ему, без переиспользования последовательностей для одного и того же ОЛС-паттерна. Далее происходит перемешивание этих последовательностей и выстраивание из них потока путем накладывания одного на другой или смещения одного относительно другого;

 идентификация некоторого ОЛС-паттерна из базы паттернов в сгенерированном потоке данных.

Алгоритм идентификации представлен на рис. 3.

Блок идентификации ОЛС-паттернов приведен на рис. 4. Стартовое меню приложения представляет собой окно, выбора значений, а также результаты работы программного продукта.

К.М. Гайдукова, Л.И. Сучкова

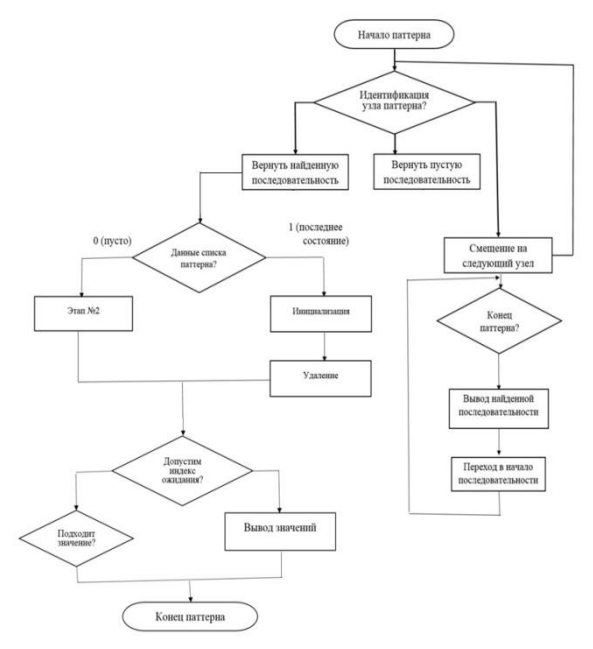

## Рисунок 3 – Общая схема алгоритма

|        |                                                                                |         | © РАЗРАБОТКА И ИССЛЕДОВАНИЕ АЛГОРИТМОВ ПРИНЯТИЯ РЕШЕНИЙ НА БАЗЕ ТЕМПОРАЛЬНЫХ ПАТТЕРНОВ ГРУПП НЕЧЕТКИХ ВРЕМЕННЫХ РЯДОВ |           | $\sim$ | $\Box$ | $\times$ |
|--------|--------------------------------------------------------------------------------|---------|----------------------------------------------------------------------------------------------------|-----------|--------|--------|----------|
|        | Структура ОЛС-паттерна - Алгоритмы идентификации - Матричный паттерн - Справка |         |                                                                                                    |           |        |        |          |
| Данные |                                                                                | Паттерн |                                                                                                    | Выполнить |        |        |          |
|        | Сгенерировать данные                                                           |         |                                                                                                    |           |        |        |          |
|        | Взять из документа                                                             |         | Результат                                                                                                    |           |        |        |          |
|        |                                                                                |         |                                                                                                    |           |        |        |          |
|        |                                                                                |         |                                                                                                    |           |        |        |          |
|        |                                                                                |         |                                                                                                    |           |        |        |          |
|        |                                                                                |         |                                                                                                    |           |        |        |          |
|        |                                                                                |         |                                                                                                    |           |        |        |          |
|        |                                                                                |         |                                                                                                    |           |        |        |          |
|        |                                                                                |         |                                                                                                    |           |        |        |          |
|        |                                                                                |         |                                                                                                    |           |        |        |          |

Рисунок 4 – Стартовое окно

При нажатии на кнопку «Сгенерировать значения» происходит заполнение массива рандомными данными. Основной целью анализа данных является создание контейнера, который представляет собой объект, содержащий количество вхождений и частоту появления данных.

К.М. Гайдукова, Л.И. Сучкова

Поиск заданного шаблона в потоке данных является одним из основных направлений применения ОЛС-паттерна. Алгоритм адаптирован к постепенному поступлению новых значений, поэтому на выходе может быть получена только одна последовательность, идентифицирующая паттерн (для каждого проверяемого паттерна своя цепочка). Пример обнаружения паттерна приведен на рис. 5.

| Значения                                             | Паттерн<br>AB        |                                       |  |  |
|------------------------------------------------------|----------------------|---------------------------------------|--|--|
| Сгенерировать значения                               |                      | Результат                             |  |  |
|                                                      | Колл-во вхождений АВ | 111111111111111111111111111           |  |  |
| Взять из документа                                   | Частота вхождений АВ | 6964511511331310924361143151222864928 |  |  |
| AEECDAECCDDEBEDCAABDDBC                              |                      |                                       |  |  |
| <b>CAABABEAAEEBDCBABDCDBCCD</b>                      |                      |                                       |  |  |
| <b>DCAEADBDDBBBCDDBDCCACCE</b>                       |                      |                                       |  |  |
| <b>ADEAAADBADCCDAEACCBDBBA</b>                       |                      |                                       |  |  |
| <b>DCEBADECBBDABADBCAABDABA</b>                      |                      |                                       |  |  |
| <b>BDBACAEDEDBCAECCABBBAEDA</b>                      |                      |                                       |  |  |
| EBDCBABDBEABBEEABEBDDAAC<br>CCACEEABEBAACBCEBDABEBBB |                      |                                       |  |  |
| <b>BAEADABDBBADEEEBDDBADED</b>                       |                      |                                       |  |  |
| ACCRAAECABDADAACEECEBADE                             |                      |                                       |  |  |
| <b>BEDCAEADCCECBDBDBDECBDA</b>                       |                      |                                       |  |  |
| <b>BDBCBBECFECEABCBBAADBACA</b>                      |                      |                                       |  |  |
| <b>ACDCCBBDDDCDECEBCEECDEB</b>                       |                      |                                       |  |  |
| <b>BEBDBAADAAABDCBEDDEBBED</b>                       |                      |                                       |  |  |
| CDADABBECBBCDBCECCABCDAB                             |                      |                                       |  |  |
| <b>EBABEDCECADEABECEADACADD</b>                      |                      |                                       |  |  |
| <b>ADCDBCADDEEEBEADDBECCDD</b>                       |                      |                                       |  |  |
| ADDCBAAEDCCBBBECEEEBBBAA                             |                      |                                       |  |  |

Рисунок 5 – Пример обнаружения ОЛС-паттернов

**Выводы.** Было реализовано программное обеспечение, позволяющее пользователю управлять паттернами системы, генерировать поток данных на основе введенных паттернов и применять заданные паттерны для распознавания событий в системе. Проведено тестирование описанной структуры и алгоритма её применения на потоке сгенерированных и реальных данных, в результате которого было определено, что с помощью данного способа хранения шаблонов возможна идентификация закономерностей.

#### **Источники информации**

- 1. Русаков М.О., Сучкова Л.И. Применение ОЛС-паттерна для идентификации темпоральных закономерностей в данных медицинских наблюдений // II Всероссийская научно-практическая конференция «Современные цифровые технологии».
- 2. Ковалев, С.М. Гибридные нечетко-темпоральные модели временных рядов в задачах анализа и идентификации слабо формализованных процессов [Текст] / С.М. Ковалев // Интегрированные модели и мягкие вычисления в искусственном интеллекте. Труды IVй Международной научно-практической конференции (Коломна, 28-30 мая 2007 г.): в 4 т. – М.: Физматлит, 2007. – Т.1. – С. 26-41.

К.М. Гайдукова, Л.И. Сучкова

- 3. Кравченко, Т.К., Середенко, Н.Н. Создание систем поддержки принятия решений: интеграция преимуществ отдельных подходов // Искусственный интеллект и принятие решений. – М.: Изд-во Институт системного анализа РАН, 2012. – № 1. – С. 39-46.
- 4. Козадаев, А. С. Математические модели временных рядов на основе аппарата искусственных нейронных сетей и программный комплекс для их реализации / А. С. Козадаев // Автореферат диссертации на соискание ученой степени к. т. н. – Тамбов, 2008.

#### **Сведения об авторах:**

Алтайский государственный технический университет им. И.И. Ползунова: **Гайдукова Кристина Михайловна** – ст. преподаватель кафедры информатики, вычислительной техники и информационной безопасности, [kristya\\_22@mail.ru;](mailto:kristya_22@mail.ru) **Сучкова Лариса Иннокентьевна** – д.т.н., профессор кафедры информатики, вычислительной техники и информационной безопасности, [li.suchkova@yandex.ru](mailto:li.suchkova@yandex.ru)

Использование магнитостатического метода для измерения толщины немагнитного покрытия и толщины стенки из ферромагнитного материала

## **2 МЕТОДЫ И СРЕДСТВА ИЗМЕРЕНИЙ**

#### **УДК 621.317.39; 620.179.14**

## **ИСПОЛЬЗОВАНИЕ МАГНИТОСТАТИЧЕСКОГО МЕТОДА ДЛЯ ИЗМЕРЕНИЯ ТОЛЩИНЫ НЕМАГНИТНОГО ПОКРЫТИЯ И ТОЛЩИНЫ СТЕНКИ ИЗ ФЕРРОМАГНИТНОГО МАТЕРИАЛА**

## А.Е. ГОЛЬДШТЕЙН, И.Е. ЗВАРЫГИН

**Аннотация:** в работе рассматриваются методы магнитного контроля, используемые для измерения толщины немагнитного покрытия на ферромагнитном основании и толщины плоской ферромагнитной стенки. Описывается конструкция магнитного толщиномера, реализующего магнитостатический метод контроля. Приводятся результаты экспериментальных исследований макетного варианта магнитостатического толщиномера.

**Ключевые слова:** магнитный контроль, магнитостатический метод контроля толщины, преобразователь Холла, функция преобразования

#### **USING MAGNETOSTATIC METHOD TO MEASURE THE THICKNESS OF NON-MAGNETIC COATING AND THE THICKNESS OF A FERROMAGNET-IC MATERIAL WALL**

#### A.E. Goldstein, I.E. Zvarygin

**Abstract:** this work discusses magnetic testing methods used to measure the thickness of a non-magnetic coating on a ferromagnetic base and the thickness of a flat ferromagnetic wall. The design of a magnetic thickness gauge that implements the magnetostatic control method is described. The results of experimental studies of a prototype version of a magnetostatic thickness gauge are presented.

**Keywords:** magnetic control, magnetostatic thickness control method, Hall transducer, conversion function

Магнитные толщиномеры используются для измерения толщины немагнитных покрытий ферромагнитных объектов и толщины ферромагнитных объектов плоской формы.

По принципу действия магнитные толщиномеры можно разделить на три группы: магнитоотрывные, индуктивные и магнитостатические [1, 2].

Принцип действия магнитоотрывных толщиномеров основан на измерении сил отрыва постоянных магнитов и электромагнитов от объектов из ферромагнитных материалов. Достоинство этих толщиномеров – простота, недостатки – низкая точность, сложность автоматизации.

Более высокими метрологическими и эксплуатационными характеристиками обладают толщиномеры, принцип действия которых основан на

А.Е. Гольдштейн, И.Е. Зварыгин

## Использование магнитостатического метода для измерения толщины немагнитного покрытия и толщины стенки из ферромагнитного материала

измерении изменений магнитного сопротивления цепи, состоящей из ферромагнитного основания объекта контроля, измерительного преобразователя и немагнитного зазора между ними, соответствующего толщине покрытия. Согласно [1] такие толщиномеры классифицируются как «индукционные», хотя по нашему мнению в соответствии с принципом действия правильнее было бы классифицировать их как индуктивные (взаимоиндуктивные) [3].

Благодаря использованию тока возбуждения низкой частоты и соответственно малым потерям на вихревые токи выходной сигнал индуктивного преобразователя толщиномера мало зависит от электрических свойств покрытия, что позволяет контролировать объекты как с диэлектрическими, так и с электропроводящими немагнитными покрытиями.

Принцип действия магнитостатических толщиномеров основан на измерении изменения напряженности магнитного поля в магнитной цепи электромагнита постоянного тока или постоянного магнита, состоящей из ферромагнитного основания объекта контроля, измерительного преобразователя и немагнитного зазора, соответствующего толщине покрытия [4].

Достоинства магнитостатических толщиномеров по сравнению с индуктивными заключаются в полном отсутствии влияния на результаты контроля электрических свойств покрытия и более широкий диапазон измерения толщины ферромагнитного основания. Это обусловлено использованием постоянного магнитного поля. Последнее, впрочем, определяет и более сильное влияние на результаты контроля края детали (краевой эффект).

**Целью работы** является экспериментальная оценка информативных возможностей магнитостатического метода для измерения толщины немагнитного покрытия на ферромагнитном основании и толщины плоской ферромагнитной стенки.

На рис. 1 схематично показана конструкция магнитостатического тол-

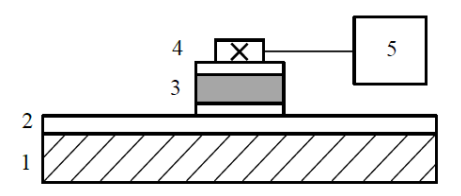

Рисунок 1 – Конструкция магнитостатического толщиномера: 1 – ферромагнитное основание; 2 – немагнитное покрытие; 3 – постоянный магнит; 4 – преобразователь Холла; 5 – магнитометр

щиномера. В качестве источника магнитного поля использовался стандартный неодимовый магнит прямоугольной формы. Для измерения индукции магнитного поля в макетном варианте толщиномера использовал-

А.Е. Гольдштейн, И.Е. Зварыгин
Использование магнитостатического метода для измерения толщины немагнитного покрытия и толщины стенки из ферромагнитного материала ся магнитометр универсальный «МФ-34ФМ Магноскан» в комплекте с преобразователем Холла П-1М.

На рис. 2 представлена экспериментальная зависимость относительного значения индукции  $B^* = B/B_m$  от толщины *H* немагнитного покрытия плоского объекта контроля из стали 20. Здесь *В* – индукция в области размещения преобразователя Холла; *В<sup>m</sup>* – максимальное значение индукции при толщине покрытия равном нулю. Толщина покрытия задавалась набором диэлектрических пластинок толщиной 0,15 мм. Толщина ферромагнитного основания составляла 4 мм.

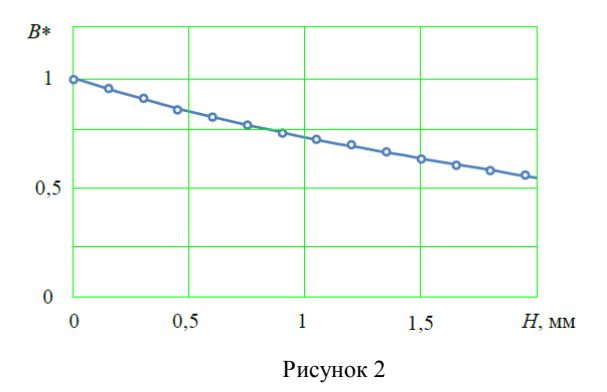

С высокой степенью приближения приведенная зависимость может быть аппроксимирована полиномом третьей степени на полиномом третьей степени<br> $B^*(H) = 1,002-0,334H+0,081H^2-0,013H^3$ .

Значения коэффициентов полинома определяются главным образом конструктивными параметрами магнитостатического преобразователя.

Анализ зависимости рис. 2 показал, что при использовании выбранной конструкции магнитостатического преобразователя может быть обеспечено измерение толщины немагнитного покрытия с погрешностью менее 2,5 % в диапазоне (0..5) мм практически при любых значениях удельной электрической проводимости покрытия.

На рис. 3 приведена экспериментальная зависимость относительного значения индукции  $B^* = B/B_m$  от толщины *T* плоского объекта контроля из стали 3. Здесь *В<sup>m</sup>* – максимальное значение индукции при толщине плоского объекта  $T \geq 1.5$  мм. Немагнитное покрытие в данном случае отсутствовало (*Н* = 0). С достаточной для широкого круга задач степенью приближения приведенная зависимость может быть аппроксимирована полиномом третьей степени гепени<br> $B^*(T) = -0,0055 + 2,075T - 1,389T^2 + 0,303T^3$ .

А.Е. Гольдштейн, И.Е. Зварыгин

Использование магнитостатического метода для измерения толщины немагнитного покрытия и толщины стенки из ферромагнитного материала

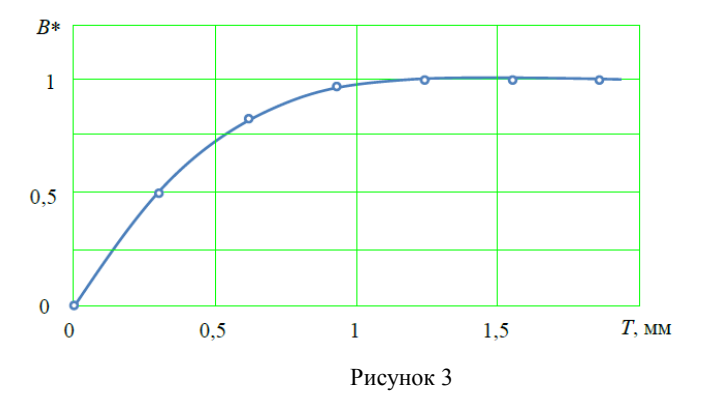

Анализ зависимости рис. 3 показал, что при использовании выбранной конструкции магнитостатического преобразователя может быть обеспечено измерение толщины плоского ферромагнитного объекта до 1,2 мм с погрешностью порядка (2…5) % в зависимости от требуемого диапазона измерений.

**Выводы.** Полученные экспериментальные результаты показывают высокие информативные возможности магнитостатического метода для измерения толщины немагнитного покрытия на ферромагнитном основании и толщины плоской ферромагнитной стенки. Достоинствами магнитостатического метода по сравнению с индуктивным методом являются независимость результатов контроля от электрических свойств немагнитного покрытия и более широкий диапазон измерения толщины ферромагнитной стенки.

## **Источники информации**

- 1. Неразрушающий контроль. Справочник / под ред. В.В. Клюева: в 8 т.: Т 4: В 3-х кн. Кн. 1: Магнитные методы контроля. Кн. 2: Оптический контроль. Кн. 3: Радиоволновой контроль. – М.: Машиностроение, 2006. – 848 с.
- 2. Магнитные толщиномеры виды, возможности, недостатки / ООО НТЦ «Эксперт» URL: [https://www.ntcexpert.ru/md/magnitnye](https://www.ntcexpert.ru/md/magnitnye-tolshinomery)[tolshinomery](https://www.ntcexpert.ru/md/magnitnye-tolshinomery) (дата обращения: 30.04.2024).
- 3. Гольдштейн А.Е. Физические основы получения информации: Учебник – Томск: Издательство ТПУ, 2010. − 311 с.
- 4. The SIDSP® method Innovation from ElektroPhysik / URL: <https://www.elektrophysik.com/en/service/sidsp/>(дата обращения: 30.04.2024).

## **Сведения об авторах:**

А.Е. Гольдштейн, И.Е. Зварыгин

Обзор методов измерения большого диаметра цилиндрических объектов

Национальный исследовательский Томский политехнический университет, инженерная школа неразрушающего контроля и безопасности: **Гольдштейн Александр Ефремович** – д.т.н, профессор, algol@tpu.ru; **Зварыгин Иван Евгеньевич** – студент бакалавриата, iez5@tpu.ru.

#### **УДК 531.717.1-023.821; 30.102**

# **ОБЗОР МЕТОДОВ ИЗМЕРЕНИЯ БОЛЬШОГО ДИАМЕТРА ЦИЛИНДРИЧЕСКИХ ОБЪЕКТОВ**

#### В.Н. КОСОЛАПОВ

**Аннотация:** Данная статья посвящена анализу методов контроля, описанию объекта контроля, обзору существующих приборов в области контроля геометрических параметров протяжных изделий большого сечения.

**Ключевые слова:** контроль диаметра, измерение диаметра, большое сечение, большой диаметр

## **OVERVIEW OF METHODS FOR MEASURING CYLINDRICAL OBJECTS OF LARGE DIAMETER**

#### V.N. Kosolapov

**Abstract:** This article is devoted to the analysis of control methods, description of the control object, review of existing devices in the field of control of geometric parameters of large-section broaching products.

**Keywords:** diameter control, diameter measurement, large cross section, large diameter

Настоящая работа посвящена разработке и совершенствованию систем контроля внешнего диаметра кабельной продукции в процессе производства. Качество кабелей определяется электрическими и геометрическими параметрами, среди которых важное значение имеют внешний диаметр и овальность. Эти параметры должны измеряться в реальном времени.

Токопроводящие жилы могут иметь форму сегментов, кругов или секторов [\[1\]](#page-41-0). Для изоляции могут использоваться различные материалы, такие как резина, полиэтилен, поливинилхлорид, бумага и другие [\[1\]](#page-41-0).

Для измерения диаметра контактными методами используют механические, опто-механические, электрические и пневматические преобразователи. Но проблема в том, что эти счетчики имеют механические зонды, которые могут стирать поверхность кабеля из-за трения, а также повреждать его изоляцию. Поэтому их не рекомендуется устанавливать сразу после наложения изоляции, так как они имеют ограниченный срок службы и не всегда обеспечивают точные измерения [\[2\]](#page-42-0).

#### В.Н. Косолапов

В области измерительной техники широко используются средства, которые не требуют контакта с измеряемым объектом. Они включают различные первичные преобразователи, такие как оптические и пневматические устройства, для определения размеров и формы. В технологических процессах, где требуется быстрота обработки, предпочтительными считаются бесконтактные устройства. Они обеспечивают высокую точность, необходимую скорость и могут быть легко интегрированы в системы автоматического управления [\[2\]](#page-42-0).

Бесконтактные методы измерения можно разделить на прямые и косвенные. Прямые методы сравнивают измеряемый объект с размером шкалы или длиной волны. Косвенные методы используют различные функциональные зависимости между измерениями и временем, выявляя минимумы и максимумы дифракционной картины, и другие характеристики.

Метод, описанный на рис. 1, основан на оценке мощности светового излучения, которое регистрируется фотоприемником. Измеряемый объект располагается в зоне измерения, через которую проходит параллельный световой поток от осветителя. Кабель частично препятствует прохождению светового потока, что приводит к уменьшению мощности излучения, достигающей фотоприемника [\[2\]](#page-42-0).

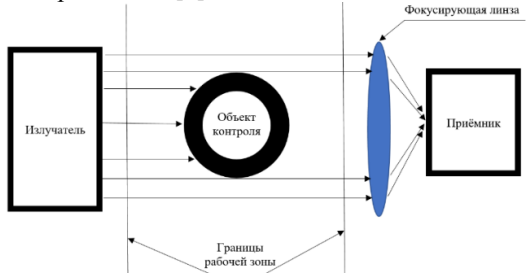

Рисунок 1 – Метод измерений с помощью мощности потока излучения

Устройство, которое показано на рис. 2, имеет блок сканирования. Он создает узкий луч света, который равномерно двигается с постоянной скоростью в области, где происходит измерение, которая имеет ширину *Т* [\[2\]](#page-42-0).

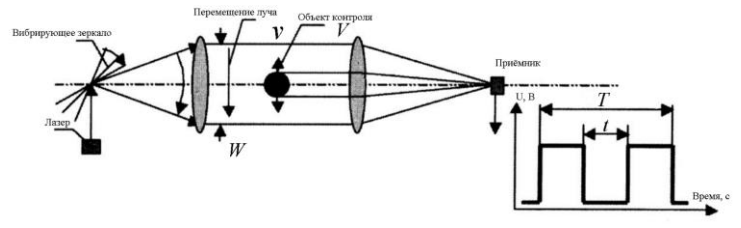

Рисунок 2 – Метод измерения со сканирующим узлом

В.Н. Косолапов

Световой луч вызывает появление импульса на фотоприемнике, время которого равно времени движения луча через кабель. Если кабель сильно вибрирует, ошибка может увеличиться, поэтому нужно дополнительно стабилизировать кабель.

При создании приборов для измерения диаметра кабеля сегодня чаще всего применяется теневой метод. Он использует оптическую схему, изображенную на рис. 3. Излучатель создает луч света, который почти параллельно направлен в рабочую зону, где находится кабель для измерения. Когда кабель перемещается горизонтально, его тень падает на фотоприемник. Диаметр кабеля равен произведению количества темных ячеек на ширину одной ячейки l [\[2\]](#page-42-0).

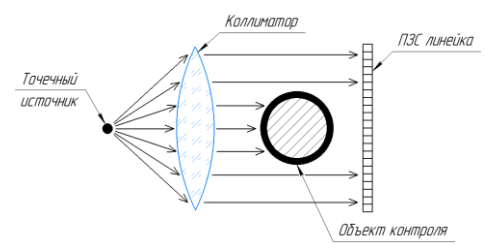

Рисунок 3 – Теневой метод в параллельном пучке

Этот метод иногда дает неверные результаты из-за проблем с оптической системой. Она должна превращать свет от лампы или лазера в прямой луч света.

#### **Обзор существующих приборов**

Для контроля диаметров большого сечения используются приборы, основанные на оптических методах измерениях (рис. 4, 5). На рынке существуют такие популярные зарубежные бренды как: «Sikora», «Zumbah», «Proton». Диаметр рассчитывается путем дифракционного анализа непосредственно с получаемой тени.

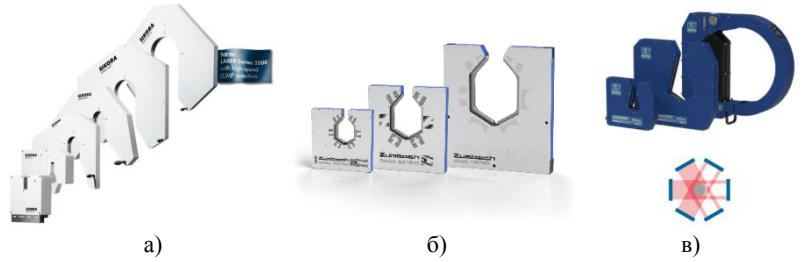

Рисунок 4 – Зарубежные приборы измерения диаметра производства: а – «Sikora»; б – «Zumbah»; в – «Proton»

В.Н. Косолапов

Обзор методов измерения большого диаметра цилиндрических объектов

В России на рынке представлены приборы производства Интеграл и Редвилл.

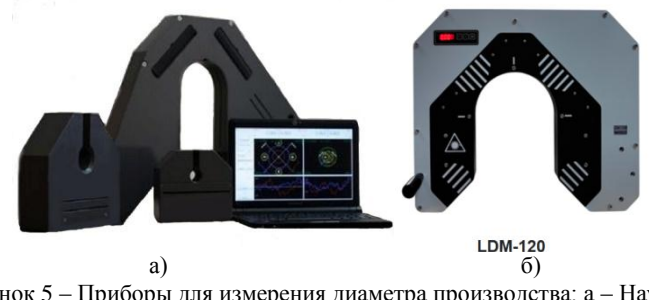

Рисунок 5 – Приборы для измерения диаметра производства: а – Научнопроизводственный комплекс «ИНТЕГРАЛ»; б – ООО «НПО Редвилл»

Основываясь на проведённом обзоре приборов на рынке, можем утверждать, что каждый из упомянутых приборов является эффективным для измерения диаметров. Результаты контроля, полученные с помощью приборов, позволяют своевременно влиять на технологический процесс, а наличие сертифицированных устройств свидетельствует о высоком спросе на проведение измерений.

**Выводы.** Основной акцент сделан на методах измерения диаметра, пригодных для данного класса изделий. Рассмотрены как контактные методы, включающие в себя использование механических измерителей, так и бесконтактные методы, представленные, пневматическими, ультразвуковыми, а в основном оптическими системами. Особенное внимание уделено возможности проведения измерений после процесса наложения изоляции, что является значимым преимуществом бесконтактных методов.

Произведен обзор существующих приборов на рынке, включая как российские, так и зарубежные модели. Описаны основные характеристики и принципы работы ряда приборов, таких как «Sikora», «Zumbah», «Proton». Выявлены их преимущества и ограничения, а также определены максимальные диаметры, которые они могут контролировать.

Следующим этапом будет формулировка математических моделей и уравнений, используемых в оптическом методе контроля геометрических параметров. Разработка алгоритмов обработки данных и интерпретации результатов.

#### **Источники информации**

<span id="page-41-0"></span>1. Ковригин, Л. А. Основы кабельной техники: конспект лекций / Л. А. Ковригин. – Пермь : Издательство Пермского государственного технического университета, 2006. – 94 с.

В.Н. Косолапов

Сравнение методов измерения температуры объектов свыше 2000 К

- <span id="page-42-0"></span>2. Фёдоров Е. М. Технологический контроль диаметра и эксцентричности электрического кабеля в процессе производства : автореферат диссертации на соискание ученой степени кандидата технических наук : спец. 05.11.13 / Е. М. Фёдоров ; Национальный исследовательский Томский политехнический университет (ТПУ) ; науч. рук. А. Е. Гольдштейн. — Томск, 2010. — 19 с. : ил.
- 3. ГОСТ 12177-79 Кабели, провода и шнуры. Методы проверки конструктивных размеров: дата введения 1981-01-01. – URL: <https://docs.cntd.ru/document/1200012174?ysclid=lw6h3eqvp3230556550> (дата обращения: 15.05.2024). – Текст : электронный.

#### **Сведения об авторах:**

Национальный исследовательский Томский политехнический университет: Косолапов Виталий Николаевич - студент, e-mail: [vnk11@tpu.ru](mailto:vnk11@tpu.ru)

## **УДК 535.233.56**

## **СРАВНЕНИЕ МЕТОДОВ ИЗМЕРЕНИЯ ТЕМПЕРАТУРЫ ОБЪЕКТОВ СВЫШЕ 2000 К**

## С.П. ПРОНИН, М.А. МИХАЛЕВ

**Аннотация:** в работе описывается экспериментальная установка для исследования измерений цветовой температуры объектов свыше 2000 К. Для измерения температуры применялись три метода: метод вольфрамовой нити, метод медианного контраста и известные приложения измерения температуры с помощью смартфонов. Сделаны сравнительные оценки методов относительно метода вольфрамовой нити.

**Ключевые слова:** лабораторная установка, цветовая температура, вольфрамовая нить, методы измерения, медианный контраст

## **COMPARISON OF METHODS FOR MEASURING THE TEMPERATURE OF OBJECTS OVER 2000 K**

S.P. Pronin, M.A. Mikhalev

**Abstract:** the paper describes an experimental setup to study color temperature measurements of objects above 2000 K. Three methods were used to measure temperature: the tungsten filament method, the median contrast method, and well-known smartphone temperature measurement applications. Comparative assessments of the methods relative to the tungsten filament method have been made.

**Keywords:** laboratory setup, color temperature, tungsten filament, measurement methods, median contrast

Измерение температуры у таких объектов, как пузырьки сонолюминесценции, является сложной задачей. Во-первых, пузырьки имеют малые

размеры (менее 1 мм). Во-вторых, температура, как утверждают литературные источники, в пузырьках сонолюминесценции может достигать 2000-40000 К [1]. В-третьих, короткое время свечения.

Одним из современных стандартных средств измерения высоких температур является спектрометр Sekonic C-800 [2]. Диапазон измерения цветовой температуры составляет от 1600 до 40000 К. Однако время измерения, согласно представленным техническим характеристикам, лежит в диапазоне 15 - 100 сек, что неприемлемо для измерения температуры у пузырьков. Очень часто время свечения пузырьков составляет менее 15 сек. Следовательно, потенциально не всегда можно воспользоваться этим прибором для экспериментальных исследований.

Другим средством измерения может служить смартфон с видеокамерой. В статье [3] представлена научная разработка метода калибровки смартфона для измерения высоких температур. Существуют известные приложения для смартфонов, которые обеспечивают измерения высоких температур: Color Temp Meter, Light Meter.

**Цель работы** – выполнить исследования и сравнить известные технические и программные средства измерения высоких температур и сделать выводы.

Для экспериментов использовали экспериментальную установку, приведенную на рис.1. Экспериментальная установка включает следующие компоненты: 1 - прожекторная лампа ПЖ 220-500 с вольфрамовой нитью; 2 - люксметр Victor 1010A; 3 - имитатор пузырьков сонолюминесценции; 4 смартфон Xiaomi Redmi Note 10 pro. Под цифрой 5 изображен входной торец имитатора пузырьков с отверстиями.

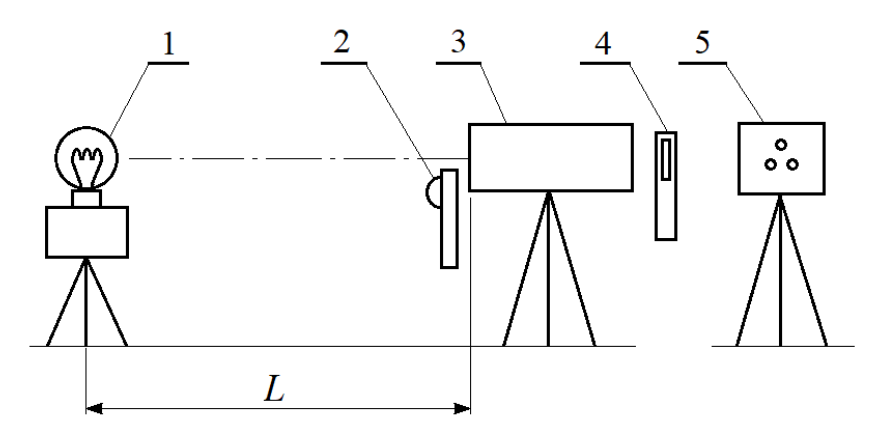

Рисунок 1 - Принципиальная схема экспериментальной установки

Алгоритм экспериментальных исследований включал следующую последовательность действий.

1. При заданном расстоянии  $L$  от лампы до имитатора пузырьков ЛАТРом задавали такое напряжение на прожекторной лампе, световой поток от которой на торце имитатора создавал освещенность 630 лк.

2.Измеряли напряжение и протекающий ток. Далее рассчитывалась температура по известной формуле [3].

3.Смартфоном фиксировали изображения отверстий имитатора пузырьков. Температуру рассчитывали по формулам медианного контраста и спектральной плотности энергетической яркости абсолютно черного тела [3].

4.Измеряли смартфоном цветовую температуру светящихся отверстий с использованием программы Color Temp Meter. Непосредственно измеренную температуру заносили в табл.1.

5. Измеряли смартфоном цветовую температуру светящихся отверстий с использованием программы Light Meter. Непосредственно измеренную температуру заносили в табл.1.

6. Увеличивали расстояние  $L$  от лампы до имитатора пузырьков.

ЛАТРом увеличивали напряжение до такого уровня, чтобы на торце имитатора создавалась освещенность 630 лк. Такая процедура исключала возможность действия внутренних настроек смартфона на произвольное изменение оптического сигнала и появления существенных погрешностей.

7.Для каждого опыта повторяли действия по пунктам 1-6.

Данные измерений приведены в табл.

Таблица - Цветовая температура отверстий имитатора, измеренная различными методами

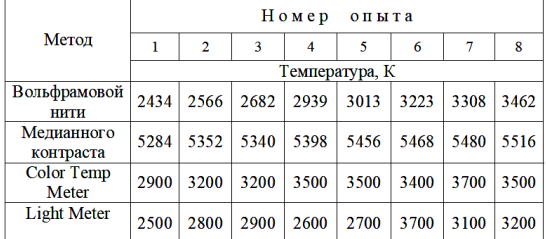

Для сравнения методов за эталонный был принят метод «вольфрамовой нити». Значения температуры откладывались по оси абсцисс. По оси ординат - значения температур, измеренных другими методами. Сравнение полученных температур можно рассматривать как калибровку, а аппроксимирующую функцию - как калибровочную функцию. На рис.2 и

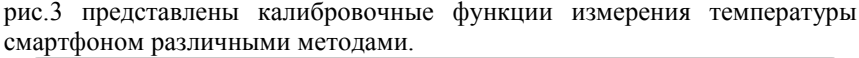

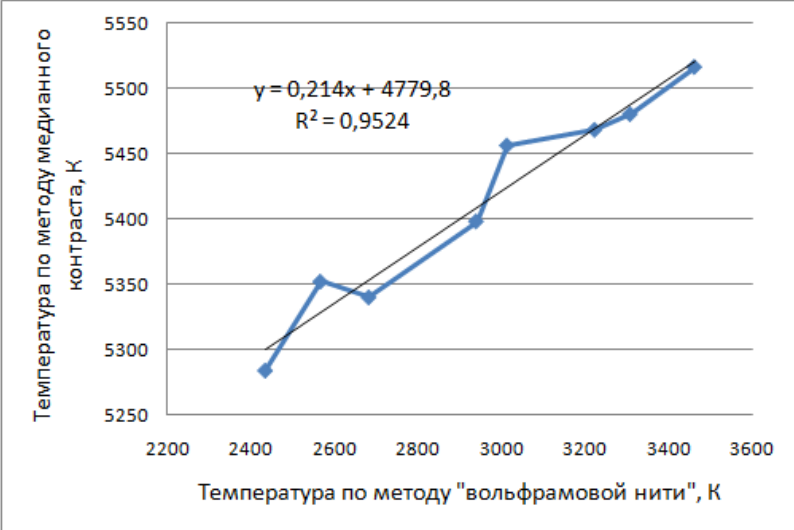

Рисунок 2 - Калибровочная функция измерения температуры смартфоном по методу медианного контраста

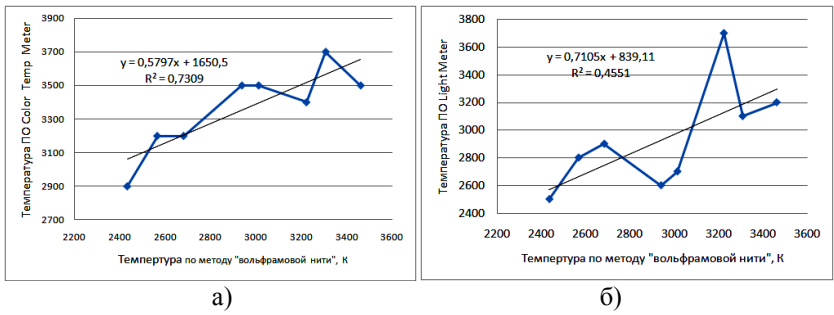

Рисунок 3 – Калибровочные функции измерения температуры смартфоном при использовании ПО: а) Color Temp Meter; б) Light Meter

**Выводы.** Калибровочная функция измерения температуры смартфоном по методу медианного контраста имеет коэффициент детерминации 0,952. Поскольку коэффициент корреляции равен корню квадратному из коэффициента детерминации, то коэффициент линейной корреляции составляет:  $R = 0.975$ . Очень высокий коэффициент характеризует низкую случайную погрешность измерения. Калибровочная функция измерения температуры смартфоном при использовании ПО Color Temp Meter имеет

коэффициент линейной корреляции:  $R = 0.854$ . Калибровочная функция измерения температуры смартфоном при использовании ПО Light Meter имеет линейный коэффициент  $- R = 0.674$ . Следовательно, метод имеет самую высокую случайную погрешность измерения.

Таким образом, из трех исследованных методов метод медианного контраста показал наименьшую случайную погрешность измерения.

#### **Источники информации**

- 1. Борисенок, В.А. Сонолюминесценция: эксперименты и модели (обзор) / В.А. Борисенок // Акустический журнал. –2015. – Т.61. – №3. – С. 333–360.
- 2. ПроПриборы.ру (сайт). Спектрометр Sekonic C-800. [https://propribory.ru/product/126366?c=470&yclid=157087684580792074](https://propribory.ru/product/126366?c=470&yclid=15708768458079207423) [23](https://propribory.ru/product/126366?c=470&yclid=15708768458079207423)
- 3. Михалёв М. А., Пронин С.П., Миндибаев Р.М. Разработка метода калибровки смартфона для измерения температуры объектов свыше 2000 К // Ползуновский альманах. – 2023. - №3. – С.19-22.
- 4. Гуревич, М.М. Фотометрия (теория, методы и приборы)/ М.М. Гуревич. – Ленинград: Энергоатомиздат, 1983. – 272 с.

#### **Сведения об авторах:**

Алтайский государственный технический университет: **Пронин Сергей Петрович** - д.т.н, профессор, профессор кафедры информационных технологий, sppronin@mail.ru*;*; **Михалев Михаил Алексеевич** – магистрант кафедры информационных технологий, mihalevmihail386@gmail.com.

## **УДК 551.508.71**

# **ТЕХНИЧЕСКИЕ И ЭКСПЛУАТАЦИОННЫЕ ТРЕБОВАНИЯ К СЕНСОРАМ ВЛАЖНОСТИ ПРИРОДНОГО ГАЗА**

## С.О. МИХИН, В.А. ГАНЖА

**Аннотация:** В статье представлены основные результаты анализа конструкций сенсоров влажности природного газа, условий их эксплуатации в производственных условиях. На основании результатов анализа сформулированы основные технические и эксплуатационные требования к сенсорам влажности перспективной конструкции.

**Ключевые слова:** влагосодержание газа, контроль температуры точки росы по воде, анализаторы влажности, конденсационный тип прибора, сорбционноемкостной тип прибора

## **TECHNICAL AND OPERATIONAL REQUIREMENTS FOR NATURAL GAS HUMIDITY SENSORS**

S.O. Mikhin, V.A. Ganzha

**Abstract:** The article presents the main results of an analysis of the designs of natural gas humidity sensors and their operating conditions in production conditions. Based on the results of the analysis, the main technical and operational requirements for humidity sensors of a promising design are formulated.

**Key words:** moisture content of gas, control of water dew point temperature, humidity analyzers, condensation type of device, sorption-capacitive type of device

Значимой качественной характеристикой природного газа, перекачиваемого по магистральным трубопроводам, является его влагосодержание. Присутствие влаги (воды) способствует развитию коррозионных процессов внутри трубопровода, снижению энергетической эффективности газотранспортного оборудования, увеличению объемов ремонтных работ, сокращению эксплуатационного ресурса единой газотранспортной системы в целом. С содержанием влаги в газе связано понятие «температура точки росы по воде» (TTP<sub>B</sub>) [1]. Это контролируемый параметр, характеризующий кондиционность газа. Его нормативные значения варьируются в зависимости от назначения трубопроводов и газопроводов, и регламентируются положениями документа [2].

Средствами измерительного контроля  $TTP_B$ , получившими широкое практическое применение в производственной деятельности компаний ПАО «Газпром» и ПАО «Новатэк», являются анализаторы (сенсоры влажности) конденсационного и сорбционного типов, зарубежного и отечественного (с импортными компонентами) производства.

Рост потребности газотранспортного производства в таких изделиях обусловлен постоянным увеличением общей протяженности сети магистральных и технологических газопроводов. В настоящее время имеют место затруднения в удовлетворении этих потребностей, связанные с отсутствием воспроизводимой отечественной технологии изготовления, недоступностью зарубежных производственных и технологических линий производства сенсоров влажности, ограничением поставок электронных компонентов в связи с антироссийскими санкциями стран Евросоюза.

**Цель работы:** формирование перечня технических и эксплуатационных требований к перспективной конструкции сорбционно-емкостного преобразователя температуры точки росы по воде в природном газе, имеющего лучшие технические и метрологические характеристики по сравнению с известными аналогами. Предполагается, что разработка новой импортозамещающей отечественной технологии производства таких измерительных преобразователей будет производиться с учетом данных требований [3].

**Основная часть.** Для достижения цели работы произведен анализ конструкций сенсоров влажности, получивших широкое практическое использование, условий их эксплуатации, выявленных в эксплуатации недостатков таких приборов.

Анализаторы *конденсационного* типа обладают высокой чувствительностью при положительных и отрицательных температурах точки росы, возможностью работы в широком диапазоне значений рабочего давления анализируемой среды, при этом влияние ее температуры на результаты измерений пренебрежительно мало. Однако, применяемость таких устройств сдерживается конструктивной сложностью приборной базы, высокой чувствительностью к загрязнениям и агрессивным средам в составе измерительной ячейки на основе кремневого зеркала, а также, малым диапазоном значений измеряемой величины [4].

Анализаторы *сорбционного типа* имеют большую погрешность измерений по сравнению с конденсационными, однако обеспечивают лучшее быстродействие, дискретность измерений. Более широкое, по сравнению с кондиционными, применение таких приборов обусловлено их конструктивной простотой (как следствие – меньшей стоимостью), стойкостью к химически агрессивным средам, малыми габаритными размерами (это позволяет устанавливать их непосредственно в полости технологического оборудования путем монтажа на штуцера), высоким уровнем долговечности и длительным сроком наработки на отказ. Такими анализаторами обеспечивается более широкий диапазон измерений, позволяющий измерять температуру точку росы по воде в газе до минус 100 °С [5].

Различают сорбционно-емкостные и пьезосорбционные преобразователи. Первые показали большую эффективность в эксплуатации. Сорбционно-ёмкостной принцип измерения ТТР<sub>в</sub> заключается в поглощении чувствительным элементом воды из измеряемой среды, что приводит к изменению его электрической емкости. Конструктивно чувствительный элемент представляет пористый конденсатор переменной емкости, состоящий из подложки, на которую нанесены тонкие влагопроницаемые пленки. Суммарная толщина слоев конденсатора составляет 80-100 нм, что подразумевает их нанесение только методом напыления в вакууме. За счет применения золотых пленок в качестве влагопроницаемого электрода, анализатор устойчиво работает в агрессивных газовых средах на протяжении всего периода эксплуатации.

В производственных условиях измерение  $TTP_B$  осуществляется в точках отбора импульсного газа, расположенных на входе компрессорных цехов (КЦ), а также на технологических трубопроводах.

Транспортируемая среда природный газ. Усредненное давление среды на КЦ Вуктыльского и Сосногорского линейного производственного управления магистральных газопроводов (ЛПУМГ) в точках отбора со-

ставляет от 4,72 МПа до 12 МПа. Относительная влажность воздуха от 0 до 90 %. Среднегодовая температура транспортируемого газа находится в диапазоне от +8 до +26 °С, а  $TTP_B$  в диапазоне от -6 до -56 °С. Имеют место случаи понижения температуры газа до -2 °С. На объединенобереговом технологическом комплексе подготовки нефти и газа «Лунское» (ОБТК, Сахалин) давление газа на 1 и 2 технологических линиях составляет 6,06 МПа, на выходе с ОБТК - 3,82 МПа, в целом по ООО «Газпром трансгаз Томск» от 1,12 до 11,8 МПа. Температура газа по проекту «Сахалин-2» (кроме терминалов отгрузки) находится в диапазоне от 8 до 44 °С, ТТР<sub>в</sub> от -21 до -30 °С. Максимальные отклонения температуры окружающей среды на ОБТК для указанного территориального расположения объекта составляют от -45 °С до +40 °С при относительной влажности воздуха от 50 до 100%.

**Заключение.** Сказанное выше свидетельствует о том, что перспективная конструкция сорбционно-емкостного преобразователя TTP<sub>B</sub> в природном газе должна соответствовать следующим техническим и эксплуатационным требованиям: обеспечение работоспособности в диапазоне температур анализируемого газа от -2 до +45 ºС при давлении до 12 МПа; обеспечение измерений  $TTP_B$  в диапазоне от -60 до +20 °С; возможность интеграции устройства в существующие системы подготовки проб; физическая прочность изделия, его стойкость к воздействию химически агрессивных сред и резким перепадам давления перекачиваемой среды.

Информация о некоторых результатах разработки отечественной импортозамещающей технологии производства сенсоров влажности представлена в работах [4, 5].

#### **Источники информации**

- 1. ГОСТ 20060-21. Газ природный. Определение температуры точки росы по воде. – Введ. 01.01.2023. – М. : ФГУП «СТАНДАРТИН-ФОРМ», 2022. – 22 с.
- 2. Технический регламент Евразийского экономического союза «О безопасности газа горючего природного, подготовленного к транспортированию и (или) использованию» (ТР ЕАЭС 046/2018). – Принят Решением Совета Евразийской экономической комиссии от 14.09.2018 № 74.
- 3. Программа импортозамещения измерительной техники на 2022 2030 годы [Электронный ресурс]. URL: https://importnet.vniims.ru/upload/import.pdf (дата обращения: 11.07.2023).
- 4. Михин С.О. Экспериментальное исследование влияния порообразователя на характеристики керамики, применяемой в конструкции сенсоров влажности / С.О. Михин, А.Е. Копчиков, Р.В. Агиней // Sensors & Systems. – 2020. – № 6. – С. 38 – 44.

5. Михин С.О. Исследование свойств сорбционно-емкостных сенсоров влажности газа на основе пористой керамики /С.О. Михин, А.Е. Копчиков, Р.В. Агиней // Sensors & Systems. – 2020. – № 9-10. – С. 46 – 52.

#### **Сведения об авторах:**

Завод высоковольтных электронных компонентов «Прогресс»: **Михин Сергей Олегович** - инженер, [serega\\_11rus@mail.ru;](mailto:serega_11rus@mail.ru)

Сибирский федеральный университет: **Ганжа Владимир Александрович** - д.т.н, профессор, [vladimirganzha@yandex.ru](mailto:vladimirganzha@yandex.ru).

## **УДК 621.317.322**

# **СПОСОБЫ СНИЖЕНИЯ ПОГРЕШНОСТИ ИЗМЕРЕНИЯ СКЗ ПРИ ПРИМЕНЕНИИ МЕТОДА КВАДРАТУРНОЙ ДЕМОДУЛЯЦИИ**

#### А.А. КРЫЛОВИЧ, А.Н. СЕРОВ

**Аннотация:** в данной работе выполнено исследование метода квадратурной демодуляции и разработаны его модификации для повышения точности измерения среднего квадратического значения (СКЗ). Результаты теоретического анализа и имитационного моделирования в пакете Simulink подтвердили значительное улучшение точности измерений для синусоидальных сигналов.

**Ключевые слова:** квадратурная демодуляция, среднее квадратическое значение, погрешность измерения, имитационное моделирование, цифровая фильтрация

## **TECHNIQUES TO REDUCE THE RMS MEASUREMENT ERROR FOR THE CASE OF QUADRATURE DEMODULATION APPLICATION**

A.A. Krylovich, A.N. Serov

**Abstract:** in this work, a study of the quadrature demodulation method was carried out and its modifications were developed to improve the accuracy of measuring the root mean square value (RMS). The results of theoretical analysis and simulation modeling in the Simulink package confirmed a significant improvement in measurement accuracy for the case of sinusoidal input signals.

**Keywords:** quadrature demodulation method, root mean square value, measurement inaccuracy, simulation modeling, digital filtration

Актуальность изучения и усовершенствования методов измерения среднего квадратического значения (СКЗ) напрямую связана с необходимостью обеспечения качества и стабильности электрического энергоснабжения в различных отраслях промышленности. Проблемы измерения СКЗ заключаются в необходимости точного определения этого параметра в условиях, когда сигналы могут содержать ряд искажений (наличие гар-

А.А. Крылович, А.Н. Серов

моник, шумов, фликера синусоидальной и прямоугольной форм). Основными влияющими величинами при измерении СКЗ выступают амплитуда, начальная фаза, частота сигнала, а также параметры искажений при их присутствии в составе измеряемого сигнала. Среди наиболее популярных методов измерения СКЗ можно выделить: метод усреднения квадратов отсчётов, низкочастотной фильтрации, основанный на применении дискретного преобразования Фурье (ДПФ) и метод квадратурной демодуляции (КД) [1,2]. Каждый подход имеет свои преимущества и области применения, однако метод КД занимает особое место благодаря возможности выполнять измерение СКЗ отдельных спектральных компонент с высокой точностью. Вторым важным аспектом является простота анализа методической погрешности [1,2].

**Целью работы** является изучение метода КД и его применения для измерения СКЗ, а также разработка и исследование его модификаций позволяющих повысить конечную точность измерений.

Метод КД для измерения СКЗ основывается на последовательном извлечении частотных компонент из входного сигнала при помощи его перемножения с ортогональными гармоническими сигналами (опорными сигналами). Рассмотрим случай дискретного синусоидального сигнала  $x[n]$  с угловой частотой  $\omega_1$ , начальной фазой  $\alpha$  и амплитудой  $X_m$ :

$$
x[n] = X_m \sin(\omega_1 n + \alpha), \qquad (1)
$$

где  $\omega_1 = 2\pi f_1/f_s$ ;  $f_1$  – основная частота;  $f_s$  – частота дискретизации. Тогда на выходе умножителя получим:

$$
v_{RE}[n] = x[n] \cdot \sin(\omega_1 n) = X_m \sin(\omega_1 n + \alpha) \cdot \sin(\omega_0 n)
$$
  
= 0.5X<sub>m</sub> (cos((\omega\_1 - \omega\_0)n + \alpha) - cos((\omega\_1 + \omega\_0)n + \alpha)); (2)  

$$
v_{IM}[n] = x[n] \cdot \sin(\omega_1 n) = X_m \sin(\omega_1 n + \alpha) \cdot \sin(\omega_0 n)
$$
  
= 0.5X<sub>m</sub> (cos((\omega\_1 - \omega\_0)n + \alpha) - cos((\omega\_1 + \omega\_0)n + \alpha)), (3)

где  $\omega_0$  – опорная частота квадратурного демодулятора.

Соответственно, процесс привёл к формированию двух составляющих: действительной и мнимой, которые затем обрабатываются низкочастотными фильтрами (ФНЧ) для удаления высокочастотных компонент, представляющих собой помеху [2]. После фильтрации результирующие сигналы могут быть использованы для расчета СКЗ входного сигнала. Амплитудное значение СКЗ определяется формулой (два различных подхода):

$$
X_m = 2\sqrt{Re^2[n] + Im^2[n]}/|H(e^{j\Delta\omega})|,
$$
 (4)

А.А. Крылович, А.Н. Серов Достоинства метода включают высокую точность измерений СКЗ благодаря точному выделению спектральных компонент в условиях присутствия шумов, гармоник и конечной девиации частоты сигнала. Однако погрешность метода сильно зависит от параметров фильтров и соответствия частот выделяемой спектральной компоненты и опорных генераторов. Необходимо отметить, что выходные фильтры должны обладать высокой селективностью и минимальной фазовой задержкой для эффективного

подавления переменных составляющих сигнала представляющих собой помеху (т.е. компоненты  $\sin(2\omega_1 n + \alpha)$  и  $\cos(2\omega_1 n + \alpha)$  в выражениях (2) и (3)). Таким образом, можно составить требования к фильтру. Частота полосы пропускания должна быть определена, как  $f_{pass} = 10 \div 15$  Гц. Частота полосы заграждения должна быть определена, как  $f_{stop} = \omega_1/2\pi$ . Максимальная неравномерность в полосе пропускания должна быть как можно меньше, возьмём  $H_1 = 40$  дБ. Минимальное затухание в полосе заграждение должно быть как можно меньше, выберем  $H_2 = 0.01$ .

Аналитическая формула относительной погрешности измерения СКЗ для случая синусоидального сигнала определяется, как [2]:

 $\delta_{U_m} = 0.25 (H_2/H_1)^2$ где *n* – номер отсчета;  $H_1 = |H(e^{j\Delta\omega})|$ ;  $H_2 = |H(e^{j\Delta\omega})|$  $\varphi_{LP}(\Delta\omega) + \varphi_{LP}(\omega_1 + \omega_0)$ , где  $\varphi_{LP}(\Delta\omega)$  и  $\varphi_{LP}(\omega_1 + \omega_0)$  – значения ФЧХ узкополосного ФНЧ в точках  $\Delta\omega$  и  $\omega_1 + \omega_0$ , соответственно.

Известные модификации метода обычно направлены на увеличение точности. Эти улучшения часто ведут к усложнению аппаратной части и увеличению стоимости измерительной системы.

Первая модификация включает настройку частоты опорных генераторов (КД+ПГ) для минимизации отклонений частот между измеряемым и опорным сигналами. Это требует точной регулировки частоты генераторов в широком диапазоне для совместимости с различными типами сигналов для предотвращения выхода полезной составляющей сигнала за пределы полосы пропускания выходного фильтра демодулятора.

Следующая модификация метода включает использование комбинированного выходного фильтра демодулятора (КД+ФД), сочетающего фильтр скользящего среднего и фильтры с конечно-импульсной (КИХ) или бесконечно-импульсной (БИХ) характеристиками. Это позволяет уменьшить значения амплитудно-частотные характеристики на кратных частотах входного сигнала и снизить значения «лепестков» в полосе подавления [3], выравнивая АЧХ в полосе пропускания. Применение фильтра скользящего среднего (ФСС) снижает влияние переменной составляющей помехи, в то время как каскадно-соединенный фильтр Баттерворта улучшает подавление сигнала в полосе заграждения, делая результирующую АЧХ в полосе пропускания более равномерной при правильно подобранных параметрах.

Следующая модификация включает добавление этапа постфильтрации (КД+ПФ) к результатам измерения СКЗ, при этом выбор оптимального фильтра зависит от параметров входного сигнала. Фильтр должен обеспечивать наилучшее балансирование между подавлением составляющих погрешности и сохранением полезной составляющей сигнала. В данном случае наиболее эффективным оказывается фильтр Бат-

А.А. Крылович, А.Н. Серов

терворта, он предпочтителен из-за равномерности АЧХ вблизи нулевой частоты.

Модификация, включающая настройку параметров выходных фильтров демодулятора и пост-фильтра (КД+ПП), направлена на оптимизацию фильтров для эффективного устранения нежелательных частотных компонент (помехи). Это снижает общую погрешность измерений, повышая точность и подавляя помехи. Однако это также ведет к увеличению сложности системы, возрастанию динамических погрешностей из-за настройки частот режекции фильтра и потенциальной неустойчивости системы.

Имитационное моделирование было проведено в пакете Simulink. Основная схема имитационной модели представлена на рис. 1. Результаты моделирования (сравнительный анализ модификаций метода КД) для входного синусоидального сигнала представлены в Таблице 1. В данном эксперименте использовались следующие параметры: амплитуда сигнала составила 1 В, частота сигнала – 50 Гц, частота дискретизации – 10 кГц, а общее время измерения – 2 сек.

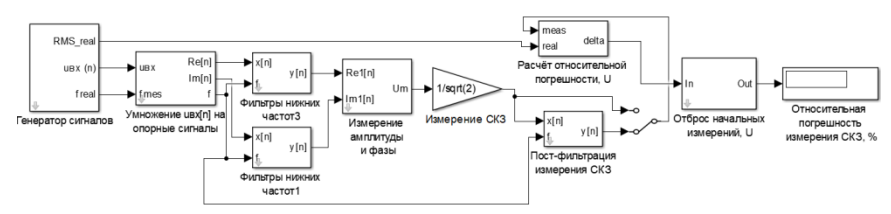

Рисунок 1 – Схема имитационной модели квадратурного демодулятора для измерения СКЗ и его модификаций в среде Simulink

| $\cdots$       |                                     |                      |                      |                      |                      |  |
|----------------|-------------------------------------|----------------------|----------------------|----------------------|----------------------|--|
| Метод          | Относительное отклонение частоты, % |                      |                      |                      |                      |  |
|                | $-5,0$                              | $-1,0$               | $-5,0$               | 5,0                  | $-5,0$               |  |
| КД(ФСС)        | $\overline{c}$                      | 0,48                 | $7.3 \cdot 10^{-11}$ | $-0,51$              | $-2,7$               |  |
| КД(ФБат)       | 0,0052                              | 0,0042               | $3.8 \cdot 10^{-3}$  | 0,0035               | 0,002                |  |
| КД(ФСС)+ПГ     | 4,9                                 |                      | $7.3 \cdot 10^{-11}$ | $-0.99$              | $-4,5$               |  |
| КД(ФСС)+ПГ+ПП  | $-0.22$                             | 0.01                 | $7.3 \cdot 10^{-11}$ | 0,01                 | 0,25                 |  |
| КД+ФД(ФСС+Бат) | $-6.2 \cdot 10^{-4}$                | $-2.9 \cdot 10^{-4}$ | $-2,2.10^{-4}$       | $-1.7 \cdot 10^{-4}$ | $-6.9 \cdot 10^{-6}$ |  |
| КД+ПФ(ФСС+Бат) | 0,067                               | $2.6 \cdot 10^{-3}$  | $-1,5.10^{-10}$      | 0,0024               | 0.055                |  |

Таблица 1 – Сравнительный анализ модификаций метода КД (синусоидальный сигнал), результаты относительной погрешности измерения СКЗ, %

**Выводы.** В работе было проведено исследование метода КД измерения СКЗ. Предложенные модификации метода квадратурной демодуляции значительно повысили точность измерений СКЗ. С помощью пакета Sim-

А.А. Крылович, А.Н. Серов

ulink разработана универсальная модель КД. Получено, что для входного синусоидального сигнала погрешность измерения СКЗ меньше при использовании комбинированного фильтра. Применение подстройки частоты опорных генераторов показало эффективность только совместно с подстройкой частоты режекции выходного фильтра.

#### **Источники информации**

- 1. M.M. Begovic, P.M. Djuric, S. Dunlap and A.G. Phadke, "Frequency tracking in power networks in the presence of harmonics", IEEE Transactions on Power Delivery, vol. 8, no. 2, pp. 480-486, 1993.
- 2. A.N. Serov, A.A. Shatokhin, G.V. Antipov, "Method to reduce the measurement error of the spectrum by the demodulation technique," Proceedings of ICIEAM-2018, pp. 1-6, 2018.
- 3. A. Seibt. How to ensure correct RMS measurements. EEE Insights. 2018.

#### **Сведения об авторах:**

Национальный исследовательский университет «Московский энергетический институт»: **Крылович Анна Андреевна** –магистрант, KrylovichAA@mpei.ru; **Серов Андрей Николаевич** – к.т.н, доцент, SerovAN@mpei.ru.

## **УДК 621.317.322**

# **АНАЛИЗ МЕТОДИЧЕСКОЙ ПОГРЕШНОСТИ ИЗМЕРЕНИЯ ЧАСТОТЫ СИГНАЛА МЕТОДОМ КВАДРАТУРНОЙ ДЕМОДУЛЯЦИИ**

# С.А. ПОДОБУЕВ, А.Н. СЕРОВ

**Аннотация:** в работе проводится исследование метода измерения частоты, основанного на применении квадратурной демодуляции. Рассмотрены различные способы снижения методической погрешности измерения. Построена имитационная модель в программном пакете Simulink, реализующая рассматриваемый метод, а также модификации, снижающие погрешность.

**Ключевые слова:** частота, метод квадратурной демодуляции, методическая погрешность, имитационное моделирование

## **ANALYSIS OF THE METHODOLOGICAL ERROR IN MEASURING THE FREQUENCY OF A SIGNAL BY QUADRATURE DEMODULATION**

#### S.А. Podobuev, A.N. Serov

**Abstract:** The paper investigates a frequency measurement method based on the use of quadrature demodulation. Various ways of reducing the methodological error of measurement are considered. A simulation model has been built in the Simulink soft-

С.А. Подобуев, А.Н. Серов

ware package that implements the method in question, as well as modifications that reduce the error.

**Keywords:** frequency, quadrature demodulation method, methodical error, simulation modeling

Частота является важнейшим показателем качества электросети. Значительное отклонение частоты сигнала от номинального значения может привести к большим проблемам, связанным с нестабильностью, понижению эффективности и выходу из строя электронного оборудования. В связи с этим актуальна задача исследования методов измерения частоты электросети, позволяющие обеспечить высокую точность. В настоящее время популярны цифровые метода измерения частоты [1], в их число входит метод квадратурной демодуляции. Данный метод обладает высокой точностью, способностью измерять синусоидальные и полигармонические сигнала, а также множеством способов снижения погрешности измерения. К тому же, метод характеризуется простотой анализа методической погрешности. Но в настоящее время многие модификации метода недостаточно хорошо изучены.

**Целью работы** является изучение способов снижения методической погрешности метода квадратурой демодуляции с помощью имитационного моделирования в программном пакете Simulink.

Принцип действия квадратурной демодуляции [2] основан на последовательном выделении частотных компонент входного сигнала путём его перемножения с ортогональными друг по отношению к другу опорными гармоническими сигналами с фиксированной частотой. В идеальном случае частота генератора *ω*<sup>0</sup> должна быть равна частоте входного сигнала *ω*.

В результате проделанных действий получается два сигнала, которые содержат две спектральные компоненты: низкочастотную  $(\omega_1 - \omega_0)$  и высокочастотную (*ω*<sup>1</sup> + *ω*0), которая является помехой. Для подавления высокочастотной компоненты используются фильтры низких частот (ФНЧ). Для обеспечения точности измерения необходимо, чтобы для обоих каналов ФНЧ были одинаковыми. Для нахождения частоты сигнала необходимо знать приращение фазы сигнала за заданное число тактов:

$$
f_{\text{H3M}}[n] = f_0 + \frac{1}{2\pi} \cdot \frac{\varphi_{\text{H3M}}[n] - \varphi_{\text{H3M}}[n-m]}{mT_s},\tag{1}
$$

где *f*0 = *ω*0/2π – частота опорных сигналов; *φ*изм[*n*] и *φ*изм[*n* – *m*] – значение начальной фазы сигнала в отсчёт времени *n* и (*n* – *m*); *T<sup>s</sup>* – шаг дискретизации. На практике часто принимают *m* = 1.

С.А. Подобуев, А.Н. Серов Основными причинами возникновения погрешности является нестабильность частоты входного сигнала вследствие  $\omega_1 \neq \omega_0$ , конечное затухание фильтра в полосе заграждения используемых фильтров и конечная

неравномерность в их полосе пропускания. Погрешность измерения [1,2] может быть выражена через следующую формулу:

$$
\Delta f = \frac{f_s H_2}{\pi} \sin(\omega_1 T_s) \cdot \cos(2\omega_1 n T_s - \omega_1 T_s + \theta), \tag{2}
$$

где  $f_s = 1/T_s$  – частота дискретизации;  $H_2$  – значение АЧХ фильтров демодулятора для (*ω*<sup>1</sup> + *ω*0); *θ* = 2*α* + *φLP* (*ω*<sup>1</sup> – *ω*0) + *φLP*(*ω*<sup>1</sup> + *ω*0); *α* – начальная фаза;  $\varphi_{LP}$  ( $\omega_1 - \omega_0$ ) и  $\varphi_{LP}(\omega_1 + \omega_0)$  – значение ФЧХ фильтров на частотах  $(\omega_1 - \omega_0)$  и  $(\omega_1 + \omega_0)$  соответственно.

По формуле (2) видно, что погрешность измерения частоты переменна во времени, имеет синусоидальный характер и частоту изменения в два раза превышающую частоту входного сигнала 2*ω*1.

Одним из способов снижения методической погрешности измерения является подстройка частоты опорных генераторов. Она заключается в обеспечении равенства *ω*1=*ω*0, для чего проводится измерения частоты сигнала. В измерения частоты рассматриваемым методом используется для выполнения подстройки. Основным назначением данного подхода является снижение частоты полезной составляющей воизбежание её выхода за границу полосы пропускания.

Другой способ заключается в подстройке характеристик ФНЧ демодулятора. При этом в качестве ФНЧ используется фильтр скользящего среднего (ФСС). Измеренное значение частоты выбирают в качестве его основной частоты режекции, что позволяет подавить помеху 2*ω*1.

Наличие пульсации полосы подавления АЧХ у ФСС повышает погрешность измерения. В связи с этим используют способ снижения погрешности, основанный на использовании каскадного соединения ФНЧ в демодуляторе. Существует несколько подходов к разработке такого фильтра: ФСС и БИХ-фильтр (Баттерворта, Чебышева 1-го рода), ФСС и КИХ-фильтр, каскадное соединение нескольких ФСС. Последняя модификация позволяет сгладить полосу подавления результирующего фильтра.

Следующий подход снижения погрешности основан на применении пост-фильтрации. При использовании данной модификации на выход блока измерения требуемого параметра ставится ФНЧ, выполняющий фильтрацию результатов измерения частоты. В качестве ФНЧ можно использовать ФСС, БИХ-фильтры и КИХ-фильтры, а также их каскадные вариации, указанные ранее.

Последний из рассматриваемых подходов основан на сквозном усреднении результатов измерении частоты. Данный подход достаточно прост в реализации, но при этом он требует продолжительное время для выполнения усреднения результатов.

С.А. Подобуев, А.Н. Серов

Для проведения исследования и оценки погрешности измерения рассматриваемого метода и его модификаций была построена модель в программном пакете Simulink, которая представлена на рис. 1.

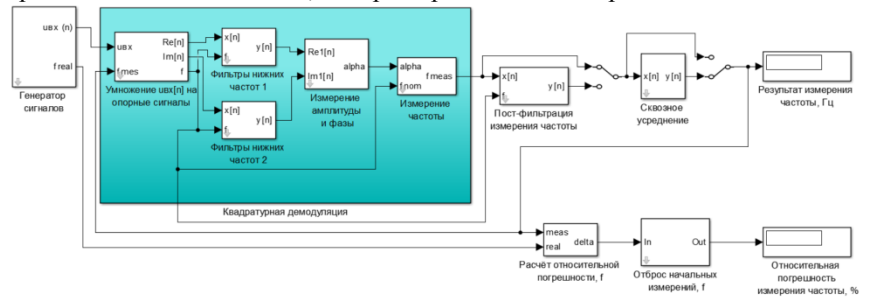

Рисунок 1 – Имитационная модель измерения частоты методом квадратурного демодулятора (общая схема)

Данная модель позволяет измерять частоту синусоидального сигнала как с нормально распределённым шумом, так и без него. В таблице 1 представлены результаты расчёта погрешности измерения. Для их получения был использован синусоидальный сигнал со следующими параметрами: амплитуда сигнала – 1 В, частота сигнала – 50 Гц, начальная фаза – 0 рад, частота дискретизации – 10000 Гц, общее время измерения – 2 секунды. Параметры накладываемого шума: математическое ожидание – 0 В, дисперсия – 0,0001 В<sup>2</sup>. Длина окна усреднения - 0.5 с. Обозначения в Таблице 1 имеют следующие расшифровки: КД (ФСС) – метод квадратурной демодуляции с фильтром скользящего среднего, как ФНЧ; КД (ФБат) – метод квадратурной демодуляции с фильтром Баттерворта, как ФНЧ; КД(ФСС)+ПГ – метод КД (ФСС) с применением подстройки частоты опорных генераторов; КД(ФСС)+ПГ+ПП – метод КД с ФСС с ПГ и использованием подстройки параметров выходных фильтров демодулятора; КД+ВД (ФСС+Бат) – метод КД с применением комбинированного выходного фильтра демодулятора и подстройки генератора и ФСС; КД+ ПФ (ФСС+Бат) – метод КД с использованием пост-фильтрации к полученным результатам измерения и подстройки генератора и ФСС; Бат – фильтр Баттерворта. СУ – сквозное усреднение.

**Выводы.** В работе было проведён анализ метода квадратурной демодуляции, а также способов снижения методической погрешности измерения частоты путем моделирования пакете Simulink. В результате было выявлено, что минимальная погрешность измерения частоты для случая синусоидального входного сигнала достигается при применении модификации, основанной на пост-фильтрации с подстройкой частоты опорных генераторов и подстройки генератора и выходного фильтра.

С.А. Подобуев, А.Н. Серов

| Метод           | Относительное отклонение частоты, %               |                |                 |                |                 |
|-----------------|---------------------------------------------------|----------------|-----------------|----------------|-----------------|
|                 | $-5,0$                                            | $-1,0$         | 0,0             | 1,0            | 5,0             |
|                 | Синусоидальный сигнал                             |                |                 |                |                 |
| КД (ФСС)        | $-4,8$                                            | $-1$           | $-2,8*10^{-14}$ |                | 4.7             |
| КД(ФСС)+ПГ      | $-9,4$                                            | $-2$           | $-2,8*10^{-14}$ | $\mathfrak{D}$ | 9.3             |
| КД(ФСС)+ПГ+ПП   | 0.45                                              | $-0.02$        | $-2,8*10^{-14}$ | $-0.02$        | $-0.5$          |
| КД+ФД (ФСС+Бат) | 0,0013                                            | 0,00058        | 0,00044         | 0.00033        | $1,3*10^{-5}$   |
| КД+ПФ (ФСС+Бат) | $-5.7*10^{-5}$                                    | $-5.9*10^{-6}$ | $-1,1*10^{-10}$ | $-3,3*10^{-6}$ | $-5.05*10^{-7}$ |
| <b>CY</b>       | $-0,0096$                                         | $-0,00021$     | $\theta$        | $-0,00059$     | $-0.01$         |
|                 | Синусоидальный сигнал, искаженный случайным шумом |                |                 |                |                 |
| КД (ФСС)        | $-4,6$                                            | $-0,83$        | 0,16            | 1,2            | 4,9             |
| КД(ФСС)+ПГ      | $-9,3$                                            | $-1,8$         | 0,16            | 2,2            | 9,4             |
| КД+ПГ+ПП        | 1,1                                               | 0,45           | 0,16            | 0,068          | $-0,15$         |
| КД+ФД (ФСС+Бат) | $-0,0023$                                         | 0,014          | 0,018           | 0,02           | 0.021           |
| КД+ПФ (ФСС+Бат) | $-0,0028$                                         | $-0,0043$      | $-0,0044$       | $-0.0042$      | $-0,0012$       |
| <b>CY</b>       | $-0.01$                                           | $-0,00079$     | 0,00055         | $-0.0023$      | $-0.012$        |

Таблица 1 – Сравнительный анализ модификаций метода КД, результаты относительной погрешности измерения частоты, %

## **Источники информации**

- 1. M.M. Begovic, P.M. Djuric, S. Dunlap and A.G. Phadke, "Frequency tracking in power networks in the presence of harmonics", IEEE Trans. on Power Delivery, vol. 8, no. 2, pp. 480-486, 1993.
- 2. A.R. Senchenko and A.N. Serov, "Application of Simulink for Research of a Frequency Measurement Method Based on Quadrature Demodulation Technique", Springer Proceedings in Physics, vol. 255, pp. 507-516, 202

## **Сведения об авторах:**

Национальный исследовательский университет «Московский энергетический институт»: **Подобуев Сергей Александрович** – студент первого курса магистратуры, PodobuyevSA@mpei.ru; **Серов Андрей Николаевич** – к.т.н, доцент, SerovAN@mpei.ru.

# **УДК 004.023**

# **ДОКАЗАТЕЛЬСТВО ПРИНЦИПА ОТЛОЖЕННОГО ИЗМЕРЕНИЯ В КВАНТОВЫХ СХЕМАХ**

# С.Ю. ТЫРЫШКИН

**Аннотация:** в работе приведены доказательства принципа отложенного измерения в квантовых схемах. Рассмотрено классическое доказательство с упрощением и доказательство общего вида.

**Ключевые слова:** квантовые вычисления, квантовые схемы, принцип отложенного измерения, кубит

С.Ю. Тырышкин

# **PROOF OF THE DELAYED MEASUREMENT PRINCIPLE IN QUAN-TUM CIRCUITS**

#### S.Y. Tyryshkin

**Abstract:** The paper provides evidence for the principle of delayed measurement in quantum circuits. A classical proof with simplification and a proof of a general form are considered.

**Keywords:** quantum computing, quantum circuits, delayed measurement principle, qubit.

Одним из основополагающих принципов построения квантовых вычислительных систем является принцип отложенного измерения. В общедоступных источниках данное утверждение приводится без доказательства. В данной статье мы рассмотрим несколько вариантов доказательства вышеупомянутого принципа.

Согласно *принципу отложенного измерения: «Измерения всегда можно перенести в конец схемы; если на каком-то этапе работы схемы используются измерения, то в этом месте классические условные операции можно заменить квантовыми.»*

Другая вариация принципа отложенных измерений звучит так: *«Задержка измерений до окончания квантовых вычислений не влияет на распределение вероятностей результатов».*

Давайте явным образом покажем, что принцип отложенного измерения действительно работает.

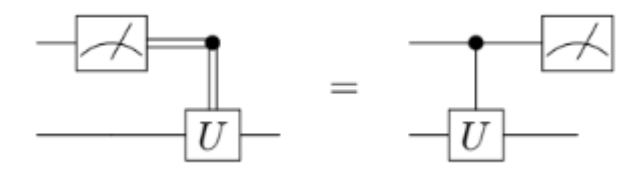

Рассмотрим две квантовые схемы для операций над двумя кубитами. Одинарной линией на схеме показан квантовый канал связи, двойной линией – классический канал связи. U – любая унитарная операция. Данные схемы не являются строго идентичными, однако результат вычислений в обоих случаях не отличается. Докажем это утверждение.

Для упрощения доказательства рассмотрим случай, когда оба кубита находятся в факторизованном состоянии  $|\psi_1\rangle$   $|\psi_2\rangle$ . Тогда состояние второго кубита после унитарной операции:

$$
\rho = p_0 |\psi_2\rangle\langle\psi_2| + p_1 U |\psi_2\rangle\langle\psi_2|U^{\dagger},\tag{1}
$$

где  $p_0 = |\langle 0 | \psi_1 \rangle|^2$  и  $p_1 = |\langle 1 | \psi_1 \rangle|^2$  – вероятности получения соответствующих исходов при измерении над первым кубитом.

С.Ю. Тырышкин

Теперь рассмотрим схему на рисунке справа. После применения условного вентиля *CU* исходное состояние преобразуется следующим образом:

$$
CU|\psi_1\rangle|\psi_2\rangle = c_0|0\rangle|\psi_2\rangle + c_1|1\rangle|\psi_2\rangle, \tag{2}
$$

где  $c_0 = \langle 0 | \psi_1 \rangle$  и  $c_1 = \langle 1 | \psi_1 \rangle$ . Вычисляя частичный след по состояниям первого кубита получаем для состояния второго кубита выражение:

$$
\tilde{\rho} = |c_0|^2 |\psi_2\rangle\langle\psi_2| + |c_1|^2 U |\psi_2\rangle\langle\psi_2|U^{\dagger},\tag{3}
$$

Данное выражение равносильно результату соответствующего преобразования в первой схеме. Утверждение доказано.

Рассмотрим подобное доказательство без упрощений.

Обозначим исходное квантовое состояние за  $|\psi\rangle$ , тогда результатом преобразования по схеме справа будет:

до измерения  $U|\psi\rangle$ , после измерения получаем одно из собственных состояний  $|\psi_1\rangle$ , которое получается с вероятностью  $P_{\psi_1}^U = |\langle \psi_1 | U | \psi \rangle|^2$ 

Преобразования схемы слева:

Сначала производим измерение  $|\psi\rangle \rightarrow |\psi_1\rangle$ , затем выполняем унитарное преобразование  $U|\psi_1\rangle$ , здесь вероятность исхода  $|\psi_1\rangle$  определяется выражением:

$$
P_{\psi_1} = |\langle \psi_1 | \psi \rangle|^2. \tag{4}
$$

Вероятности  $P_{\psi_1}$  и  $P_{\psi_2}^U$  будут равны если оператор U и оператор измерения, который мы обозначим M, коммутируют. Докажем это:

 $M$  – оператор измерения с проекторами  $|m_i\rangle\langle m_i|$ . Из первой схемы имеем:

$$
M(U|\psi) = \sum_{i} |m_{i}\rangle \langle m_{i} | U|\psi\rangle \tag{5}
$$

Из второй схемы:

$$
U(M|\psi) = U(\sum_i |m_i\rangle\langle m_i|\psi\rangle) = \sum_i U|m_i\rangle\langle m_i|\psi\rangle.
$$
 (6)

Сравним эти два выражения с учетом того, что они являются линейными комбинациями  $|m_i\rangle\langle m_i|U|\psi\rangle$ , а операторы U и M действуют на одно и то же состояние  $|\psi\rangle$ , следовательно  $M(U|\psi\rangle) = U(M|\psi\rangle)$ , что равносильно  $MU = UM$ , делаем вывод что операторы коммутируют. Принцип отложенного измерения доказан.

## **Источники информации**

- 1. Koshy, T. Discrete Mathematics with Applications / T. Koshy. Elsevier Academic Press, 2004. – xxiv, 1045 p.
- 2. Ngoc, V.P. Tunable quantum neutral networks for Boolean function / V.P. Ngoc, H. Wiklicky. – ArXiv, 2020. – ArXiv:2003.14122v2 [quantph].
- 3. Younes, A. Automated method for building CNOT based quantum circuits for Boolean functions / A. Younes, J. Miller // ArXiv, 2018. – ArXiv:quant-ph/0304099.

С.Ю. Тырышкин

- 4. Younes, A. / A. Younes, J. Miller // International Journal of Electronics, 2004. – Vol. 91. No. 7. – P. 431-444.
- 5. Балашов В.В., Долинов В.К. Курс квантовой механики: Учебное пособие. Изд. 3-е. М.: ЛЕНАНД, 2021. – 288с.
- 6. Гуц А.К. Основы квантовой кибернетики. Изд. 2-у, испр. И доп. М.: ЛЕНАНД, 2017. – 216с.
- 7. Бернхард К. Квантовые вычисления для настоящих айтишников. СПб.: Питер, 2020. – 240с.: ил.

## **Сведения об авторах:**

Алтайский государственный технический университет им. И.И. Ползунова: **Тырышкин Сергей Юрьевич** – к.т.н., доцент, [service.vip-spe@yandex.ru](mailto:service.vip-spe@yandex.ru)

# **3 ИНФОРМАЦИОННЫЕ СИСТЕМЫ, ИЗМЕРИТЕЛЬНЫЕ И УПРАВЛЯЮЩИЕ КОМПЛЕКСЫ**

#### **УДК 004.42**

## **РАЗРАБОТКА МОБИЛЬНОГО ПРИЛОЖЕНИЯ ДЛЯ ВОЖАТЫХ ДЕТСКИХ ЛАГЕРЕЙ ОТДЫХА**

#### Л.Ю. КАЧЕСОВА, М.А. ЧЕТВЕРГОВ

**Аннотация:** в работе описывается разработка программного обеспечения для автоматизации работы вожатых детских лагерей отдыха.

**Ключевые слова:** программное обеспечение, мобильное приложение, Android, детский лагерь, вожатый.

#### **DEVELOPMENT OF A MOBILE APPLICATION FOR COUNSELORS OF A CHILDREN'S HOLIDAY CAMPS**

#### L.U. Kachesova, M.A. Chetvergov

**Abstract:** the work describes the development of software for automating the work of counselors at children's holiday camps.

**Keywords:** software, mobile application, Android, children's camp, counselor.

В наше время мобильные приложения становятся все более популярным и востребованным инструментом для решения широкого круга задач. Они проникают в различные сферы нашей жизни, включая организацию мероприятий и развлечений. Одной из таких сфер является детский отдых и оздоровление. Вожатые детских лагерей играют ключевую роль в обеспечении безопасности, комфорта и интересного времяпрепровождения для детей.

На данный момент существует не так много русскоязычных приложений, которые удовлетворили бы нужды вожатых. Основные из них: справочник вожатого [1], вожатник [2]. Эти приложения являются помощником для вожатых, но в них нельзя смотреть план-сетку смены, записывать важную информацию, полученную на планерках, вести информацию о детях в отряде. В данных приложениях можно найти только подсказки для игр, коллективно-творческих дел (КТД), отрядных дел (ОД), огоньков и песен.

**Целью работы** является разработка и реализация удобного и функционального мобильного приложения для вожатых детских лаге-

Л.Ю. Качесова, М.А. Четвергов

рей отдыха, предоставляющего возможность записи детей в отряды, учета проводимых мероприятий, хранения и поиска информации для организации игр, огоньков и т.п.

Для создания мобильного приложения использовалась среда разработки Android Studio [3] и язык программирования Kotlin [4]. Android Studio имеет большое количество инструментов для отладки и тестирования приложений и является свободно распространяемой.

Kotlin - простой и надежный язык программирования, набирающий большую популярность среди Android-разработчиков, что позволяет легко искать документацию.

Для хранения данных мобильного приложения использовалась облачная NoSQL СУБД Firebase [5]. Она обеспечивает быстрый и безопасный хостинг, бесплатную и безопасную аутентификацию, синхронизацию данных в реальном времени.

База данных мобильного приложения содержит коллекции: информация вожатого (VojatInfo), информация из общедоступных источников для помощи вожатым в организации игр, КТД, ОД, огоньков (Knows), информация администратора (Admin). В коллекции «VojatInfo» содержаться документы с индивидуальным номером вожатых, в которых есть персональная информация вожатого и вложенная коллекция «Children», которая имеет документы с индексом детей в отряде и их персональные данные. Коллекция «Admin» имеет документы с индивидуальным номером администратора, в которых есть персональная информация администратора, вожатых и детей. Данные коллекций хранятся и передаются в текстовом формате JSON. База данных показана на рис. 1.

| > VojatInfo > EbMc6CEGRGg<br>Ħ                                |                                                                                                    | ← More in Google Cloud                                                              |
|---------------------------------------------------------------|----------------------------------------------------------------------------------------------------|-------------------------------------------------------------------------------------|
| <br>(default)                                                 | Vojatinfo<br>$\equiv$ 1                                                                                                    | E EbMc6CEGRGgGfInnxZSVpdoxiiD2<br>፡                                                 |
| + Start collection<br>Admin<br><b>Knows</b><br>VojatInfo<br>> | + Add document<br>2s2oUn1CHuUDU0PFkCJMvVYAy0s1<br>CBxSJkzjADSGE99ociU6BNK5WkY2<br>$\rightarrow$<br>EbMc6CEGRGqGfInnxZSVpdoxiiD2 | + Start collection<br>Children<br>+ Add field                                       |
|                                                               |                                                                                                    | email: "test2@mail.ru"<br>name: "Иван"<br>phone: "84444444444"<br>sername: "Иванов" |

Рисунок 1 – База данных

Л.Ю. Качесова, М.А. Четвергов В разработанном мобильном приложении большое внимание уделяется удобству использования. Для этого используются различные

визуальные компоненты и специальные возможности. Визуальные компоненты сопровождают пользователя на всех этапах использования приложения, начиная c главного экрана.

В приложении организован авторизованный доступ для вожатых. Вожатые имеют доступ только к детям своего отряда. Администратор может контролировать всех вожатых. Авторизация показана на рис. 2 справа. Для авторизации требуется почта и пароль, но для регистрации дополнительно требуется телефон, имя и фамилия. Регистрация показана на рис. 2 слева.

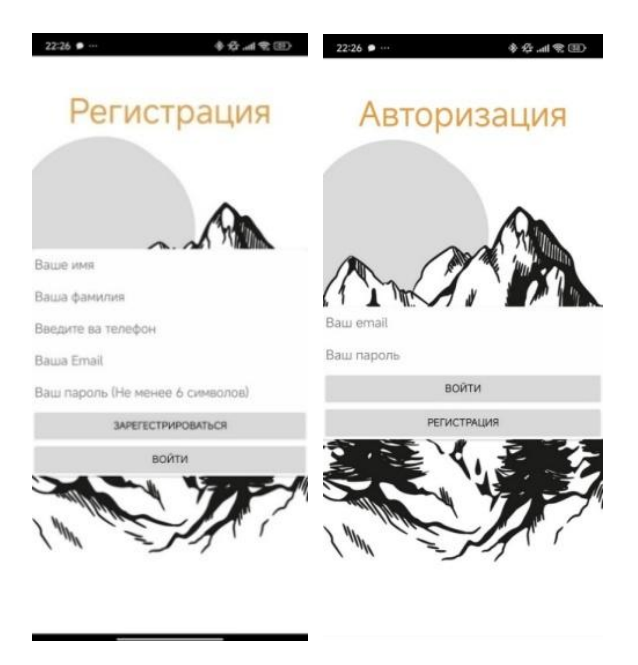

Рисунок 2 – Регистрация и авторизация

Рис. 3 демонстрирует страницу со списком пользователей для отправки сообщения и чат с одним из пользователей.

На рис. 3 слева показана страница с общедоступной информацией с играми, КТД, ОД, огоньками и песнями. Эта информация может понадобиться вожатому в любой момент. На рис. 3 справа показана страница с информацией о вожатом и возможность зайти в журнал (плансетка и заметки) и узнать информацию о детях.

Л.Ю. Качесова, М.А. Четвергов

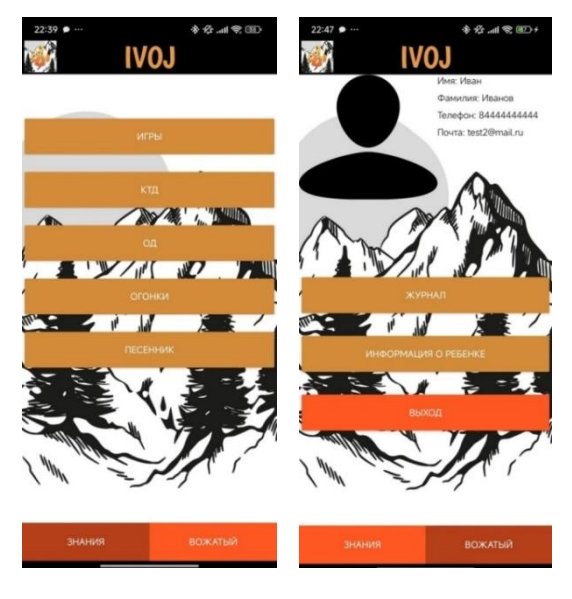

Рисунок 3 – Страница вожатого

На рис. 4 слева показана страница с добавлением карточки ребенка, в центре все дети в отряде, а справа развернутая информация о конкретном ребенке.

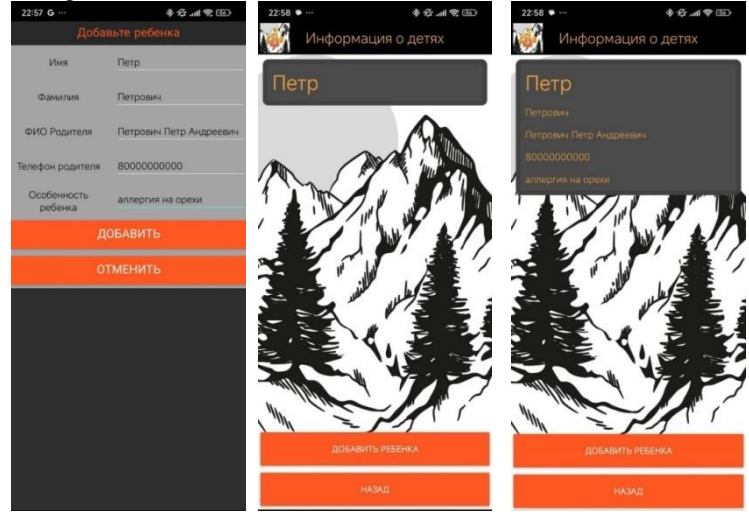

Рисунок 4 – Карточки детей

Л.Ю. Качесова, М.А. Четвергов

Разработанное мобильное приложение для вожатых детских лагерей представляется важным шагом в оптимизации процесса управления и обеспечения качественного отдыха детей, а также в автоматизации рутинных задач.

## **Источники информации**

- 1. Справочник вожатого: сайт URL: https://m.apkpure. com/ru/справочник-вожатого/com.spravochnik.glavnaya
- 2. Вожатник: сайт URL:<https://vozhatnik.ru/>
- 3. Android Studio: сайт URL: <https://developer.android.com/studio>
- 4. Kotlin docs: сайт URL:<https://kotlinlang.org/docs/home.html>
- 5. Firebase Documentation: сайт [URL:](file://fs.astu/ФИТ/ИВТиБ/ASTU_2016/Публикации/ИКИ/2024/%20) https://firebase.google.com/docs

## **Сведения об авторах:**

Алтайский государственный технический университет: **Качесова Лариса Юрьевна** – к.т.н, доцент, [kachesova\\_l\\_u@mail.ru](mailto:kachesova_l_u@mail.ru) ; **Четвергов Максим Андреевич** – студент, [maxim.chetvergov01@gmail.com](mailto:maxim.chetvergov01@gmail.com)

# **УДК 004.42**

# **РАЗРАБОТКА МОБИЛЬНОГО ПРИЛОЖЕНИЯ ДЛЯ ПОЕЗДНЫХ БРИГАД**

## Л.Ю. КАЧЕСОВА, А.А. ФРОЛОВ

**Аннотация:** в работе описывается созданное мобильное приложение для эффективного взаимодействия сотрудников поездных бригад.

**Ключевые слова:** программное обеспечение, мобильное приложение, поездные бригады.

## **DEVELOPMENT OF A MOBILE APPLICATION FOR TRAIN CREWS**

L.U. Kachesova, A.A. Frolov

**Abstract:** the work describes the created mobile application for effective interaction between train crew employees.

**Keywords:** software, mobile application, train crews

Л.Ю. Качесова, А.А. Фролов С развитием технологий и широкого доступа к интернету, многие из задач можно автоматизировать путем использования цифровых платформ для упрощения своей работы и получения важной информации более быстрым способом. Работники поездных бригад затрачивают много времени на поиск маршрута следования поезда, обмен информации внутри бригады, составление отчета о проданных товарах

пассажирам. Автоматизация этих рутинных задач позволит освободить время работников, чтобы они могли сосредоточиться на более важных вещах, таких как обеспечение безопасности и комфорта пассажиров.

На сегодняшний день существует мало приложений для поездных бригад. Основные из них: инструкция проводника АО «ФПК» [1], маршрут поезда [2]. Эти приложения являются помощником для работников поездных бригад. В них нельзя осуществлять быструю связь со всеми работниками бригады, быстро сообщить о наличиях проблемы в своем вагоне поездному электромеханику. Данные приложения сделаны только под одну функцию.

**Целью работы** является создание мобильного приложения для эффективного взаимодействия сотрудников поездных бригад.

Разработанное мобильное приложение помогает облегчить коммуникацию между работниками поездной бригады, осуществлять поиск маршрута следования поезда, держать всегда под рукой инструкцию проводника, составлять отчеты о проданных пассажирам товарах.

Для создания мобильного приложения была выбрана среда разработки Android Studio и язык программирования Kotlin. Эти инструменты разработки являются надежными и предоставляют большое количество официальной документации.

Мобильное приложение работает с базой данных, в которой хранится информация о сотрудниках поездной бригады, о продаваемых товарах в поездах, о сообщениях между работниками поездных бригад. Для создания базы данных использовалась NoSQL СУБД Firebase. Физическая модель базы данных показана на рис. 1.

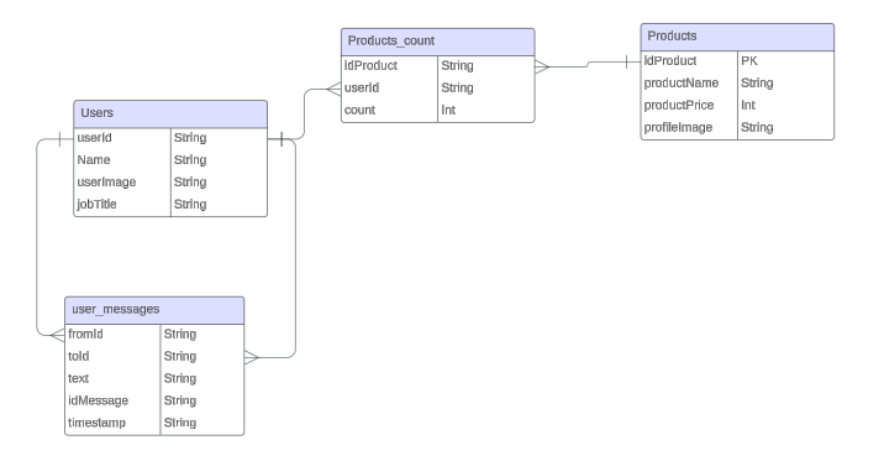

Л.Ю. Качесова, А.А. Фролов Рисунок 1 – Физическая модель базы данных

На рис. 2 приведена страница авторизации для работников поездных бригад. Для авторизации работников необходимы следующие данные: почта и пароль.

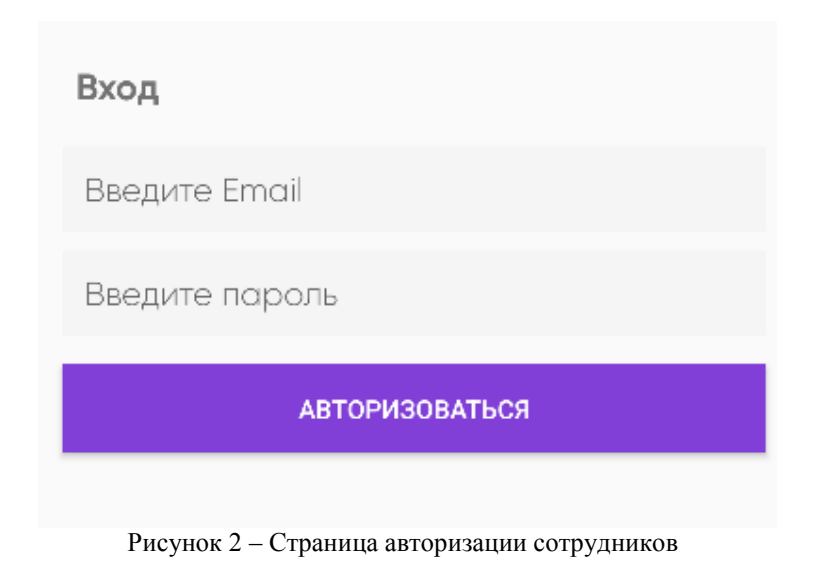

Рис. 3 демонстрирует страницу со списком пользователей для отправки сообщения и чат с одним из пользователей.

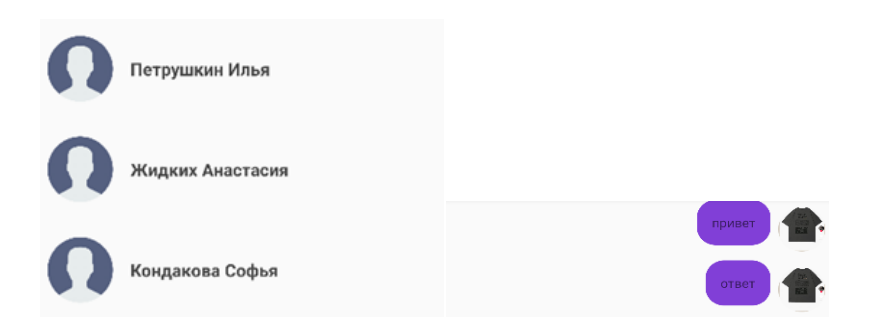

Рисунок 3 – Страница со списком пользователей и чат с одним из них

На рис. 4 представлены страница выбора главы из инструкции проводника, страница поиска маршрута следования и страница со списком части станций найденного маршрута.

Л.Ю. Качесова, А.А. Фролов

## Разработка мобильного приложения для поездных бригад

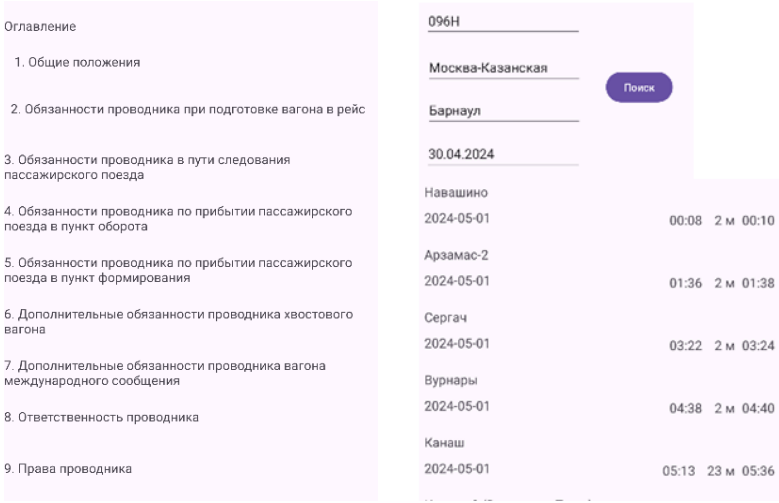

Рисунок 4 – Справочник проводника и поиск маршрута

В результате разработки мобильного приложения достигнуты следующие практические результаты: авторизация пользователей, возможность просматривать справочник работника, возможность общения между сотрудниками одной бригады, поиск маршрута следования.

#### **Источники информации**

- 1. Инструкция проводника пассажирского вагона АО «ФПК»: сайт URL[:https://orgperevozok.ru/pass/instrukciya-provodnika](https://orgperevozok.ru/pass/instrukciya-provodnika-passazhirskogo-vagona.html)[passazhirskogo-vagona.html](https://orgperevozok.ru/pass/instrukciya-provodnika-passazhirskogo-vagona.html)
- 2. Маршрут поезда: URL: [https://apkcombo.com/es/](https://apkcombo.com/es/%20morolmer.trainstations/)  [morolmer.trainstations/](https://apkcombo.com/es/%20morolmer.trainstations/)
- 3. Shaun L. Native mobile development: O'ReillyMedia, 2019, 375 p.
- 4. Laurence P.O. Programming Android with Kotlin: O'ReillyMedia, 2021, 332 p.

#### **Сведения об авторах:**

Алтайский государственный технический университет: **Качесова Лариса Юрьевна** – к.т.н, доцент[, kachesova\\_l\\_u@mail.ru](mailto:kachesova_l_u@mail.ru) ; **Фролов Андрей Александрович** – студент[, drendor02@mail.ru](mailto:drendor02@mail.ru)

Л.Ю. Качесова, А.А. Фролов

Информационно-измерительная система на базе мультискана для контроля параметров движения объектов в условиях сильных световых помех

#### **УДК 591.044; 577.3**

# **ИНФОРМАЦИОННО-ИЗМЕРИТЕЛЬНАЯ СИСТЕМА НА БАЗЕ МУЛЬТИСКАНА ДЛЯ КОНТРОЛЯ ПАРАМЕТРОВ ДВИЖЕНИЯ ОБЪЕКТОВ В УСЛОВИЯХ СИЛЬНЫХ СВЕТОВЫХ ПОМЕХ**

## А.А. МЕТЕЛЕВА

**Аннотация:** рассмотрены вопросы измерения параметров движения объектов с использованием телевизионного мультискана. Разработана информационно-измерительная система на основе мультискана во время-импульсном режиме работы с модуляцией яркости светового потока для одновременного и независимого контроля линейных и угловых перемещений объектов. Показано, что разработанная система имеет более широкие функциональные возможности, а также повышенные помехозащищенность и метрологические характеристики.

**Ключевые слова:** мультискан, время-импульсный режим работы, модуляция светового потока, помехозащищенность

## **INFORMATION AND MEASUREMENT SYSTEM BASED ON A MULTISCAN FOR MONITORING THE MOVEMENT OF OBJECTS IN CONDITIONS OF STRONG LIGHT INTERFERENCE**

#### A.А. Meteleva

**Abstract:** the issues of measuring the motion parameters of objects using a television multiscan are considered. An information and measurement system based on a multiscan in a time-pulse mode of operation with modulation of the brightness of the luminous flux for simultaneous and independent control of linear and angular movements of objects has been developed. It is shown that the developed system has broader functionality, as well as increased noise immunity and metrological characteristics.

**Keywords:** multiscan, time-pulse mode of operation, modulation of the luminous flux, noise immunity

Телевизионный мультискан (МС) применяется в различных областях промышленности и в военной технике для измерения угловых и линейных перемещений, скоростей, ускорений, размеров и взаимного расположения объектов [1-6]. Широкое применение в технике двойного применения информационно-измерительных систем (ИИС) на основе МС объясняется надежностью их работы, простотой схем включения, компактностью, высокими метрологическими и эксплуатационными характеристиками. Достоинством МС, как координатночувствительного фотоприемника мгновенного действия, является высокая помехозащищенность ИИС на его базе в отличие от других фотоприемников развертывающего типа (напр., приборов с зарядовой связью), основанных на принципе накопления заряда и не позволяю-

А.А. Метелева

Информационно-измерительная система на базе мультискана для контроля параметров движения объектов в условиях сильных световых помех

щих регистрировать информацию с быстроизменяющихся световых полей. ИИС на основе МС обеспечивают заданную точность получения измерительной информации в условиях сильных световых помех посредством модуляции по яркости светового излучения и синхронного детектирования [7]. В настоящее время одной из актуальных и технически сложных задач является измерение угловых и линейных перемещений первичных органов многочисленных систем автоматического управления различными объектами.

**Цель работы** – разработать ИИС на базе мультискана для контроля параметров движения объектов в условиях сильных световых помех (напр., угловых и линейных перемещений откатных частей артиллерийских орудий). Требованиям измерений угловых и линейных перемещений объектов наиболее полно удовлетворяет ИИС, в которой пространственное положение объекта представляется отражающей поверхностью закрепленного на объекте зеркала, а в основу работы положен принцип оптической локации. В условиях сильных световых помех помехозащищенность ИИС может быть обеспечена времяимпульсным режимом работы мультискана и модуляцией яркости светового потока. В такой ИИС в момент времени *tx= tф*, соответствующий середине x световой зоны (СЗ) с равномерной освещенностью, в токе мультискана (рис. 1) появляется точка фазового перехода, в которой световые токи насыщения элементарных фотодиодных ячеек мультискана меняют свое направление на обратное относительно суммарного темнового тока [7].

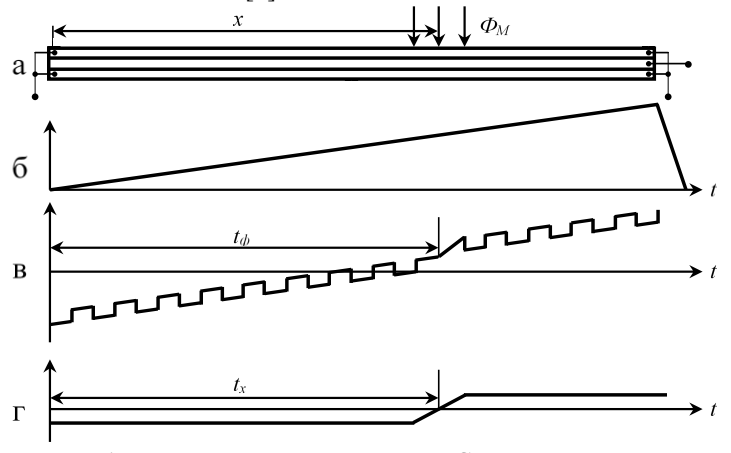

Рисунок 1 – Временные диаграммы ИИС на основе мультискана во время-импульсном режиме при работе с модулированными световыми потоками

А.А. Метелева
Информационно-измерительная система на базе мультискана для контроля параметров движения объектов в условиях сильных световых помех

Эта особенность работы мультискана использована в разработанной ИИС для контроля линейных и угловых перемещений объекта, структурная схема которой представлена на рисунке 2 (где МС1, МС2 – первый и второй мультисканы; Об – контролируемый объект; З – зеркало, закрепленное на объекте; СП – светоделительная призма; Л – коллиматорная линза; ИНС – источник напряжения смещения; ГПН – генератор пилообразного напряжения; ИС – источник света; ГМН – модуляционный генератор; ПТН1, ПТН2 – первый и второй преобразователи ток-напряжение; ПФ1, ПФ2 – первый и второй полосовые фильтры; СД1, СД2 – первый и второй синхронные детекторы; ВБ1, ВБ2 – первый и второй выходные блоки; МП – микропроцессор). Разработанная ИИС работает следующим образом. В исходном положении I объекта *Об* модулированный поток излучения от источника света ИС проецируется на зеркало *З* (закрепленное на объекте) и далее отражается на начало фоточувствительной поверхности мультискана МС1. При движении зеркала *З* (напр., при откате артиллерийского орудия – положение II объекта) световая зона (СЗ) перемещается к концу мультискана МС1, а к линейному перемещению СЗ добавляется его текущее смещение от угловых отклонений зеркала *З* (его перекосов). Перемещение *Δ*S1 зеркала *З* определяется по формуле:

$$
\Delta SI = \Delta x_l / tga,
$$
\n(1)

где *Δx<sup>1</sup>* – суммарное смещение СЗ на мультискане МС1 при линейных и угловых перемещениях зеркала *З*; *α* – угол между падающим и отраженным от зеркала *З* лучами света (равный ~0,5÷2' и регулирующий масштаб уменьшения перемещения ΔS1 откатных частей (~1500 мм) до длины мультискана (~30 мм)).

Для разделения линейных и угловых перемещений зеркала *З* в ИИС введен коллиматорный канал для измерения только угловых перемещений по сформированному светоделительной призмой СП дополнительному отраженному от зеркала *З* пучку лучей. Коллиматорный канал представляет собой систему фокусирующего типа, где отраженные от зеркала *З* параллельные лучи собираются в одних и тех же точках, в центре фоточувствительной поверхности мультискана МС2 при параллельных перемещениях зеркала, и собираются, соответственно, в других точках этой поверхности при угловых перемещениях зеркала; при этом линейные смещения *Δx<sup>2</sup>* этих световых точек по мультискану пропорциональны (с положительным или отрицательным знаком, соответствующим направлению опроса мультискана) угловым перемещениям зеркала *З* и фокусному расстоянию *f* коллиматорной линзы:

А.А. Метелева

Информационно-измерительная система на базе мультискана для контроля параметров движения объектов в условиях сильных световых помех

$$
\Delta x_2 = f \cdot t g \beta. \tag{2}
$$

Таким образом, измеряются только угловые перемещения *β* зеркала, а его осевое перемещение ΔS1 не фиксируется.

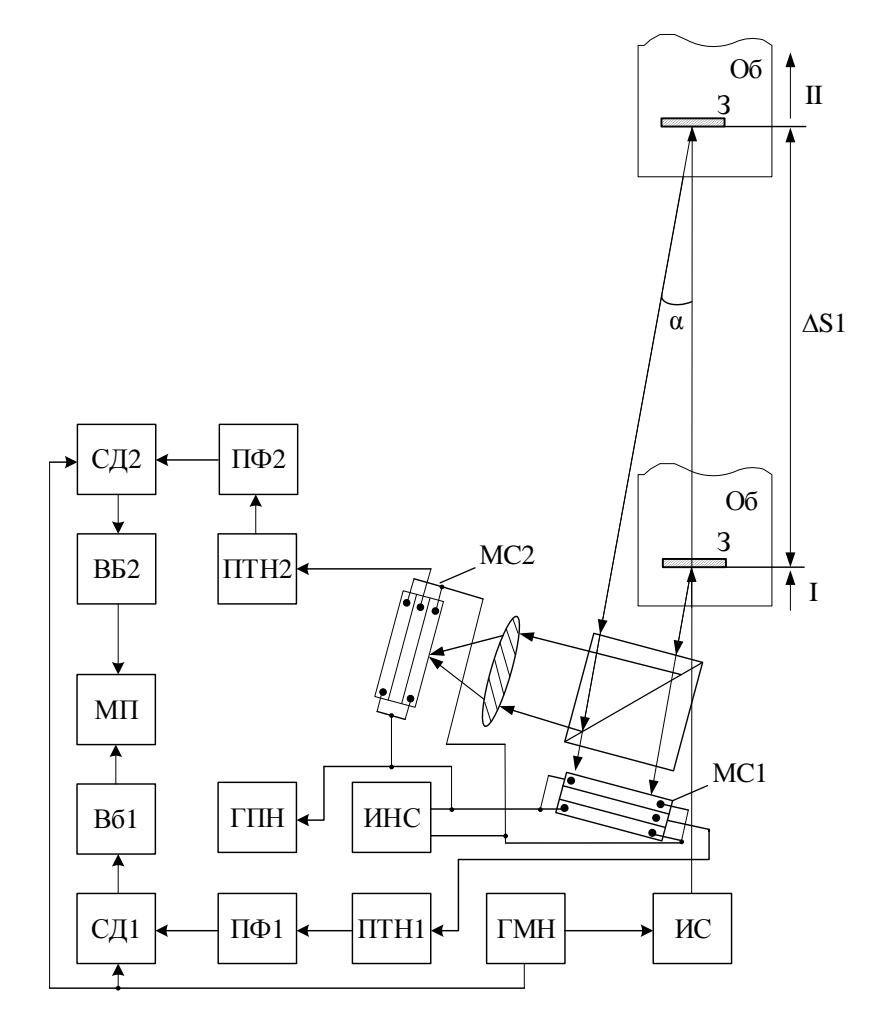

Рисунок 2 – Структурная схема ИИС для контроля линейных и угловых перемещений объекта

А.А. Метелева

Информационно-измерительная система на базе мультискана для контроля параметров движения объектов в условиях сильных световых помех

Для определения только линейного перемещения  $\Delta$ S2 зеркала 3 необходимо определить перемещение  $\Delta x_3$  световой зоны на мультискане MC1 от этого перемешения AS2:

$$
\Delta x_3 = \Delta x_1 - \Delta x_2 = \Delta S I \cdot t g a - f \cdot t g \beta. \tag{3}
$$

При этом линейное перемещение ΔS2 зеркала 3 определяется выражением:

$$
\Delta S2 = \Delta x_3 / tga. \tag{4}
$$

Таким образом, по перемещениям  $\Delta x_1$ ,  $\Delta x_2$  световых зон на мультисканах МС1. МС2 можно судить о величине пути и угловых перекосах движущегося объекта Об в любой точке его траектории.

Работа электронной части ИИС заключается в следующем. Выделяемая при опросе мультисканов МС1, МС2 генератором пилообразного напряжения ГПН информация о линейных и угловых перемещениях объекта Об через соответствующие преобразователи токнапряжение ПТН1. ПТН2: полосовые фильтры ПФ1. ПФ2: синхронные детекторы СД1, СД2; выходные блоки ВБ1, ВБ2 поступают в микропроцессор МП для их вычислений по формулам (4) и (2). Разработанная ИИС не требует дифференцирования тока мультискана для определения координаты х объекта и дает возможность дополнительно повысить точность измерений. В этой ИИС момент фазового перехода, соответствующий середине СЗ и моменту перехода через нуль огибающей нагрузочного фототока мультискана, выделяется с помощью выходных блоков ВБ1, ВБ2.

Выволы. Лостоинством разработанной помехозашишенной информационно-измерительной системы являются ее более широкие функциональные возможности, обеспечивающие с помощью закрепленного на объекте отражающего зеркала независимые и одновременные измерения угловых и линейных перемещений объекта, а также высокие помехозащищенность и точность путем применения амплитудной модуляции светового потока и использования точки фазового перехода нагрузочного фототока мультискана.

### Источники информации

- 1. Оболенсков А.Г., Латыев С.М., Митрофанов С.С., Подласкин Б.Г. Опыт создания конрольно-измерительных устройств на основе позиционно-чувствительного датчика «мультискан» // Оптический журнал. 2016. Т.83. №2. С.57-61.
- 2. Шелковников Ю.К., Липанов А.М. Теоретические основы и технология изготовления телевизионных сканисторных структур. -Екатеринбург: УрО РАН, 2005. - 142 с.

А.А. Метелева

Разработка системы формирования шаблонов документов для автотранспортных предприятий

- 3. Alies M.Y., Shelkovnikov Y.K., Sága M., Vaško M., Kuric I., Shelkovnikov E.Y., Korshunov A.I., Meteleva A.A. Method and device based on multiscan for measuring the geometric parameters of objects. PROCESSES. 2021. Т. 9. № 1. P. 24. (1-11p.)
- 4. Meteleva A.A. The scanistor information-measuring system for monitoring optical characteristics of substances // Информационные технологии в науке, промышленности и образовании / Сборник трудов Всероссийской научно-технической конференции. Отв. ред. К. Ю. Петухов. Ижевск, 2020. С. 382-387.
- 5. Метелева А.А., Емельянова Е.Я., Шелковников Ю.К. Сканисторный измеритель координат, скоростей и ускорений быстроперемещающихся объектов // Информационные технологии в науке, промышленности и образовании / Сборник трудов Всероссийской научно-технической конференции. Отв. ред. К. Ю. Петухов. Ижевск, 2019. С. 414-421.
- 6. Патент РФ 2767589, МПК G01B 21/00. Устройство для измерения линейных и угловых перемеще-ний, скоростей и ускорений объектов / Альес М.Ю., Шелковников Ю.К., Архипов И.О., Метелева А.А. – Бюл. №8, 17.03.2022.
- 7. Липанов А.М., Шелковников Ю.К., Осипов Н.И. Анализ работы мультиксана с амплитудно-модульными световыми потоками // Датчики и системы. 2002. №10. С. 12-16.

#### **Сведения об авторах:**

Удмуртский федеральный исследовательский центр УрО РАН: **Метелева Анастасия Алексеевна** - аспирант, младший научный сотрудник, metelevanami@rambler.ru

УДК 004.91

### **РАЗРАБОТКА СИСТЕМЫ ФОРМИРОВАНИЯ ШАБЛОНОВ ДОКУМЕНТОВ ДЛЯ АВТОТРАНСПОРТНЫХ ПРЕДПРИЯТИЙ**

#### А.Г. ЯКУНИН, А.Г. ГРИГОРЬЕВ

**Аннотация:** в статье описана система разработки сводных документов, используемых в сфере автотранспортных перевозок для ведения операционной деятельности с целью повышения эффективности ведения бизнес – процессов. Система позволяет автоматизировать как процесс создания, так и применения таких документов и позволяет максимально учесть специфику ведения документооборота конкретного предприятия.

#### А.Г. Якунин, А.Г. Григорьев

**Ключевые слова:** автоперевозчик, отчетности, трехзвенная архитектура, REST API

#### **DEVELOPMENT OF A SYSTEM FOR FORMING DOCUMENT TEMPLATES FOR MOTOR TRANSPORT ENTERPRISES A.G. Yakunin, A.G. Grigorev**

**Abstract:** The article describes a system for developing summary documents used in the field of road transport to conduct operational activities in order to increase the efficiency of business processes. The system allows you to automate both the process of creating and using such documents and allows you to take into account as much as possible the specifics of document management of a particular enterprise.

**Keywords:** carrier, reports, three-tier architecture, REST API

Автотранспортные предприятия (перевозчики) и автовокзалы – элементы системы общественного транспорта, выполняющие разные функции. Как правило, автовокзал представляет собой объект, являющийся местом прибытия и отправления автобусов и пассажиров из точки A в точку B, тогда как автотранспортное предприятие (АТП) – это компания, которая организовывает и обеспечивает обслуживание автобусных маршрутов. Деятельность этих организаций невозможна без использования различных видов документов, необходимых для ведения бухучёта, предоставления налоговой отчётности, а также для осуществления текущей деятельности. И если формы первых двух видов документов строго регламентированы, то форму документов, непосредственно используемых в бизнес – процессах, определяют сами предприятия. На рис. 1 приведён пример одного из таких относительно простых документов, из которого видно, что его структура достаточно сложна и вручную подготовить такой документ очень трудоёмко, поскольку он относится к сводному типу документов и для его заполнения необходимо консолидировать большой объём исходной информации. Поэтому для повышения эффективности работы персонала и исключения ошибок ввода такие документы заполняются в автоматизированном режиме по данным, хранимым в информационных системах. Как правило, разработкой шаблонов таких документов занимаются специализированные аутсорсинговые фирмы, поскольку процесс разработки шаблонов достаточно сложен и требует участия высококвалифицированных специалистов, содержать которых в штате АТП экономически нецелесообразно.

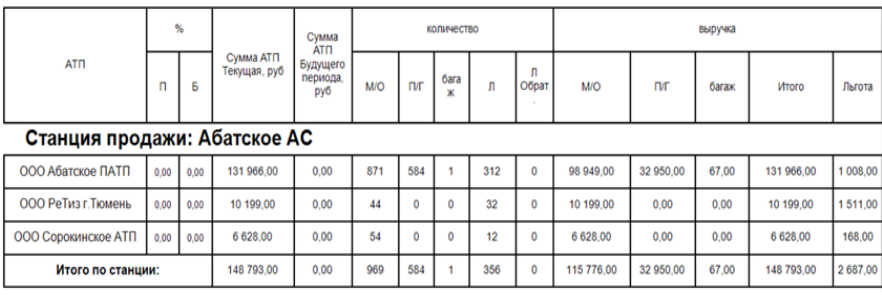

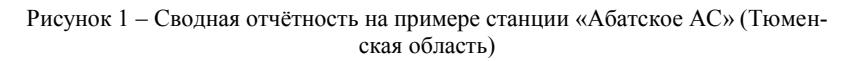

Бизнес-процессы взаимодействия перевозчика и аутсорсинговой организации, поставляющей программную продукцию и разрабатывающую шаблоны, можно представить следующим образом:

- представитель АТП формирует заявку на разработку шаблона нового сводного документа (отчёта) или модификацию уже существующего и направляет его в аутсорсинговую компанию;
- программист, он же администратор аутсорсинговой компании, исполняет заявку и размещает результат своей работы в информационной системе:
- сотрудник АТП проверяет работоспособность полученного результата путём его тестирования на своих ланных и, при положительном результате испытаний, подтверждает исполнение заявки. В противном случае заказ направляется на доработку.

Целью данной работы явилось создание программного продукта, позволяющего автоматизировать процесс создания шаблонов документов для АТП, а также обеспечить и упростить его применение сотрудниками АТП для формирования необходимых им сводных документов-отчётов.

Данный продукт был реализован в виде написанного на языке С# [1] веб-приложения, использующего архитектуру REST API [2] и технологию ASP.NET [3-5], Такое решение позволило использовать единую систему хранения шаблонов, делая её доступной как программисту, так и сотрудникам АТП. Программист аутсорсинговой компании может создавать новые и модифицировать существующие шаблоны документов по запросам сотрудника АТП, а последний - использовать данные шаблоны для формирования сводных документов посредством экранной формы после внесения в неё необходимого для формирования документа набора параметров.

А.Г. Якунин, А.Г. Григорьев

Основу приложения составляет база данных, реализованная в среде СУБД ORACLE [6]. Выбор данной СУБД был обусловлен тем, что аутсорсинговое предприятие обслуживает большое число АТП по всей территории Российской Федерации, все они одновременно пользуются одной и той же информационной системой и нагрузка на неё может оказаться весьма значительной. Физическая модель базы данных в части работы с шаблонами документов приведена на рис. 2.

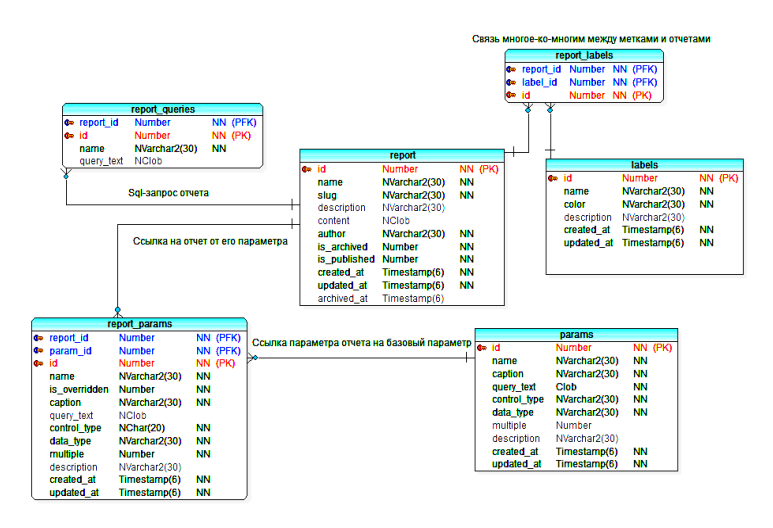

Рисунок 2 - Молель базы данных

В таблице *report* базы хранится основная информация о документе, такая как его название *name*, уникальный номер *slug*, описание *description* и структура *content* в формате xml. По сути, документ и, соответственно, его шаблон, представляют собой сложную многостраничную структуру, и для его формирования может в общем случае потребоваться несколько SOL-запросов. Текст таких запросов хранится в поле *query text* таблицы *report queries*. Необходимые для выполнения запросов параметры (и, соответственно, параметры документа) хранятся в таблице report params. Список же самих параметров и их свойств находится в таблице params. Поскольку отчётов в информационной системе содержится очень много, сами документы могут относиться к разным категориям и пользоваться ими могут разные сотрудники АТП (финансисты, руководители, технический персонал), для упрощения их поиска для каждого документа в таблице *re***port labels** можно задавать произвольное число меток – тэгов, назва-А.Г. Якунин, А.Г. Григорьев

ние которых занесено в таблицу labels. Сами параметры и метки могут относиться к множеству документов-отчётов, но для каждого конкретного локумента относится только свой конкретный набор параметров и меток. Взаимодействие серверной части информационной системы и используемой для разработки документов базы данных осуществляется посредством Entity Framework Core [7,8]. Основной особенностью фреймворка является его гибкость и способность упрощенно обрашаться к базе ланных.

Возможности разработанного для создания, модификации и применения шаблонов документов приложения сведены в таблицу 1, из которой видно, что все дополнительные (относительно пользователя) возможности администратора связаны с разработкой шаблонов документов и обслуживанием приложения в части резервного копирования хранимых в нём данных.

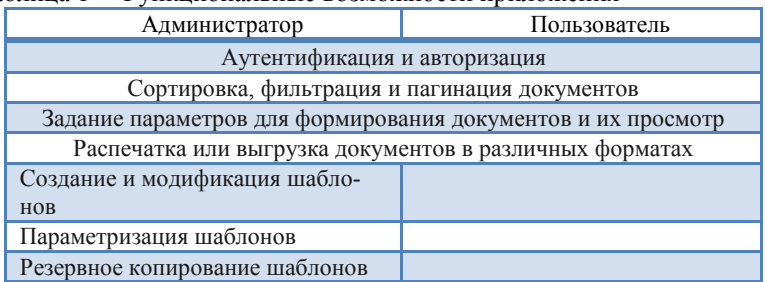

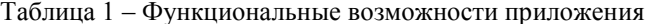

Интерфейс приложения разработан с использованием технологий Vue 3 и TypeScript, представляющих собой надмножество JavaScript [9,10]. Vue 3 отвечает за формирование шаблонов страниц, а TypeScript - за управление элементами на странице. Основным преимуществом TypeScript над JavaScript является наличие строгой типизации данных.

Во время авторизации в приложении определяется тип пользователя (администратор или сотрудник АТП) и задаются соответствующие типу пользователя права.

Основные возможности администратора (он же может быть и программистом системы) показаны на рис. 3 и 4. Рис. 3 иллюстрирует возможность доступа администратора к списку шаблонов документов. На рис. 4 представлено диалоговое окно для редактирования основных параметров документа (название, номер, описание), входящих в него параметров и списка меток. В этом же окне находится список входя-

А.Г. Якунин, А.Г. Григорьев

щих в документ SQL-запросов (блок «Источники данных») и поле для редактирования текста запроса. Для обеспечения безопасности данных предусмотрена возможность создания резервной копии всех отчётов или их выборочного списка (рис. 5).

После завершения работы по созданию или модификации шаблона документа администратор может опубликовать его, и он отобразится у клиента (сотрудника АТП) на странице «Список отчётов».

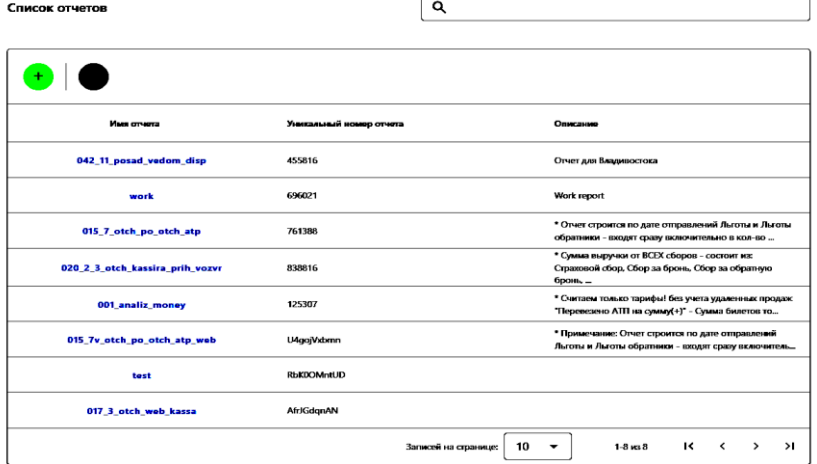

Рисунок 3 – Список разработанных отчётов

|                      | - Уникальны 7 номер отчета-                                                                                                    |                  |                |
|----------------------|----------------------------------------------------------------------------------------------------|------------------|----------------|
| 455816               |                                                                                                    | Источники данных | <b>СОЗДАТЬ</b> |
| Списание отчета      |                                                                                                    | frxDBDataset3    |                |
|                      | Отчет для Владивостока                                                                                                    | frxDBDataset1    |                |
|                      |                                                                                                    | frxDBDataset4    |                |
|                      |                                                                                                    | frxDBDataset2    |                |
|                      | <b>СКОПИРОВАТЬ</b>                                                                                                    | Параметры отчета | <b>СОЗДАТЬ</b> |
| 49<br>50             | <textobject he:.<br="" left="204.09" name="Memo31" width="85.04"><textobiect h+<="" left="527.22" name="Memo86" th="" width="109.61"><th></th><th></th></textobiect></textobject> |                  |                |
|                      |                                                                                                    | prid             |                |
|                      |                                                                                                    |                  |                |
|                      | <textobiect he<="" left="289.13" name="Memo98" td="" width="83.15"><td></td><td></td></textobiect>                                                                                |                  |                |
|                      | <textobiect he:<="" left="47.24" name="Memo103" td="" width="45.35"><td>st id</td><td></td></textobiect>                                                                          | st id            |                |
| 51<br>52<br>53<br>54 | <textobject h+<br="" left="411.96" name="Memo104" width="60.46"><textobiect he<="" left="472.42" name="Memo106" td="" width="54.8"><td></td><td></td></textobiect></textobject>   |                  |                |
| 55                   | <textobject he:<="" left="151.18" name="Memo49" td="" width="52.91"><td></td><td></td></textobject>                                                                               |                  |                |
| 56                   |                                                                                                    |                  |                |
| 57.                  | <sort></sort>                                                                                                    |                  |                |
| 58                   | <sort expression="[frxDBDataset1.seat id]"></sort>                                                                                                    |                  |                |
| 59                   | $\langle$ /Sort>                                                                                                    |                  |                |
| 60                   |                                                                                                    |                  |                |
| 61.                  |                                                                                                    |                  |                |
| 62 <sub>u</sub>      | <databand height<br="" name="MasterData2" top="155.61" width="718.2">&lt;TextObject Name="Text28" Top="18.9" Width="330.75" Height=":&lt;/td&gt;<td></td><td></td></databand>     |                  |                |

А.Г. Якунин, А.Г. Григорьев

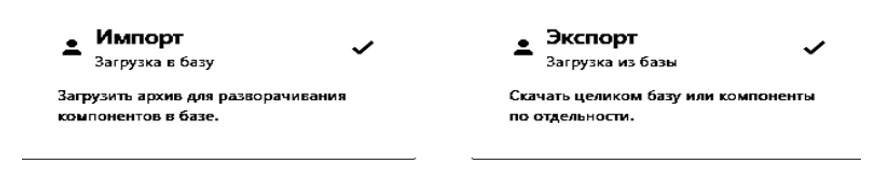

Рисунок 5 – Страница «Копирование»

Клиенту также доступны списки доступных ему шаблонов документов, а также документов, сформированных ранее. Для формирования из шаблона новых документов ему необходимо задать требуемые для этого входящие в документ параметры. Установив все необходимые параметры, пользователь может выполнить предпросмотр и выгрузить документ в файл формата Excel или PDF. Для примера на рис. 6 показан документ, для формирования которого нужно ввести ряд дат, из выпадающего списка выбрать несколько элементов (АТП) и задать ещё ряд параметров. Фрагмент документа, сформированного по данным параметрам, показан на рис. 7

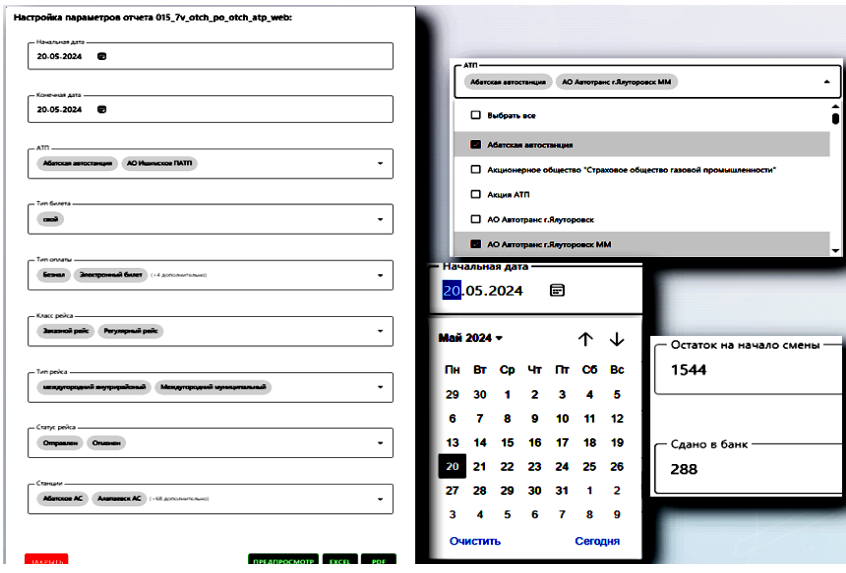

Рисунок 6 – Диалоговое окно для формирования отчёта

### А.Г. Якунин, А.Г. Григорьев

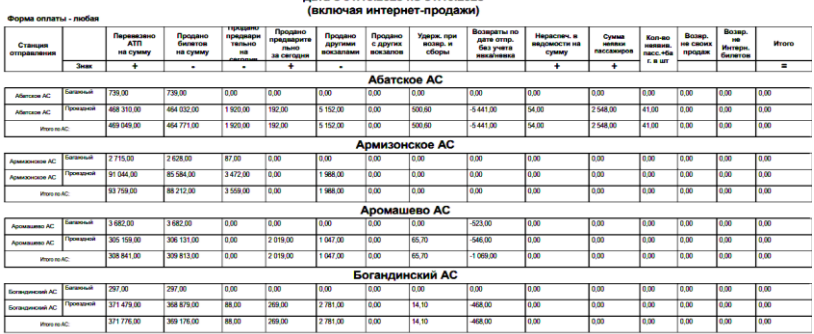

# 001\_Анализ финансовой деятельности автовокза<br>дата с 01.10.2023 по 31.10.2023

Рисунок 7 - Выгруженный документ

В настоящее время приложение развёрнуто в компании - ООО «Артмак», занимающейся разработкой программных продуктов для автовокзалов и АТП, в том числе - ресурсов для продажи билетов [11], прошло тестовые испытания, и введено в опытную эксплуатацию. В перспективе планируется разработать модуль, позволяющий автоматизировать процесс создания диалоговых окон для ввода параметров документов сотрудниками АТП.

### Источники информации

- 1. Полное руководство по языку программирования  $C# 12$  и платформе .NET **ГЭлектронный** pecypcl.  $8 -$ Режим лоступа: https://metanit.com/sharp/tutorial/ свободный  $- (11.05.2024)$ .
- 2. Aroraa G., Dash T. Building RESTful Web Services with .NET Core. Developing Distributed Web Services to improve scalability with .NET Core 2.0 and ASP.NET Core 2.0/ Gaurav Aroraa, Tadit Dash - Packt Publishing, 2024. - $254c$
- 3. Учебник. Начало работы с ASP.NET Core [Электронный ресурс]. Режим доступа: https://learn.microsoft.com/ru-ru/aspnet/core/getting-started/ свободный  $- (11.05.2024)$ .
- Эвери, Джеймс. Microsoft ASP.NET. Конфигурирование и настройка / 4. Лжеймс Эвери. - М.: Эком. 2022. - 782 с.
- 5. Маркотт, Карл-Хьюго Architecting ASP.NET Core Application – Third Edition: An atvoical design patterns guide for .NET 8, C# 12, and beyond / Карл-Хьюго Маркотт. - NY, 2024. - 806 с.
- 6. Начало разработки баз данных Oracle [Электронный ресурс]. Режим доступа: https://docs.oracle.com/en/database/oracle/oracledatabase/23/tdddg/two-day-developer-intro.html свободный - (11.05.2024).
- А.Г. Якунин, А.Г. Григорьев

- 7. Entity Framework Core [Электронный ресурс]. Режим доступа: https://learn. microsoft. com/ru-ru/ef/core/ свободный – (11.05.2024).
- 8. Смит, Джон Entity Framework Core в действии / Джон Смит. М., **2022**. 544 c.
- 9. Введение во Vue.js [Электронный ресурс]. URL: https://v3.ru.vuejs.org/ru/ (дата обращения: 11.05.2024)
- 10. Руководство по TypeScript [Электронный ресурс]. Режим доступа: https://www.typescriptlang.org/docs/handbook/intro.html свободный – (11.05.2024).
- 11. ООО «Артмак» и его ресурс по продаже автобусных билетов. URL: https://e-traffic.ru/contacts

#### **Сведения об авторах:**

Алтайский государственный технический университет им. И.И. Ползунова: Якунин Алексей Григорьевич - , д.т.н., профессор, almpas@list.ru; Григорьев Александр Геннадьевич – студент, grigorjev09.02.99@yandex.ru

#### **УДК 004.896:004.42:007.5:616.98**

## **РАЗРАБОТКА ГОЛОСОВОГО АССИСТЕНТА ДЛЯ ПОДДЕРЖКИ РАБОТЫ НА КОМПЬЮТЕРЕ ЛИЦ С НАРУШЕНИЯМИ ЗРЕНИЯ**

#### А.В. ШАПОШНИКОВ, Л.И. СУЧКОВА

**Аннотация:** в работе описывается программная реализация голосового ассистента для поддержки работы на компьютере лиц с нарушениями зрения. Приводятся результаты работы разработанного приложения.

**Ключевые слова:** голосовой ассистент, распознавание речи, запуск приложений.

## **DEVELOPMENT OF VOICE ASSISTANT CLASSES TO SUPPORT THE WORK OF VISUALLY IMPAIRED INDIVIDUALS ON A COMPUTER**

A.V. Shaposhnikov, L.I. Suchkova

**Abstract:** The work describes the software implementation of voice assistant classes to support the work of visually impaired individuals on a computer. The results of the developed application are presented.

**Keywords:** voice assistant, speech recognition, application launch.

В наше время в мире проживает много людей с плохим зрением, только в России на 2021 год насчитывается более 218 тысяч человек

[1]. Как правило, таким людям сложно пользоваться компьютерной техникой. На помощь им приходят голосовые ассистенты. Для людей с ограниченным зрением голосовой ассистент может стать средством поиска информации и коммуникации. Также для людей с ограниченным зрением полезно озвучивание информации со страниц текстового документа или браузера и возможность воспроизведения аудиозаписей.

В связи с этим является актуальной разработка приложения, позволяющего искать информацию в интернете, открывать приложения на персональном компьютере, создавать документы, общаться с искусственным интеллектом, отправлять сообщения в социальной сети ВКонтакте.

Среди существующих решений можно выделить такие голосовые помощники, как Siri, Алиса, Маруся, Google Assistant. Из недостатков можно выявить эксклюзивность для определённых систем (Siri – для IOS и Mac, Google Assistant – для Android и IOS). Такие ассистенты, как Маруся и Алиса не могут создавать файлы и открывать приложения на персональном компьютере.

**Целью работы** является разработка голосового ассистента для поддержки работы на компьютере лиц с нарушениями зрения, способное обеспечить взаимодействие с приложениями на персональном компьютере в комплексе со средствами машинного обучения для распознавания команд.

Для разработки приложения был выбран язык программирования высокого уровня – Python [2], а также библиотеки и фреймворки, включающие PyQt5 [3] для создания графического пользовательского интерфейса; vosk [4] для подключения библиотеки преобразования речи в текст; PyAudio [5] для записи и воспроизведения аудиоданных, а также pyttsx3 [6] для преобразования текста в речь, служащая озвучкой голосового ассистента.

Были сформулированы функциональные требования к приложению, которые делятся на 4 группы. К первой группе относятся требования, обеспечивающие работу слепого или слабовидящего пользователя на компьютере. Вторая группа требований делает более комфортным работу с приложениями, а именно, диктовку текста. Для поддержки социальной интеграции людей с существенными нарушениями зрения предложено реализовать отправку и получение сообщений в социальной сети ВКонтакте. Для улучшения распознавания команд конкретного пользователя предусмотрено использование средств машинного обучения.

Общая технология обработки голосовых сообщений представлена на рис. 1. В бесконечном цикле прослушивается микрофон пользователя, распознаётся его речь, выводится в интерфейс, затем происходит выбор и реализация команд через модели машинного обучения.

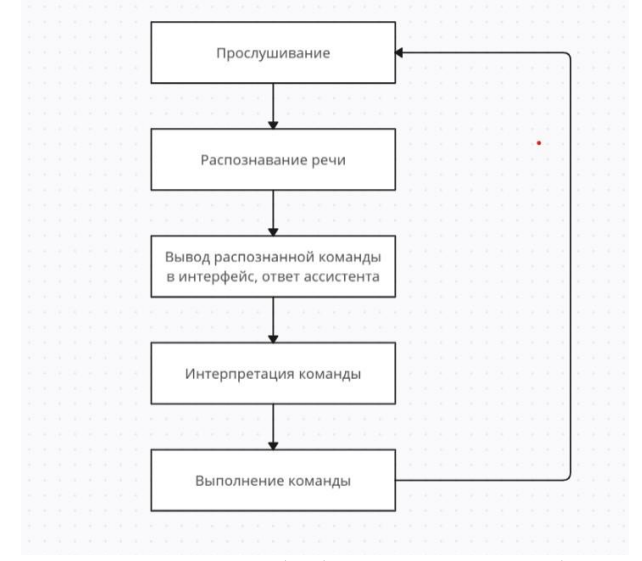

Рисунок 1 – Принцип обработки голосовых сообщений

Диаграмма разработанных классов голосового ассистента представлена на рис. 2.

Класс Assistant реализует функционал голосового ассистента. Он использует модель KaldiRecognizer библиотеки vosk для преобразования аудио в текст. Когда текст распознается, он отправляется в метод execute command, который проверяет наличие известных команд в тексте и выполняет соответствующие действия. Метод execute\_command получает текст от пользователя, проверяет его на наличие известных ассистенту команд и выполняет соответствующие действия. Если команда не найдена, то ассистент сообщает об этом. Метод listen слушает ввод пользователя и возвращает распознанный текст, используется модель KaldiRecognizer для преобразования аудио в текст. Метод talk предназначен для озвучивания ответов голосового ассистента.

Класс UiAssistant реализует интерфейс голосового ассистента. В классе всего два основных метода: setupUi и retranslateUi. Метод setupUi отвечает за инициализацию и настройку основных компонен-

тов интерфейса. Метод retranslateUi обеспечивает многоязычность интерфейса голосового помощника. Этот метод отвечает за перевод текстовых элементов пользовательского интерфейса на выбранный пользователем язык.

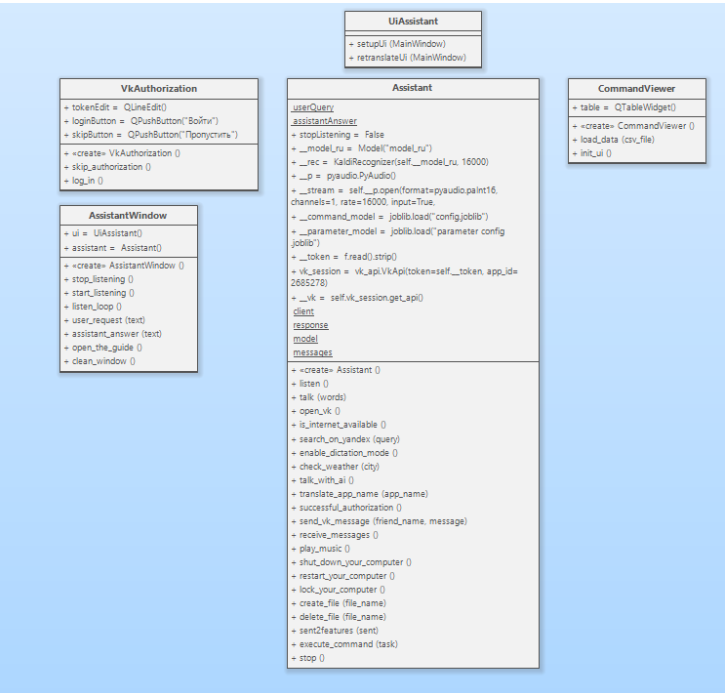

Рисунок 2 – Диаграмма классов голосового ассистента:

Класс VkAuthorization реализует авторизацию в социальной сети ВКонтакте.

Класс AssistantWindow реализует взаимодействие пользовательского интерфейса с функционалом.

Класс CommandViewer реализует окно для просмотра команд.

Поскольку команды пользователя могут распознаваться некорректно, что может привести к невыполнению нужной функции, то были разработаны два модуля для создания моделей машинного обучения. Первый модуль отвечает за обучение модели по набору из команд и меток к ним. Набор команд с метками находится в файле формата .csv. Второй модуль реализует модель маркированных последовательностей

для обработки текстовых данных с целью извлечения и классификации именованных сущностей.

Лля разработки модели распознавания команд были использованы такие алгоритмы, как векторизация текста и наивный байесовский классификатор. На рис.3 показано переключение в режим общения с искусственным интеллектом. Общение происходит с моделью от компании OpenAI - ChatGPT-3.5 Turbo.

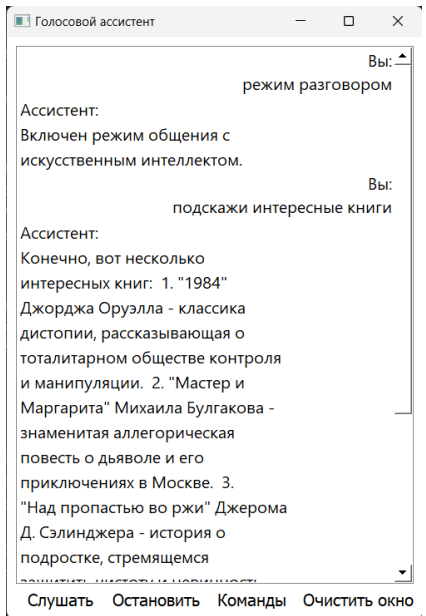

Рисунок 3 – Включение режима общения с искусственным интеллектом

Выволы. Разработанное приложение может помочь людям с нарушениями зрения в управлении компьютером, общении в социальных сетях и работе с приложениями. Работа является общественно значимым проектом, имеет социальную направленность и выполнена в рамках концепции "Обучение служением».

### Источники информации

- 1. Романов, А. Ю. Социализация и адаптация лиц с нарушением зрения в процессе овладения современными информационными технологиями: специальность 44.04.02 «Социальная психология образования»: Автореферат выпускной квалификационной работы /
- А.В. Шапошников, Л.И. Сучкова

Романов, А. Ю.; Саратовский национальный исследовательский государственный университет имени Н.Г. Чернышевского. — Саратов, 2021. — 12 c.

- 2. PyQt5: первые программы / [Электронный ресурс] // pythonworld : [сайт]. — URL: https://pythonworld.ru/gui/pyqt5-firstprograms.html (дата обращения: 09.03.2024).
- 3. Офлайн распознавание речи. Библиотека Vosk / [Электронный ресурс] // vc : [сайт]. — URL: https://vc.ru/dev/247450-oflaynraspoznavanie-rechi-biblioteka-vosk (дата обращения: 09.03.2024).
- 4. PyAudio / [Электронный ресурс] // pypi : [сайт]. URL: https://pypi.org/project/PyAudio/ (дата обращения: 09.03.2024).
- 5. pyttsx3 / [Электронный ресурс] // pypi : [сайт]. URL: https://pypi.org/project/pyttsx3/ (дата обращения: 09.03.2024).

## **Сведения об авторах:**

Алтайский государственный технический университет: **Шапошников Антон Валерьевич** – студент группы ИВТ-01, [toni.shaposhnikov.2002@mail.ru,](mailto:toni.shaposhnikov.2002@mail.ru)  **Сучкова Лариса Иннокентьевна** – д-р техн. наук, профессор каф. ИВТиИБ, li.suchkova@yandex.ru

# **4 ИЗМЕРЕНИЕ, КОНТРОЛЬ, АВТОМАТИЗАЦИЯ И ИНФОРМАТИЗАЦИЯ В МЕДИЦИНЕ, ЭКОЛОГИИ И ОБРАЗОВАНИИ**

## **УДК 004.622**

# **УСТРОЙСТВО ДЛЯ КОНТРОЛЯ ВЛАЖНОСТИ ФИЛАМЕНТА ДЛЯ 3D-ПРИНТЕРА**

## А.В. РУДЕНКО, В.С. АФОНИН

**Аннотация:** В данной статье рассматривается возможность применения субдискретизации для измерения влажности филамента в 3D-печати, с целью снижения требований к быстродействию АЦП. В качестве примера рассматривается измерение частоты генератора 20,015654 МГц с помощью АЦП, имеющего частоту выборки 1 МГц.

**Ключевые слова:** ёмкостный преобразователь, влажность материалов, субдискретизация, маскировка частоты, алиасинг

### **FILAMENT HUMIDITY CONTROL DEVICE FOR 3D PRINTER**

A.V. Rudenko, V.S. Afonin

**Abstract:** This article discusses the possibility of using subsampling to measure filament moisture in 3D printing, in order to reduce the requirements for ADC speed. As an example, we consider measuring the frequency of an oscillator of 20,015654 MHz using an ADC having a sampling frequency of 1 MHz.

**Keywords:** capacitive converter, material humidity, subsampling, frequency masking, aliasing

Для получения высококачественных изделий в 3D-печати решающее значение имеет контроль влажности филамента. Популярные материалы, такие как PLA, ABS, PETG и нейлон [1], гигроскопичны, то есть способны поглощать влагу из окружающей среды[2]. Избыточная влажность (выше 15%) негативно влияет на процесс печати, приводя к ряду проблем [3]:

- 1) Дефекты печати: пузырьки, деформации, низкая прочность, расслоение слоев, неровности поверхности, изменение диаметра и цвета модели;
- 2) Проблемы с оборудованием: засорение сопла, заваривание материала, скручивание филамента.

Чтобы избежать проблем, связанных с влагой, перед печатью важно оценить влажность филамента. Это позволяет принять решение о необходимости сушки материала или изменение параметров 3D-

печати. Сушка филамента перед каждой печатью, без предварительной проверки, может привести к неоправданным затратам времени и ресурсов.

Существующие анализаторы влажности (влагомеры) (производителей A&D, Kett, Sartorius) предназначены для экспресс-анализа влажности продукции, как в лабораториях, так и на производстве, но они не всегда подходят для филамента из-за его термической чувствительности, филаменты для 3D-печати, филамент имеет относительно невысокую температуру расплавления — обычно в диапазоне от 50 до 100 ℃. Влагомеры работают при высоких температурах (от 50 до 600 ℃), которые могут расплавить или деформировать филамент.

Для решения этой проблемы предлагается использовать диэлектрический метод [4]. Он широко применяется в различных областях и может быть эффективно применен для контроля влажности филамента в 3D-печати. Данный метод основан на зависимости диэлектрической проницаемости материала от содержания в нем влаги. Измерение диэлектрической проницаемости, в свою очередь, может быть реализовано с помощью датчика (конденсатора) который встроен в колебательный контур генератора [5]. Путем анализа частоты генератора, содержащего исследуемый филамент, можно вычислять его влажность.

Традиционно для измерения частоты используются аналогоцифровые преобразователи (АЦП) с частотой дискретизации, превышающей измеряемую частоту, согласно теореме Котельникова. Однако при работе с высокими частотами (порядка десятков МГц) этот подход может быть затруднен из-за высоких требований к аппаратной части. Для снижения требований к аппаратной части можно применить субдискретизацию.

Субдискретизация – это метод измерения частоты сигнала, который использует аналого-цифровой преобразователь (АЦП) с частотой дискретизации ниже, чем удвоенная частота измеряемого сигнала. На первый взгляд, это противоречит теореме Котельникова, которая утверждает, что для точного восстановления сигнала частота дискретизации должна быть как минимум в два раза выше частоты сигнала. Однако субдискретизация основана на явлении наложения спектров, также известном как алиасинг (Алиасинг) (маскировка частоты). Алиасинг возникает, когда сигнал дискретизируется с частотой, меньшей, чем удвоенная частота самого сигнала. В результате маскировки в спектре дискретизированного сигнала появляются дополнительные спектральные компоненты, частота которых связана с исходной частотой сигнала и частотой дискретизации.

В нашем случае, частота генератора 20,0151 МГц, а частота дискретизации 1 МГц. Чтобы определить частоту маскировки, необходимо найти целое число n, которое минимизирует разницу по формуле (1), а затем вычислить саму частоту маскировки по формуле (2). В данном случае  $n = 20$ , а частота маскировки f alias = 15,1 кГц. Эта частота соответствует пустому датчику, заполненному воздухом.

$$
n = round(\frac{f_{signal}}{f_{sampling}})
$$
 (1)

где: f alias – частота, под которую маскируется сигнал;

f\_signal – исходная частота сигнала;

f\_sampling– частота дискретизации;

n – целое число, которое минимизирует разницу.

$$
f_{alias} = |f_{signal} - n * f_{sampling}|
$$
 (2)

где: f alias – частота, под которую маскируется сигнал;

f\_signal – исходная частота сигнала;

f\_sampling– частота дискретизации;

n – целое число, которое минимизирует разницу.

Для проверки работоспособности метода субдискретизации рассчитаем маскировочные частоты для сухого и влажного филамента, зная частоту генератора в этих случаях. Для полноты картины были проведены эксперименты с измерением частоты генератора для пустого датчика и заполненного сухим и влажным филаментом.

Экспериментальная установка состояла из микроконтроллера STM32F103C8T6 с АЦП №1 на канале №0 (порт PA0) [6], настроенным на непрерывную конверсию с использованием DMA. Тактовая частота микроконтроллера была настроена на 56 МГц, что позволяло использовать коэффициент деления 4 для шины АЦП, обеспечивая максимальную частоту АЦП 14 МГц, в итоге после настройки АЦП максимальная скорость дискретизации составило 1 МГц. Для передачи оцифрованных данных на персональный компьютер использовался последовательный порт UART. Выход генератора был подключен ко входу АЦП для оцифровки сигнала.

После настройки и подготовки экспериментальной установки проводились три эксперимента с различными диэлектриками. Поочерёдно в датчик помещались: воздух (первый эксперимент), сухой филамент (второй эксперимент) и влажный филамент (третий эксперимент). Микроконтроллер оцифровывал сигнал и передавал его через UART на персональный компьютер, где сигнал сохранялся в файл.

Для обработки полученные данные был задействован Python, на котором была написана программа для считывания сигнала с файла построения графика, спектра сигнала и подсчета частоты для определе-

ния маскировочной частоты. Результаты вычислений представлены в таблице 1.

|                                  | Теоретический расчет<br>$(K\Gamma\mu)$ | Практический расчет<br>$(K\Gamma\mu)$ |
|----------------------------------|----------------------------------------|---------------------------------------|
| Воздух                           | 15,1                                   | 14,925                                |
| Сухой фи-<br>ламент (0%)         | 14,463                                 | 14,492                                |
| Влажный<br>филамент<br>$(100\%)$ | 14,059                                 | 14,084                                |

Таблица 1 – Маскировочные частоты

Как видно из таблицы, результаты теоретического и практического расчетов близки, что подтверждает работоспособность метода субдискретизации.

Субдискретизация – эффективный метод измерения высоких частот с использованием АЦП с более низкой частотой дискретизации. Этот метод можно успешно применять для измерения влажности филамента, что позволяет снизить сложность и стоимость измерительной системы.

## **Источники информации**

- 1. Доступная 3D печать для науки, образования и устойчивого развития. Международный центр теоретической физикиАбдус Салам – МЦТФ, 2013. 192 с.
- 2. Шкуро, А.Е. Технологии и материалы 3D-печати. Екатеринбург: Урал. гос. лесотехн. ун-т., 2017. 99 с.
- 3. Козлов Н. А. Митрофанов А. Д. Физика полимеров. 2001. 345 с.
- 4. Берлинер М.А. Измерения влажности. М. «Энергия», 1973. 400 с.
- 5. Зикий А.Н., Полмазанов А.В. Устройства телекоммуникационных систем. Кварцевые генераторы. Екатеринбург: Таганрог, 2018. 129 с.
- 6. Мартин, Тревор. Микроконтроллеры фирмы STMicroelectronics на базе ядра Cortex-M3. Серия STM32. Москва : Техносфера, 2009. 162 с.

## **Сведения об авторах:**

Алтайский государственный технический университет: **Руденко Александр Владимирович** - магистрант, aleks-aleks-2000-02@yandex.ru; **Афонин Вячеслав Сергеевич** - к.т.н, доцент, afonin\_vs@mail.ru.

## **УДК 004.42**

# **РАЗРАБОТКА ЛИЧНОГО КАБИНЕТА ДЛЯ УЧАЩИХСЯ ДЕТСКОЙ ХУДОЖЕСТВЕННОЙ ШКОЛЫ №2 ГОРОДА БАРНАУЛА**

#### А.И. БОРИСКИНА, Е.А. БАТЮК

**Аннотация:** в работе описывается разработка личного кабинета для учащихся Детской художественной школы №2 г. Барнаула.

**Ключевые слова:** программное обеспечение, веб-приложение, база данных, система управления базами данных.

## **DEVELOPMENT OF A PERSONAL ACCOUNT FOR STUDENTS OF THE CHILDREN'S ART SCHOOL NO. 2 OF BARNAUL.**

A. I. Boryskina, E. A. Batyuk

**Abstract:** the paper describes the development of a personal account for students of the children's art school No. 2 in Barnaul.

**Keywords:** software, web application, database, database management system.

Современные технологии играют большую роль во многих сферах жизни и деятельности общества. Это совокупность научных знаний, технических средств и методов, используемых для создания новых продуктов и услуг или их усовершенствования практически в любой сфере деятельности человека, начиная от управления крупными производственными процессами и заканчивая организацией досуга.

В сфере образования различного уровня они используются для создания новых форм обучения, повышения качества образования, индивидуализации обучения и обеспечивания доступом к информации, необходимой для получения знаний, в любое время, применения различных подходов и методов, способствующих развитию детей различного возраста.

Таким образом, в школах современные технологии используются для управления обучением, позволяют отслеживать успеваемость учащихся, обеспечивая более надежную и удобную систему администрирования учебного процесса, и расписание занятий с возможностью внесения правок, предоставлять персонализированные учебные материалы в общедоступном формате и использовать их различные формы подачи для лучшего усвоения информации, тем самым делая учебный процесс не только более интересным, удобным и мобильным, но и эффективным как для учащихся, так и для преподавателей.

А.И. Борискина, Е.А. Батюк В сфере дополнительного образования современные технологии распространены не так широко, как в сферах основного, профессионального или высшего образования. Одним из способов внедрения

данных технологий в работу таких учреждений как, например, художественная школа, является создание личного кабинета для учащихся, который позволит иметь в свободном доступе расписание занятий и журнал успеваемости с оценками по каждому предмету и конкретным работам, а также хранить информацию о личных достижениях учеников в конкурсах различных уровней в разделе «Портфолио».

**Цель работы**: разработка личного кабинета для учащихся Детской художественной школы №2 г. Барнаула.

#### **Аналогичные решения**

В настоящее время почти каждое учреждение дополнительного образования имеет собственный веб-сайт, что позволяет быстро получать необходимую информацию, такую как адрес расположения, информация об учреждении и его преподавателях, выпускниках, различные документы, образовательные стандарты и требования, условия поступления и информация о вступительных испытаниях. Но внедрение современных технологий в эту сферу находится на этапе развития, потому возникает потребность в возникновении новых возможностей для учеников и их родителей.

Были рассмотрены веб-сайты следующих школ:

 Барнаульская детская школа искусств №1: имеет информацию об организации, подраздел «Расписание» в данный момент времени находится в разработке.

 Детская школа искусств №8: представлена только основная информация об учреждении, раздел с расписанием отсутствует.

 Школа искусств №3: возможность просмотра информации об учреждении, представлен раздел с расписанием.

#### **Определение функционала веб-приложения**

Для пользователя доступна регистрация, процесс которой нужно завершить подтверждением почты (переход по ссылке в соответствующем письме, которое будет отправлено на почту, указанную при регистрации). При входе ему будет доступен просмотр своего журнала успеваемости, расписания и достижений, что позволит следить за актуальной информацией в любое удобное время.

#### **Средства и задачи разработки**

Веб-приложение будет состоять из трех частей: fronted, backend и базы данных. Составляющая frontend будет написана на HTML и CSS, составляющая backend – на языке C#. Для хранения данных будет спроектирована и использована база данных SQL в Microsoft SQL Server Management [3], ее администрирование будет происходить в приложении SQL Server Configuration Manager [4].

А.И. Борискина, Е.А. Батюк

В качестве среды разработки backend составляющей будет использоваться Vis-ual Studio [5] – современная интегрированная среда разработки, предлагающая набор инструментов для разработки программного обеспечения для Windows, Android, iOS, а также вебприложений и облачных сервисов.

### **Описание базы данных**

На основе всех требований была спроектирована реляционная модель базы данных (рис. 1).

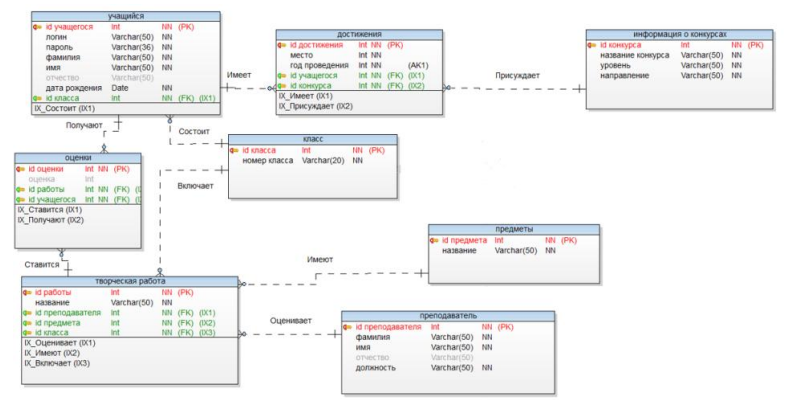

Рисунок 1 – Реляционная модель базы данных

База данных включает в себя 8 таблиц: учащийся, информация о конкурсах, достижения, класс, предметы, преподаватель, творческая работа и оценки.

#### **Интерфейс приложения**

При запуске веб-приложения открывается страница авторизации (рис. 2). Регистрация для пользователей является скрытой (доступна по ссылке) (рис.3).

После успешной авторизации открывается главная страница, содержащая приветствие для ученика и блок, содержащий информацию о текущей дате и дне недели (рис. 4).

При переходе на страницу «Успеваемость» можно получить информацию: список предметов и их преподавателей; список работ на предстоящий год; оценка по каждой из работ; итоговая оценка по каждому из предметов, полученная как среднее значение по всем оценкам данного предмета (рис.5).

А.И. Борискина, Е.А. Батюк На странице «Достижения» хранится информация об индивидуальных достижениях ученика (рис. 6). Она включает в себя: название конкурса, его уровень (международный, всероссийский, краевой и т.д.),

направление участия, место, которое получил ученик, и год проведения конкурса.

Открытие страницы «Расписание» (рис. 7) представляет собой переход на PDF-файл, содержащий расписание с указанием дней проведения занятий, самих предметов, их преподавателей, времени, разделенного на смены, и номера кабинетов.

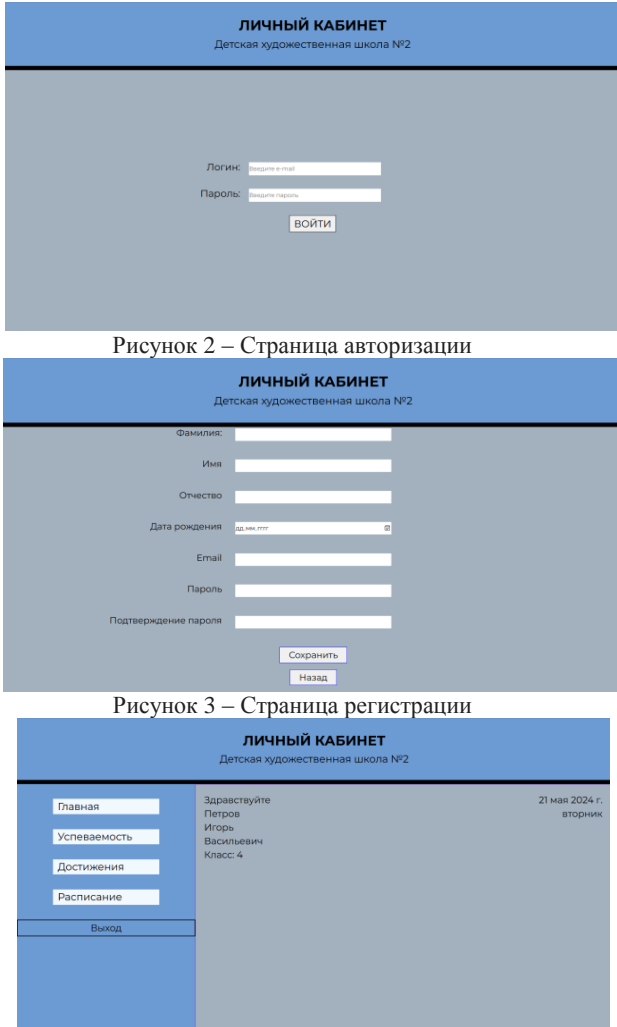

Рисунок 4 – Главная страница

А.И. Борискина, Е.А. Батюк

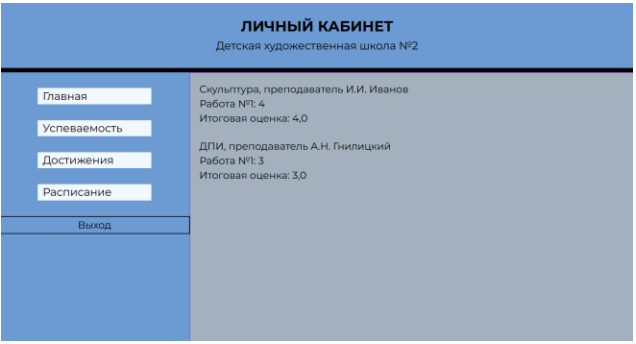

Рисунок 5 – Страница «Успеваемость»

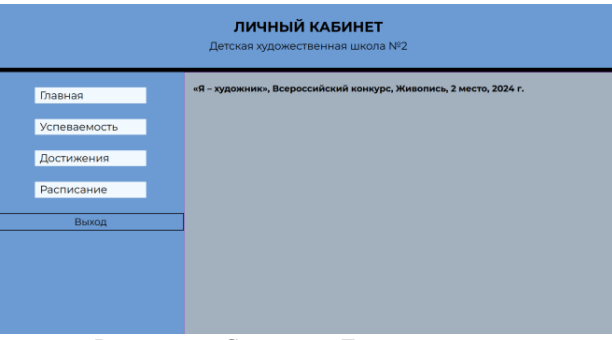

#### Рисунок 6 – Страница «Достижения»

|  |                | https://kocalhost.44391/files/Schedule.pdf |                                                         |                                                          |                                               |         |                                                            | ☆ ◎ | cb<br>- 101 |
|--|----------------|--------------------------------------------|---------------------------------------------------------|----------------------------------------------------------|-----------------------------------------------|---------|------------------------------------------------------------|-----|-------------|
|  |                | V Hapecosan, v ⊘   A <sup>5</sup>   d&     |                                                         |                                                          | $- + 6$ $\rightarrow$ $-1$ $\rightarrow$ $-1$ |         |                                                            |     | Q   Q       |
|  |                |                                            |                                                         |                                                          | 4 класс, А.Н. Гнилицкий                       |         |                                                            |     |             |
|  | Смена          | Время<br>8:30-10:30                        | Понедельник<br>Рисунок<br>ka6.106                       | Brnogwux<br>Живопись<br>каб. 106                         | Coeda<br>История Искусств<br>каб. 102         | Четверг | Пятница<br>Композиция<br>каб. 106                          |     |             |
|  | z              | 10:30-12:30                                | А.Н. Гнизицкий<br>Рисунок<br>каб. 106<br>А.Н. Гнилицкий | А.Н. Гнилишонй<br>Живопись<br>каб. 106<br>А.Н. Гнилишовй | E.A. 3axaposa                                 |         | А.Н. Гнилишонй<br>Композиция<br>каб. 106<br>А.Н. Гнилицкий |     |             |
|  |                | 14:30-16:30                                | Рисунок<br><b>ka6.106</b><br>А.Н. Гнизицкий             | Живопись<br><b>xaő.</b> 106<br>А.Н. Гнилицкий            | История Искусств<br>ka6, 102<br>Е.А. Захарова |         | Композиция<br><b>xaő.</b> 106<br>А.Н. Гнилицкий            |     |             |
|  | $\overline{a}$ | 16:30-18:30                                | Рисунок<br>ka6.106<br>А.Н. Гнизицкий                    | Живопись<br>каб. 106<br>А.Н. Гнилишонй                   |                                               |         | Композиция<br>каб. 106<br>А.Н. Гнилицкий                   |     |             |
|  |                |                                            |                                                         |                                                          |                                               |         |                                                            |     |             |
|  |                |                                            |                                                         |                                                          |                                               |         |                                                            |     |             |
|  |                |                                            |                                                         |                                                          |                                               |         |                                                            |     |             |

Рисунок 7 – Страница «Расписание»

**Вывод:** было разработано веб-приложение для личного кабинета учащихся детской художественной школы №2 г. Барнаула. Были решены следующие задачи: проведен обзор существующих аналогов и научной литературы по

А.И. Борискина, Е.А. Батюк

данной предметной области; сформулированы требования к функционалу личного кабинета; описано представление о базе данных личного кабинета, на основе которого она была реализована; спроектирована архитектура личного кабинета.

#### **Источники информации:**

- 1. Строганкова, Н.В. Разработка клиент серверных приложений: Практикум: учебное пособие. - М.: - Москва, РТУ МИРЭА, 2020. - 46 с. — Текст: электронный. — URL: https://e.lanbook.com/book/163807 (дата обращения: 19.05.2024). —Режим доступа: Режим доступа: ЭБС «Лань».
- 2. Проектирование структуры веб-приложения [электронный ресурс]: Официальный сайт. – cs.petrsu - Режим доступа: https://cs.petrsu.ru/~kulakov/papers/docs/2020/вебarch.pdf (дата обращения 13.05.2024). – Текст: электронный.
- 3. Microsoft SQL Server Management. [электронный ресурс] URL: https://learn.microsoft.com/ru-ru/sql/ssms/download-sql-server-managementstudio-ssms?view=sql-server-ver16 (дата обращения 17.05.2024).
- 4. SQL Server Configuration Manager [электронный ресурс] URL: https://learn.microsoft.com/en-us/sql/relational-databases/sql-serverconfiguration-manager?view=sql-server-ver16 (дата обращения 19.05.2024).
- 5. Что такое интегрированная среда разработки Visual Studio? [электронный ресурс]: Официальный сайт. – learn.microsoft.com – Режим доступа: https://learn.microsoft.com/ru-ru/visualstudio/get-started/visual-studioide?view=vs-2022 (дата обращения 02.05.2024). – Текст: электронный.

#### **Сведения об авторах:**

Алтайский государственный технический университет: **Борискина Александра Иннокентьевна** – старший преподаватель, al\_loskutnikova@mail.ru; Батюк Екатерина Алексеевна – студент[, kate19560610@gmail.com.](mailto:kate19560610@gmail.com)

## **УДК 004.42**

# **ИСПОЛЬЗОВАНИЕ МЕТОДА K-MEANS ДЛЯ СЕГМЕНТАЦИИ ИЗОБРАЖЕНИЙ КЛЕТОК КРОВИ**

## С.А. ШУТЕНКО, Л.И. СУЧКОВА

**Аннотация:** в работе описываются результаты исследования применения метода к-средних для выделения изображений клеток крови на электронных снимках. Показаны преимущества и недостатки метода для сегментации и классификации изображений клеток различных типов.

**Ключевые слова:** метод к-средних, анализ изображений, морфологический анализ крови.

С.А. Шутенко, Л.И. Сучкова

#### **USING THE K-MEANS METHOD FOR SEGMENTATION OF BLOOD CELL IMAGES**

#### S.A. Shutenko, L.I. Suchkova

**Abstract:** The work describes the results of research of using the K-means method for isolation of blood cell images on electronic images. The advantages and disadvantages of the method for segmentation and classification of images of cells of various types are shown.

**Keywords:** k-means method, image analysis, morphological blood analysis.

Для принятия эффективных и своевременных мер, по улучшению здоровья человека, необходимо изучить, оценить и проанализировать клинические анализы крови. Диагностика многих заболеваний основана на проведении и классификации анализа крови. Одной из основных задач лабораторной диагностики является определение параметров состава крови. Это включает подсчет различных клеток крови, таких как эритроциты (красные кровяные клетки), лейкоциты (белые кровяные клетки) и тромбоциты, а также измерение уровней гемоглобина, глюкозы, холестерина и других химических компонентов. Эти данные позволяют врачам оценить общее состояние пациента, выявить аномалии и оценить эффективность лечения [1]. Актуальность темы исследования состоит в том, чтобы автоматизировать выделение клеток различных типов на снимках, что послужит основой дальнейшего компьютерного морфологического анализа крови.

**Целью работы** является исследование применения метода ксредних для распознавания изображений клеток крови на снимках.

Снимок крови представляет собой изображение мазка крови, полученное с помощью оптического или электронного микроскопа. Этот метод предоставляет возможность визуального изучения состава крови на микроуровне и играет важную роль в диагностике различных заболеваний.

На снимках крови можно наблюдать разнообразные клетки крови (рис. 1), каждая из которых имеет свои характерные особенности.

K-means — это популярный алгоритм кластеризации, используемый для разделения набора данных на K кластеров, основываясь на сходстве объектов [2, 3]. Основные шаги алгоритма включают:

- 1) **Инициализация.** Выбор K начальных центроидов, которые могут быть выбраны случайным образом или с использованием различных стратегий инициализации, таких как K-means++.
- 2) **Назначение точек кластерам.** Каждая точка данных назначается ближайшему центроиду, что образует K кластеров.
- 3) **Обновление центроидов.** Новые центроиды вычисляются как среднее значение точек, принадлежащих каждому кластеру.

С.А. Шутенко, Л.И. Сучкова

Использование метода K-MEANS для сегментации изображений клеток крови

4) **Повторение шагов 2 и 3.** Процесс повторяется до тех пор, пока центроиды не перестанут изменяться значительно, что означает достижение сходимости.

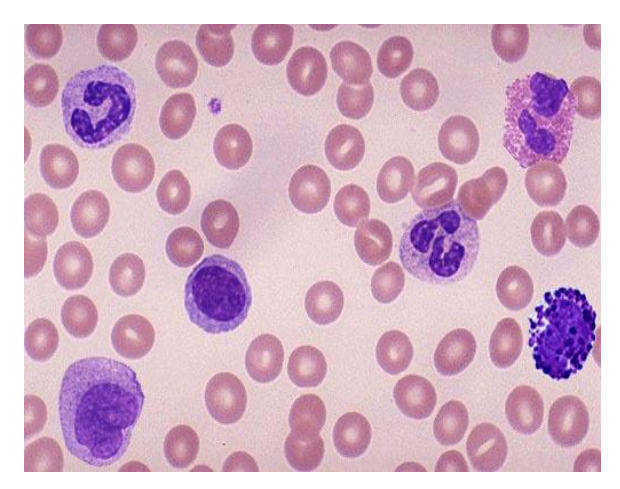

Рисунок 1 – Препарат крови на предметном стекле

Для задачи автоматического анализа снимков крови алгоритм Kmeans можно использовать для сегментации изображений, что включает разделение изображения на области, соответствующие различным типам клеток крови. Основные шаги включают:

**Предварительная обработка.** Преобразование изображения в цветовое пространство (например, RGB или LAB), нормализация и удаление шума.

**Инициализация K-means.** Выбор числа кластеров K, соответствующего количеству типов клеток крови, которые необходимо идентифицировать.

**Применение K-means.** Кластеризация пикселей изображения на K кластеров на основе их цветовых характеристик.

**Анализ результатов**: Каждому кластеру присваивается метка, соответствующая типу клетки крови (эритроциты, лейкоциты и т.д.).

Преимуществами метода являются простота и эффективность, алгоритм легко реализовать и быстро выполнять на больших наборах данных, а также хорошая масштабируемость, так как K-means эффективно обрабатывает большие объемы данных.

В результате проведенных исследований установлены ограничения на применение метода K-means для анализа снимков крови:

С.А. Шутенко, Л.И. Сучкова

Использование метода K-MEANS для сегментации изображений клеток крови

**-** ограниченная способность к обнаружению сложных структур. Kmeans использует только цветовые характеристики для кластеризации и не учитывает пространственную информацию, что ограничивает его способность обнаруживать сложные структуры и контуры клеток.

**-** чувствительность к выбору числа кластеров. Определение оптимального числа кластеров для сегментации различных типов клеток крови может быть сложной задачей и требовать дополнительных методов для оценки качества кластеризации.

**-** не учитывает контекст. K-means не учитывает (рис. 2) взаимосвязи между соседними пикселями, что может приводить к фрагментированной и некорректной сегментации клеток.

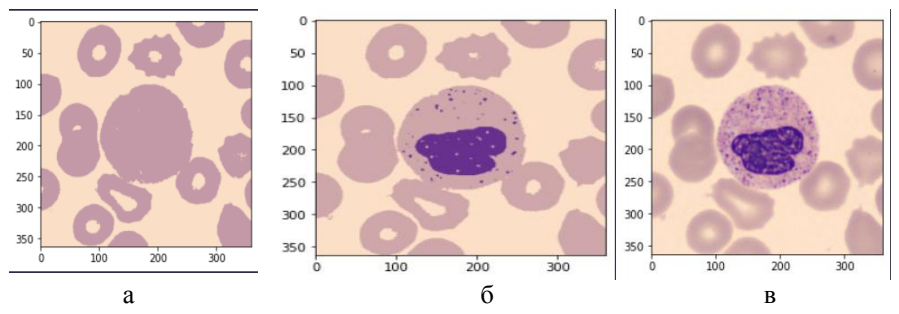

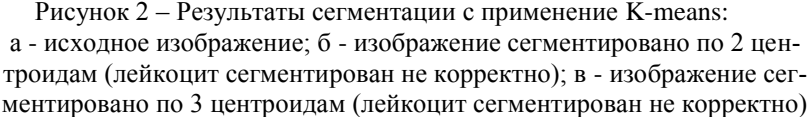

Таким образом, хотя алгоритм K-means может быть использован для предварительной сегментации изображений крови на основе цветовых характеристик, его ограничения в учете пространственной информации и чувствительности к параметрам делают его менее подходящим для задач точного анализа снимков крови. Для достижения более высоких результатов предпочтительно использовать более сложные алгоритмы, такие как нейронные сети, которые способны учитывать как цветовые, так и пространственные характеристики изображения, обеспечивая более точную и надежную сегментацию и классификацию клеток крови.

С.А. Шутенко, Л.И. Сучкова **Выводы.** В свете ограничений, присущих традиционным методам сегментации, таким как алгоритм K-means, становится очевидной необходимость разработки более совершенных подходов для автоматического анализа изображений крови. Для обеспечения высокой точности и надежности распознавания различных типов клеток крови мы

предлагаем создать модель, основанную на современных методах машинного обучения и компьютерного зрения, которая будет объединять задачи сегментации и детекции.

## **Источники информации**

- 1. Семерякова Е.Г., Берестнева О.Г., Макарова Л.С. Математические методы в задачах медицинской диагностики // Современные проблемы науки и образования. – 2012. - № 6; - URL: [https://science](https://science-education.ru/ru/article/view?id=7472)[education.ru/ru/article/view?id=7472](https://science-education.ru/ru/article/view?id=7472) (дата обращения: 01.02.2024).
- 2. Szegedy, C., Vanhoucke, V., Ioffe, S., Shlens, J., &Wojna, Z. (2016). Rethinking the inception architecture for computer vision. In Proceedings of the IEEE conference on computer vision and pattern recognition (pp. 2818-2826). – URL: <https://ieeexplore.ieee.org/document/7780677> (дата обращения 06.02.2024).
- 3. Мазуров, В. Д. Математические методы распознавания образов : учеб. пособие / В. Д. Мазуров. – 2-е изд., доп. и перераб. – Екатеринбург : Изд-во Урал. ун-та, 2010. – 101 с.

## **Сведения об авторах:**

Алтайский государственный технический университет: **Шутенко Сергей Андреевич** – магистрант, [antiseptic@inbox.ru,](mailto:antiseptic@inbox.ru) **Сучкова Лариса Иннокентьевна** – д-р техн. наук, профессор каф. ИВТиИБ, [li.suchkova@yandex.ru](mailto:li.suchkova@yandex.ru)

# **УДК 621.362: 537.322**

# **РАСЧЕТ ТЕРМОЭЛЕКТРИЧЕСКОГО УСТРОЙСТВА ДЛЯ ОХЛАЖДЕНИЯ КОЛЕННОГО СУСТАВА В ПАКЕТЕ ПРИКЛАДНЫХ ПРОГРАММ ELCUT**

### О.В. ЕВДУЛОВ, И.Ю. ГАМЗАЛОВА

**Аннотация.** Работа посвящена расчету теплофизических процессов в термоэлектрическом устройстве для локального охлаждения коленного сустава. Расчетная модель состоит в решении трех задач: определении температурного поля поперечного сечения коленного сустава, подвергающегося охлаждению, параметров термоэлектрических модулей, входящих в состав устройства, характеристик системы отвода теплоты от горячих спаев термоэлементов, входящих в состав термомодулей.

**Ключевые слова:** коленный сустав, локальная гипотермия, термоэлектрическое устройство, термоэлектрический модуль, температура, математическая модель, расчет.

## **CALCULATION OF A THERMOELECTRIC DEVICE FOR COOLING THE KNEE JOINT IN THE ELCUT APPLICATION SOFTWARE PACK-AGE**

#### **O.V. Yevdulov, I.Y.Gamzalova**

**Abstract:** The work is devoted to the calculation of thermophysical processes in a thermoelectric device for local cooling of the knee joint. The calculation model consists of solving three tasks: determining the temperature field of the cross-section of the knee joint undergoing cooling, the parameters of the thermoelectric modules included in the device, the characteristics of the heat removal system from the hot junctions of the thermoelements included in the thermomodules.

**Keywords:** Knee joint, local hypothermia, thermoelectric device, thermoelectric module, temperature, mathematical model, calculation.

Коленный сустав, являющийся одним из самых крупных в человеческом организме, в процессе жизнедеятельности подвергается существенным статическим и динамическим нагрузкам. Данное обстоятельство определяет его высокую травмоопасность, что заключается в повышенном риске получения разнообразных травм: ушибов, переломов, разрывов, растяжений и компрессии. Лечение их основывается как на хирургических, так и терапевтических методах [1].

На сегодняшний день терапия заболеваний коленных суставов определяется типом травмы и ее тяжестью, доминирующим фактором патогенеза и клинической картиной, что устанавливает направления консервативного лечения или хирургического вмешательства, включая внутрисуставные манипуляции. Среди существующих методов консервативного лечения коленных суставов выделяются разнообразные физические методы, к которым относятся ударно-волновая, магнитная, лазерная, ультразвуковая терапия, электрофорез (в том числе лекарственный - с анальгином, новокаином или химотрипсином), использование озокерита и парафиновых аппликаций, термотерапия (криотерапия, индуктотермия), фонофорез (в частности, с гидрокортизоном), бальнеологическая терапия (серные, сероводородные ванны) [2].

При этом в остром периоде или при обострении хронического течения заболеваний во многих случаях рекомендуется использование локальной гипотермии в составе комплексной терапии с уровнем снижение температуры коленного сустава в переделах от 288 К до 293 К. Данный подход имеет положительную историю, а в последние десятилетия он получил экспериментальное и клиническое подтверждение, основанное на принципах доказательной медицины. Технически реализация данного метода осуществляется путем применения различного рода холодных компрессов, аппликаторов, криопакетов, криогелей, зондов, охлаждаемых парокомпрессионными и абсорбци-

онными установками. Недостатками данных методов являются их низкая эффективность и дискомфортность, сложность и неудобство в реализации, недостаточная точность дозировки теплового воздействия. В данных условиях для осуществления локальной гипотермии коленного сустава с целью проведения оздоровительных процедур перспективным является применение термоэлектрических устройств (ТЭУ) [3], отличающихся бесшумностью, надежностью работы, высокой функциональностью, а также экологичностью.

**Целью работы** является расчет ТЭУ для локального охлаждения коленного сустава, а также проведение его теоретических исследований.

При построении расчетной модели рассматривается поперечное сечение коленного сустава, для которого рассчитывается температурное поле при условии наличия теплового потока по его внешнему периметру от ТЭУ, соответствующего его холодопроизводительности. Для данной конструкции ТЭУ его расчетная модель состоит в определении температурного поля поперечного сечения коленного сустава, нахождении параметров термоэлектрических модулей (ТЭМ), входящих в состав устройства, расчете теплоотводящей теплообменной структуры.

Температурное поле поперечного сечения коленного сустава, подвергающегося охлаждающему воздействию посредством ТЭУ определяется на основе численного решения системы дифференциальных уравнений, описывающей процесс теплопередачи, происходящие в нем. Решение системы дифференциальных уравнений с соответствующими начальными и граничными условиями численным методом конечных элементов позволяет определить температурное поле поперечного сечения коленного сустава в двух- и одномерном виде в стационарном режиме, а также изменение температуры в его различных точках во времени для различных характеристик ТЭМ, теплообменных структур, условий теплообмена с окружающей средой. Для данного случая при решении задачи определения температурного поля поперечного сечения коленного сустава применен пакет прикладных программ Elcut (производитель - компания ООО "Тор", г. Санкт-Петербург, Россия).

На основе анализа значений холодопроизводительности ТЭМ, входящих в состав ТЭУ и определяющих температурное поле поперечного сечения коленного сустава, может быть производен расчет параметров последних, составляющий дальнейшую задачу математического моделирования ТЭУ. Искомыми величинами в данном случае являются геометрические и электрофизические параметры ТЭМ. Данные параметры рассчитаны с использованием программы Thermoelectric

system calculation (производитель ООО "Криотерм", г. Санкт-Петербург). При этом определение характеристик теплоотводящей теплообменной структуры, осуществляющей отвод теплоты от горячих спаев ТЭМ, также осуществлено в данном программном комплексе.

На основе рассмотренной математической модели проведен численный эксперимент и теоретические исследования ТЭУ для локальной гипотермии коленного сустава. Получены двумерные температурные поля поперечного сечения коленного сустава для мощностей ТЭМ, входящих в состав ТЭУ соответственно 50 Вт, 60 Вт, 70 Вт при выходе объекта воздействия на стационарный режим. Согласно результатам расчета, во всех трех случаях наблюдается увеличение температуры от поверхности коленного сустава, соприкасающейся с ТЭУ, к ее центру в радиальном направлении. Изменение температуры носит равномерный характер, что связано с постоянством теплофизических свойств выделенных областей объекта воздействия, а также постоянством теплового потока от ТЭУ к поверхности коленного сустава, что принято при построении математической модели. При увеличении мощности ТЭМ, входящих в состав ТЭУ, температура всех областей коленного сустава уменьшается, причем снижение температуры также носит равномерный характер ввиду выше упомянутых ограничений.

Для количественного анализа теплофизических процессов, происходящих в коленном суставе при локальной гипотермии, большую информацию предоставляют одномерные графики изменения температуры в нем как в пространственных, так и временных координатах. Графики, описывающие изменение температуры в поперечном сечении коленного сустава в пространственных координатах при выходе структуры на стационарный режим, построены для мощностей ТЭМ, входящих в ТЭУ, соответственно 50 Вт, 60 Вт и 70 Вт. Согласно расчетным данным при данной мощности ТЭУ максимальная температура в структуре коленного сустава приходится на центр области из костной ткани 2 и составляет значение 295 К, 291 К и 288 К, а минимальная - на зону контакта кожного покрова и устройства и равняется 285 К, 280 К и 276 К. При этом отношение изменения температуры в радиальном направлении к мощности ТЭМ для всех трех рассмотренных случаев следующее: для мощности ТЭМ 50 Вт - 0,2 К/Вт, 60 Вт - 0,183 К/Вт, 70 Вт - 0,171 К/Вт). То есть с увеличением глубины охлаждения коленного сустава отношение изменения температуры к мощности уменьшается.

Для анализа динамики теплофизических процессов, происходящих при локальной гипотермии коленного сустава, получены зависимости

изменения температуры в контрольных точках этой структуры во времени при различных величинах мощности ТЭМ.

В соответствие с результатами расчетов температура кожного покрова стабилизируется относительно быстро, в течение примерно 180 с. Температуры же мышечной и костной ткани выходят на стационарный уровень дольше. В соответствие с расчетами это время составляет порядка 460 с. Данное обстоятельство связано с относительно большими габаритными размерами мышечной и костной ткани, а также нахождением рассматриваемых точек на большем расстоянии от источника холода, чем область кожного покрова. При этом сократить продолжительность выхода системы ТЭУ - объект воздействия на стационарный режим можно путем использования форсированного режима работы в первоначальный момент времени эксплуатации прибора (использовать режим максимальной холодопроизводительности). Другим вариантом снизить продолжительность выхода системы на необходимый температурный уровень является включение устройства до проведения процедур с целью вывода прибора на требуемый уровень охлаждения и уже затем проведение медицинской процедуры. На основе проведенных расчетов установлено, что для проведения процедур, связанных с локальной гипотермией коленного сустава, в качестве источника холода возможно применение двух ТЭМ типа DRIFT-1,2, производитель ООО "Криотерм", г. Санкт-Петербург. При этом определено, что для каждого ТЭМ рабочий диапазон мощностей будет находиться в пределах 25-40 Вт при среднем перепаде температур между спаями 45 К. При этом ток питания будет составлять 3,8-7,6 А при потребляемой мощности от 80 до 200 Вт. Холодильный коэффициент изменяется в пределах от 0,1 до 0,45. В качестве системы теплосъема с горячих спаев ТЭМ может быть использована радиаторная система с принудительным воздушным охлаждением на основе вентиляторного агрегата W2E200HK3801 (производитель Ebm-papst Mulfingen GmbH & Co. KG, Германия).

### **Источники информации**

- 1. Боголюбов В.М., Васильева М.Ф., Воробьев М.Г., [и. др.]. Техника и методики физиотерапевтических процедур. М.: Бином, 2017. 464с.
- 2. Улащик В.С., Лукомский И.В. Общая физиотерапия. Минск: Книжный дом, 2008. 512 с.
- 3. Исмаилов Т.А., Евдулов О.В., Магомадов Р.А.-М. Охлаждающие системы на базе сильноточных термоэлектрических полупроводниковых преобразователей. СПб.: Политехника, 2020. 285 с.

Улучшение качества запросов к ChatGPT обучением нейронной сети классификации ошибок кода на C++

#### **Сведения об авторах:**

Дагестанский государственный технический университет: **Евдулов Олег Викторович** - д.т.н., доцент, ole-ole-ole@rambler.ru; **Гамзалова Ирина Юрьевна** - аспирант, [ira.gamzalova@mail.ru.](mailto:ira.gamzalova@mail.ru)

#### **УДК 004.85**

## **УЛУЧШЕНИЕ КАЧЕСТВА ЗАПРОСОВ К CHATGPT ОБУЧЕНИЕМ НЕЙРОННОЙ СЕТИ КЛАССИФИКАЦИИ ОШИБОК КОДА НА C++**

# М.Д. ОРОБЕЙ, А.Н. ТУШЕВ

**Аннотация:** в работе описываются методы улучшения работы программы для классификации ошибок объектно-ориентированного программирования для формирования запросов к ChatGPT.

**Ключевые слова:** искусственный интеллект, большая языковая модель, ChatGPT, промпт.

# **IMPROVING THE QUALITY OF PROMPTS TO CHATGPT BY TRAINING A NEURAL NETWORK FOR CLASSIFICATION OF CODE ERRORS IN**

**C++**

M.D. Orobei, A.N. Tushev

**Abstract:** The paper describes methods for improving the operation of the program for classifying object-oriented programming errors for generating requests to ChatGPT.

**Keywords:** artificial intelligence, large language model, ChatGPT, prompt.

Популярность искусственного интеллекта в наше время растёт достаточно быстро, что влечёт за собой увеличение объёмов его использования в разных сферах жизни человека. Одной из них является образование, где сконцентрировано большое число вопросов о целесообразности и необходимости использования технологий ИИ в обучении. Главным образом это вызвано использованием большой языковой модели GPT от OpenAI[\[1\]](#page-110-0). ChatGPT способен на достаточно высоком уровне имитировать человека в общении, а также он достаточно осведомлён во многих направлениях, что позволяет использовать его для решения различных задач. Несмотря на темпы развития и обширную осведомлённость в разных областях, он всё ещё имеет недостаточно количество информации для использования в некоторых сферах, таких как медицина и программирование.

Существует возможность использовать языковую модель GPT для поддержки обучения. Он способен на хорошем уровне создавать обра-

М.Д. Оробей, А.Н. Тушев
Улучшение качества запросов к ChatGPT обучением нейронной сети классификации ошибок кода на C++

зовательные курсы, тестовые задания и статьи. В работе рассматривается его использование для обучения программированию на языке C++. Если базовые навыки и принципы для написания кода, человек способен освоить без использования подобных инструментов то при работе с ООП, в частности, освоении принципов инкапсуляции, полиморфизма и наследования [\[2\]](#page-110-0) могут возникать проблемы, для решения которых может быть полезно использование искусственного интеллекта.

**Целью работы** является улучшение качества запросов к ChatGPT, путем обучения нейронной сети для классификации ошибок ООП в языке C++.

Для целей исследования была разработана программа для классификации ошибок из раздела ООП [\(](#page-108-0)

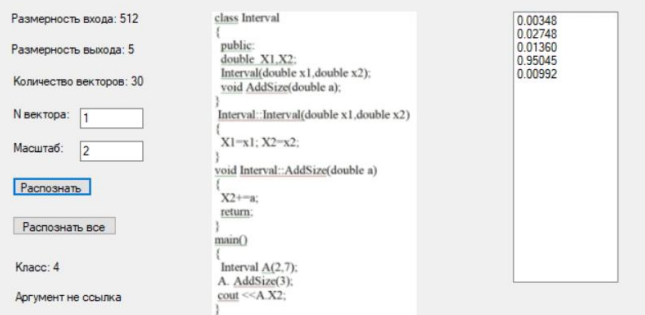

[рисунок 1](#page-108-0)). Время обучения составляло 2 секунды.

Рисунок 1 - Результат классификации ошибки из кода.

<span id="page-108-0"></span>Изначально была реализована классическая нейронная сеть основанная на антиградиентном спуске, который в литературе называют методом обратного распространения ошибки(backpropagation) [\[3\]](#page-110-1). Работоспособность и качество её работы были проверены на двух выборках данных, состоящих из изображений лиц и рукописных цифр [\(рисунок 2](#page-109-0),3). Выборка лиц состояла из 500 полутоновых изображений лиц, где на одного человека приходилось по 25 фотографий в разных ракурсах. Размер каждого из изображений составлял 92х112 точек, а цвет состоял из 256 градаций серого. Выборка рукописных цифр включала 7290 изображений размером 16х16 точек, цвет так же был в 256 градациях серого. После чего сеть была протестирована на описанных выборках и показала хороший результат, что дало возможность заняться разработкой её модификации для определения типа ошибок из области ООП.

М.Д. Оробей, А.Н. Тушев

Улучшение качества запросов к ChatGPT обучением нейронной сети классификации ошибок кода на C++

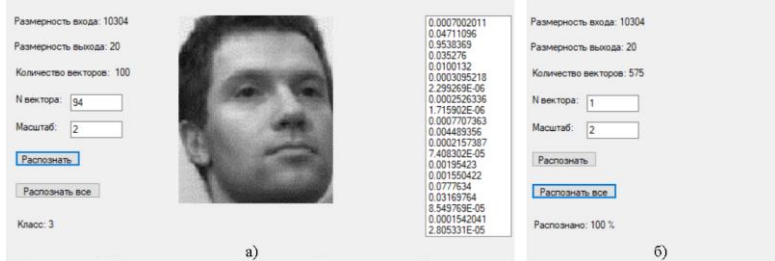

<span id="page-109-0"></span>Рисунок 2 - Результат классификации лица: а) Распознавание элемента тестирующей выборки, б) Процент правильного распознавания изображений тестирующей выборки.

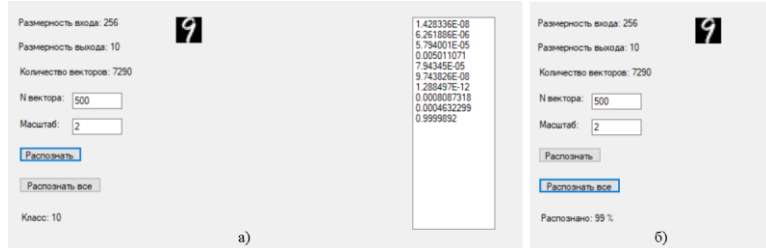

Рисунок 3 – Результат классификации рукописных цифр:

а) Распознавания элемента тестирующей выборки рукописных цифр, б) Процент правильного распознавания изображений тестирующей выборки.

Выборка классификации ошибок языка C++ на данном этапе тестирования включает в себя следующие входные классы.

- $\bullet$  Private вне класса;
- Private вместо protected;
- Объект абстрактного класса;
- Аргумент значение вместо ссылки;
- Отсутствие virtual у метода.

Выборка сформирована частично из отчётов студентов АлтГТУ им. И. И. Ползунова по курсу ООП, к которой были добавлены примеры из литературы по изучению языка C++ [\[2\]](#page-110-0). Выборка включает по 30 элементов каждого из пяти классов ошибок. Элементы выборки представляют собой строку из слов, разделённых пробелами, которая является кодом с ошибкой. Все элемента нормированы по длине в 512 символов, где при нехватке символов они заполняются пробелами.

Для ускорения обучения при использовании больших выборок и увеличения выходных классов в несколько раз обычно использовать следующие методы: реализация многослойной нейронной сети, ис-

М.Д. Оробей, А.Н. Тушев

Улучшение качества запросов к ChatGPT обучением нейронной сети классификации ошибок кода на C++

пользование нейронов смещения и метод стохастического градиента, рассмотрим каждый из них отдельно и опишем изменения в поведении нейронной сети.

**Многослойные нейронные сети** представляют собой модификацию классической нейронной сети, где добавляется несколько промежуточных слоёв. Тогда выходы промежуточного слоя будут подаваться на входы следующего слоя через суммирование. Использование этого метода способно уменьшить время обучения сети, а также порог максимальной ошибки.

**Нейроны смещения** — это дополнительные нейроны, которые входят во все слои, кроме выходного. Каждый из них имеет собственные связи со всеми нейронами следующего слоя, а их вес на входе и выходе равен единице. Качество распознавания применение нейронов смещения не улучшает, обычно его используют, чтобы сдвигать график функции активации.

**Стохастический градиент** является методом, при котором обновление весов происходит после подачи случайного подмножества векторов из выборки, а не после подачи каждого вектора. При этом на каждой эпохе обучения входные векторы разбиваются на несколько групп с заданным размером случайным образом. При таком подходе подаётся одна группа, ошибка суммируется и по завершении обработки векторов группы корректируются весовые коэффициенты. И такие действия повторяются до момента, когда закончатся группы. Подобный подход позволяет незначительно уменьшить порог ошибки.

После внедрения рассмотренных модификаций, удалось сократить время обучения на 1 секунду.

**Выводы.** Таким образом, полученные экспериментальные результаты позволяют заключить, что использование этих методов даёт улучшение распознавания образов нейронной сетью, в дальнейшем их важно использовать для ускорения обучения и снижения порога максимальной ошибки для значительных объемов выборки и увеличении числа типов ошибок в несколько раз.

#### **Источники информации**

- 1. ChatGPT. Мастер подсказок, или Как создавать сильны промты для нейросети / П. Пётр, С. Арина. – Санкт-Петербург: Питер,  $2024. - 280$  c.
- <span id="page-110-0"></span>2. Язык программирования С++ / Страуструп Б. – 4-е изд., - Москва: БИНОМ. Лаборатория знаний, 2022 – 1216 c.
- <span id="page-110-1"></span>3. Глубокое обучение на Python / Шолле Ф. – 2-е изд., - Санкт-Петербург: Питер, 2023 – 576 с.

М.Д. Оробей, А.Н. Тушев

## **Сведения об авторах:**

Алтайский государственный технический университет: **Оробей Михаил Дмитриевич** – магистрант, [alfatsentavranew@gmail.com;](mailto:alfatsentavranew@gmail.com) **Тушев Александр Николаевич** – к.т.н, доцент[, tushev51@mail.ru.](mailto:tushev51@mail.ru)

# **УДК 004.42**

# **РАЗРАБОТКА ВЕБ-ПРИЛОЖЕНИЯ ДЛЯ ПРОФКОМА АЛТГТУ**

# А. И. БОРИСКИНА, А. С. САМОХИНА

**Аннотация:** в работе описывается разработка программного обеспечения для первичной профсоюзной организации Алтайского государственного технического университета имени И. И. Ползунова.

**Ключевые слова:** программное обеспечение, веб-приложение, база данных, система управления базами данных.

## **DEVELOPMENT OF A WEB APPLICATION FOR THE ALTSTU TRADE UNION COMMITTEE**

A. I. Boriskina, A. S. Samokhina

**Abstract:** the paper describes the development of software for the primary trade union organization of the Altai State Technical University named after I. I. Polzunov.

**Key words:** software, web application, database, operating system, database management system.

Современные технологии позволяют автоматизировать работу организации, увеличивая скорость обработки информации, принятия решений и управления внутренними процессами.

Информационные системы и платформы, работающие на основе автоматизации, создают единую среду для планирования, учета, контроля и анализа основных процессов в организации. Они также позволяют активно взаимодействовать с пользователями, в данном случае – со студентами ВУЗа, состоящими в первичной профсоюзной организации АлтГТУ.

Профком АлтГТУ - организация, объединяющая студентов ВУЗа, которые обращаются за помощью в уточнении документов, необходимых им для написания заявлений на стипендию и задать вопрос сроках ее выплаты. Однако из-за небольшого количества сотрудников и большого количества студентов возникают очереди и путаница, что отнимает много времени как у студентов, так и у сотрудников данной организации.

**Цель работы**: создание веб-приложения, предназначенного для автоматизации деятельности первичной профсоюзной организации студентов АлтГТУ.

## **Аналогичные решения**

В настоящее время существующие программные средства для внесения, хранения и просмотра документов с целью автоматизации процесса в организации представляют собой специализированные и неспециализированные продукты [1].

К специализированному ПО можно отнести такие приложения, как «1С: Документооборот», «DocSpace», «OnlyOffice», «Documentum» «Docvision». Рассмотрим системы более подробно:

1). 1С: Документооборот — это система автоматизации документооборота, которая упорядочивает взаимодействие между сотрудниками, отслеживает рабочее время и учитывает документы в соответствии с действующими нормативами и традициями делопроизводства [2].

2). DocSpace – облачная платформа для электронного документооборота [3].

3). OnlyOffice – офисный пакет, предназначенный для совместной работы, управления проектами и документами и коммуникации внутри компании [4].

4). Documentum – полнофункциональная система для организации контента внутри компании, которая помогает размещать всю необходимую информацию в защищённом репозитории для удобного поиска и использования [5].

5). Docsvision – система электронного документооборота, которая используется для автоматизации процессов работы с документами, такими как приказы, заявки, отчёты и обращения [6].

## **Средства и задачи разработки**

Приложение состоит из трёх частей: frontend, backend и базы данных. Frontend-составляющая будет написана на HTML и CSS, backend – на языке C#. Для хранения информации будет спроектирована и реализована база данных SQL [7], администрирование которой будет происходить в SQL Server Configuration Manager [8].

В качестве среды разработки будет использоваться Visual Studio [9].

Приложение выполняет следующие задачи: студент имеет возможность войти/выйти из учетной записи; зарегистрироваться; добавить данные о справке на стипендию; добавить данные всех имеющихся заявлений на стипендию; просмотреть перечень документов, необходимых для подачи заявлений на стипендию; просматривать данные о справках, заявлениях и сроках их действия.

Разработка веб-приложения для Профкома АлтГТУ

## **Описание базы данных**

При помощи программного обеспечения Toad Data Modeler [10] была спроектирована физическая модель базы данных (рис. 1).

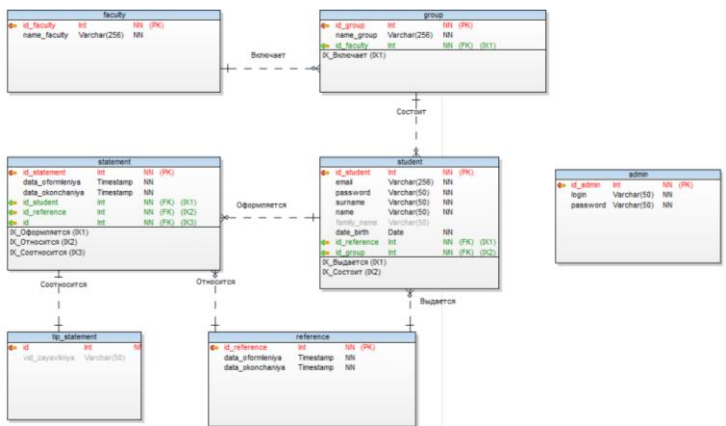

Рисунок 6 – Реляционная модель базы данных

База данных включает в себя 7 таблиц: Student, Faculty, Group, Reference, Statement, Tip\_statement, Admin.

# **Интерфейс приложения**

При запуске веб-приложения (сайта) открывается страница «Авторизация». После успешной авторизации открывается «Главная» страница (рис.2).

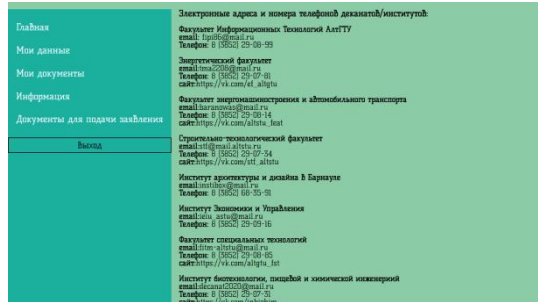

Рисунок 2 – Главная страница

На ней по центру расположена контактная информация профкома. Снизу слева кнопка выхода из приложения. Слева предложен выбор страниц: Мои данные, Мои документы, Информация, Документы для подачи заявления.

При переходе на страницу «Мои данные» (рис. 3) можно заполнить такие поля как: Факультет; Группа; Номер справки; Дата оформления; Дата окончания; Номер заявления; Тип заявления; Дата оформления; Дата окончания.

На странице «Мои документы» перечислена информация о справке, сроках ее действия, информация о заявлениях на стипендию, какого они вида и сроках их действия (рис.4).

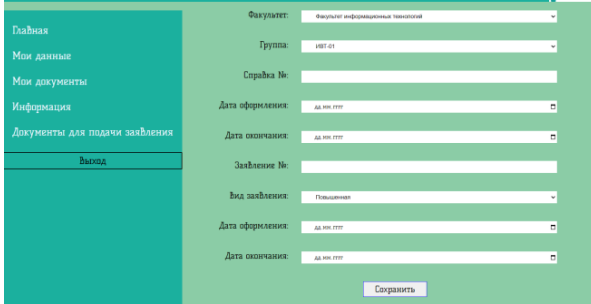

Рисунок 3 – Страница «Мои данные»

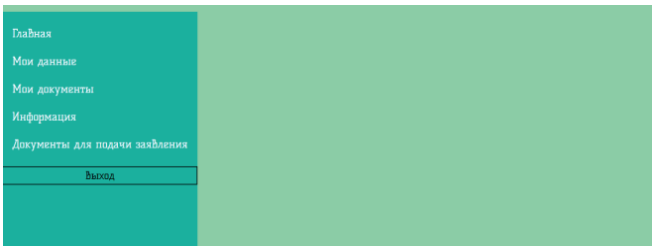

Рисунок 4 – Страница «Мои документы»

На странице «Информация» (рис. 5) хранится информация, добавленная при регистрации, а также информация, добавленная на странице «Мои данные». Здесь же можно будет редактировать свой пароль на новый. На странице «Документы для подачи заявления» (рис. 6) располагается текстовая информация о документах, необходимых для подачи того или иного заявления на стипендию.

| Главная                        | Фамилия:                  | <b>Самохина</b>        |
|--------------------------------|---------------------------|------------------------|
| Мои данные                     | Имя:<br>Отчество:         | Анастасия<br>Сергеевна |
| Мои документы                  | Дата рождения:            | 07.08.2002             |
| Информация                     | Факультет.                |                        |
| Документы для подачи заявления | Группа:                   |                        |
| Выход                          | E-mail:<br>Старый пароль: | nastya4265@gmail.com   |
|                                | Новый пароль:             |                        |
|                                |                           | Сохранить              |

Рисунок 5 – Страница «Информация»

# Разработка веб-приложения для Профкома АлтГТУ

**Вывод:** было разработано веб-приложение, предназначенное для автоматизации работы первичной профсоюзной организации студентов АлтГТУ. Были проанализированы существующие аналоги и релевантная научная литература, также были сформулированы требования для автоматизации работы веб-приложения, спроектирована структура базы данных, разработана архитектура веб-приложения.

| Главная                        | Социальная по потере кормильца<br>справка из сфр, о социальной доплате к пенсии<br>Социальная по инвалидности (1,2 группа или инвалид с детства)<br>справка об инвалидности |  |
|--------------------------------|----------------------------------------------------------------------------------------------------|--|
| Мои данные                     |                                                                                                    |  |
| Мои документы                  | Социальная ГСП<br>УВедомление из МФЦ/соцзащиты о назначении государственной социальной помощи                                                                               |  |
| Информация                     | Социальная Сироты<br>Выписка из приказа/ св-во о смерти и рождении                                                                                                    |  |
| Документы для подачи заявления | Социальная повышенная<br>Зависит от успеваемости и выплачивается только студентам 1 и 2 курса                                                                               |  |
| Выход                          | Материальная<br>Уведомление из МФЦ/соцзащиты о назначении государственной социальной помощи                                                                                 |  |
|                                |                                                                                                    |  |
|                                |                                                                                                    |  |

Рисунок 6 – Страница «Документы для подачи заявления»

### **Источники информации:**

- 1. Куняев, Н.Н. Информационные технологии в документационном обеспечении управления и архивном деле: учебник. – М.: - Москва, Логос, 2020. 408 с. — ISBN 978-5-98704-786-6 — URL: <https://e.lanbook.com/book/126122> (дата обращения: 17.05.2024). — Режим доступа: ЭБС «Лань».
- 2. Документация 1С: Документооборот. [Электронный ресурс] URL: <https://v8.1c.ru/doc8>(дата обращения: 17.05.2024).
- 3. Документация DocSpace URL: <https://docspace.ru/> (дата обращения: 17.05.2024).
- 4. Документация OnlyOffice [Электронный ресурс]. URL: <https://www.onlyoffice.com/ru/> (дата обращения: 17.05.2024).
- 5. Документация Documentum URL: <https://coba.tools/documentum> (дата обращения: 17.05.2024)
- 6. Документация Docvision [Электронный ресурс]. URL: <https://docsvision.com/> (дата обращения: 17.05.2024)
- 7. Microsoft SQL Server Management. [Электронный ресурс] URL: [https://learn.microsoft.com/ru-ru/sql/ssms/download-sql-server-management](https://learn.microsoft.com/ru-ru/sql/ssms/download-sql-server-management-studio-ssms?view=sql-server-ver16)[studio-ssms?view=sql-server-ver16](https://learn.microsoft.com/ru-ru/sql/ssms/download-sql-server-management-studio-ssms?view=sql-server-ver16) (дата обращения 17.05.2024).
- 8. SQL Server Configuration Manager [Электронный ресурс] URL: [https://learn.microsoft.com/en-us/sql/relational-databases/sql-server](https://learn.microsoft.com/en-us/sql/relational-databases/sql-server-configuration-manager?view=sql-server-ver16)[configuration-manager?view=sql-server-ver16](https://learn.microsoft.com/en-us/sql/relational-databases/sql-server-configuration-manager?view=sql-server-ver16) (дата обращения 17.05.2024).
- 9. Microsoft Visual Code. [Электронный ресурс] URL: <http://www.kogorta.ru/novostipo/visualstudiocode.html> (дата обращения 17.05.2024).
- 10. Toad Data Modeler 7.3 User Guide [Электронный ресурс] URL: [https://support.quest.com/technical-documents/toad-data-modeler/7.3/user](https://support.quest.com/technical-documents/toad-data-modeler/7.3/user-guide)[guide](https://support.quest.com/technical-documents/toad-data-modeler/7.3/user-guide) (дата обращения: 17.05.2024).
- А. И. Борискина, А. С. Самохина

#### **Сведения об авторах:**

Алтайский государственный технический университет: **Борискина Александра Иннокентьевна** – старший преподаватель, al\_loskutnikova@mail.ru; **Самохина Анастасия Сергеевна** – студент[, nastya4265@gmail.com.](mailto:nastya4265@gmail.com)

### **УДК 004.8**

# **ПРИМЕНЕНИЕ НЕЙРОСЕТЕВЫХ ТЕХНОЛОГИЙ ДЛЯ ДИАГНОСТИКИ ШАРОВИДНЫХ ЛЕГОЧНЫХ ОБРАЗОВАНИЙ**

### А.А. ШАВАНДИН, А.Г. ЯКУНИН (руководитель)

**Аннотация:** В работе проанализированы различные нейросетевые технологии и определены, какие из них наилучшим образом подходят к решению задачи диагностики шаровидных легочных образований. Особое внимание уделено сверточным нейронным сетям (CNN), их принципы работы, включая выбор оптимальных функций активации и функций потерь. Также важность предварительной обработки данных для успешного применения этих технологий.

**Ключевые слова:** Сверточные нейронные сети (CNN), шаровидные легочные образования, функции активации, функции потерь.

## **THE USE OF NEURAL NETWORK TECHNOLOGIES FOR THE DIAG-NOSIS OF GLOBULAR PULMONARY FORMATIONS**

A.A. Shavandin

**Abstract:** The paper analyzes various neural network technologies and determines which of them are best suited to solving the problem of diagnosing globular pulmonary formations. Special attention is paid to convolutional neural networks (CNN), their principles of operation, including the choice of optimal activation functions and loss functions. It is also important to pre-process data for the successful application of these technologies.

**Keywords:** Convolutional neural networks (CNN), globular pulmonary formations, activation functions, loss functions.

В медицинской диагностике нейросети играют ключевую роль. Прежде чем обучать их на изображениях, нужно предварительно обработать данные. Сверточные нейронные сети (CNN) — эффективный инструмент для анализа медицинских изображений. Они помогают обнаруживать и классифицировать опухоли лёгких. В данной работе мы применим CNN к диагностике шаровидных лёгочных образований на рентгеновских снимках и КТ. Ожидается, что такие модели будут точными и эффективными в определении образований на изображениях [1].

**Цель данной** работы заключается в исследовании и применении нейросетевых технологий для диагностики шаровидных лёгочных образований на медицинских изображениях

Перед обучением нейронных сетей на медицинских изображениях необходима тщательная предварительная обработка данных [2]. Этот этап включает в себя преобразование изображений в формат, пригодный для дальнейшей обработки, а также выравнивание качества и разрешения изображений. Корректная предварительная обработка данных обеспечивает успешное обучение нейронных сетей [1].

Нейросетевые технологии представляют собой различные методы и алгоритмы, которые используют искусственные нейронные сети (ИНС) в качестве основного инструмента для анализа данных и решения задач машинного обучения и искусственного интеллекта [3].

Сверточные нейронные сети (CNN) специализируются на обработке изображений. Они состоят из различных слоев, таких как сверточные слои и слои подвыборки, которые позволяют выделять и анализировать различные признаки изображений, такие как границы и текстуры. Рекуррентные нейронные сети (RNN) предназначены для работы с последовательными данными, такими как временные ряды или тексты. Они способны учитывать контекст и зависимости между элементами последовательности, что делает их эффективными в анализе текста и предсказании последующих элементов последовательности [2]. Глубокие нейронные сети (DNN) представляют собой нейронные сети с большим количеством слоев. Они используются для обучения сложным зависимостям в данных и могут быть успешно применены в различных задачах, включая классификацию, регрессию и генерацию данных. Сети генеративно-состязательные (GAN) используют две нейронные сети - генератор и дискриминатор - для генерации новых данных, имитируя распределение входных данных. Этот подход широко используется в задачах генерации изображений и видео. Трансформеры — это относительно новый класс нейронных сетей, который показал высокую эффективность в задачах обработки естественного языка и последовательностей [2]. Они позволяют моделям эффективно работать с длинными последовательностями данных и учитывать их контекст.

Для диагностики шаровидных лёгочных образований наиболее эффективным методом являются сверточные нейронные сети (CNN) [2]. Эти сети специально разработаны для анализа медицинских изображений, таких как рентгеновские снимки или компьютерная томография (КТ), и обладают уникальными характеристиками, которые делают их идеальным инструментом для обнаружения подобных образований.

Одной из основных особенностей CNN является их иерархическая архитектура, состоящая из нескольких слоев, каждый из которых выполняет определенные операции, такие как свертка, субдискретизация и классификация. Благодаря этой структуре, нейронные сети могут автоматически выделять различные уровни признаков на изображениях, что особенно важно для обнаружения и классификации шаровидных лёгочных образований [3]. CNN являются формой глубокого обучения, что позволяет им автоматически извлекать признаки из данных на более высоком уровне абстракции. Это способствует их способности обучаться на больших объемах данных и достигать высокой точности в задачах классификации, что является ключевым для диагностики медицинских состояний. Эффективность и применимость CNN в области медицинского изображения и диагностики шаровидных лёгочных образований подтверждены многочисленными исследованиями и клиническими практиками. Их использование позволяет автоматизировать процесс диагностики, что способствует улучшению эффективности работы медицинского персонала и быстроте получения результатов [3].

Перед внедрением технологии CNN важно тщательно выбрать функции активации, функции потерь и оптимизатора. Функция активации ReLU отличается простотой и эффективностью в вычислениях. Она заменяет отрицательные значения на ноль, сохраняя положительные без изменений, что делает её вычислительно эффективной и способствует ускорению процесса обучения [3]. Кроме того, ReLU предотвращает затухание градиента, сохраняя положительные градиенты и обеспечивая стабильное обучение сети. Ещё одним преимуществом является создание разреженных активаций, что снижает риск переобучения и улучшает обобщающую способность модели. Для задач классификации обычно используется категориальная кросс-энтропия как функция потерь [3]. Она эффективно измеряет расхождение между прогнозами модели и реальными метками классов, что способствует улучшению процесса обучения и точности модели.

После преобразования изображения в массив пикселей, длина вектора составляет 349,713 пикселей, что соответствует количеству входных нейронов в нашей сверточной нейронной сети (CNN). При таком большом количестве входных нейронов становится критически важным использовать функцию активации, которая помогает предотвратить затухание градиента в процессе обучения нейронных сетей [3]. Это особенно важно для эффективного обучения глубоких моделей, которые имеют множество параметров и слоев.

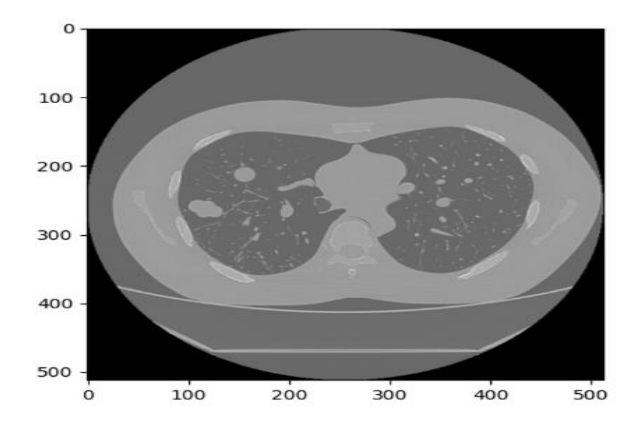

Рисунок 1 – Изображение шаровидных легочных образовании

Предположим, что вводится 150 изображений в нейронную сеть для обучения. Изображения предварительно разделены на три класса в соответствии с их сходством. Например, изображения классифицируются как опухоли, расположенные в правой, левой и центральной частях легких. Для обучения используется 1830 эпох.

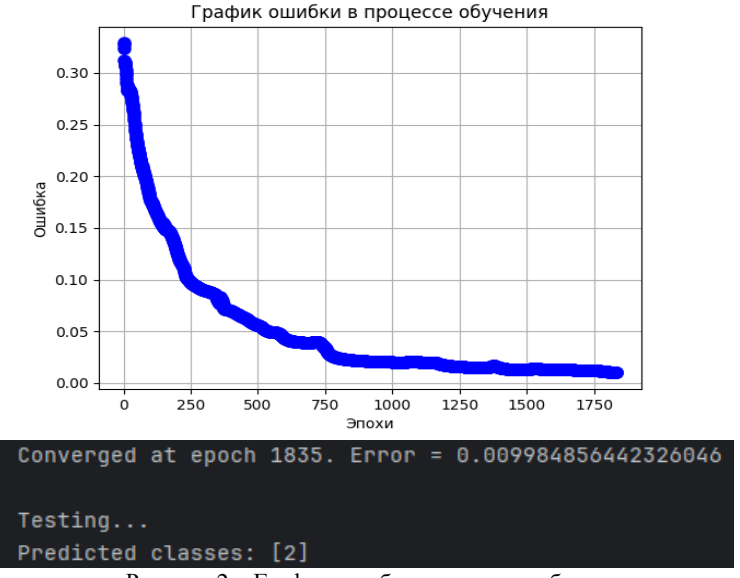

Рисунок 2 – График ошибки в процессе обучения

Разработка мобильного приложения для изучения предмета «Астрономия»

После того как значение ошибки достигнет заранее установленного минимума, наша нейросеть готова для тестирования. В процессе обучения она правильно классифицирует данные, присваивая им соответствующие классы.

**Выводы.** Таким образом, использование сверточных нейронных сетей (CNN) в медицинской диагностике, особенно для обнаружения шаровидных лёгочных образований, обещает быть эффективным методом. Корректная предварительная обработка данных и тщательный выбор параметров обучения играют ключевую роль в достижении высокой точности моделей. Применение CNN может значительно улучшить эффективность работы медицинского персонала и обеспечить быстрое получение результатов диагностики.

**Работа выполнена при поддержке** научно-исследовательского проекта "Развитие методов машинного обучения в медицинской диагностике" и программы Президиума РАН "Исследование применения искусственного интеллекта в медицине и биологии".

#### **Источники информации**

- 1. Смит, Л. Н. (2018). «Дисциплинированный подход к гиперпараметрам нейронных сетей: часть 1 — скорость обучения, размер пакета, импульс и затухание веса». Препринт arXiv arXiv:1803.09820.
- 2. Лекун, Ю., Бенжио, Ю., и Хинтон, Г. (2015). «Глубокое обучение». Природа, 521(7553), 436-444.
- 3. Гудфеллоу, И., Бенжио, Ю., Курвиль, А., и Бенжио, Ю. (2016). «Глубокое обучение». Издательство MIT.

#### **Сведения об авторе:**

АЛТГТУ - Алтайский государственный технический университет им. И.И. Ползунова: **Шавандин Артем Александрович –** студент магистратуры, Artemius Shavandin@mail.ru

#### **УДК 004.42+004.588**

# **РАЗРАБОТКА МОБИЛЬНОГО ПРИЛОЖЕНИЯ ДЛЯ ИЗУЧЕНИЯ ПРЕДМЕТА «АСТРОНОМИЯ»**

### О.А. КОВАЛЕНКО, Л.И. СУЧКОВА

**Аннотация:** собрана и проанализирована информация о существующих программных решениях, позволяющих изучать предмет «Астрономия». Разработано мобильное приложение позволяющее, пользователям просматривать теоретическую информацию по астрономии, проверять усвоение материала и отслеживать прогресс изучения.

**Ключевые слова:** изучение, астрономия, мобильное приложение

### **DEVELOPMENT OF A MOBILE APPLICATION FOR STUDYING THE SUBJECT OF «ASTRONOMY»**

O.A. Kovalenko, L.I. Suchkova

**Abstract:** information on existing software solutions that allow studying the subject of «Astronomy» has been collected and analyzed. A mobile application has been developed that allows users to view theoretical information on astronomy, check the assimilation of the material and track the progress of the study

**Keywords:** learning, astronomy, mobile application

В настоящее время все больше человек обучается с применением электронных образовательных ресурсов. По данным Федеральной службы государственной статистики, на начало 2022 года программы высшего образования с применением электронных ресурсов осваивали около 45,3% [1] (на начало 2019 года 16,2% [2]), программы среднего профессионального образования – 33,8% (18,4% в 2019).

Астрономия – интересная и сложная наука, некоторыми открытиями, такими как календарь, определение времени и местоположения, каждый человек пользуется практически ежедневно. Однако в школьной программе предмет «Астрономия» является необязательным к изучению как самостоятельная дисциплина. В предмете «Физика» [3] темы, связанные с астрономией, имеют крайне ограниченный объем часов, что делает актуальным разработку электронного ресурса для поддержки освоения школьниками тем, связанных с астрономией.

**Целью работы** является разработка мобильного приложения, поддерживающего освоение тем по астрономии и контроль результатов со стороны учителя.

Анализ существующих программных решений для обучения по дисциплине «Астрономия» показал, что представленная теоретическая информация не содержит формул, объяснений расчетов и расчетных задач, проверка усвоения материала проводится только по основным определениям или по ограниченному количеству тем.

Разработано приложение на платформе Аndroid [4] с интуитивно понятным и простым интерфейсом, позволяющее ученикам изучать астрономию не только по определенным разделам, а по всей дисциплине в целом, проверять усвоенный теоретический материал в формате тестов, расчетных и графических задач, а учителям назначать ученикам главы и темы для изучения и отслеживать их прогресс.

Для хранения информации спроектирована и реализована база данных Cloud Firestore [5]. Это гибкая, масштабируемая база данных, которая позволяет синхронизировать данные в реальном времени, а так-

Разработка мобильного приложения для изучения предмета «Астрономия»

же имеет автономную поддержку, что позволяет создавать приложения, работающие независимо от подключения к Интернету.

В режиме «Учитель» доступна вкладка с назначенными проверками, для каждой из которых указывается, какие главы или темы назначены для проверки, какому классу или ученику, а также время начала и окончания проверки. Детальная информация при работе с проверкой включает список учеников, которые приступили к выполнению, для каждого из которых отображается прогресс выполнения в виде названия тем или глав с результатом для каждой из них.

Макет страницы с подробным выводом результатов изучения глав одним из учеников изображен на рис. 1.

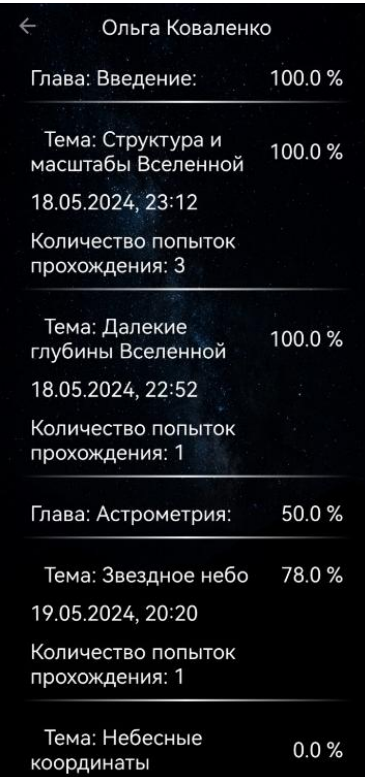

Рисунок 1 – Страница с теоретическим материалом по теме

Разработка мобильного приложения для изучения предмета «Астрономия»

Учителю также доступен функционал работы с классами, предусмотрено создание, корректировка и удаление классов. При работе с выбранным классом открывается вкладка с списком учеников, добавленных в этот класс.

Если в приложение вошел обучающийся, то при запуске приложения пользователь попадает на главное окно, где предоставляется возможность выбрать главу для изучения. Прогресс изучения главы выражается в процентах, если все темы главы были изучены, то она отмечается как пройденная. Теоретическая часть, помимо основного текста, содержит изображения, необходимые для более наглядного представления информации и формулы. Макет страницы с теоретической частью изображен на рис. 2.

> 3 тыс. звёзд, рассеянных по небу Северного полушария. С учётом звёзд Южного полушария - всего около 4-6 тыс. При фотографировании неба самыми мощными телескопами удаётся зафиксировать до 10 млрд звёзд. Практически все они принадлежат нашей Галактике -Млечному Пути. Неярких звёзд настолько много и расположены они так близко друг к другу, что сливаются в сплошную полосу. Складывается впечатление, что небо здесь заполнено звёздами и между ними нет пустого пространства.  $\overline{I}$  $\overline{I}$  $\overline{I}$  $\overline{I}$  $\overline{I}$  $\overline{I}$  $\overline{I}$  $(1112)$

Рисунок 2 – Страница с теоретическим материалом по теме

Проверка усвоения теоретического материала проводится в конце каждой темы. Также проверка знаний по основной теоретической информации проводится в конце каждой главы.

Разработка мобильного приложения для изучения предмета «Астрономия»

В приложении реализовано несколько форм проверки знаний:

вопросы по изученному теоретическому материалу;

- расчетные задачи.

Все виды заданий могут сопровождаться иллюстрациями. Ответ на любое задание можно выбрать или из предложенных вариантов или ввести самостоятельно.

После завершения теста пользователю будет показано окно, информирующее пользователя о количестве правильных ответов и проценте выполнения.

**Выводы.** Разработанное мобильное приложение позволяет обучающимся изучить теоретический материал по дисциплине «Астрономия», проверить свои знания при помощи тестовых и расчетных задач. Разработанное приложение прошло апробацию в 10-11 классах ряда средних школ Алтайского края и может быть рекомендовано для самостоятельной работы школьников и как дидактический материал, обеспечивающий лучшее усвоение дисциплины.

## **Источники информации**

- 1. Образование в цифрах: 2022 : краткий статистический сборник / Л. М. Гохберг, Л. Б. Кузьмичева, О. К. Озерова [и др.] — Москва : Национальный исследовательский университет "Высшая школа экономики", 2022. — 132 с.
- 2. Образование в цифрах: 2021 : краткий статистический сборник / Л. М. Гохберг, О. К. Озерова, Е. В. Саутина [и др.] — Москва : Национальный иссле-довательский университет "Высшая школа экономики", 2021. — 132 с.
- 3. Физика. 11 класс. Учебник . Базовый и углубленный уровни. / Н. С. Пурышева, Н. Е. Важеевская, Д. А. Исаев. – 7-е изд., перераб.. – Москва : Дрофа, 2019. – 336 с.
- 4. Жемеров, Д. Kotlin в действии / Д. Жемеров, С. Исакова ; перевод с английского А. Н. Киселев. — Москва : ДМК Пресс, 2018. — 402 с.
- 5. Firestore | Firebase [Электронный ресурс]: Firestore | Firebase Режим доступа: https://firebase.google.com/docs/firestore?hl=en (дата обращения: 03.07.2023).

# **Сведения об авторах:**

Алтайский государственный технический университет: **Коваленко Ольга Алексеевна** – студент, olkov1@yandex.ru, **Сучкова Лариса Иннокентьевна** – доктор технических наук, профессор, li.suchkova@yandex.ru

## **УДК 004.85**

# **РАЗРАБОТКА СОСТЯЗАТЕЛЬНОЙ НЕЙРОННОЙ СЕТИ ДЛЯ ГЕНЕРАЦИИ ИЗОБРАЖЕНИЙ ПО ТЕКСТОВОМУ ОПИСАНИЮ**

А.Н ТУШЕВ, А.В. НИКОНОВ

**Аннотация:** Рассматривается процесс работы состязательной нейронной сети и принципы ее работы

**Ключевые слова:** генеративные нейронные сети, генератор, дискриминатор

#### **DEVELOPMENT OF AN ADVERSARIAL NEURAL NETWORK FOR IMAGE GENERATION FROM TEXT DESCRIPTION** A.N. TUSHEV, A.V. NIKONOV

**Abstract:** The work process of an adversarial neural network and the principles of its operation are described.

**Keywords:** generative neural networks, generator, discriminator

Внутри глубокого обучения одним из наиболее важных направлений стало генеративное моделирование[1], то есть создание новых данных компьютерными программами, которые выглядят так, как будто они были получены реальными людьми. В этом контексте генеративные нейронные сети (GAN) выделяются как одна из самых инновационных и успешных техник в области генеративного моделирования.

Однако с ростом популярности и использования нейронных сетей возникают серьезные вопросы, связанные с открытым исходным кодом этой технологии.

Проблема открытого исходного кода нейросетей становится все более актуальной, поскольку общественность сталкивается с несколькими основными вопросами. Во-первых, доступность и прозрачность алгоритмов машинного обучения имеют критическое значение для обеспечения безопасности и надежности систем, использующих эти технологии. Во-вторых, вопросы этики и ответственности возникают при использовании нейронных сетей в таких областях, как автоматизация принятия решений и управление данными.

**Целью работы** является создание и обучение состязательной нейронной сети, описание ее процессов, а так же предоставление открытого исходного кода, для его последующего использования различными исследователями.

А.Н Тушев, А.В. Никонов Основная цель генеративных нейронных сетей заключается в создании моделей, способных создавать новые данные, которых нет в обучающем наборе, но которые максимально похожи на реальные. Это

имеет множество практических применений: от создания реалистичных изображений и анимаций до генерации текстов, музыки, 3Dмоделей и даже синтеза речи.

Основная идея GAN заключается в противостоянии двух нейронных сетей, которые учатся вместе и улучшают друг друга. Генератор отвечает за создание синтетических данных, пытаясь обмануть дискриминатор, чтобы тот принял сгенерированные данные за реальные. Дискриминатор, в свою очередь, обучается различать реальные данные от сгенерированных. Этот процесс обучения продолжается, пока генератор не станет создавать данные, которые трудно отличить от реальных.

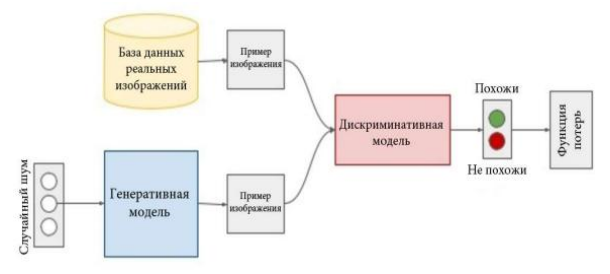

Рисунок 1 – Модель генеративно-состязательной сети

Линяя из черных точек - это распределение данных, которое мы хотим приблизить нейросетью.

Зеленая линия - это распределение генератора, в процессе обучения оно приближается к распределению данных (обучение происходит последовательно).

Синяя линия ‒ это разделяющая поверхность дискриминатора, который в конце обучения не может отличить примеры из реального набора данных от подделки, созданной генератором.

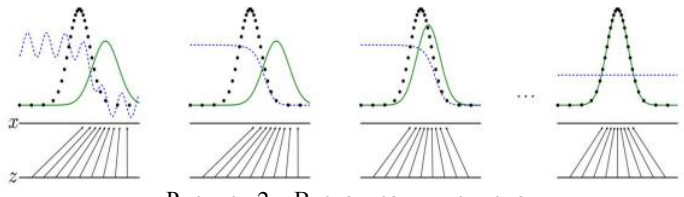

Рисунок 2 – Визуализация подхода

Средства разработки - Microsoft Visual Studio и язык программирования Python [2].

А.Н Тушев, А.В. Никонов

В работе рассматривается состязательная нейронная сеть на Python, реализованная средствами библиотеки TensorFlow и Keras[3, 4].

Кроме этого, важнейшей составляющей для решения поставленной задачи является NumPy – библиотека для Python, добавляющая поддержку больших многомерных массивов и матриц, а также большую коллекцию высокоуровневых математических функций для работы с массивами.

Обучение и тестирование нейросети выполняется на наборе данных MNIST [5], загрузка которого обеспечивается средствами TensorFlow и Keras.

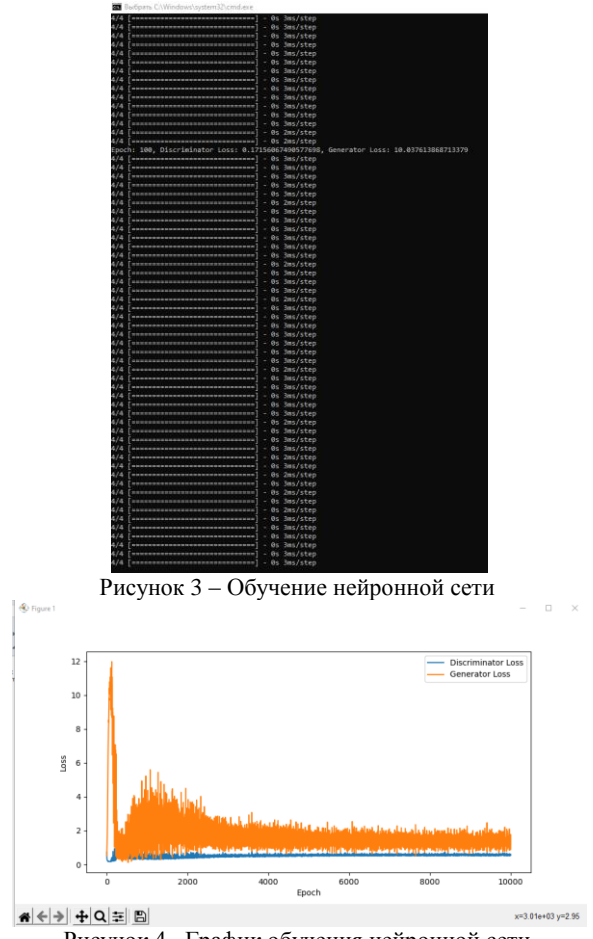

Рисунок 4– График обучения нейронной сети

А.Н Тушев, А.В. Никонов

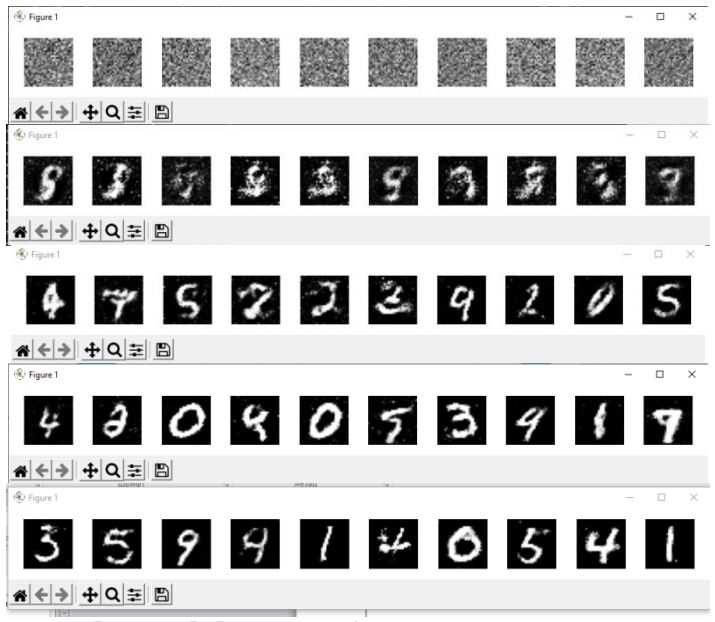

Рисунок 5– Результат работы нейронной сети

# **Источники информации**

- 1. Айрапетов А.Э. Исследование генеративно-состязательной сети / А.Э. Айрапетов, А.А. Коваленко // Политехнический молодежный журнал. ‒ 2018. ‒ № 10.
- 2. Microsoft Visual Studio. [Электронный ресурс] URL: http://www.kogorta.ru/microsoftvisualstudio/ (Дата обращения 12.05.2024).
- 3. Документация TensorFlow. [Электронный ресурс] URL: https://www.tensorflow.org/api\_docs/python/ (Дата обращения: 12.05.2024)..
- 4. Документация Keras. [Электронный ресурс] URL: https://keras.io/api/ (дата обращения: 12.05.2024).
- 5. MNIST handwritten digit database, YannLeCun, Corinna Cortes and Chris Burges / yann.lecun.com. Режим доступа: http://yann.lecun.com/exdb/mnist/ (Дата обращения 12.05.2024).

# **Сведения об авторах:**

Алтайский государственный технический университет: Тушев Александр Николаевич – к.т.н, доцент, tushev51@mail.ru; Никонов Андрей Вадимович– студент, [andreynikonov39@gmail.com](mailto:andreynikonov39@gmail.com)

А.Н Тушев, А.В. Никонов

Проектирование базы данных для игрового образовательного webресурса для программы дополнительного образования школьников

# **ПРОЕКТИРОВАНИЕ БАЗЫ ДАННЫХ ДЛЯ ИГРОВОГО ОБРАЗОВАТЕЛЬНОГО WEB-РЕСУРСА ДЛЯ ПРОГРАММЫ ДОПОЛНИТЕЛЬНОГО ОБРАЗОВАНИЯ ШКОЛЬНИКОВ**

#### Д.О. КУБАРЕВ, Л.И. СУЧКОВА

**Аннотация:** в данной работе рассматривает логическая и физическая модель данных для программы дополнительного образования школьников. Построена база данных, которая полностью соответствует разработанной физической и логической модели данных.

**Ключевые слова:** база данных, физическая модель, логическая модель, модель данных.

### **DESIGNING A DATABASE FOR A GAMING EDUCATIONAL WEB RE-SOURCE FOR A PROGRAM OF ADDITIONAL EDUCATION FOR SCHOOLCHILDREN**

D.O. Kubarev, L.I. Suchkova

**Abstract:** in this paper, we consider a logical and physical data model for the program of additional education for schoolchildren. A database has been built that fully corresponds to the developed physical and logical data model.

**Keywords:** database, physical model, logical model, data model.

В современном мире образование играет ключевую роль в формировании будущего общества. Одним из эффективных инструментов обучения являются игровые образовательные web-ресурсы, которые позволяют школьникам получать новые знания и навыки в увлекательной форме. Однако разработка таких ресурсов требует тщательного подхода к проектированию базы данных, которая должна обеспечивать эффективное хранение и обработку информации.

В данной статье рассматривается проектирование базы данных для игрового образовательного web-ресурса, предназначенного для программы дополнительного образования школьников.

Актуальность темы обусловлена необходимостью разработки современных образовательных ресурсов, способных повысить интерес школьников к обучению и обеспечить эффективное усвоение материала. Проектирование базы данных является ключевым этапом в создании такого ресурса, поскольку от него зависит функциональность, производительность и удобство использования web-приложения.

Для достижения поставленной цели были использованы методы анализа предметной области, проектирования баз данных и разработки программного обеспечения. В результате была создана логическая и физическая модель данных, а также реализована база данных, соответствующая этим моделям.

Д.О. Кубарев, Л.И. Сучкова

Проектирование базы данных для игрового образовательного webресурса для программы дополнительного образования школьников

**Цель работы:** разработать физическую и логическую модель данных для игрового образовательного ресурса, предназначенного для программы дополнительного образования школьников, и на её основе создать эффективную и масштабируемую базу данных.

Таким образом на первом этапе работы должна быть разработана логическая модель данных. А на втором этапе физическая модель данных, которая подразумевает под собой реализацию логической модели в выбранной базе данных.

Для реализации логической модели была выбрана модель реляционного типа [1].

Логическая модель данных показана на рис. 1. В модели создано 9 объектов, это: пользователь, данные для подтверждения почты, информация о пользователе, лига, награда, глава, уровень, карточка для теста, результаты теста пользователя.

Пользователю после регистрации на сайте присваивается уникальная сущность «Пользователь» и вместе с ней сущность «Информация о пользователе».

Пользователь должен иметь возможность подтвердить свою электронную почту, для этого существует сущность «Подтверждение почты». Для прохождения глав и уровней созданы сущности «Глава» и «Уровень» соответственно. За прохождение уровней должны даваться награды, что отражается в сущности «Награда». За набор определённого количества опыта пользователь должен переходить из лиги в лигу – сущность «Лига». Для прохождения теста, пользователь должен решать карточки с заданиями, для этого есть «Карточка теста», а результаты прохождения должны хранится, для этого есть сущность «Результаты теста».

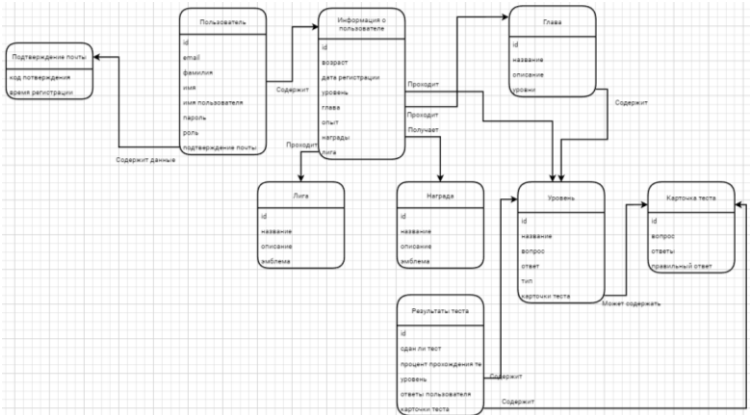

Рисунок 1 – Логическая модель данных

```
Д.О. Кубарев, Л.И. Сучкова
```
Проектирование базы данных для игрового образовательного webресурса для программы дополнительного образования школьников

Для полноценной реализации работы пользователей с сервисом выдвинуты следующие функциональные требования:

- Редактирование информации о посетителе;
- Ограниченное по времени подтверждение почты;
- Разграничение прав пользователей;
- Прохождение уровней;
- Прохождение тестов;
- Получение результатов теста;
- Получение наград;
- Прохождение лиг.

Для реализации этих функциональных требований была реализована физическая модель данных. Проектирование физической модели данных является заключительным этапом в процессе моделирования данных и представляет собой детализированную реализацию логической модели данных в конкретной системе управления базами данных [2]. В данном случае в качестве СУБД выбран одна из самых популярных реляционных СУБД –PostgreSQL.

Этот этап включает в себя определение технических спецификаций, необходимых для создания структуры базы данных, таких как имена таблиц и столбцов, требования к хранению и типы индексов. В разработанной физической модели 14 таблиц, которые описывают как хранятся данные в базе, как они взаимодействуют между собой, как взаимодействовать с ними при получении и сохранении новой информании

Спроектированная база данных использовалась для создания webресурса, позволять в интересной форме получать теоретические знания и в такой же интересной форме закреплять их на практике. Игровой элемент при выполнении заданий заключается в прохождении разделов теории и практики и в получении опыта и наград. Для реализации ресурса была выбрана среда программирования IntelliJ Idea и язык программирования Java для написания серверной части. Для frontend разработки были использованы HTML, CSS и JS.

**Выводы.** Спроектирована база данных для игрового образовательного web-ресурса для программы дополнительного образования школьников, которая позволит пользователям ресурса эффективно взаимодействовать с данными и может быть масштабирована в будущем.

# **Источники информации**

Д.О. Кубарев, Л.И. Сучкова

- 1. Реляционная модель: плюсы и минусы // StudRef URL: https://studref.com/561130/informatika/relyatsionnaya\_model\_plyusy\_ minusy (дата обращения: 16.05.2024).
- 2. Моделирование данных в СУБД: от концептуального проектирования к реализации // AppMaster URL: https://appmaster.io/ru/blog/modelirovanie-dannykh-v-rdbms (дата обращения: 16.05.2024).

#### **Сведения об авторах:**

Алтайский государственный технический университет: **Кубарев Данил Олегович** – студент, [danilkubarev1@yandex.ru,](mailto:danilkubarev1@yandex.ru) **Сучкова Лариса Иннокентьевна** – д-р техн. наук, профессор каф. ИВТиИБ, li.suchkova@yandex.ru

УДК 615.842

# **СРАВНИТЕЛЬНЫЙ АНАЛИЗ МЕТОДОВ ОБРАТНЫХ ПРОЕКЦИЙ И ПРЕОБРАЗОВАНИЯ ФУРЬЕ ДЛЯ ВОССТАНОВЛЕНИЯ ТОМОГРАММ**

## В.О. ТОЛКУНОВ

**Аннотация:** работа посвящена внедрению алгоритмов формирования быстрых МРТ изображений.

**Ключевые слова:** обратные проекции, преобразование Фурье, восстановление томограмм.

#### **COMPARATIVE ANALYSIS OF BACK PROJECTION AND FOURIER TRANSFORM METHODS FOR RESTORATION OF TOMOGRAMS.** V.O. Tolkunov

**Abstract:** development and implementation of algorithms for the formation of fast MRI images are discussed.

**Keywords:** reverse projections, Fourier transform, tomogram reconstruction.

Томография – это получение изображения внутренней структуры объекта по слоям. В 1972 году ученые Годфри Хаундсфилд[1] и Аллан Кормак[2] предложили метод компьютерной томографии. Данный метод основан на компьютерной обработке разности ослабления рентгеновского излучения различными по плотности материалами исследуемого объекта. За эту разработку в 1979 году им была присуждена Нобелевская премия. Принцип работы томографии следующий: исследуемый объект облучают в различных ракурсах, регистрируют резуль-

таты измерений, далее преобразуют эти результаты в проекции. С помощью таких проекций находят пространственное распределение физических характеристик объекта, которые затем визуализируют. Наибольшее применение омографы нашли в медицине. На первом этапе в основном применялись рентгеновские томографы, но, затем, использование явления ядерно-магнитного резонанса позволило упростить устройства и уменьшить их размеры. Современный медицинский томограф представляет собой сложный программно-аппаратный комплекс и улучшить ПО для конкретных аппаратов не просто. Но с другой стороны применение томографии не ограничивается медициной. На рис. 1 показаны некоторые области применения томографов.

Кроме этого, томографы используются, например, для анализа тепловыделяющих элементов (ТВЕЛов)[3] ядерных реакторов, получения внутренней структуры наземного препятствия или подводного объекта и в ряде других областях. Характер задачи определяет и тип сканирующего действия. Это может быть рентгеновское или гамма излучение, свет разных диапазонов волн, радиоволны, лазерные лучи, а также ультразвук и вибрационные воздействия.

Метод обратных проекций[4] является одним из первых и широко используемых методов восстановления томограмм. Этот метод основан на идее времени обратимого преобразования, которое реконструирует объем информации на основе знания суммарных интенсивностей лучей, пройденных через объект из разных углов.

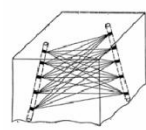

Геофизика. для поиска полезных ископаемых

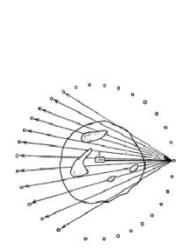

Астрофизика, для анализа космических тел

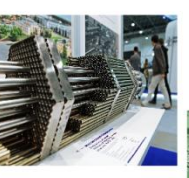

Тепловыделяющие элементы (ТВЕЛ)

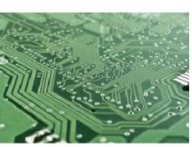

Инженерия, для анализа сложных печатных плат

Рисунок 1 - Области применения томографов

В основе этого метода лежит предположение о том, что проекция плотности является интегралом от плотности и некоторого ядра обрат-

ной проекции. Этот метод прост в использовании, но имеет некоторые ограничения, такие как искажения и низкое разрешение.

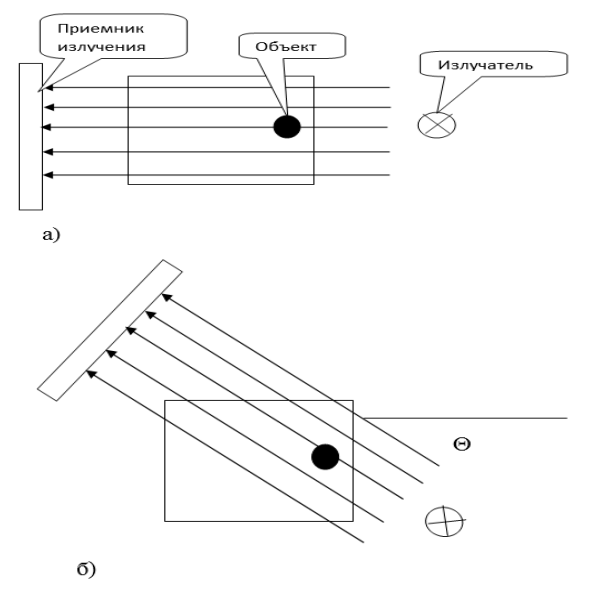

Рисунок 2 - Реализация метода обратной проекции

Преобразование Фурье - это математический метод, используемый для анализа периодических функций, таких как звуковые сигналы или изображения.

Двумерное преобразование Фурье – это обычное преобразование Фурье, но для функции двух аргументов. Так как при томографии нам доступны одномерные функции ослабления  $P(\varphi,v)$ , то алгоритм построения двумерного образа можно выполнить следующим способом:

1) Для каждой функции проекции Р(ф, v) получают ее Фурьеобраз (выполняют одномерное преобразование Фурье)  $S(\varphi,\omega)$ .

$$
S(\omega) = \int_{-\infty}^{\infty} s(t)e^{-j\omega t}dt
$$

2) Формируют двумерный Фурье-образ, используя одномерные разложения (функции  $S(\varphi,\omega)$ ). При этом двумерный образ получают в полярной системе координат. При работе с дискретными сигналами этот этап аналогичен интерполяции.

$$
G_{\text{inv}} = \frac{1}{NM} \sum_{n=1}^{N-1} \sum_{m=1}^{M-1} x_{nm} e^{-\left(-2\pi j \left[\frac{mu}{M} + \frac{nv}{N}\right]\right)}
$$
(2)

3) Обратным двумерным преобразованием Фурье восстанавливают функцию  $f(r, \varphi)$ .

$$
s(t) = \frac{1}{2\pi} \int_{-\infty}^{\infty} \mathbf{S}(\omega) e^{j\omega t} d\omega \qquad (3)
$$

4) Переходят от полярной к декартовым координатам, получая изображение f(x,y).

5)

$$
f(x, y) = \int_0^{\pi} p_{\theta}(v) d\theta
$$
  

$$
f(x, y) = \sum_i^{M} p_{\theta_i}(x \cos(\theta_i) + (y \sin(\theta_i))\Delta \theta_i
$$
  

$$
v = x \cos(\theta_i) + y \sin(\theta_i)
$$
 (4)

На рис. 3, 4, 5 показаны исходное изображение, действительная и мнимая части двумерного преобразование Фурье и амплитуд, фаз спектр.

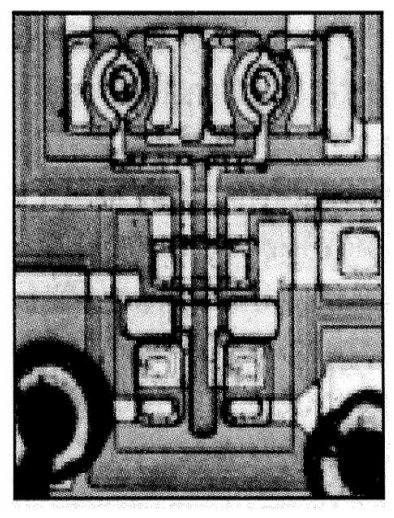

Рисунок 3 - Исходное изображение

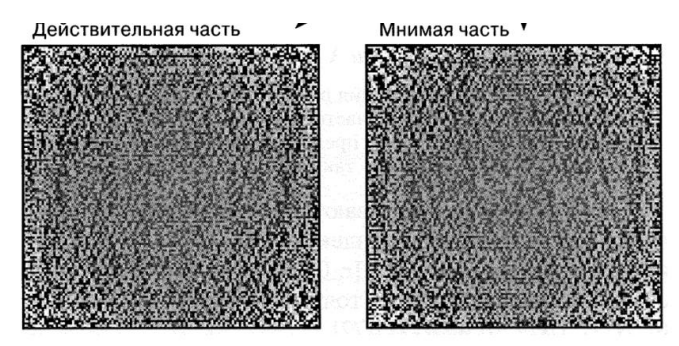

Рисунок 4 - Действительная часть и мнимая части исходного изображения Амплитуда

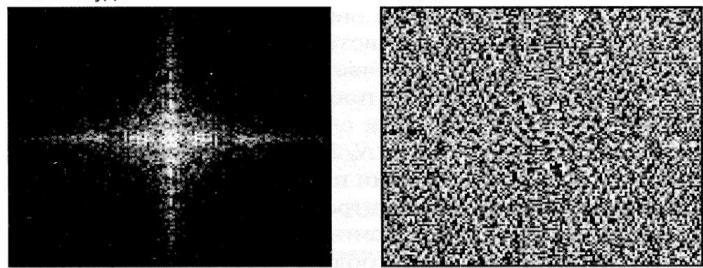

Рисунок 5 - Амплитудный и фазовый спектры двумерного преобразования Фурье

Амплитудный спектр двумерного преобразования Фурье малоинформативен по сравнению с одномерным случаем.

В случае томографии, преобразование Фурье может быть использовано для анализа данных, полученных от источника излучения, прошедшего через объект. Этот метод основан на теореме о проекции Фурье, которая гласит, что проекция плотности в пространстве Фурье является сверткой пространственной плотности с функцией развертки.

Преобразование Фурье более точно и устойчиво к шумам, но требует более сложной вычислительной обработки.

Метод двумерного преобразования Фурье более ресурсоемкий и в классической постановке требует значительно большего количества вычислений. В связи с тем, что функции проекций получают в дискретном виде, одним из способов ускорения расчетов является использование на этапе 1 алгоритма быстрого преобразования Фурье (БПФ)[5]. БПФ очень быстрый, но требует размерности изображения в степени двойки по ОХ и по ОY.

Программа восстановления рентгенограмм написана на языке C# в среде Visual Studio2022 [6]

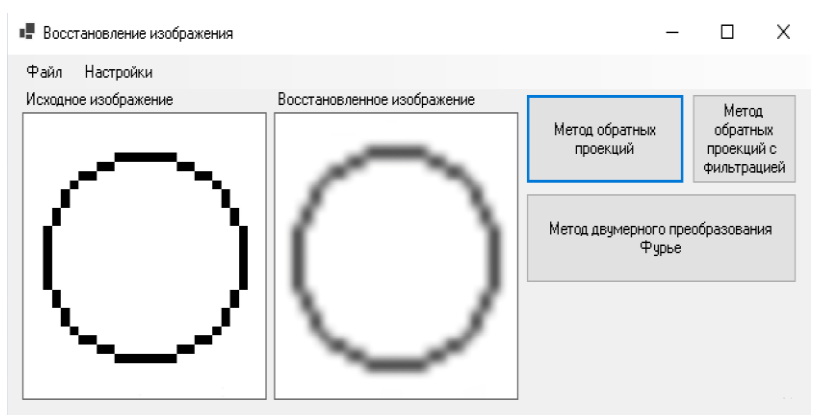

Рисунок 6 - Интерфейс программы и пример восстановленного изображения

Сравнивая оба метода, следует отметить, что метод обратных проекций был разработан и впервые использовался раньше преобразования Фурье. Однако, преобразование Фурье предлагает более точный и устойчивый подход к восстановлению томограмм, особенно при наличии шумов или искажений. Однако, преобразование Фурье требует большего объема вычислительной обработки и может быть более сложным в реализации.

Итак, оба метода – обратных проекций и преобразование Фурье – являются эффективными инструментами для восстановления томограмм. Если важна простота и скорость обработки, метод обратных проекций может быть предпочтителен. Однако, при необходимости более точного и устойчивого результата, преобразование Фурье может быть более предпочтительным. Выбор метода зависит от конкретной задачи и доступных ресурсов для обработки данных. Таким образом метод обратной проекции более подходящий для геофизики и астрофизики из-за необходимости высокой скорости в получение изображения, а метод Фурье более подходит для анализа микросхем и ТВЕЛ изза точности в качестве изображения.

#### **Список использованных источников**

- 1. Jaspan, O. N. Compressed sensing MRI: A review of the clinical literature[Text]/ O.N. Jaspan, R. Fleysher, M. L. Lipton// British Journal of Radiology.-2015.-№*88*(1056).
- 2. Марусина, М.Я. Современные виды томографии [Текст] / М.Я.Марусина,А.О.Казначеева.– СПб: СПБГУ ИТМО, 2006. – 132

с.

- 3. Lustig, M Sparse MRI: The application of compressed sensing for rapid MR imaging [Text]/ Lustig M, Donoho D, Pauly JM// [Magnetic Reso](https://www.researchgate.net/journal/0740-3194_Magnetic_Resonance_in_Medicine)[nance in Medicine.](https://www.researchgate.net/journal/0740-3194_Magnetic_Resonance_in_Medicine)- 2007.-№58.– P.1182-95.
- 4. Граничин, О. Н. Рандомизация измерений и *l*1 оптимизация [Текст]/ О.Н. Граничин, Д.В. Павленко// Компьютерные инструменты в образовании.- 2010.-№1.-С. 4-13.
- 5. Pizurica, A. A review of wavelet denoising in MRI and ultrasound brain imaging [Text]/ A. Pizurica, A.M. Wink et. al.// Current medical imaging reviews.- 2006.- Vol. 2.- P. 247-260.
- 6. Visual Studio /<https://code.visualstudio.com/>

## **Сведения об авторах:**

Алтайский государственный технический университет: **Толкунов Виталий Олегович** – студент, nalimosss@mail.ru.

## **УДК 004.4**

# **РАЗРАБОТКА РЕДАКТОРА СЦЕНАРИЕВ ДЛЯ СОЗДАНИЯ ИНТЕРАКТИВНЫХ МУЛЬТИМЕДИЙНЫХ ОБРАЗОВАТЕЛЬНЫХ РЕСУРСОВ**

## И. В. ЗИМУЛЬКО, Л. И. СУЧКОВА

**Аннотация:** в работе описывается разработка приложения для создания интерактивных мультимедийных образовательных ресурсов. Приводятся результаты использования приложения для создания интерактивного образовательного сценария.

**Ключевые слова:** интерактивное обучение, редактор сценариев, образовательные ресурсы, WPF, Ren'Py.

### **DEVELOPMENT OF A SCRIPT EDITOR FOR CREATING INTERACTIVE MULTIMEDIA EDUCATIONAL RESOURCES**

I. V. Zimulko, L. I. Suchkova

**Abstract:** the paper describes the development of an application for creating interactive multimedia educational resources. The results of using the application to create an interactive educational scenario are presented.

**Keywords:** interactive learning, script editor, educational resources, WPF, Ren'Py.

Проблема привлечения внимания молодежи к образованию является актуальной как в России, так и в других странах мира. Современная

И. В. Зимулько, Л. И. Сучкова

молодежь все чаще устремляет свое внимание на сферу развлечений, социальных сетей и интернет-игр, не уделяя должного внимания образованию. Одной из причин, может быть, отсутствие интересных и доступных форм обучения. Многие молодые люди не находят для себя подходящих форм обучения, не видят в учебном процессе интересных задач и возможностей для творческого развития.

Редактор игровых сценариев сочетает в себе симуляцию реальных исторических и литературных событий, а также викторины для проверки знаний. Это может подтолкнуть преподавателей подходить к обучению более креативно, повышая заинтересованность школьников и студентов к учебному процессу.

**Целью работы** является разработка редактора сценариев для создания интерактивных мультимедийных образовательных ресурсов и построение тестового исторического сценария с возможностью разветвления сюжета.

Была разработана база данных для локального хранения данных приложения (рис. 1). Содержит таблицы для информации о проекте, вложенных в него медиа, персонажей и событий с соответствующими им полями.

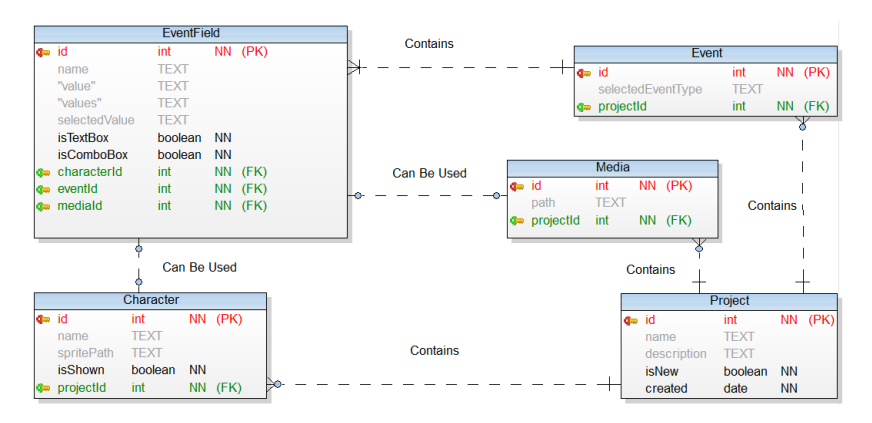

Рисунок 7 – Схема базы данных

Сценарии после создания в виде проекта переводятся в конструкции интерпретируемого скриптового языка. После запуска проекта нужные медиафайлы копируются в директорию движка, а введенные данные подставляются в шаблоны грамматических конструкций скриптового языка, затем запускается исполнительный файл. Синтак-

сическая диаграмма команд на скриптовом языке представлена на рисунке 2.

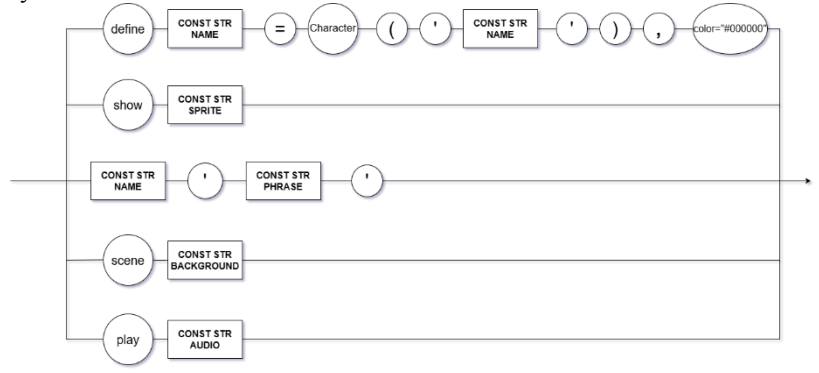

Рисунок 8 – Синтаксическая диаграмма

Навигация между событиями может быть линейная, в том порядке, в котором они составлены, или с помощью выбора ответа в опросе. Для этого в сценарии ставится метка в виде отдельного события, к которой можно сослаться из любого вопроса (рис. 3).

menu: Тод начала Второй мировой войны?'  $'1914'$ : jump BOIIpoc1 false  $'1939'$ jump Bonpoc1 true

label **BOIIDOC1** true: //ветка правильного ответа label **BOIIDOC1** false: //ветка неправильного ответа

Рисунок 9 – Пример ветвления

Основная логика построения находится на странице сценария (рис. 5). Он состоит из событий, которые пользователь добавляет последовательно. С помощью выпадающих меню выбирается тип события, например, фон или диалог. После выбора появляются соответствующие поля для заполнения.

И. В. Зимулько, Л. И. Сучкова

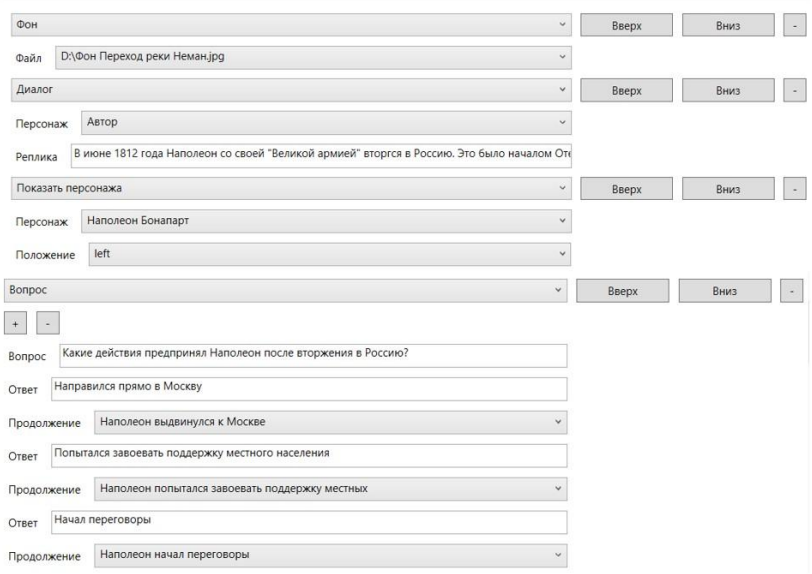

# Рисунок 10 – Страница составления сценария

# Реализация сценария представлена на рисунках 5-6.

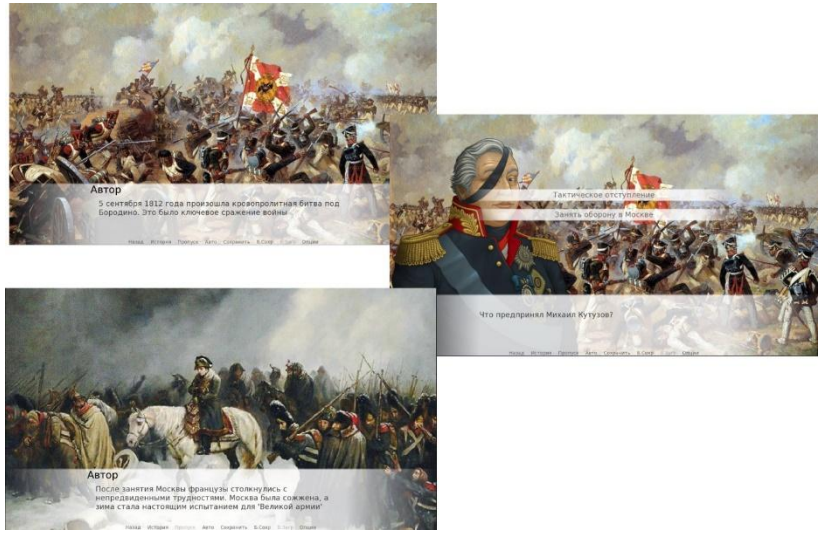

Рисунок 11 – Варианты развития событий

И. В. Зимулько, Л. И. Сучкова

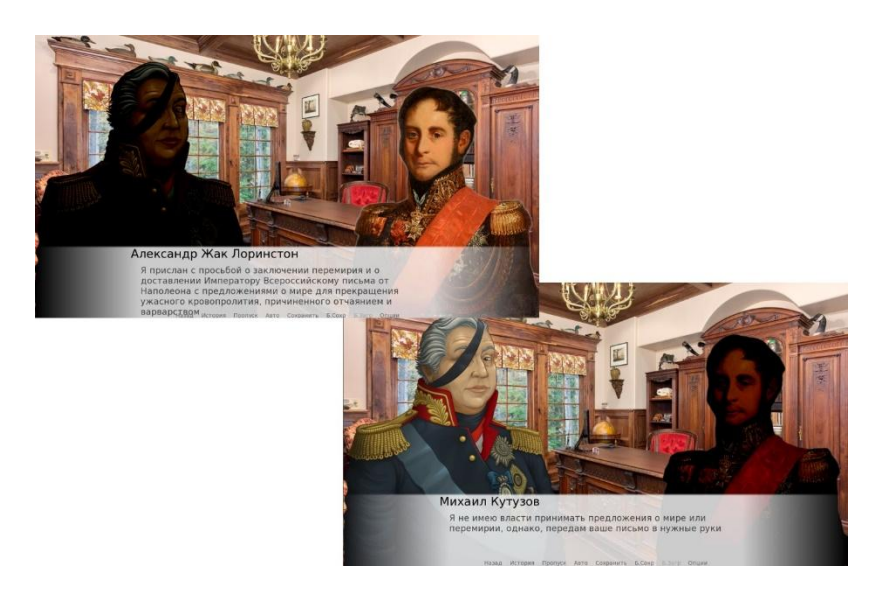

Рисунок 12 – Диалоговая система

**Выводы.** Разработанное приложение представляет собой шаг в направлении модернизации образовательного процесса и повышения его эффективности для современной молодежи.

## **Источники информации:**

- 1. Ren'Py : сайт. URL: https://www.renpy.org/ (дата обращения: 15.05.2024);
- 2. Натан, А. WPF 4. Подробное руководство / А. Натан. Пер. с англ.. – СПб : Символ-Плюс, 2011. – 880 с. – ISBN 978-5-93286- 196-7;
- 3. SQLite Home Page : сайт. URL: https://www.sqlite.org/index.html (дата обращения: 15.05.2024);
- 4. Введение в Entity Framework Core // METANIT.COM : сайт. URL: https://metanit.com/sharp/efcore/1.1.php (дата обращения: 15.05.2024);
- 5. Данильченко, М.А. Возможности использования игровых интерактивных методов в образовательном процессе вуза / М. А. Данильченко, М. В Мухина, М. Н. Булаева // CYBERLENINKA : электронный журнал. - URL: https://cyberleninka.ru/article/n/vozmozhnosti-ispolzovaniya-igrovyh-
- И. В. Зимулько, Л. И. Сучкова

interaktivnyh-metodov-v-obrazovatelnom-protsesse-vuza/viewer. – Дата публикации: 2020;

#### **Информация об авторах:**

Алтайский государственный технический университет: **Зимулько Илья Вадимович** – студент, [keklolpost@mail.ru;](mailto:keklolpost@mail.ru) **Сучкова Лариса Иннокентьевна** – д. т. н., профессор каф. ИВТиИБ,  $\underline{\text{li.suchkova}\omega\text{yandex.ru}}$ .
Перспективы оптимизации цифровых интерфейсов для работы с большими данными для решения современных исследовательских задач. (На примере OpenBIEnc)

# **5 ЭЛЕМЕНТЫ, УСТРОЙСТВА И ПРОГРАММНЫЕ СРЕДСТВА ДЛЯ ИЗМЕРЕНИЯ, КОНТРОЛЯ И ИНФОРМАТИЗАЦИИ**

## **УДК 591.044; 577.3**

## **ПЕРСПЕКТИВЫ ОПТИМИЗАЦИИ ЦИФРОВЫХ ИНТЕРФЕЙСОВ ДЛЯ РАБОТЫ С БОЛЬШИМИ ДАННЫМИ ДЛЯ РЕШЕНИЯ СОВРЕМЕННЫХ ИССЛЕДОВАТЕЛЬСКИХ ЗАДАЧ. (НА ПРИМЕРЕ OPENBIENC)**

## С.О. ТРУБАЧЕВ, А.С. ЧЕРНАВСКИЙ

**Аннотация:** авторами представлена платформа-агрегатор OpenBIEnc как перспективный прототип сервиса работы с наборами данных и практически реализованы базовые возможности для анализа данных на естественном языке. В данной статье на основе соответствующей авторского решения предлагается реализация возможностей нового поколения цифровых интерфейсов для работы с наборами данных и перспективной реализации исследовательских задач в контексте перспектив создания нового поколения открытых и общедоступных интерактивных аналитических сервисов «энциклопедического» характера для исследовательской работы.

**Ключевые слова:** цифровые интерфейсы, большие данные, современные исследования, BI-аналитика, адаптивные интерфейсы, будущее аналитики, современная энциклопедия, исследовательские наборы данных.

## **PERSPECTIVES ON OPTIMIZING DIGITAL INTERFACES FOR WORKING WITH BIG DATA FOR MODERN RESEARCH TASKS (USING OPENBINC AS AN EXAMPLE) (OPENBINC EXAMPLE) S.O. Trubachev, A.S. Chernavskiy**

**Abstract:** the authors presented the OpenBIEnc aggregator platform as a promising prototype of a service for working with datasets and practically implemented basic capabilities for data analysis in natural language. In this article, based on the corresponding author's solution, we propose to realise the possibilities of a new generation of digital interfaces for working with datasets and prospective implementation of research tasks in the context of the prospects of creating a new generation of open and publicly available interactive analytical services of "encyclopaedic" type for research work.

**Keywords:** digital interfaces, big data, modern research, BI analytics, adoptive interfaces, future of analytics, modern encyclopedia, research datasets, OpenBIEnc

С.О. Трубачев, А.С. Чернавский В эпоху цифровой трансформации, затронувшей почти все аспекты человеческой деятельности, объем генерируемых данных увеличиваПерспективы оптимизации цифровых интерфейсов для работы с большими данными для решения современных исследовательских задач. (На примере OpenBIEnc)

ется почти экспоненциально. Работа с такими масштабными, разнообразными и изменчивыми наборами данных представляет серьезную проблему для исследователей, требуя разработки новых методов и инструментов. В этом контексте оптимизация цифровых интерфейсов для эффективного взаимодействия с большими данными становится одной из основных задач для исследователя.

Целью работы являлось создание РоС версии платформыагрегатора для обеспечения аналитической работы на естественном языке с наборами ланных с аналитическими запросами и возможностью интерактивной визуализации.

Внедрение элементов искусственного интеллекта и машинного обучения в цифровые интерфейсы открывает дополнительные возможности для оптимизации работы с большими данными. ИИ-системы могут автоматически выявлять скрытые закономерности, проводить кластеризацию, снижение размерности и другие аналитические операции, облегчая задачу исследователя по интерпретации данных. Например, корпорация IBM интегрировала такие технологии в свою платформу Watson Analytics [2].

Ведущие технологические компании активно внедряют технологии AI/ML в свои решения для аналитики больших данных. Так, например, рабочая среда Microsoft Azure Machine Learning использует возможности автоматического машинного обучения (AutoML) для обнаружения шаблонов, построения прогностических моделей и визуализации результатов [1]. Очевилно, что разработка алаптивных и контекстнозависимых интерфейсов, способных динамически подстраиваться под конкретные задачи, предметные области и предпочтения исследователей, позволит значительно повысить эффективность анализа больших ланных.

Реализация концепции «открытой аналитической энциклопедии» может стать еще одним перспективным направлением, обеспечивая совместимость форматов данных, общие стандарты обмена информацией и интеграцию разрозненных источников знаний в единую систе-MV.

В результате проведённых работ была разработана экспериментальная платформа (рис.1), архитектура которой состоит из нескольких функциональных компонент: сервиса агрегации, ML-сервиса и базы данных категорий, сервиса визуализации и базы данных датасетов.

Перспективы оптимизации цифровых интерфейсов для работы с большими данными для решения современных исследовательских задач. (На примере OpenBIEnc)

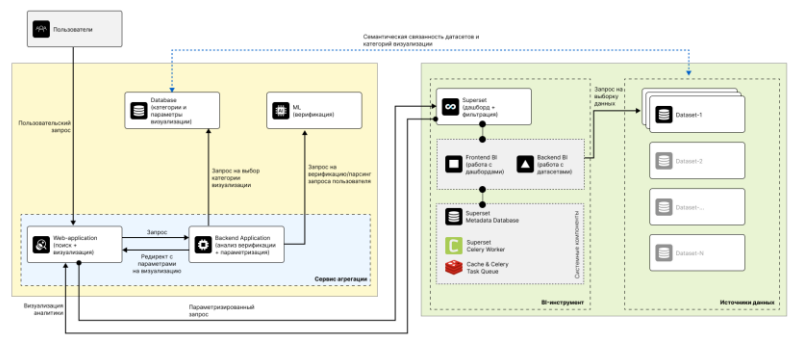

Рисунок 1 - Архитектура платформы OpenBIEnc

Сервис агрегации отвечает за отрбражение, первчиный анализ пользовательских запросов. ML-сервис и база данных категорий производит разложение запроса на составные конструкции, преобразует разложенные конструкции в технические параметры и производит разбиение на категории на основе имеющейся базы данных категорий.

Сервис агрегации представляет собой веб-приложение, принимаюшее запрос от пользователя на естественном языке и являющееся тонким клиентом по работе с функциональными возможностями разрабатываемой платформы.

База данных категорий используется для формирования взаимосвязей с датасетами и возможных категорий запросов пользователей. Содержит ссылки на шаблоны дашбордов, возможные параметры соответсвующие той или иной категории пользовательского запроса. Сервис визуализации данных и база данных датасетов - отвечает за визуализацию в наиболее оптимальный и соответсвующий пользовательскому запросу вид на основе базы данных датасетов.

В качестве сервиса визуализации данных используется форк инструмента для BI-аналитики, Apache Superset, открытое програмное обеспечение ориентированное на работу с большими данными. Кроме открытости и разнообразия возможностей по интеграции с самыми популярныными базами данных, имеет современную архитектуру, большую гибкость для кастомизации, собственную систему плагинов и широкий выбор информационных чартов для работы в сфере визуализации данных.

Под базой данных датасетов - подразумевается уже обработанная информация, представленная в структурированном виде. Информация может являться как частью текущей платформы, так и иметь незави-

С.О. Трубачев, А.С. Чернавский

Перспективы оптимизации цифровых интерфейсов для работы с большими данными для решения современных исследовательских задач. (На примере OpenBIEnc)

симые подключения к базам данных существующих веб-сайтов открытых ланных или их АРІ.

Платформа не прелъявляет специализированных требований к подготовке пользователя и реализует бесшовный принцип интеграции по работе с различными источниками данных. После запроса пользователя на естественном языке, ему открывается дашборд с чартами и данными, максимально удовлетворяющими его критериям на основе категорий.

Категории являются расширяемым функционалом, построены таким образом, чтобы удовлетворять пользовательские запросы для поиска в следующих типах закономерностей: ассоциация, последовательность, классификация, кластеризация и прогнозирование.

Отображаемые дашборды с данными могут предоставлять не только статичные выгрузки, но и целые наборы вкладок с представлением информации в различных срезах, выстраивать корреляции и иметь скозную аналитику в пределах отображаемых данных.

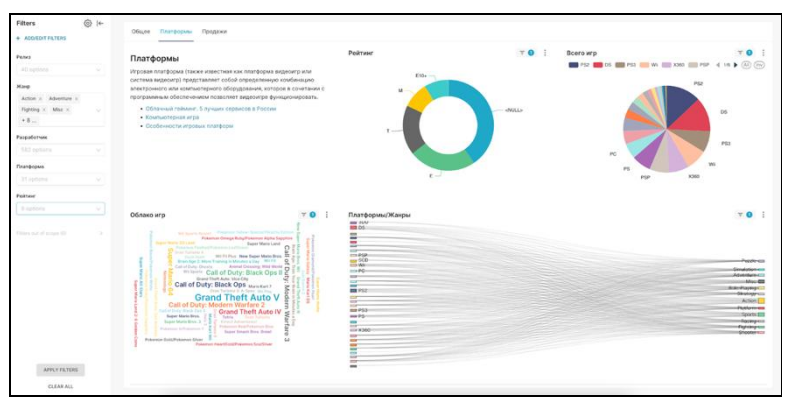

Рисунок 2 – Пример информации выведенной на дашборд

Выводы. Таким образом, как одно из перспективных решений в контексте заявленной темы, была предложена концепция создания энциклопедических платформ нового поколения, использующих парадигму больших данных и включающих технологии визуализации, искусственного интеллекта и интуитивно понятных механизмов взаимолействия человека и компьютера, на примере возможностей представленной платформы-агрегатора OpenBIEnc. Такие системы позволят исследователям легко анализировать разнородные наборы данных из различных источников, учитывая аспекты адаптации, персонализации, безопасности и возможности совместной работы.

С.О. Трубачев, А.С. Чернавский

Виртуальный прибор для определения значимости коэффициентов экспериментальной модели

#### **Источники информации**

- 1. Barga, Roger, Valentine Fontama, Wee Hyong Tok, and Luis Cabrera-Cordon. Predictive analytics with Microsoft Azure machine learning. Berkely, CA: Apress, 2015.
- 2. Buzko, Iryna, Yuriy Dyachenko, Mariana Petrova, Nayden Nenkov, D. Tuleninova, and K. Koeva. "Artificial Intelligence technologies in human resource development." Computer modelling and new technologies 20, no. 2 (2016): 26-29.

#### **Сведения об авторах:**

ООО «ОПСГУРУ»: **Трубачев Станислав Олегович** – технический директор, brandei@yandex.ru

Московский Педагогический Государственный Университет: **Чернавский Александр Сергеевич**– старший преподаватель, chernavskiy.com@gmail.com

#### **УДК 004.9**

## **ВИРТУАЛЬНЫЙ ПРИБОР ДЛЯ ОПРЕДЕЛЕНИЯ ЗНАЧИМОСТИ КОЭФФИЦИЕНТОВ ЭКСПЕРИМЕНТАЛЬНОЙ МОДЕЛИ**

### А.С. БЕССОНОВ

**Аннотация:** рассматриваются полиномиальные модели экспериментальных данных и их дисперсионный анализ, проводимый для оценки качества этих моделей. Указывается на необходимость создания виртуального прибора, предназначенного для определения значимости коэффициентов модели. Описываются разработанный виртуальный прибор и пример его использования.

**Ключевые слова:** экспериментальные данные, полиномиальная модель, значимость коэффициентов модели, среда NI LabVIEW, виртуальный прибор

### **VIRTUAL INSTRUMENT FOR DETERMINING THE SIGNIFI-CANCE OF EXPERIMENTAL MODEL COEFFICIENTS** Bessonov, A.S.

**Abstract:** polynomial experimental data models and their variance analysis are considered. The need to create a LabVIEW virtual instrument to determine the significance of model coefficients is indicated. The developed virtual device and an example of its use are described.

**Keywords:** experimental data, polynomial model, significance of model coefficients, NI LabVIEW environment, virtual instrument

Экспериментальные данные, получаемые при проведении измерений в научных и прикладных исследованиях, подвергаются в даль-

Виртуальный прибор для определения значимости коэффициентов экспериментальной молели

нейшем программной обработке и анализу. Результатом часто становится математическая модель, которая должна удовлетворять ряду требований. Наилучшим качеством облалает та молель, которая была отобрана в результате дисперсионного анализа [1, 2].

Среди полиномиальных моделей наиболее удобной и экономичной является модель, все коэффициенты которой значимы [3]. Часто используемая при компьютерном моделировании среда NI LabVIEW [4] не имеет в своем составе готовой функции, определяющей значимость коэффициентов полиномиальной модели. Это делает необходимым создание соответствующей программы, называемой в данном случае виртуальным прибором (ВП).

Целью работы является создание и проверка работоспособности виртуального прибора, который предназначен для проверки значимости коэффициентов полиномиальных моделей, построенных на основе экспериментальных данных.

Пусть в результате проведения основного однофакторного эксперимента был задан массив факторов  $U$  объемом  $N$  и получен массив откликов I того же объема. При статистическом анализе данных I2 дополнительного эксперимента была проведена оценка стандартного отклонения S шума, свойственного проводимым измерениям [1, 3].

При проведении регрессионного анализа строится полиномиальная модель заданной степени М, где индекс коэффициента т изменяется от 0 до М. По массиву факторов U строится матрица регрессоров  $F$  и находится информационная матрица [3]

$$
C=(F^{\mathrm{T}} \cdot F)^{-1}.\tag{1}
$$

Каждая точка *it*<sub>n</sub> модели рассчитывается по формуле

$$
it_n = \sum_{m=0}^{M} a_m \cdot (u_n)^m, \qquad (2)
$$

в которой коэффициенты модели  $a_m$  берутся из найденного массива коэффициентов А:

$$
A = C \cdot F^{T} \cdot I,\tag{3}
$$

В начале дисперсионного анализа устанавливается адекватность модели [1, 3]. Значимость коэффициентов имеет смысл проверять только у адекватных моделей, поскольку неадекватные модели при исследованиях использоваться не могут.

Виртуальный прибор для определения значимости коэффициентов экспериментальной молели

Оценки  $b_m$  коэффициентов модели находятся по формуле

$$
b_m = \frac{|a_m|}{s \sqrt{c_{mm}}} \tag{4}
$$

Затем эти оценки сравниваются с теоретическим значением bT, которое определяется квантилем распределения Стьюдента в зависимости от доверительной вероятности (например,  $P_n=0.95$ ) и числа степеней свободы. В данном случае оно равно *N-M*. Если оценка  $b_m$  больше теоретического значения  $bT$ , то соответствующий коэффициент  $a_m$ значим, в противном случае - не значим. Незначимый коэффициент означает, что соответствующий член  $a_m u^m$  не вносит существенный вклад в отклик и можно обойтись более простой моделью.

Приведенный алгоритм был реализован в LabVIEW виртуальном приборе (рис. 1). На лицевой панели указывается желаемая степень молели М.

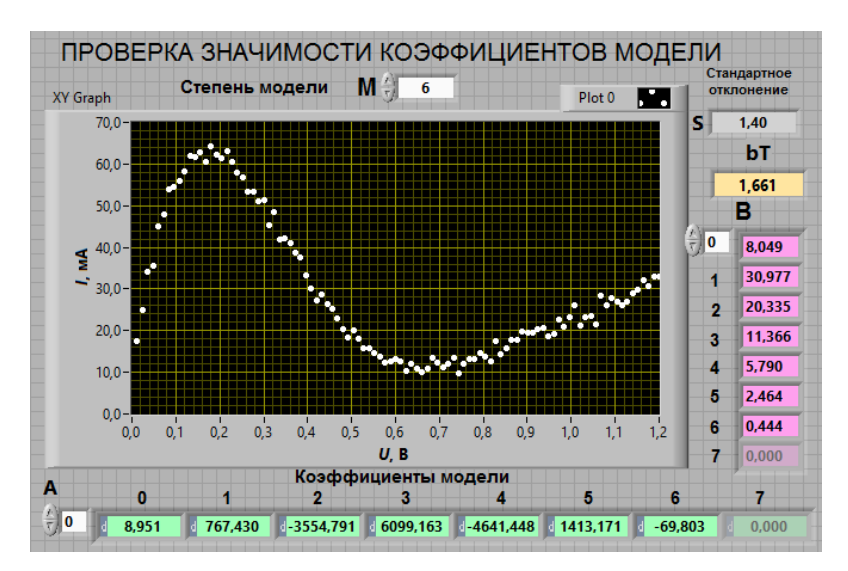

Рисунок 1 – Передняя панель виртуального прибора для проверки значимости коэффициентов полиномиальной модели

В соответствии с блок-диаграммой модели (рис. 2) экспериментальные ланные загружаются из соответствующих файлов. Ланные основного эксперимента затем отображаются на графическом экране XY Graph. Далее строится матрица регрессоров F.

Виртуальный прибор для определения значимости коэффициентов экспериментальной модели

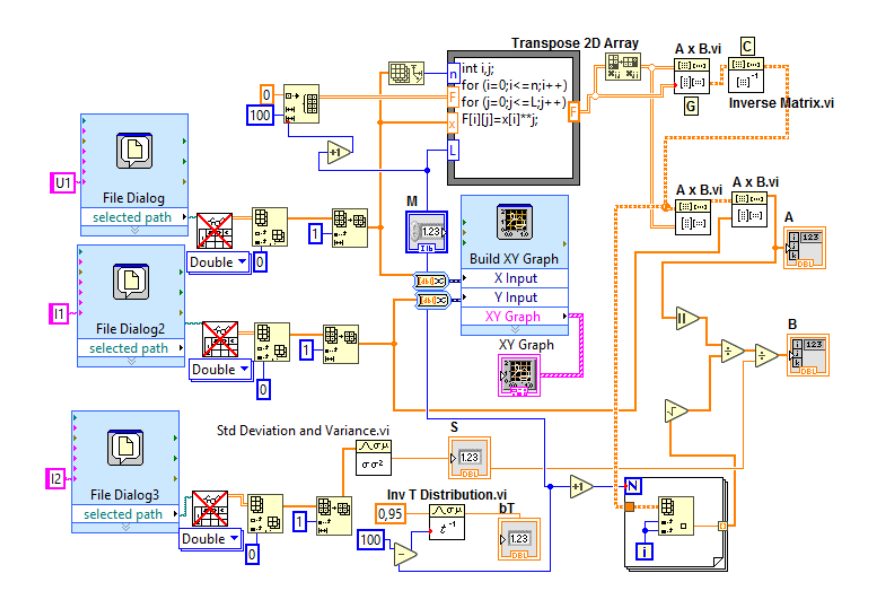

Рисунок 2 - Блок-диаграмма виртуального прибора для проверки значимости коэффициентов полиномиальной модели

По формуле (1) вычисляется информационная матрица  $C$  и по формуле (3) - массив молельных коэффициентов А. В этих вычислениях используются матричные функции среды LabVIEW. Теоретическое значение  $bT$  находится с помощью функции Inv T Distribution [4].

Массив оценок значимости коэффициентов модели коэффициентов В образуется после вычислений, проводимых по формуле (4).

На лицевой панели (рис. 1) видны результаты обработки одного из наборов экспериментальных данных. Оценка шестого коэффициента здесь оказалась меньше теоретического значения (0,444<1,661), и поэтому коэффициент а следует признать незначимым. Следовательно, может существовать модель более высокого качества, которую здесь можно искать среди полиномов меньшей степени.

Модель меньшей степени также нужно проверить путем проведения статистического и дисперсионного анализа. В рассматриваемом примере полиномиальная модель пятой степени оказалась и адекватной, и не содержала незначимых коэффициентов. Хорошее совпадение модели (красная сплошная линия) с экспериментальными данными можно видеть на рис. 3.

Виртуальный прибор для определения значимости коэффициентов экспериментальной модели

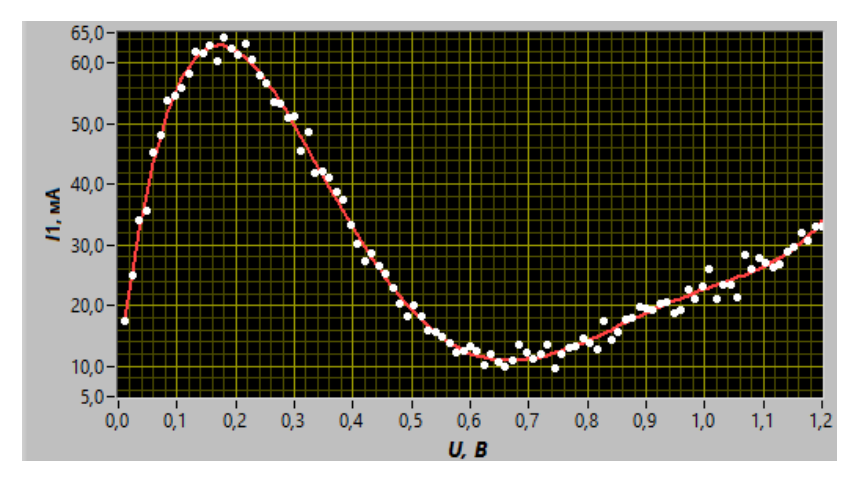

Рисунок 3 – Экспериментальные данные и график выбранной полиномиальной модели

**Выводы.** В результате проделанной работы был разработан виртуальный прибор, определяющий значимость коэффициентов полиномиальных моделей. Была проведена успешная проверка его работоспособности. Результаты работы можно применять при проведении научных и прикладных исследований, а также в учебном процессе.

#### **Источники информации**

- 1. Шаров Г.А. Статистическая метрология. Москва: Горячая линия - Телеком, 2021. 664 с.
- 2. Шаныгин С. И. Корреляционный и регрессионный анализ. Москва: Издательство Юрайт, 2024. 70 с.
- 3. Пыльнов Ю.В. Регрессионный анализ полиномиальных моделей: учебное пособие. / Ю.В. Пыльнов. – Москва : МИРЭА, 1994. – 56 с.
- 4. Суранов А.Я. LabVIEW 8.2: справочник по функциям. М.: ДМК Пресс, 2007. 536 с.

#### **Сведения об авторах:**

Федеральное государственное бюджетное образовательное учреждение высшего образования «МИРЭА - Российский технологический университет»: **Бессонов Алексей Станиславович** - к. т. н., доцент, bessonov@mirea.ru

## **УД[К 004.422.8](https://teacode.com/online/udc/00/004.422.8.html)**

## **МОДУЛЬНЫЙ ПОДХОД К РАЗРАБОТКЕ ПРОГРАММНОГО ОБЕСПЕЧЕНИЯ ДЛЯ RASPBERRY PI: PYTHON ФРЕЙМВОРК**

### В. Н. МАРКОВ

**Аннотация:** Представлен Python-фреймворк для быстрого прототипирования программного обеспечения на Raspberry Pi. Фреймворк сочетает высокую производительность C++ с простотой Python, обеспечивая модульность и кросс-платформенность. Использование pybind11 позволяет эффективно связывать Python и C++. Эффективность подтверждена на примерах управления сканером печатных плат и автопилотом для дистанционно управляемого самолета. Фреймворк представляет собой мощный инструмент для разработчиков встраиваемых систем.

**Ключевые слова:** Raspberry Pi, Python, кроссплатформенность, модульная архитектура, фреймворк.

## **MODULAR APPROACH TO SOFTWARE DEVELOPMENT FOR RASPBERRY PI: PYTHON FRAMEWORK**

#### V. N. Markov

Abstract: The article presents a Python framework for rapid prototyping of software on Raspberry Pi. The framework combines the high performance of C++ with the simplicity of Python, providing modularity and cross-platform compatibility. The use of pybind11 allows for efficient integration between Python and C++. Examples of managing a PCB scanner and an autopilot for a remotely piloted aircraft demonstrate its effectiveness. The framework is a powerful tool for embedded systems developers.

**Keywords:** Raspberry Pi, Python, cross-platform, modular architecture, framework.

Современные встраиваемые системы, такие как Raspberry Pi, играют ключевую роль в различных областях, от бытовой электроники до промышленной автоматизации [1]. В условиях быстро растущих требований к эффективности и функциональности устройств возникает необходимость в разработке эффективных методов прототипирования. Прототипирование позволяет сократить время разработки и быстро перейти от идеи к рабочему устройству.

Существующие решения для прототипирования, такие как Arduino, microPython, ROS и WiringPi, обладают рядом ограничений. Например, Arduino и WiringPi не поддерживают объектно-ориентированное программирование, что снижает их гибкость и возможность повторного использования кода [2, 3]. Так, ROS, хоть и является мощным инструментом, имеет высокий порог вхождения и не подходит для задач, требующих быстрой реакции в реальном времени. MicroPython, несмотря

В. Н. Марков

Модульный подход к разработке программного обеспечения для Raspberry Pi: Python фреймворк

на свою простоту, уступает по производительности более низкоуровневым языкам программирования, таким как С и С++.

Пелью работы является представление разработки Pythonфреймворка, который устранит ограничения существующих решений и упростит процесс создания прототипов для устройств на базе Raspberry Pi. Предлагаемый фреймворк должен быть модульным, кроссплатформенным и поддерживать интеграцию с высокопроизводительными компонентами, написанными на C++.

Предлагаемый автором фреймворк включает в себя набор готовых компонентов, которые облегчают разработку и позволяют быстро создавать прототипы различных устройств. Данный фреймворк был протестирован на примерах создания сканера печатных плат и программы автопилота для дистанционно управляемого самолета, что подтвердило его эффективность и гибкость.

Основные молули фреймворка, разработанного автором, представлены в таблине 1.

| Модуль       | Описание                                            |  |  |
|--------------|-----------------------------------------------------|--|--|
| Core         | Основной модуль, реализующий базовые компоненты     |  |  |
|              | для создания и управления потоками выполнения, об-  |  |  |
|              | новления объектов по временным интервалам, обработ- |  |  |
|              | ки файловых событий и управления потоками данных.   |  |  |
|              | объекты: SimpleUpdate, IOUpdate,<br>Основные        |  |  |
|              | StreamSubscriber                                    |  |  |
| <b>Types</b> | Управление типами данных и их преобразование между  |  |  |
|              | объекты:<br>Основные<br>DataItem,<br>компонентами.  |  |  |
|              | DataTransform                                       |  |  |
| <b>IO</b>    | Интерфейсы для работы с периферийными устройства-   |  |  |
|              | ми через GPIO, I2C, и UART. Основные объекты: GPIO, |  |  |
|              | I2C, UART                                           |  |  |
| Devices      | Управление различными устройствами, подключенными   |  |  |
|              | к Raspberry Pi, такими как двигатели и сенсоры      |  |  |
| Controllers  | Управление различными устройствами, подключенными   |  |  |
|              | к Raspberry Pi, такими как двигатели и сенсоры      |  |  |
| Planners     | Механизмы для создания и управления планами выпол-  |  |  |
|              | нения задач, включая алгоритмы планирования и дис-  |  |  |
|              | петчеризации                                        |  |  |

Таблица 1 - Основные модули фреймворка

Каждый представленный выше модуль отвечает за определенный аспект функциональности фреймворка и взаимодействует с другими

## В. Н. Марков

Модульный подход к разработке программного обеспечения для Raspberry Pi: Python фреймворк

модулями через хорошо определенные интерфейсы. Такая модульная структура позволяет легко добавлять новые функции и компоненты без необходимости внесения изменений в сушествующий код.

Для достижения высокой производительности и гибкости в фреймворке используется комбинация Python и  $C++$ . Основные компоненты реализованы на C++, чтобы обеспечить максимальную производительность, в то время как Python используется для создания высокоуровневого интерфейса, упрощающего работу разработчиков. Для связи межлу Python и C<sup>++</sup> применяется библиотека pybind11, которая позволяет вызывать функции и методы C++ из Python-кода.

Такое решение позволяет объединить преимущества обоих языков: высокую производительность C++ для вычислительно интенсивных задач, а также простоту и гибкость Python для быстрого прототипирования и разработки.

На приведенном ниже рисунке 1 представлена схема того, как осуществляется взаимодействие между объектами Python и C++ в фреймворке. Класс SimpleUpdate реализован на  $C++$  и предоставляет функции для периодического обновления состояния. Обозначенный класс оборачивается классом PySimpleUpdate, который наследуется от SimpleUpdate  $\mathbf{M}$ вызывать его позволяет метолы И3 Python. BusyThreadUpdater. управляет объектами  $\bf{B}$ свою очерель. SimpleUpdate и предоставляет интерфейс для их управления в Python. Такая структура позволяет разработчикам создавать высокопроизводительные компоненты на  $C++$  и легко интегрировать их в Pythonприложения, обеспечивая простоту использования и высокую производительность фреймворка.

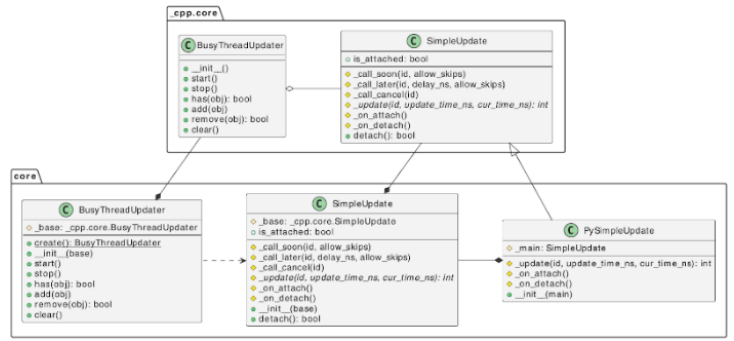

Рисунок 1 - Взаимодействие между объектами Python и C++

Отметим, что использование pybind11 обеспечивает удобный и эффективный механизм связи между Python и C++, позволяя разработчи-

В. Н. Марков

Модульный подход к разработке программного обеспечения для Raspberry Pi: Python фреймворк

кам создавать Python-обёртки для C++ классов и функций. Этот подход не только упрощает интеграцию, но и обеспечивает оптимальную производительность при использовании фреймворка, так как позволяет эффективно вызывать C++ код из Python, сохраняя при этом простоту и читаемость Python-кода.

Разработанный фреймворк был успешно применен для создания двух реальных приложений: программы для управления сканером печатных плат и программы автопилота для дистанционно управляемого самолета. В первом приложении - фреймворк позволил автоматизировать процесс проверки качества печатных плат, значительно повысив точность и эффективность анализа. Во втором приложении - программа автопилота демонстрирует возможности фреймворка в задачах реального времени, обеспечивая стабильное и точное управление поле-TOM.

Выволы. Разработанный Python-фреймворк представляет собой мощный инструмент для быстрого и эффективного прототипирования программного обеспечения для устройств на базе Raspberry Pi. Его модульная структура, поддержка высокопроизводительных компонентов на C++ и простота использования делают его универсальным решением для разработчиков. Для того, чтобы сделать его еще более полезным для широкого круга задач в области встраиваемых систем, в будущем можно расширить функциональность фреймворка, добавить новые компоненты и улучшить документацию.

#### Источники информации

- 1. Саяпин, М. С. Технологии построения интегрированной системы "Умный дом" на основе одноплатного компьютера Raspberry Pi / М. С. Саяпин // Проблемы управления в социально-экономических и технических системах : Сборник научных статей Материалы XVI Международной научно-практической конференции, Саратов, 23-24 апреля 2020 года. - Саратов: ИЦ "Наука", 2020. - С. 123-127.
- 2. Берестинов, А. А. Применение одноплатного микрокопьютера Raspberry PI для автоматизации различных процессов / А. А. Берестинов, А. З. Кулганатов, А. С. Нестеров // Молодежь и наука: актуальные проблемы фундаментальных и прикладных исследований : Материалы III Всероссийской национальной научной конференции студентов, аспирантов и молодых ученых, в 3 ч., Комсомольск-на-Амуре, 06-10 апреля 2020 года. Том Часть 1. - Комсомольск-на-Амуре: Комсомольский-на-Амуре государственный университет, 2020. - С. 181-183.
- В. Н. Марков

3. Липовый, Д. А. Разработка архитектуры полетного контроллера для квадрокоптера на базе одноплатного компьютера Raspberry Pi / Д. А. Липовый, А. С. Мальцев // Вестник Новосибирского государственного университета. Серия: Информационные технологии. – 2020. – Т. 18, № 3. – С. 19-33. – DOI 10.25205/1818-7900-2020-18- 3-19-33.

#### **Сведения об авторах:**

ООО «Тинькофф Центр Разработки»: **Марков Владимир Николаевич** – разработчик программного обеспечения, [v.markov@innopolis.ru](mailto:v.markov@innopolis.ru)

### **УДК 004.02; 004.421**

## **РАЗРАБОТКА ПРОГРАММНОГО ОБЕСПЕЧЕНИЯ ДЛЯ ИДЕНТИФИКАЦИИ ОЛС-ПАТТЕРНА**

## К.М. ГАЙДУКОВА, Л.И. СУЧКОВА

**Аннотация:** в работе описан программный продукт для идентификации ОЛС-паттерна. В основу программного обеспечения положен алгоритм сравнения ОЛС-паттерна с реальными данными в онлайн режиме.

**Ключевые слова:** программный продукт, ОЛС-паттерн, алгоритмы идентификации, темпоральные закономерности, временные ряды, шаг и интервал наблюдения, прогнозирование.

### **SOFTWARE DEVELOPMENT FOR THE IDENTIFICATION OF THE OLS PATTERN**

#### K.M. Gaidukova, L.I. Suchkova

**Abstract:** the paper describes the development of a software product for the identification of an OLS pattern. It is based on an algorithm for comparing the OLS pattern with real data online.

**Keywords:** software product, OLS pattern, identification algorithms, temporal patterns, time series, step and interval of observation, forecasting.

К.М. Гайдукова, Л.И. Сучкова Современное общество постоянно испытывает необходимость в прогнозировании, поэтому разработка новых алгоритмов и программ играет важнейшую роль в различных сферах науки и техники [1]. Развитие инфокоммуникационных технологий обеспечило принципиально новую возможность более широкого доступа конечных пользователей к решению задач анализа поведения сложных организационнотехнических систем по временным рядам (ВР), накопленных в базах данных в результате мониторинга. В настоящее время активно разви-

вается новое направление Time Series Data Mining для решения проблемы анализа BP, обладающих высокой степенью неопределенности, на основе метолов и молелей искусственного интеллекта, в частности нейросетевых и нечетких моделей [2].

Целью работы является разработка программного обеспечения для создания, хранения и применения формализма ОЛС-паттернов описания закономерностей в данных к набору данных с целью идентификации темпоральных закономерностей.

В программном продукте реализованы следующие функции:

формирование ОЛС-паттерна на основе экспертных данных. Осуществляется путем ввода экспертом триплетов в нужном порядке. В случае если крайний триплет не обладает характеристиками, требуемыми для последнего элемента, то при выполнении операций над этим ОЛС паттерном крайний триплет приобретет свойства последнего эпемента

генерация потока данных на основе ОЛС-паттернов. В основе лежит построение для каждого отдельного ОЛС-паттерна своей последовательности данных удовлетворяющей ему, без переиспользования последовательностей для одного и того же ОЛС-паттерна. Далее происходит перемешивание этих последовательностей и выстраивание из них одного потока путем накладывания одного на другой или смещения одного относительно другого.

идентификация ОЛС-паттерна в сгенерированном потоке дан-**HLIX** 

Программный продукт разработан в интегрированной среде разработки Visual Studio 2019 на языке программирования C#. В качестве основной структуры ОЛС-паттерна выбран класс List<T>, стандартной библиотеки шаблонов (STL) языка программирования С#. Класс List<T> представляет последовательный список элементов с динамически изменяемым размером [2].

Отдельный ОЛС-паттерн хранится в списке list <SLLLPNode>o. Каждый узел паттерна (SLLLPNode) состоит из:

- $\equiv$ Метки временного ряда **mark** (строковый тип):
- Значения временного ряда data, имеющего тип в зависимости  $$ от области применения:
- Интервала наблюдения о (массив из двух чисел);
- Интервала ожидания w (массив из двух чисел);
- Флага параллельного наблюдения **parallel** (булев тип);
- Уровня важности miss (целое число от 0 до 2).  $\overline{a}$

Для хранения состояний используется контейнер stack<T>, так как обладает необходимой особенностью доступа к данным в виде правила К.М. Гайдукова, Л.И. Сучкова

«первый зашел, последний вышел», которая позволяет рекурсивно возвращаться к предыдущим состояниям. Набор данных, анализируемых алгоритмом. (SnapshotStruct) включает в себя:

Указатель на узел паттерна Р (в данном случае используется итератор);

Массив индексов, указывающих на первое не просмотренное значение каждого временного ряда С;

 $\equiv$ Индекс наблюдения Оо:

 $\equiv$ Времени начала наблюдения значения start t;

Времени конца наблюдения значения end t (необходимо для определения времени, с которого начнётся идентификация узла, следующего за узлами с параллельным наблюдением);

Результата идентификации текущего узла паттерна txt.

Временные ряды хранятся в контейнере vector<T>, каждый элемент (TSNode) которого содержит значение data (строковый тип) и время time ( $\tau$ ип time t) [3].

Для основного алгоритма идентификации необходимы: набор временных рядов ts, идентифицируемый паттерн о и стек состояний snapshots.

Стартовое меню приложения отвечает за выбор способа формирования исследуемой базы данных: программно-генерируемый набор или из заданного набора. При выборе первого способа выдаётся запрос на управление параметрами временных рядов, заложенных в систему.

При добавлении нового временного ряда в систему указываются: метка самого временного ряда, метка значений, количество возможных значений, частота дискретизации (рис. 1).

| $\blacksquare$                         | 50000000 | $\Box$<br>$\times$<br>÷ |
|----------------------------------------|----------|-------------------------|
| ----------------View TS--------------- |          |                         |
|                                        |          |                         |
| Ċ                                      |          |                         |
| Mark of TS: C                          |          |                         |
| Label TS: c                            |          |                         |
| Count values of TS: 3                  |          |                         |
| Frequensy of TS: 5                     |          |                         |
| -----                                  |          |                         |
| D                                      |          |                         |
| Mark of TS: D<br>Label TS: d           |          |                         |
| Count values of TS: 3                  |          |                         |
| Frequensy of TS: 5                     |          |                         |
| -----                                  |          |                         |
| E                                      |          |                         |
| Mark of TS: E                          |          |                         |
| Label TS: e                            |          |                         |
| Count values of TS: 2                  |          |                         |
| Frequensy of TS: 5                     |          |                         |
| -----                                  |          |                         |
| F                                      |          |                         |
| Mark of TS: F                          |          |                         |
| Label TS: f                            |          |                         |
| Count values of TS: 3                  |          |                         |
| Frequensy of TS: 4                     |          |                         |
|                                        |          |                         |
|                                        |          |                         |

Рисунок 1 – Пример просмотра добавленных временных рядов

К.М. Гайдукова, Л.И. Сучкова

При просмотре имеющихся в системе паттернов выдаются их метки и узлы (рис. 2).

Первым набором являются синтетические данные, сгенерированные на основании заданных шаблонов. Для этого были спроектированы пять паттернов, наличие в системе которых необходимо определить. Шаблоны основаны на абстрактных временных рядах A, B, C, D и E каждый из которых имеет разную частоту дискретизации.

| 陸口  早回記 <br>锄<br>ø<br>$\blacksquare$                                                                                                    | - | $\Box$ | × |  |
|----------------------------------------------------------------------------------------------------|---|--------|---|--|
| ---------------View Patterns---------------<br>1.1111<br>(C(c1)[4:5]][0:0][False[0)<br>(C(c2)[0;1]][15;20][False]0)<br>(C[c3[[0;1]][4;6][False[0)<br><br>(D d1 [4;5] [0;0] False(0)<br>(D d2 [10;15]][15;40] False[0)<br>(DJd3J[0;1]J[20;40]]FalseJ0)<br><br>(E e2 [0;1] [0;0] False(0)<br>(E e1 [0;1] [20;30] False[1)<br>(E e2 [0;1] [10;20] False(0)<br><br>(C c1 [4;6]][0;0][False]0)<br>(D d1 [10:15]][0:0] False[0)<br>(C(c3)[0;1]][10;19][False[0)<br><br>(D d1 [0;1] [0;0] False(0)<br>(D d2 [10;15]][17;20] False[0)<br>(E e2 [10:15] [10:20] False(0)<br>(DJd3J[0;1]][31;38]JFalseJ0)<br><br>(C(c1)[4:5]][0:0][False(0)<br>(C(c3)[0;1]][4;6][False]0)<br>(C[c2][0;1]][15;20][False[0) |   |        |   |  |
|                                                                                                    |   |        |   |  |

Рисунок 2 – Пример просмотра ОЛС-паттернов

Вторым набором для тестирования алгоритма идентификации заданных темпоральных закономерностей с помощью ОЛС-паттернов является поток реальных данных.

**Выводы.** В результате проделанной работы была исследована возможность применения ОЛС-паттерна данной структуры для идентификации поведения или состояния наблюдаемого объекта в потоке данных.

## **Источники информации**

- 1. Гайдукова, К.М. Темпоральные закономерности в группах временных рядов. Материалы всероссийской молодёжной научнопрактической конференции: «Программно-техническое обеспечение автоматизированных систем – 2020». – Алтайский государственный технический университет им. И. И. Ползунова. – 2020. – С.32-35 https://journal.altstu.ru/konf\_2020/2021\_1/77/ – Текст: электронный.
- 2. Дульцев, Д.В., Сучкова, Л.И. Описание и идентификация темпоральных закономерностей для нечеткого временного ряда с применением гибридных ОЛС-паттернов. Вестник Дагестанского го-

К.М. Гайдукова, Л.И. Сучкова

сударственного технического университета. Технические науки. 2018;45(2):104-113. https://doi.org/10.21822/2073-6185-2018-45-2- 104-113 – Текст : электронный.

3. Русаков М.О., Сучкова Л.И. Применение ОЛС-паттерна для идентификации темпоральных закономерностей в данных медицинских наблюдений // II Всероссийская научно-практическая конференция «Современные цифровые технологии».

## **Сведения об авторах:**

Алтайский государственный технический университет им. И.И. Ползунова: **Гайдукова Кристина Михайловна** – ст. преподаватель кафедры информатики, вычислительной техники и информационной безопасности, kristya\_22@mail.ru; **Сучкова Лариса Иннокентьевна** – д.т.н., профессор кафедры информатики, вычислительной техники и информационной безопасности, li.suchkova@yandex.ru

Выбор средства анализа защищенности информационных систем персональных данных в энергосбытовой компании

## **6 ИНФОРМАЦИОННАЯ БЕЗОПАСНОСТЬ**

**УДК 004.056.5**

## **ВЫБОР СРЕДСТВА АНАЛИЗА ЗАЩИЩЕННОСТИ ИНФОРМАЦИОННЫХ СИСТЕМ ПЕРСОНАЛЬНЫХ ДАННЫХ В ЭНЕРГОСБЫТОВОЙ КОМПАНИИ**

### Ю.В.ЧЕРЕПАНОВА, А.В.САННИКОВ

**Аннотация:** в работе описывается важность постоянного мониторинга уязвимостей и проведения анализа защищенности внутренней ИТинфраструктуры энергосбытовой компании для выявления и устранения потенциальных угроз. Также рассматриваются требования к средствам контроля и анализа защищенности и проводится сравнительный анализ двух популярных решений от компании Positive Technologies.

**Ключевые слова:** информационная безопасность, средство анализа защищенности, сканер уязвимостей, XSpider, MaxPatrol 8.

### **CHOOSING A SECURITY ANALYSIS TOOL FOR AN ENERGY SALES COMPANY**

#### Yu.V.Cherepanova, A.V.Sannikov

**Abstract:** the work describes the importance of constant vulnerability monitoring and analysis of the security of the internal IT infrastructure of an energy marketing company to identify and eliminate potential threats. The requirements for security monitoring and analysis tools are also considered and a comparative analysis of two popular solutions from Positive Technologies is carried out.

**Keywords:** information security, security analysis tool, vulnerability scanner, XSpider, MaxPatrol 8.

В энергосбытовой компании циркулирует огромное количество информации, доступ к которой должен быть ограничен в соответствии с законодательством. К таким сведениям относится не только информация, связанная с деятельностью организации, но и персональные данные сотрудников, потребителей и контрагентов. Для обеспечения эффективной работы и обслуживания клиентов организация стремится автоматизировать процесс обработки информационных ресурсов. Однако увеличение количества цифровых технологий приводит к повышению угроз информационной безопасности. Работа с персональными данными в информационной системе обязывает оператора обеспечить должный уровень их защищенности, что подразумевает внедрение необходимых средств защиты информации для сохранения их конфиденциальности и целостности.

Выбор средства анализа защищенности информационных систем персональных данных в энергосбытовой компании

Даже при использовании самых современных средств защиты, необходимо осуществлять постоянный мониторинг за безопасностью данных путем выявления потенциальных уязвимостей, которые могут привести к нарушению защиты информации. Для проверки уровня защищенности информационных систем необходимо проводить анализ безопасности внутренней ИТ-инфраструктуры компании. Эти работы позволяют оценить степень защищенности от возможных угроз, обнаружить уязвимости и разработать стратегию по их устранению. Для реализации этих мер используются специализированные средства контроля и анализа защищенности.

**Целью работы** является выбор средства анализа защищенности информационных систем в энергосбытовой компании для обеспечения безопасности персональных данных в соответствии с требованиями законодательства и стандартов информационной безопасности.

Согласно приказу ФСТЭК России № 21 средство анализа защищенности должно реализовывать меры, представленные в таблице 1.

| Условное обо-<br>значение и | Меры защиты информации в автоматизированных системах<br>управления согласно Приказу ФСТЭК России № 21 от                                                                                                    |  |  |
|-----------------------------|----------------------------------------------------------------------------------------------------|--|--|
| номер меры                  | 18.02.2013.                                                                                                    |  |  |
| AH3.1                       | Выявление, анализ уязвимостей и оперативное устранение<br>вновь выявленных уязвимостей                                                                                                    |  |  |
| AH3.2                       | Контроль установки обновлений программного обеспече-<br>включая обновление программного обеспечения<br>ния.<br>средств защиты информации                                                                           |  |  |
| AH3.3                       | Контроль работоспособности, параметров настройки и пра-<br>вильности функционирования программного обеспечения и<br>средств защиты информации                                                                      |  |  |
| AH3.4                       | Контроль состава технических средств, программного<br>обеспечения и средств защиты информации                                                                                                    |  |  |
| AH3.5                       | Контроль правил генерации и смены паролей пользовате-<br>лей, заведения и удаления учетных записей пользователей,<br>реализации правил разграничения доступа, полномочий<br>пользователей в информационной системе |  |  |

Таблица 1 – Меры защиты информации в ИСПДн

Средство анализа защищенности для обеспечения безопасности персональных данных в энергосбытовой компании должно выполнять следующие функции:

 определение и учет всех компонентов ИТ-инфраструктуры, включая серверы, рабочие станции, сетевое оборудование и программное обеспечение;

Выбор средства анализа защищенности информационных систем персональных данных в энергосбытовой компании

обнаружение активных узлов в сети, доступных по сетевым адресам или именам, и их идентификация по протоколам прикладного **VDOBHЯ:** 

определение открытых портов транспортного уровня и связанных с ними сетевых протоколов, доступных в момент сканирования.

идентификация уязвимостей, включая ошибки конфигурации, в реализации идентифицированных сетевых протоколов;

обнаружение уязвимостей в веб-приложениях, доступных по протоколу НТТР, вызванных ошибками разработки;

поиск учетных записей с паролями, которые содержатся в справочниках, заданных администратором в настройках сканирования;

сбор информации о программном и аппаратном обеспечении сканируемого узла, включая версии и конфигурации;

сбор данных о наличии уязвимостей в программном обеспечении сканируемого узла;

сбор информации о конфигурации программного обеспечения для выявления уязвимостей, связанных с ошибками конфигурации;

создание детализированных отчетов, отражающих результаты сканирования и выявленные уязвимости;

управление элементами подсистемы анализа защищенности и лоступом пользователей к этим элементам.

Эти функции обеспечивают комплексный подход к защите персональных данных и помогают предотвратить потенциальные угрозы безопасности в энергосбытовой компании.

Одними из лучших продуктов для сканирования цифровых активов на российском рынке являются решения от компании Positive Technologies - XSpider и MaxPatrol 8. Это две популярные системы. предназначенные для обнаружения уязвимостей в информационных системах

## **XSpider**

XSpider — это профессиональный сканер уязвимостей, разработанный для оценки уровня защищенности IT-инфраструктуры. Он предоставляет комплексный подход к обнаружению и устранению уязвимостей в сетевых ресурсах. К основным функциям XSpider относятся:

быстрое и точное определение сетевых узлов, открытых портов, операционных систем и серверных приложений, а также отслеживание изменений в информационной системе;

Выбор средства анализа защищенности информационных систем персональных данных в энергосбытовой компании

поиск уязвимостей на рабочих станциях, серверах, сетевом оборудовании и веб-сайтах;

предоставление детальной информации об уязвимостях с четкими инструкциями по их исправлению;

проверка веб-приложений на наличие уязвимостей, таких как SOL-инъекции, запуск произвольных программ. XSS и других:

предоставление структурированных данных о результатах сканирования с возможностью фильтровать и сравнивать результаты;

возможность настраивать автоматический запуск задач на сканирование, минимизируя необходимость ручной проверки.

## **MaxPatrol 8**

MaxPatrol 8 - это комплексная система для мониторинга и обеспечения безопасности информационных систем, соответствующая стандартам защиты данных. Она включает в себя инструменты для тестирования на проникновение, системных аудитов и проверки соответствия нормативам, что позволяет всесторонне оценивать защищенность IT-инфраструктуры, выявлять уязвимости и предотвращать потенциальные атаки. Продукт состоит из трех модулей:

Pentest (Тестирование на проникновение). Система осуществляет проверки, характерные для сетевых сканеров, включая инвентаризацию, анализ баннеров, фаззинг и подбор паролей. Система также проводит специализированные тесты для оценки безопасности вебприложений и баз данных;

Audit (Аудит). В режиме аудита MaxPatrol 8 проводит детальную инвентаризацию оборудования и программного обеспечения, сбор данных о конфигурациях операционных систем, сервисов, баз данных и приложений, а также выявляет уязвимости и ошибки в настройках, контролируя при этом актуальность обновлений;

Compliance (Соответствие стандартам). Этот режим позволяет проверять, насколько информационные системы соответствуют требованиям российских и международных регуляторов, отраслевым стандартам и корпоративным политикам.

Система включает в себя следующие ключевые возможности:

сбор данных о сетевых ресурсах, аппаратных платформах, ПО и контроль обновления.

отслеживание добавления новых учетных записей, узлов и изменения в аппаратной и программной части.

сбор и обработка информации о состоянии защищенности, включая конфигурации оборудования и ПО.

Выбор средства анализа защищенности информационных систем персональных данных в энергосбытовой компании

анализ безопасности различных платформ и серверов, включая виртуализацию и веб-серверы.

проверка настроек и привилегии в различных типах баз дан-НЫХ.

формирование отчетов об инвентаризации, устранении уязвимостей и общем уровне защищенности.

проверка соответствия техническим стандартам безопасности и корпоративным политикам.

автоматизация процессов инвентаризации, управления уязвимостями и контроля соответствия, снижая затраты на аудит и контроль защищенности.

Сравнение двух продуктов приведено в таблице 1.

| Критерий              | таолица т – Сравнение лерниет и малтанот о<br><b>XSpider</b> | <b>MaxPatrol 8</b>              |
|-----------------------|--------------------------------------------------------------|---------------------------------|
| Тип решения           | Сканер уязвимостей                                           | Система контроля защищенно-     |
|                       |                                                              | сти и соответствия стандартам   |
|                       | 10240                                                        |                                 |
| Ограничение<br>П0     |                                                              | Нет ограничений                 |
| количеству хостов     |                                                              |                                 |
| Сертификаты           | ФСТЭК России, Мин-                                           | ФСТЭК России, Минобороны        |
|                       | обороны России                                               | России                          |
| Использование<br>B    | ИСПДн, ГИС, АСУ ТП                                           | КИИ, ИСПДН, ГИС, АСУ ТП,        |
| ИС                    | <b>KBO</b>                                                   | ИС общего пользования           |
| Выявление уязви-      | Сканирование<br>сети,                                        | Сканирование сети, тестирова-   |
| мостей                | тестирование<br>на<br>про-                                   | ние на проникновение, анализ    |
|                       | никновение,<br>проверка                                      | защищенности, проверка веб-     |
|                       | веб-приложений,<br>про-                                      | приложений, проверка пароль-    |
|                       | верка парольной поли-                                        | ной политики, уязвимости ОС и   |
|                       | тики, уязвимости<br>И3                                       | приложений, ошибки конфигу-     |
|                       | БДУ ФСТЭК, CVE,                                              | рации, сканирование баз дан-    |
|                       | OWASP Тор 10 и собст-                                        | уязвимости<br>БДУ<br>ных,<br>ИЗ |
|                       | венной<br>базы<br>Positive                                   | ФСТЭК, CVE, OWASP Тор 10 и      |
|                       | Technologies                                                 | собственной<br>базы<br>Positive |
|                       |                                                              | Technologies                    |
|                       |                                                              | Инвентаризация информацион-     |
| Инвентаризация<br>IT- | Инвентаризация<br>сети,                                      |                                 |
|                       | обнаружение узлов<br>И                                       | активов, идентификация<br>ных   |
| инфраструктуры        | портов, идентификация                                        | аппаратных платформ и ПО,       |
|                       | серверных приложений                                         | сбор конфигурационных пара-     |
|                       |                                                              | метров, сетевые изменения       |
| Отчетность            | Отчеты о выявленных                                          | Отчеты о выявленных уязвимо-    |
|                       | уязвимостях                                                  | стях, хранение отчетов, разно-  |
|                       |                                                              | шаблоны<br>образные<br>отчетов, |
|                       |                                                              | создание пользовательских от-   |
|                       |                                                              | четов                           |

Таблица 1 – Сравнение XSpider и MaxPatrol 8

Выбор средства анализа защищенности информационных систем персональных данных в энергосбытовой компании

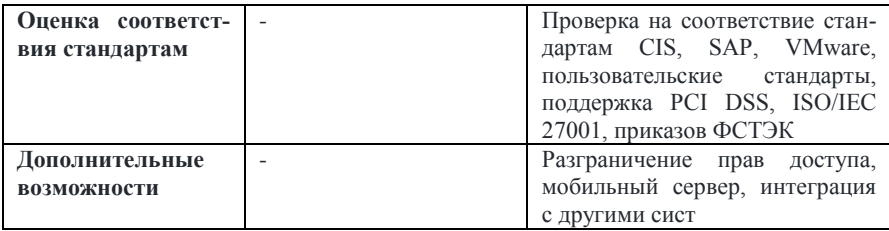

**Выводы.** Таким образом, MaxPatrol 8 представляется более комплексным решением, предлагающим широкий спектр функций для обеспечения информационной безопасности и соответствия стандартам. Он подходит для организаций, требующих глубокой интеграции с информационной инфраструктурой и расширенных возможностей аудита и отчетности. XSpider может быть предпочтительнее для организаций с меньшими требованиями к инвентаризации и отчетности, а также там, где присутствуют ограничения по количеству хостов. Выбор между этими продуктами будет зависеть от специфических потребностей и размера организации.

## **Источники информации**

- 1. Киргизбаев, С. П. Применение сканеров уязвимостей для обнаружения потенциальных угроз информации в корпоративной Сети и анализа её защищенности / С. П. Киргизбаев, В. П. Киргизбаев, А. А. Бутин // Информационные технологии и математическое моделирование в управлении сложными системами. – 2023. – № 4(20). – С. 17-31. – EDN ZSWISM.
- 2. Ковалева, А. Ю. Особенности применения сетевого сканера безопасности maxpatrol 8.0 для анализа защищенности удаленной информационной системы / А. Ю. Ковалева // Актуальные вопросы эксплуатации систем охраны и защищенных телекоммуникационных систем : Сборник материалов Всероссийской научнопрактической конференции, Воронеж, 11 июня 2020 года. – Воронеж: Воронежский институт Министерства внутренних дел Российской Федерации, 2020. – С. 297-298. – EDN PQSMEQ.
- 3. Крутофал Глеб Евгеньевич О необходимости применения сканеров уязвимостей для обеспечения информационной безопасности // Евразийский научный журнал. 2022. №4. URL: https://cyberleninka.ru/article/n/o-neobhodimosti-primeneniyaskanerov-uyazvimostey-dlya-obespecheniya-informatsionnoybezopasnosti (дата обращения: 20.05.2024).
- Ю.В.Черепанова, А.В.Санников

Повышение информационной безопасности field – интерфейсов киберфизических систем

- 4. MaxPatrol 8 Система контроля защищенности и соответствия стандартам [Электронный ресурс]. – Режим доступа: URL: https://www.ptsecurity.com/ruru/products/mp8/ (дата обращения: 21.05.2024)
- 5. XSpider Выяви уязвимости в сетевых ресурсах до того, как это будет сделано злоумышленниками [Электронный ресурс]. – Режим доступа: URL: https://www.ptsecurity.com/ru-ru/products/xspider/ (дата обращения: 21.05.2024).
- 6. XSpider или MaxPatrol 8 что выбрать? [Электронный ресурс]. Режим доступа: URL: https://www.ptsecurity.com/upload/corporate/ruru/products/xspider/XSpider-vsMaxPatrol8-rus.pdf (дата обращения: 21.05.2024).

#### **Сведения об авторах:**

Алтайский государственный технический университет: **Черепанова Юлия Викторовна** – студент кафедры ИВТиИБ, laulick@mail.ru; **Санников Андрей Валерьевич**– к.ф.-м.н., доцент, avsannikov@bk.ru

### УДК 004.9:681.51

## **ПОВЫШЕНИЕ ИНФОРМАЦИОННОЙ БЕЗОПАСНОСТИ FIELD – ИНТЕРФЕЙСОВ КИБЕРФИЗИЧЕСКИХ СИСТЕМ**

## А.Г. ЯКУНИН, М.В. БОРТНИКОВ

**Аннотация:** в работе описывается протокол обмена данными, обеспечивающий управление IoT устройствами по беспроводным каналам связи. Отличительными особенностями данного протокола является обеспечение защищённого соединения с использованием специального алгоритма обмена ключами по открытым каналам, не требующий для организации обмена данными высокопроизводительных вычислительных устройств.

**Ключевые слова:** беспроводные интерфейсы, защищённые протоколы, киберфизические системы, алгоритм обмена ключами

### **INCREASING INFORMATION SECURITY OF FIELD – INTERFACES OF CYBERPHYSICAL SYSTEMS**

#### A.G. Yakunin, M.V. Bortnikov

**Abstract:** The work describes a data exchange protocol that provides control of IoT devices via wireless communication channels. The distinctive features of this protocol are the provision of a secure connection using a special key exchange algorithm over open channels, which does not require high-performance computing devices to organize data exchange.

Повышение информационной безопасности field – интерфейсов киберфизических систем

**Keywords:** wireless interfaces, secure protocols, cyber-physical systems, key exchange algorithm

Под field – интерфейсами, или полевыми интерфейсами ввода – вывода в системах автоматизации производственных процессов понимают интерфейсы нижнего уровня, используемые для связи устройств сбора данных или программируемых логических контроллеров с первичными измерительными преобразователями и исполнительными устройствами [1,2]. До недавнего времени это были преимущественно проводные последовательные интерфейсы 4-20мА, RS-485 и RS-422 [3]. Но, по мере развития средств вычислительной техники, и, в первую очередь, микроконтроллеров, наряду с проводными стали развиваться беспроводные вычислительные сети, из которых наиболее широкое применение получили сети Wi-Fi [4]. Однако, такие сети плохо подходили для автоматизации производственных процессов в силу ограниченного радиуса действия и большого энергопотребления.

Одной из первых сетей, пригодных для решений задач автоматизации технологических процессов на производствах, стали сети ZigBee [5], реализующие технологию LPWAN (Low-power Wide-area Network — сеть с низким энергопотреблением и с большой территорией охвата). Реализующие данную беспроводную технологию аппаратные средства работают в лицензируемых и не лицензируемых диапазонах радиочастот. В Российской Федерации не лицензируемые диапазоны это частоты 433.075-433.75 МГц, 868-868.2 МГц, 868.7-5869.2 МГц и 2400-2483.5 МГц, а за рубежом ещё и 40 МГц, 169 МГц, 863 МГц и 915-921 МГц. Устройства LPWAN позволяют производить обмен данными между узлами сети на расстояния до десяти и более километров, работая при этом от автономных источников питания небольшой ёмкости на протяжении 10 и более лет [6]. Правда, данная технология предполагает, что обмен данными производится с большим временным интервалом, причём небольшими порциями. Сегодня, помимо ZigBee, существуют также такие LPWAN - технологии, как LoraWAN (Long Range Wide Areas Networks - глобальные сети дальнего действия) [7,8], SigFox [9], Nwave [10], Weightless [11] и многие другие. Среди отечественных разработок можно назвать продукты компанин Стриж [21], которые по многим показателям не уступают зарубежным аналогам.

Важно отметить, что при решении задач в области АСУ ТП (автоматизированных систем управления технологическими процессами) и других киберфизических систем, особенно таких, которые применяются на объектах КИИ (критической информационной инфраструктуры) остро стоит проблема обеспечения надёжности их функционирования,

## Повышение информационной безопасности field - интерфейсов киберфизических систем

решение которой, с одной стороны, связано с обеспечением собственно функциональной безопасности и надёжности работы таких систем, а, с другой стороны, с обеспечением их информационной безопасности. Вопросы функциональной безопасности регламентируются как отечественными, так и зарубежными стандартами [13,14]. А вот задачи и технологии обеспечения информационной безопасности АСУ ТП, а также лежащих в их основе SCADA и других киберфизических систем, существенно отличаются от аналогичных задач и технологий, решаемых в обычных автоматизированных информационных системах, рассмотренных, например, в [15]. Если в обычных информационных системах вопросы информационной безопасности можно решить путём применения типовых решений, то в киберфизических системах приходится решать не столько задачи обеспечения конфиденциальности, сколько задачи поддержания работоспособности автоматизируемого технологического процесса, что отмечается в ряде зарубежных стандартов IEC, NIST, NEAC CIP [ 16.17.18], а также в ряде Российских законодательных актах, например, в [19]. И одним из самых слабых звеньев такого процесса как раз и являются field - интерфейсы, поскольку в них обычно используются протоколы типа MODBUS. Profibus, HART и им подобные [20]. Они ориентированы в большей степени на проводное соединение управляющей системы с объектом контроля, управления и регулирования. Передаваемая по проводным каналам информация может быть легко перехвачена из-за наличия у них ПЭМИН (побочное электромагнитное излучение и наводки) и не потребует расшифровки, поскольку такие протоколы не предполагают применения средств криптографической защиты. На сегодняшний день успехи, достигнутые в области беспроводных сетей и появление микромощных микроконтроллеров с неплохими вычислительными ресурсами типа EFM8SB10 [21] позволяют полностью отказаться от передачи данных «по меди», перейти на беспроводной обмен информацией с использованием одной из вышерассмотренных технологий и обеспечить информационную безопасность за счёт применения криптографических методов её защиты. Конечно, пока ещё вычислительной мощности микроконтроллеров недостаточно для применения асимметричных алгоритмов шифрования, но, как показано в работе [22], её вполне достаточно для применения симметричных алгоритмов, в которых проблема нарушения безопасности деривации ключей из-за угрозы атаки «Man in the Middle» в значительной степени решена за счёт применения специально разработанного протокола. В нём на стадии установления соединения между приёмником и передатчиком происходит многократная смена случайным образом сразу четырёх

## Повышение информационной безопасности field – интерфейсов киберфизических систем

ключей. Эти ключи нужны для обмена данными с применением трёх алгоритмов шифрования (AES, Blowfish и Serpent) и алгоритма аутентификации и проверки целостности HMAC-SHA256. Процесс такой смены ключей показан на рис. 1, а на рис. 2 изображена экспериментальная система дистанционного управления исполнительным устройством по защищённому каналу беспроводной связи.

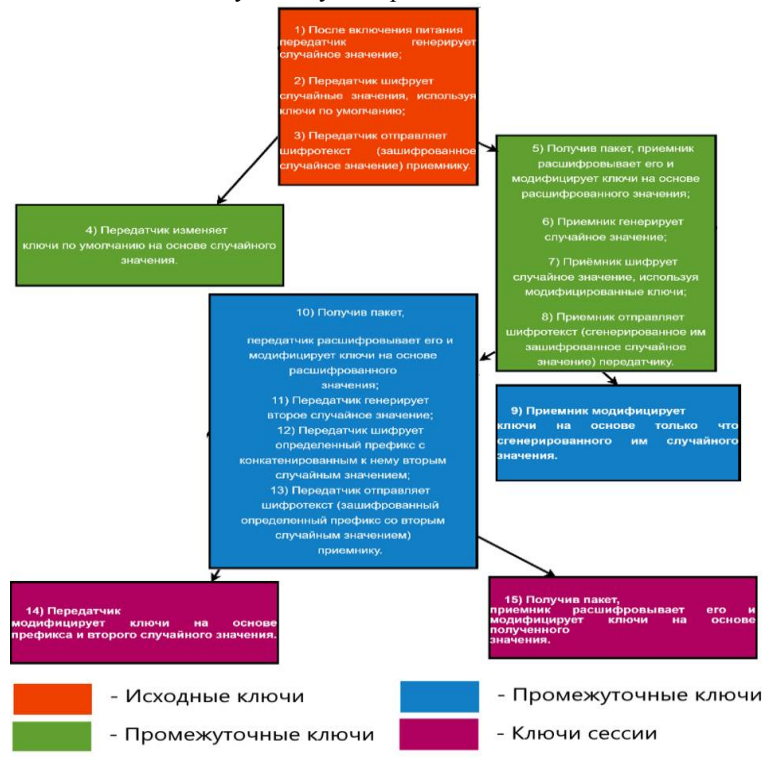

Рисунок 1 – Процедура деривации ключей.

В передатчике и приёмнике использовался OEM - модуль микроконтроллера ESP32 [23]. Состояние каждого из четырёх реле исполнительного устройства приёмника отображались на TFT дисплее.

**Выводы.** На сегодняшний день успехи, достигнутые как в области беспроводных вычислительных сетей, так и в средствах микроконтроллерной техники позволяют в киберфизических системах перейти от проводных интерфейсов к беспроводной связи по энергоэффективным технологиям LPWAN. Для обеспечения более высокой степени

## Повышение информационной безопасности field - интерфейсов киберфизических систем

информационной безопасности из-за ограниченной вычислительной мощности используемых в системах микроконтроллеров требуется применение не типовых решений, в специальных криптографических протоколов.

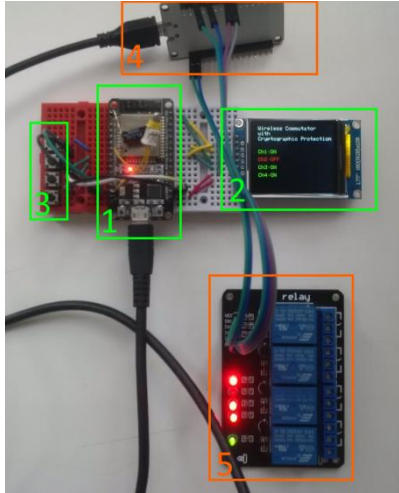

Рисунок 2 - Экспериментальная установка для беспроводного зашишённого управления исполнительным устройством. 1 - передатчик, 2 - дисплей, 3 блок кнопок управления релейным блоком приёмника, 4 - приёмник, 5 - релейный блок приёмника.

Для снижения вычислительной нагрузки на используемые в системах средства микропроцессорной техники в таких протоколах целесообразно применять промежуточные решения, основанные на использовании протоколов симметричного шифрования с усложнённой процедурой деривации ключей и собственно алгоритма шифрования. Такие протоколы можно применять не только для беспроводного подключения IoT устройств, но и в проводных field -интерфейсах различных киберфизических систем. Это могут быть интерфейсы между концентраторами и терминальными устройствами распределённых систем контроля и управления доступом, а также другие не протяжённые участки между локальными устройствами сбора данных и интеллектуальными датчиками и исполнительными устройствами в АСУ ТП, SCADA - систем различного назначения, систем «Умный дом», когда проводные соединения имеют преимущества перед соединениями по беспроводным сетям.

Повышение информационной безопасности field – интерфейсов киберфизических систем

## **Литература.**

- 1. АСУ ТП типовая структура [Электронный ресурс]- URL: https://www.tadviser.ru/index.php/Статья:АСУ ТП - типовая [структура](https://www.tadviser.ru/index.php/Статья:АСУ_ТП_-_типовая_%20структура) (Дата обращения 23.11.23)
- 2. Промышленные сети и интерфейсы [Электронный ресурс]- URL: <https://www.reallab.ru/bookasutp/2-promishlennie-seti-i-interfeisi/> (Дата обращения 23.11.23)
- 3. Интерфейсы RS-485, RS-422 и RS-232 [Электронный ресурс]- URL: [https://www.reallab.ru/bookasutp/2-promishlennie-seti-i](https://www.reallab.ru/bookasutp/2-promishlennie-seti-i-interfeisi/2-3-interfeisi-rs-485-rs-422-i-rs-232/)[interfeisi/2-3-interfeisi-rs-485-rs-422-i-rs-232/](https://www.reallab.ru/bookasutp/2-promishlennie-seti-i-interfeisi/2-3-interfeisi-rs-485-rs-422-i-rs-232/) (Дата обращения 23.11.23)
- 4. Рошан П., Лиэри Дж. Основы построения беспроводных локальных сетей стандарта 802.11. - М.: Издательский дом "Вильямс", 2004 . - 304 с.
- 5. Протокол ZigBee [Электронный ресурс]- URL: https://smartlight.elec.ru/protocols/protocol-zigbee.html (Дата обращения 23.11.23)
- 6. Bryon Moyer. Low Power, Wide Area. A Survey of Longer-Range IoT Wireless Protocols [Электронный ресурс]- URL: [https://www.eejournal.com/article /20150907-lpwa/](https://www.eejournal.com/article%20/20150907-lpwa/) (Дата обращения 23.11.23)
- 7. Официальный сайт разработчика интерфейса LoRaWAN [Электронный ресурс]- URL:<https://lora-alliance.org/> (Дата обращения 23.11.23).
- 8. Оборудование технологии LoRaWAN [Электронный ресурс]- URL: [https://www.rotek.ru/product/oborudovanie-tekhnologii](https://www.rotek.ru/product/oborudovanie-tekhnologii-lorawan/)[lorawan/](https://www.rotek.ru/product/oborudovanie-tekhnologii-lorawan/) (Дата обращения 23.11.23)
- 9. Sigfox 0G technology by UNABIZ [Электронный ресурс]- URL: <https://www.sigfox.com/> (Дата обращения 23.11.23)
- 10. Nwave Wireless PSG Overview [Электронный ресурс]- URL: <https://www.nwave.io/nwave-wireless-pgs-solution-overview/> (Дата обращения 23.11.23)
- 11. About OpenWEIGHTLESS [Электронный ресурс]- URL: <https://www.openweightless.org/> (Дата обращения 23.11.23)
- 12. Официальный сайт компании Стриж [Электронный ресурс]- URL: [https://strij.tech/](https://strij.tech/tehnologiya-strizh) (Дата обращения 23.11.23)
- 13. МЭК 61508-5(1998) Функциональная безопасность электрических/электронных/программируемых электронных систем, связанных с безопасностью. Часть 5. Примеры методов для определения уровней целостности защиты. Оп. 01.12.1998. [Электрон-
- А.Г. Якунин, М.В. Бортников

Повышение информационной безопасности field – интерфейсов киберфизических систем

ный ресурс]- URL:<https://files.stroyinf.ru/Data1/53/53437/index.htm> (Дата обращения 23.11.23)

- 14. International standard IEC 61508-5 Functional safety of electrical/electronic/programmable electronic safety-related systems – Part 5: Examples of methods for the determination of safety integrity levels [Электронный ресурс]- URL: [https://webstore.iec.ch/p](https://webstore.iec.ch/p-preview/info_iec61508-5%7Bed1.0%7Den_d.pdf)[preview/info\\_iec61508-5%7Bed1.0%7Den\\_d.pdf](https://webstore.iec.ch/p-preview/info_iec61508-5%7Bed1.0%7Den_d.pdf) (Дата обращения 23.11.23)
- 15. Защита информации в автоматизированных системах [Электронный ресурс]- URL: [https://www.smart](https://www.smart-soft.ru/blog/zaschita_informatsii_v_avtomatizirovannyh_sistemah/)[soft.ru/blog/zaschita\\_informatsii\\_v\\_avtomatizirovannyh](https://www.smart-soft.ru/blog/zaschita_informatsii_v_avtomatizirovannyh_sistemah/) \_sistemah/ (Дата обращения 23.11.23)
- 16. Обеспечение безопасности АСУ ТП краткий обзор семейства стандартов IEC 62443 [Электронный ресурс] - URL: [http://itsec.ru/articles2/Oborandteh/obespechenie-bezopasnosti-asu-tp](http://itsec.ru/articles2/Oborandteh/obespechenie-bezopasnosti-asu-tp-kratkiy-obzor-semeystva-standartov-iec-62443)[kratkiy-obzor-semeystva-standartov-iec-62443](http://itsec.ru/articles2/Oborandteh/obespechenie-bezopasnosti-asu-tp-kratkiy-obzor-semeystva-standartov-iec-62443) (Дата обращения 23.11.23)
- 17. What is NERC CIP [Электронный ресурс]- URL: <https://www.cybersaint.io/blog/what-is-nerc-cip>(Дата обращения 23.11.23).
- 18. Федеральный закон от 21 июля 2011 г. N 256-ФЗ "О безопасности объектов топливно-энергетического комплекса" (с изменениями и дополнениями) [Электронный ресурс]- URL: <https://base.garant.ru/12188188/> (Дата обращения 23.11.23)
- 19. Протокол Modbus [Электронный ресурс]- URL: <https://wirenboard.com/wiki/Modbus> (Дата обращения 23.11.23).
- 20. EFM8SB10F2G-QFN20. EFM8 Ultra Low Power Sleepy Bee 8-bit Microcontrollers (MCUs) [Электронный ресурс]- URL: [https://www.silabs.com/mcu/8-bit-microcontrollers/efm8-sleepy](https://www.silabs.com/mcu/8-bit-microcontrollers/efm8-sleepy-bee/device.efm8sb10f2g-qfn20?tab=specs)[bee/device.efm8sb10f2g-qfn20?tab=specs](https://www.silabs.com/mcu/8-bit-microcontrollers/efm8-sleepy-bee/device.efm8sb10f2g-qfn20?tab=specs) (Дата обращения 23.11.23)
- 21. Промышленные полевые интерфейсы. [Электронный ресурс]- URL: [http://webinar.plcsystems.ru/events/ie/20150227/Field\\_](http://webinar.plcsystems.ru/events/ie/20150227/Field_%20interfaces_ICPDAS.pdf) interfaces ICPDAS.pdf (Дата обращения 23.11.23)
- 22. Бортников М.В. Применение Cipher Block Chaining технологии для обмена данными в IoT устройствах. //сборник трудов III Всероссийской научно-практической конференции «Теория и практика обеспечения информационной безопасности», Москва, 08 ноября 2023 года. –2023. – C.245-254.
- 23. Описание микроконтроллера ESP32. URL: [http://micpic.ru/home/proekty-na-esp32/194-opisanie](http://micpic.ru/home/proekty-na-esp32/194-opisanie-mikrokontrollera-esp32.html)[mikrokontrollera-esp32.html](http://micpic.ru/home/proekty-na-esp32/194-opisanie-mikrokontrollera-esp32.html) (дата обращения: 23.11.2023)
- А.Г. Якунин, М.В. Бортников

**Реквизиты для справок:** *Россия, 656038, Барнаул, ул. Ленина 46, Алтайский государственный технический университет им. И.И. Ползунова, Барнаул*, *д.т.н., профессор, Якунин А.Г., тел. (385-2) 29-07-86. E-mail: [almpas@list.ru](mailto:almpas@list.ru)*

**УДК 004.02**

## **ЭФФЕКТИВНОЕ ПРИМЕНЕНИЕ СЛОЖНЫХ МЕТОДОВ РЕЗЕРВНОГО КОПИРОВАНИЯ И КОНТРОЛЯ ЦЕЛОСТНОСТИ ИНФОРМАЦИИ**

## Д.С. АРБАТСКИЙ, Е.В. ШАРЛАЕВ

**Аннотация:** в статье рассмотрены основные и сложные методы резервного копирования и контроля целостности информации. Приведены преимущества и недостатки каждого метода с точки зрения безопасности и технологического процесса.

**Ключевые слова:** контроль целостности, резервное копирование, резервирование, защита информации.

## **EFFECTIVE APPLICATION OF COMPLEX BACKUP METHODS AND INFORMATION INTEGRITY CONTROL**

D.S. Arbatsky, E.V. Sharlaev

**Abstract:** The article discusses the basic and complex methods of backup and information integrity control. The advantages and disadvantages of each method from the point of view of safety and technological process are given.

**Keywords:** integrity control, backup, information protection.

В современном мире невозможно обойтись без систем контроля целостности информации. Целостность – это одно из основных свойств информации, наряду с конфиденциальностью и доступностью, обеспечение которого позволяет информации находиться в состоянии безопасности.

Законодательство Российской Федерации в области защиты информации предъявляет требования к обеспечению целостности определённых в законодательстве объектов, таких как данные информационных системы, конфигурационные данные, носители информации. Однако нет требований к способам реализации защиты целостности информации для лиц, обладающих ею, что позволяет использовать широкий спектр методов резервирования и контроля целостности копий.

Одним из основных способов обеспечения целостности информации является резервное копирование или резервирование - копирование данных с основного носителя информации либо основного сегмента памяти на таком носителе на локальный или удалённый носитель.

Основным методом резервирования является полное копирование (рис. 1). Данный метод подразумевает копирование всей информации с носителя или сегмента памяти. Такое копирование производится каждый раз на новый сегмент памяти или носитель. Копии данных, произведённые таким методом независимы друг от друга, время, необходимое для восстановления данных из таких копий техническими средствами зависит только от объёма зарезервированных данных. Однако такой метод подразумевает использование большого пространства для хранения копий и малую скорость создания копий.

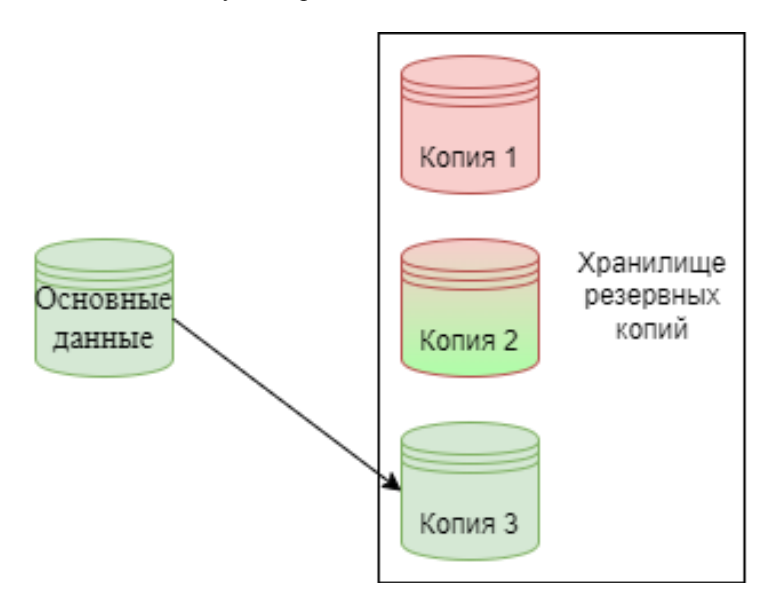

Рисунок 1 - Полное копирование

Инкрементный метод – один из основных методов резервного копирования, заключающийся в создании полной копии и последующих копий только изменённых данных по сравнению с последней версией этих данных в таких копиях (рис. 2). Такое резервирование требует значительно меньше места и времени на копирование по сравнению с полным копированием, обеспечивает меньшую нагрузку на систему, осуществляющую резервирование. И у такого метода есть минусы, Д.С. Арбатский, Е.В. Шарлаев

обратные полному копированию: каждая копия зависит от предыдущей и повреждение одного сегмента может привести к значительным потерям в резервной копии, время, необходимое для восстановления зависит не только от объёма данных, но и увеличивается с ростом количества инкрементных копий.

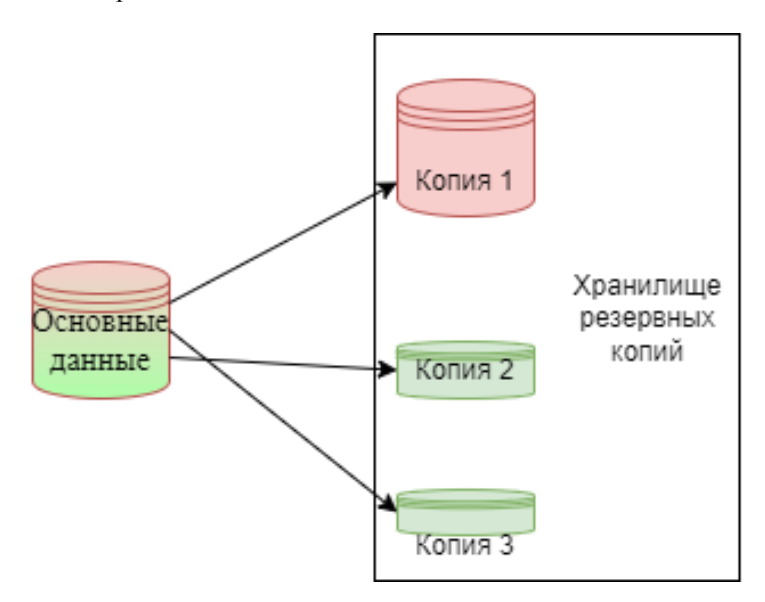

Рисунок 2 - Инкрементное копирование

Дифференциальный метод - один из основных методов резервирования, полразумевающий созлание полной копии и последующее копирование только изменённых данных по сравнению с полной копией (рис. 3). Данный метод не только занимает меньше места, требует меньше времени на резервирование и уменьшает нагрузку на резервирующую систему по сравнению с полным копированием, но и снижает зависимость копий только до первой полной копии. Но и этот метод, подобно инкрементному, будет требовать больше времени на восстановление, чем при полном копировании, а также будет требовать больше места для копий.

Помимо трёх основных методов резервного копирования существует множество сложных, использующих различные исполнения и взаимодействия перечисленных методов.

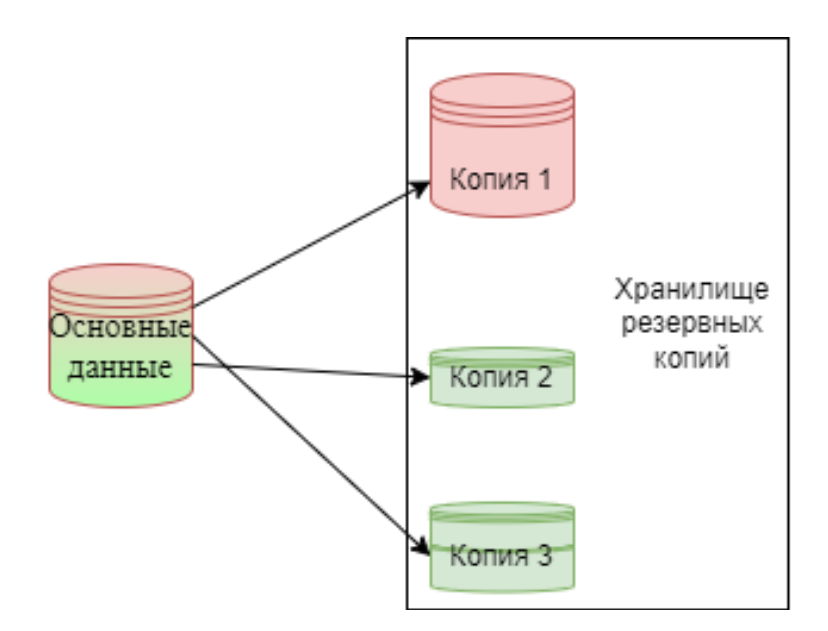

Рисунок 13 – Лифференциальное копирование

Зеркальный метод. Данный метод представляет собой полное копирование, в котором с каждой последующей копией обновляются только изменённые данные. Такой метод требует значительно меньше места, чем основные, но отсутствуют промежуточные версии файлов и при первом неудачном резервировании восстановление необходимой версии станет невозможным.

Синтетическое полное копирование. Метод резервирования, повторяющий инкрементный метод до определённого момента, по достижение которого полная копия обновляется, заменяя данные на последние изменённые из инкрементных копий, а все инкрементные копии удаляются. Данный метод позволяет осуществлять инкрементное копирование, занимая меньше места и снижает риски нарушения целостности копий, но остаётся зависимость каждой новой копии от предыдущей и появляется риск невозможности восстановления необходимой версии при неудачном резервировании.

Обратный инкрементный метод. Метод инкрементного копирования данных, при котором точка восстановления смещается к последней копии, а не остаётся на полной. Такой метод уменьшает время восстановления недавно зарезервированных данных, но увеличивает это

время для давно зарезервированных данных пропорционально количеству инкрементных копий.

Бесконечно-инкрементный метод. Инкрементный метод копирования, подразумевающий освобождение места от более старых копий и создание следующей копии на основе полной и предыдущей инкрементной копии. Данный метод обладает теми же преимуществами, что и синтетическое полное копирование, но делает невозможным восстановление старых копий данных.

Умный метол сочетает в себе все основные метолы копирования. Сначала выполняется полное копирование, после серия инкрементных и при достижении определённого момента выполняется дифференциальное копирование. После выполнения каждого следующего дифференциального копирования уничтожаются все инкрементные копии до предыдущей дифференциальной. Такой метод копирования сохраняет преимущества инкрементного и дифференциального копирования, но требует больше времени и ресурсов для осуществления резервирования [2].

Резервное копирование даёт возможность восстановить повреждённые или уничтоженные данные, однако целостность резервных копий подобно основной информации может быть нарушена. Для обеспечения целостности копий существует несколько методов контроля целостности.

Самым простым методом является копия данных. Данный метод полразумевает созлание точной копии и сравнение текущей версии основных данных с данными такой копии. Такой метод требует значительно много места для хранения копии, а также при несанкционированном доступе к таким данным повышается вероятность их утечки и компрометации.

Метод вычисления контрольной суммы подразумевает создание последовательности символов на основе исходных данных по заранее определённому алгоритму. Проверка целостности таким образом происходит путём сравнения последовательности, сгенерированной в определённый момент на основе последней версии данных и последовательности, сгенерированной на основе тих же данных в момент проверки. Такой способ занимает меньше времени, чем полная копия, но обладает высокой вероятностью коллизий и рисками утечки информации, а также остаётся риск компрометации данных.

Хэш. Криптографический метод, схожий с вычислением контрольной суммы, однако для вычисления хэш-последовательности применяются математические алгоритмы, позволяющие получить детерминированную последовательность определённой длины. В отличие от
Эффективное применение сложных методов резервного копирования и контроля целостности информации

контрольной суммы вероятность коллизий при использовании такого метода гораздо ниже, а возможности вычислить изначальную последовательность из хэша нет. Также в Российской Федерации существуют станларты вычисления хэш-послеловательностей. Однако данный метод обладает низкой скоростью вычисления и, подобно контрольной, сумме высоким риском компрометации данных.

Имитовставка - последовательность, рассчитанная из входных данных и ключа. Ключи хранятся отдельно от данных на каждой стороне взаимолействия, и для проверки целостности сравниваются сгенерированные при помощи ключей на основании оригинала и полученных данных последовательности. Данным методом могут быть проверены любые пары данных, предполагающие идентичность. Данный метод обладает преимуществами хэш-функции, меньшей вероятностью коллизий, невозможностью компрометации данных без доступа к ключам и возможностью осуществления контроля целостности с каждой стороны взаимодействия. Отрицательной стороной такого метода являются: низкая скорость вычисления и потребность в дополнительной зашите ключей

Электронная подпись - хэш-последовательность, зашифрованная при помощи ключа. Перед началом шифрования создаётся пара закрытого и открытого ключа. При осуществлении такого метода закрытый ключ, хранящийся исключительно у автора, используется для шифрования вычисленной хэш-последовательности передаваемых данных. После шифрования хэш-функция передаётся имеющему открытый ключ получателю, который расшифровывает хэш-последовательность при помощи открытого ключа. В результате полученная последовательность сравнивается с ожилаемой. Такой метол облалает преимуществами имитовставки, отсутствием необходимости в защите открытого ключа, а также возможностью аутентификации субъекта взаимодействия. Однако осуществление данного метода требует применения криптографического программного обеспечения, и процесс контроля целостности занимает большое количество времени, по сравнению с представленными методами [1].

При создании собственной системы контроля целостности информации, состоящей или формирующейся из необходимых средств следует ориентироваться на возможности технического обеспечения и собственных требований к процессам резервирования, защиты и восстановления данных. Таким образом, возможно создание соответствующей требованиям законодательства Российской Федерации собственной наиболее эффективной системы контроля целостности информации.

Д.С. Арбатский, Е.В. Шарлаев

#### **Источники информации**

- 1. 4 Лекция. Контроль целостности данных. Хеш-функции. Имитовставка. ЭЦП // moodle.kstu.ru: [сайт]. – URL: https://moodle.kstu.ru/mod/page/view.php?id=9315 (дата обращения: 29.03.2024)
- 2. Backup Types Explained: Full, Incremental, and Differential // NAKIVO Team: [сайт]. – URL: https://www.nakivo.com/blog/backup-types-explained/ (дата обращения: 29.03.2024).

#### **Сведения об авторах:**

ФГБОУ ВО «Алтайский государственный технический университет им. И.И.Ползунова», Арбатский Денис Сергеевич, студент, [DenisArbatskiy@mail.ru.](mailto:DenisArbatskiy@mail.ru) ФГБОУ ВО «Алтайский государственный технический университет им. И.И.Ползунова»: Шарлаев Евгений Владимирович, к.т.н., доцент кафедры «Информатика, вычислительная техника и информационная безопасность»

## <span id="page-181-0"></span>**УДК 591.044; 577.3**

## **РАЗРАБОТКА ЗАЩИЩЁННОГО ПРОТОКОЛА МАРШРУТИЗАЦИИ В МЕШ СЕТЯХ ДЛЯ IOT УСТРОЙСТВ**

#### А.Г. ЯКУНИН, Г.Р. ТАЗЕЕВ

**Аннотация:** в работе описывается принцип организации защищённого обмена данными между узлами меш сети для IoT устройств и иными встраиваемыми системами, выполненными на базе микроконтроллеров с ограниченной вычислительной мощностью. В основе предлагаемого протокола лежит группировка узлов и построение маршрутов на двух уровнях, что позволяет увеличить скорость передачи данных. Быстрое построение маршрута между маршрутными узлами и оптимизация передачи данных внутри зон сокращают время доставки пакетов.

**Ключевые слова:** Contiki-ND, NCP, P2P, Multipath, алгоритм Дейкстры, алгоритм А\*, меш сеть, узлы, маршруты, бинарная куча Фибоначчи, кэширование, эвристика прямой видимости.

## **DEVELOPMENT OF A SECURE ROUTING PROTOCOL IN MESH NETWORKS FOR IOT DEVICES**

A.G. Yakunin, G.R. Tazeev

А.Г. Якунин, Г.Р. Тазеев Abstract: the paper describes the principle of organizing secure data exchange between network nodes for IoT devices and other embedded circuits implemented on the basis of microcontrollers with limited computing power. The provider's pro-

tocol is based on grouping nodes and constructing routes at two levels, which allows increasing the data transfer speed. Quickly building a route between route nodes and optimizing data transmission within a zone reduces packet delivery time.

**Keywords:** Contiki-ND, NCP, P2P, multipath, Dijkstra's algorithm, algorithm A\*, mesh network, nodes, routes, Fibonacci heap, caching, direct visibility heuristic

Развитие информационных технологий привело к необходимости быстрого и эффективного получения и обработки больших объёмов данных. Это особенно актуально для предприятий, где актуальность и целостность информации играет решающее значение. Автоматизация производственных процессов, требующих постоянного мониторинга технического состояния, оказывает значительное влияние на эффективность.

Встраиваемые системы, основанные на микроконтроллерах или IoT, позволяют удобно контролировать и управлять различными этапами технических и технологических процессов. Для эффективной работы таких систем критически важна возможность взаимодействия между устройствами. При этом скорость передачи данных и её целостность имеют решающее значение для автоматизированных систем управления.

Так как проводные сети ограничивают динамическое расширение системы и требуют значительных затрат на планирование и монтаж, оптимальным решением является применение беспроводных сетей, однако они имеют ряд недостатков: низкую пропускную способность сигнала, уязвимости в безопасности и задержки или отказы при масштабировании сети. Поэтому обеспечение быстрой и безопасной передачи данных в беспроводных сетях является актуальной задачей, так как позволяет достичь высокого уровня автоматизации производственных процессов и взаимодействия устройств [1].

Протоколы маршрутизации являются основой для эффективного функционирования сетевых беспроводных систем, обеспечивая определение оптимальных путей передачи данных и преодоление таких проблем, как отказы узлов или сбои линий связи [2]. Эти протоколы определяют свод правил и процедур, которые управляют тем, как данные передаются от исходного узла к конечному пункту назначения.

Ключевые компоненты протоколов маршрутизации включают:

- организацию сети: установление структуры сети, определение количества узлов и их взаимосвязей;
- идентификацию узлов: присвоение уникальных идентификаторов каждому узлу в сети для обеспечения его безошибочного определения;

роли узлов: определение типа каждого узла, например, маршрутизатора или конечной точки, что необходимо для оптимизации перелачи ланных.

Эти протоколы играют решающую роль в обеспечении эффективной, бесперебойной и надёжной передачи данных в меш сетях, так как отвечают за определение наилучших путей передачи данных в сети оптимальные маршруты между узлами и позволяют динамически справиться с различными проблемами связи. Они используют различные алгоритмы и метрики, такие как задержка, пропускная способность и надёжность, для оценки различных вариантов маршрута и выбора наиболее эффективного из них. Благодаря этому устройства могут обмениваться данными с наименьшей задержкой и максимальной эффективностью. Ещё одной важной функцией протоколов маршрутизации является их способность адаптироваться к изменениям топологии сети. Когла новые узлы добавляются в сеть или существующие узлы выводятся из неё или выходят из строя, протоколы маршрутизации пересчитывают и перенастраивают пути передачи данных. Это обеспечивает отказоустойчивость и надёжность, гарантируя, что данные будут доставлены по альтернативным путям в случае возникновения проблем [3].

Лля устройств Интернета вешей (IoT) критически важно использовать лёгкие протоколы маршрутизации, несмотря на технологический прогресс и растущую вычислительную мощность этих устройств. Устройства становятся более мошными, однако ограниченный объем ресурсов, выделенных для выполнения конкретных задач, накладывает ограничения на их способность передавать и получать данные. При использовании лёгких протоколов данные передаются и принимаются более эффективно, что не перегружает ресурсы устройства и позволяет ему выполнять свои основные функции без перебоев.

В настоящее время существует несколько протоколов маршрутизации, например таких как RPL, Contiki-ND, NCP [4].

RPL - это протокол маршрутизации, специально разработанный для сетей с низким энергопотреблением и нестабильностью, таких как беспроводные сенсорные сети. Он основан на протоколе IPv6 и оптимизирован для работы в условиях, когда устройства имеют ограниченные ресурсы, а соединения могут быть ненадёжными и прерывистыми.

Однако, данный протокол имеет и ряд недостатков:

- ограниченная масштабируемость: RPL ориентирован на сети с небольшим количеством узлов, что может ограничивать его масштабируемость в крупных сетях;

- высокие накладные расходы на маршрутизацию: RPL использует сложные алгоритмы маршрутизации, что может привести к высоким накладным расходам на маршрутизацию в сетях с высокой плотностью трафика;
- слабая безопасность: RPL не имеет встроенных механизмов безопасности, что делает сети, использующие RPL, уязвимыми для атак;
- ограниченная поддержка нестабильных сетей: RPL плохо справляется с изменениями топологии сети и отключениями узлов, что может привести к перебоям в работе сети;
- высокое энергопотребление: протокол RPL может быть энергоёмким, что делает его непригодным для устройств с ограниченным сроком службы батареи;
- сложность реализации: реализация протокола RPL может быть сложной и требовать значительных технических знаний, что может препятствовать его широкому внедрению;
- отсутствие поддержки перегрузки сети: RPL не поддерживает механизмы предотвращения перегрузки сети, что может привести к переполнениям и снижению производительности.

Contiki-ND (Contiki Neighbor Discovery) — это протокол, который используется в сетях Internet of Things (IoT) на базе операционной системы Contiki [4]. Работа Contiki-ND основана сначала на обнаружении действующих на момент связи узлов в сети и последующим установлением связи между ними.

Contiki-ND имеет следующие недостатки:

- отсутствие защиты от различных видов атак: Contiki-ND не обеспечивает должного уровня безопасности, что делает протокол уязвимым к различным видам атак, таким как подделка пакетов, отказ в обслуживании (DoS) и другие;
- ограниченная масштабируемость: при увеличении размера сети или количества узлов может возникнуть проблема с производительностью и эффективностью работы Contiki-ND из-за ограниченной масштабируемости протокола;
- проблемы с надёжностью: иногда Contiki-ND может столкнуться с проблемами в обнаружении соседей или установлении связи из-за недостаточной надёжности протокола;
- сложность настройки и управления: настройка и управление Contiki-ND может потребовать дополнительных усилий и специализированных навыков, что делает этот процесс более сложным и трудоёмким;

- ограниченные возможности маршрутизации: Contiki-ND может иметь ограниченные возможности маршрутизации данных в сети, что может привести к неэффективному использованию ресурсов.

Протокол NCP работает на основе централизованной архитектуры, в которой есть центральный контроллер, который управляет сетью. Устройства в сети взаимодействуют с контроллером с помощью сообщений NCP. Контроллер отвечает за назначение адресов устройствам, построение топологии сети и установление маршрутов для перелачи ланных.

Нелостатки NCP:

- зависимость от центрального контроллера: NCP полагается на центральный контроллер для управления сетью, отказ работы которого приводит к отказу работы всей сети;
- масштабируемость: NCP сложнее масштабировать для больших сетей, поскольку центральный контроллер может стать узким местом при значительном трафике между узлами большой сети;
- ограничения реального времени: NCP не оптимизирован для приложений реального времени, которые требуют быстрой доставки данных;
- сложность реализации для устройств с ограниченными ресурсами.

Цель данной работы - разработка и реализация быстрого, надёжного, простого в использовании и не требовательного к вычислительным ресурсам протокола маршрутизации для IoT и IIoT устройств в меш сетях. Для улучшения доставки сообщений в беспроводных сетях в предлагаемом протоколе используется гибридный подход, объединяющий одноранговую сеть (P2P) и концепцию Multipath [3]. В сети Р2Р устройства обмениваются данными напрямую, без посредников. Это позволяет устранить узкие места, повысить пропускную способность и улучшить отказоустойчивость. Концепция Multipath предполагает использование нескольких путей для передачи данных. Это улучшает производительность, повышает надёжность и снижает задержку. Совмещение P2P и Multipath создаёт эффективную и надёжную беспроводную сеть. Прямой обмен данными в Р2Р снижает задержку и повышает пропускную способность, а использование для связи нескольких альтернативных путей в Multipath повышает отказоустойчивость и улучшает производительность. Таким образом, гибридный подход P2P и Multipath оптимизирует доставку сообщений в беспроводных сетях, обеспечивая высокую эффективность, надёжность и отказоустойчивость.

Для упрощения маршрутизации сеть сегментируется на зоны (рис. 1). Каждой зоне назначается маршрутный узел, который отвечает за:

- ведение списка узлов в зоне (входные и выходные туннели, веса рёбер);
- хранение открытых ключей узлов;

-

- информацию о соседних маршрутных узлах.

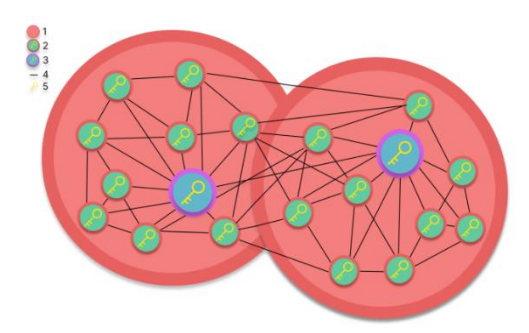

Рисунок 1 – Структура сети на основе сегментации. 1 – область зоны, 2 – узел, 3 – маршрутный узел, 4 – пути, 5 – открытые ключи.

Пользователь индексирует маршрутные узлы, чтобы гарантировать их наличие для близлежащих узлов. Это исключает потерю данных при отказе маршрутного узла в зоне. Чтобы обеспечить безопасность и отказоустойчивость, сегменты имеют ограниченный срок существования, который зависит от стабильности маршрутного узла и загруженности узлов. Если маршрутный узел становится нестабильным, происходит поиск нового узла или расформирование зоны и объединение её с другим сегментом сети.

Отправитель обращается к ближайшему маршрутному узлу и запрашивает открытый ключ целевого устройства из списка узлов зоны (лизсет). Если устройство не найдено в лизсете, маршрутный узел инициирует лавинную рассылку запроса к соседним маршрутным узлам. При получении соседними маршрутными узлами запроса об обнаружении открытого ключа устройства они проверяют свои лизсеты. Если ключ найден, данный маршрутный узел возвращает ответ отправителю, содержащий маршрут к целевому устройству с указанием веса рёбер на уровне зон.

Получив ответы от всех соседних маршрутных узлов, отправитель определяет оптимальный маршрут на уровне зон с помощью алгоритма Дейкстры. Для повышения быстродействия глобальный путь разбивается на попарные сегменты, маршрутизация происходит на уровне узлов в зоне (рис. 2). Маршрутизация в пределах сегмента выполняет-

ся с помощью алгоритма A\*. Суть этого алгоритма заключается в следующем.

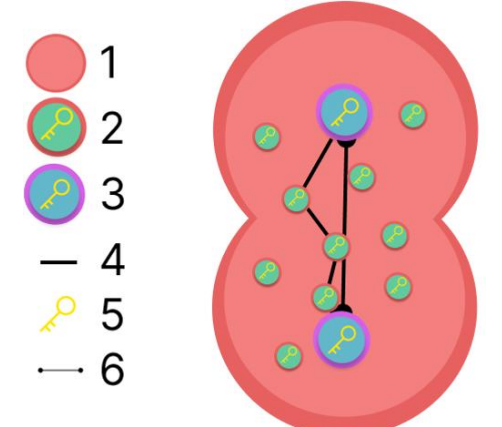

Рисунок 2 – Структура построения маршрута в сети. 1 – область зоны, 2 – узел, 3 – маршрутный узел, 4 – пути, 5 – открытые ключи, 6 – путь между маршрутными узлами.

Предположим, что кратчайший путь между зонами A и B, найденный алгоритмом Дейкстры, проходит через узлы C и H. Глобальный путь разбивается на два сегмента: A-C и C-H. Для сегмента A-C определяются ближайшие не глобальные узлы: 5, 6, 8. С помощью алгоритма A\* строится маршрут A-5-6-8-C. Для сегмента C-H определяются ближайшие не глобальные узлы: 1, 6. С помощью алгоритма A\* строится маршрут C-1-6-H. Затем маршруты A-5-6-8-C и C-1-6-H соединяются в единый маршрут A-5-6-8-C-1-6-H.

Для оптимизации алгоритма A\* для работы с IoT-устройствами были предприняты следующие шаги.

- Использование **эвристики меньшего масштаба: эвристика по прямой видимости.** Эвристика по прямой видимости недооценивает расстояние до цели, что приводит к генерации подцелей, которые находятся ближе к цели, чем их фактическое расстояние. Это ускоряет поиск пути, поскольку алгоритм с меньшей вероятностью попадает в тупик и рассматривает меньшее количество состояний [5].
- Сокращение **размера пространства для поиска маршрута: ограничение области** поиска **заданным весом ребра и стабильностью узла**
- А.Г. Якунин, Г.Р. Тазеев

- Ограничение области поиска стабильностью узла заданным и весом ребра уменьшает количество состояний, которые необходимо рассмотреть алгоритму А\*. Это повышает эффективность поиска, особенно в больших и перегруженных сетях.
- Оптимизация очереди узлов с приоритетами: использование бинарной кучи Фибоначчи [5]. Бинарная куча Фибоначчи - это эффективная структура данных, которая используется для реализации очереди с приоритетами. Она позволяет быстро извлекать и обновлять элементы с наименьшим приоритетом, что ускоряет процесс поиска пути.
- Ускорение оценки узлов: кэширование и хранение оценки узлов в лизете маршрутного узла [5].

Кэширование и хранение оценок узлов в лизсете маршрутного узла устраняет необходимость пересчёта оценок для одних и тех же узлов. Это значительно ускоряет процесс поиска пути, особенно в сетях с большим количеством узлов (рис. 3).

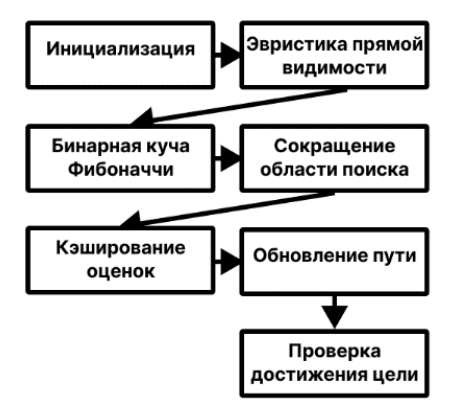

Рисунок - 3 Последовательность работы алгоритма А\*, оптимизированного для маршрутизации в меш сетях для IoT и IIoT устройств [1].

Эти оптимизации позволяют алгоритму А\* работать более эффективно с IoT-устройствами, которые часто имеют ограниченные ресурсы и работают в динамичных и непредсказуемых средах.

Выволы. Описанный полхол к маршрутизации ланных в меш сети позволяет эффективно использовать вычислительные ресурсы микроконтроллеров или IoT устройств и реализовывать надёжную маршрутизацию. Использование простейших математических алгоритмов с различными уточнениями позволяет реализовать динамическую маршрутизацию в меш сетях.

## **Источники информации**

- 1. Sedgewick Robert, Wayne Kevin. Algorithms / Robert Sedgewick, Kevin Wayne // Addison-Wesley Professional. 2011. р. 953 URL: https://github.com/Mcdonoughd/CS2223/blob/master/Books/Algorithh ms%204th%20Edition%20by%20Robert%20Sedgewick%2C%20Kevi n%20Wayne.pdf
- 2. Lea Perry, Josyala Venkata. Internet of Things for Architects / Perry Lea, Venkata Josyula // Packt Publishing. 2018. p. 302 URL: https://scanlibs.com/internet-things-architects/
- 3. Hersent Olivier, Boswarthick David, Elloumi Omar. The Internet of Things: Key Applications and Protocols / Olivier Hersent, David Boswarthick, Omar Elloumi // Wiley. 2012. р. 312 URL: https://nasrinword.files.wordpress.com/2018/05/olivier-hersent-davidboswarthick-omar-elloumi-e28095the-internet-of-things-e28093-keyapplications-and-protocols-ref-5.pdf
- 4. Hanes David, Salgueiro Gonzalo, Grossetete Patrick, Barton Robert, Henry Jerome. IoT Fundamentals: Networking Technologies, Protocols, and Use Cases / David Hanes, Gonzalo Salgueiro, Patrick Grossetete, Robert Barton, Jerome Henry // Cisco Press. 2017. р. 384 [URL:https://www.oreilly.com/library/view/iot-fundamentals](https://www.oreilly.com/library/view/iot-fundamentals-networking/9780134307091/)[networking/9780134307091/](https://www.oreilly.com/library/view/iot-fundamentals-networking/9780134307091/)
- 5. Skiena Steven S., The Algorithm Design Manual /Steven S.Skiena  $\frac{1}{\text{Springer}}$ . 2008. URL:https://link.springer.com/book/10.1007/978-3-030-54256-6

#### **Сведения об авторах:**

Алтайский государственный технический университет им. Ползунова: **Якунин Алексей Григорьевич -** д-р техн. наук, профессор, заведующий каф. информатики, вычислительной техники и информационной безопасности, almpas@list.ru

Алтайский государственный технический универститет им. Ползунова: **Тазеев Григорий Русланович** – магистрант, grisha.tazeev@bk.ru

# **СОДЕРЖАНИЕ**

# **[РАЗДЕЛ 1 ОБЩИЕ ВОПРОСЫ РАСЧЕТА И ПРОЕКТИРОВА-](#page-2-0)[НИЯ ПРОГРАММНО-ТЕХНИЧЕСКИХ СРЕДСТВ ДЛЯ РЕШЕ-](#page-2-0)[НИЯ ЗАДАЧ ИЗМЕРЕНИЯ, КОНТРОЛЯ И АВТОМАТИЗАЦИИ](#page-2-0)**

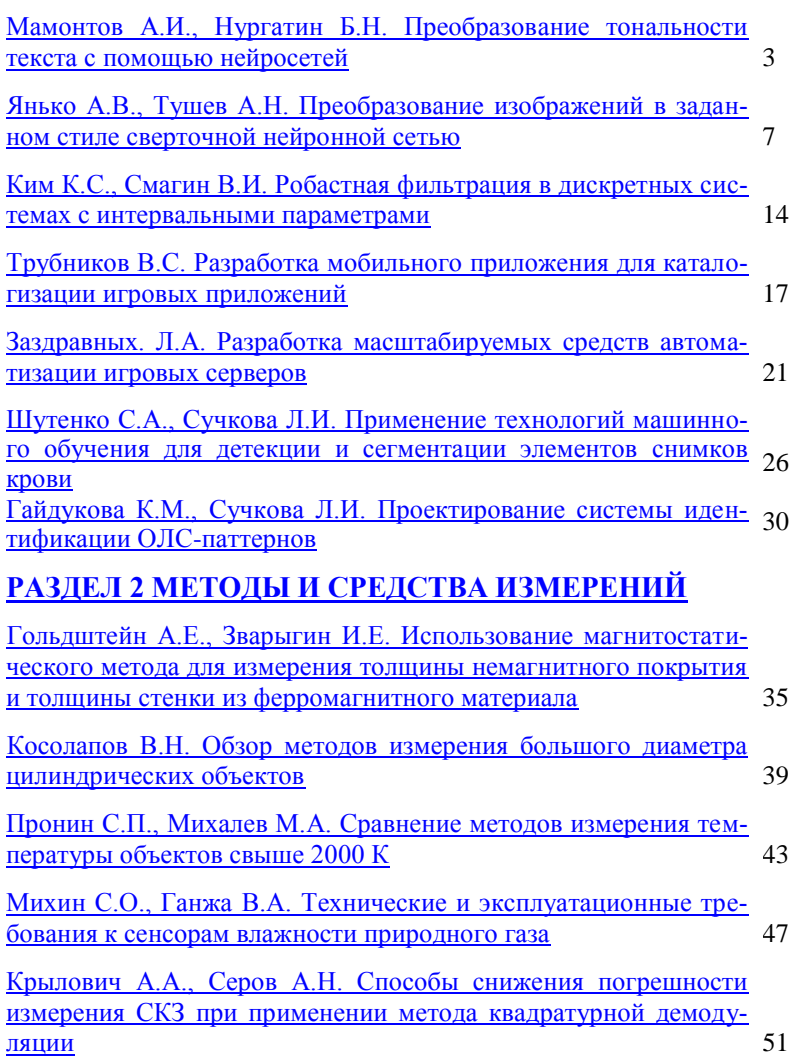

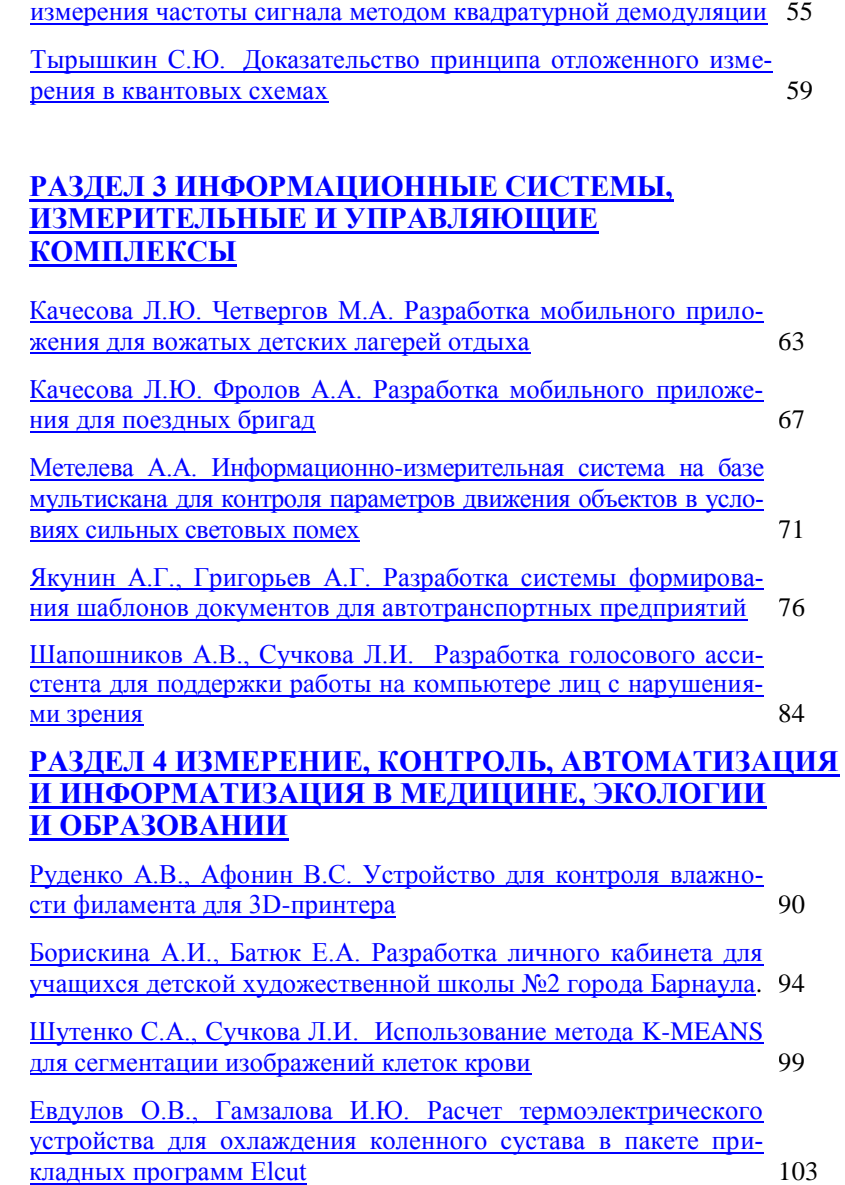

Подобуев С.А., Серов [А.Н. Анализ методической погрешности](#page-54-0) 

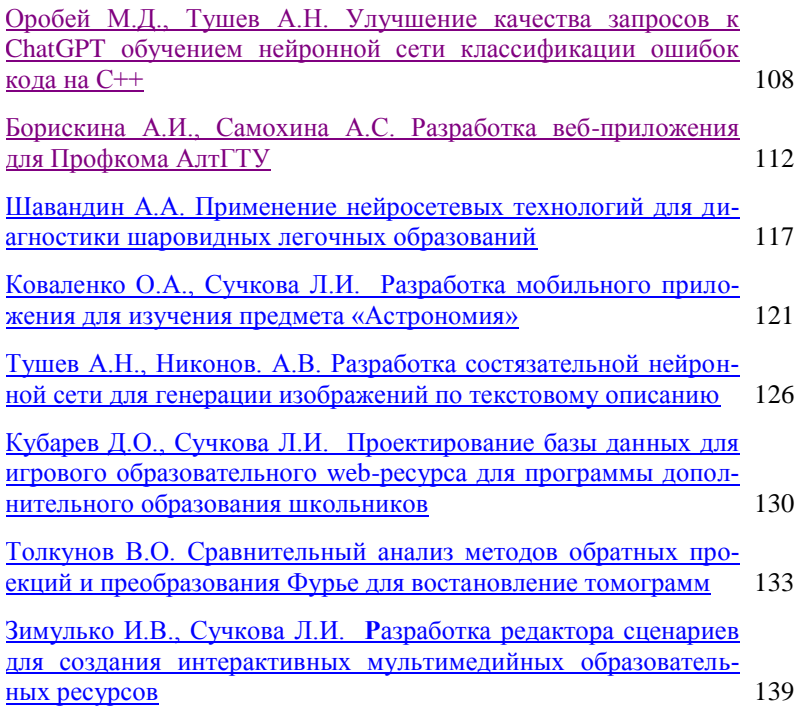

## **[РАЗДЕЛ 5 ЭЛЕМЕНТЫ, УСТРОЙСТВА И ПРОГРАММНЫЕ](#page-144-0)  [СРЕДСТВА ДЛЯ ИЗМЕРЕНИЯ, КОНТРОЛЯ И ИНФОРМАТИ-](#page-144-0)[ЗАЦИИ](#page-144-0)**

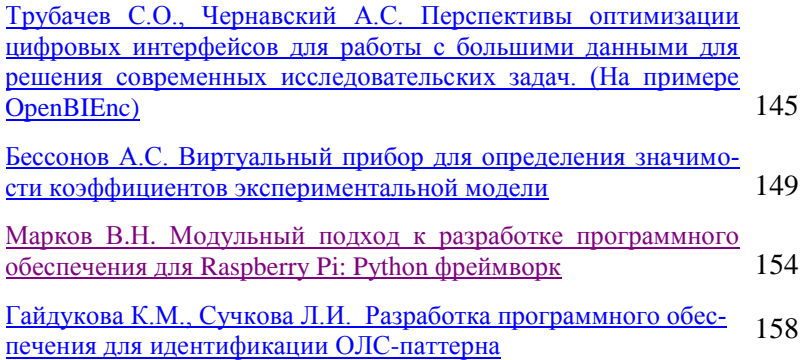

# **[РАЗДЕЛ 6 ИНФОРМАЦИОННАЯ БЕЗОПАСНОСТЬ](#page-162-0)**

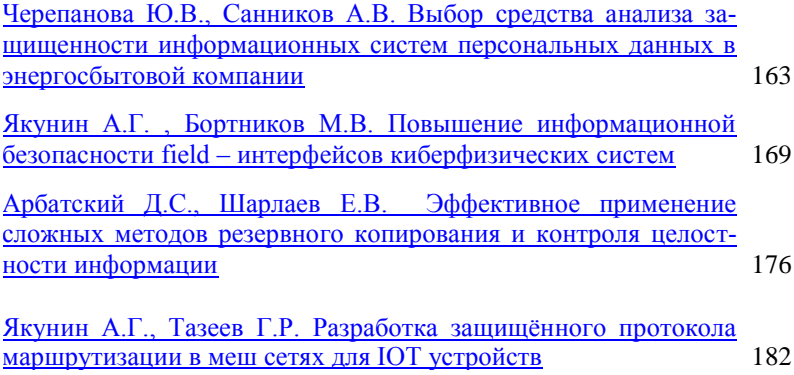